# Financial Math - Math 1175

# FINANCIAL MATH - MATH 1175

MARGARET DANCY

Conestoga College Kitchener, Ontario, Canada

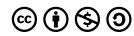

Financial Math - Math 1175 by Margaret Dancy is licensed under a <u>Creative Commons Attribution-NonCommercial-ShareAlike 4.0</u> <u>International License</u>, except where otherwise noted.

# **CONTENTS**

| Introduction                                | ix   |
|---------------------------------------------|------|
| Acknowledgements                            | xi   |
| About this Book                             | xiii |
|                                             |      |
| Chapter 1: Compound Interest                |      |
| 1.0 Introduction                            | 3    |
| 1.1 Compound Interest Terminology           | 5    |
| 1.2 Calculating the Future Value            | 18   |
| 1.3 Calculating the Present Value           | 40   |
| 1.4 Equivalent Payments                     | 57   |
| 1.5 Calculating the Interest Rate           | 81   |
| 1.6 Calculating the Term                    | 90   |
| 1.7 Effective and Equivalent Interest Rates | 100  |
| 1.8 Review Exercises                        | 118  |
| Chapter 1 Summary                           | 122  |
|                                             |      |
| Chapter 2: Annuities                        |      |
| 2.0 Introduction                            | 131  |
| 2.1 Fundamentals of Annuities               | 133  |
| 2.2 Future Value of Annuities               | 138  |
| 2.3 Present Value of Annuities              | 164  |
| 2.4 Calculating the Payment                 | 187  |

| 2.5 Calculating the Term of an Annuity                                   | 206 |
|--------------------------------------------------------------------------|-----|
| 2.6 Calculating the Interest Rate for an Annuity                         | 219 |
| 2.7 Deferred Annuities                                                   | 233 |
| 2.8 Perpetuities                                                         | 255 |
| 2.9 Review Exercises                                                     | 273 |
| Chapter 2 Summary                                                        | 278 |
|                                                                          |     |
| Chapter 3: Loans and Mortgages                                           |     |
| 3.0 Introduction                                                         | 289 |
| 3.1 Amortization Schedules                                               | 291 |
| 3.2 Calculating the Principal and Interest Components of a Loan Payment  | 313 |
| 3.3 Calculating the Final Payment                                        | 340 |
| 3.4 Mortgages                                                            | 352 |
| 3.5 Review Exercises                                                     | 381 |
| Chapter 3 Summary                                                        | 386 |
|                                                                          |     |
| Chapter 4: Bonds and Sinking Funds                                       |     |
| 4.0 Introduction                                                         | 395 |
| 4.1 Bond Terminology                                                     | 397 |
| 4.2 Calculating the Purchase Price of a Bond on an Interest Payment Date | 405 |
| 4.3 Calculating the Yield Rate                                           | 420 |
| 4.4 Bond Schedules                                                       | 437 |
| 4.5 Quotation of Bonds                                                   | 465 |
| 4.6 Sinking Funds                                                        | 486 |
| 4.7 Review Exercises                                                     | 523 |
| Chapter 4 Summary                                                        | 528 |

# Chapter 5: Business Investment Decisions

| 5.0 Introduction            | 537 |
|-----------------------------|-----|
| 5.1 Net Present Value       | 539 |
| 5.2 Internal Rate of Return | 558 |
| 5.3 Review Exercises        | 570 |
| Chapter 5 Summary           | 574 |
|                             |     |
| Versioning History          | 581 |

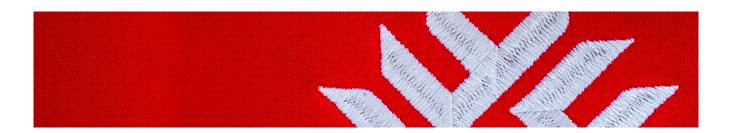

Financial Math – Math 1175 was designed specifically for students in the Lawrence Kinlin School of Business and the second semester course for all students in the Business program (MATH-1175). The textbook introduces students to the ideas, concepts, and applications of the mathematics of business and finance. Topics include: compound interest, annuities, payment schedules, mortgages, bonds, and investment decisions. The book is written at an introductory level, designed for students studying business, finance, or other related areas. The text is organized into eight chapters, and then divided into sub-chapters by concept or topic. The chapters are as follows:

| Chapter 1: Compound Interest                | Chapter 1 extends the concept of interest to compound interest, including the calculation of future value, present value, the interest rate, and term.                                                             |
|---------------------------------------------|----------------------------------------------------------------------------------------------------|
| Chapter 2: Annuities                        | Chapter 2 explores the calculation of future value, present value, payment, interest rate and term to both ordinary annuities and annuities due, as well as deferred annuities and perpetuities.                   |
| Chapter 3: Loans and Mortgages              | Chapter 3 extends annuity calculations to loans and mortgages, focusing on the amortization schedule, calculations associated with mortgage renewal, and calculations related to a mortgage's pre-payment options. |
| Chapter 4: Bonds and Sinking<br>Funds       | Chapter 4 covers the concepts of bonds, including calculating the purchase price of a bond, the quotation of a bond, bond schedules, and sinking funds.                                                            |
| Chapter 5: Business Investment<br>Decisions | Chapter 5 examines the use of net present value and internal rate of return in making a business decision.                                                                                                    |

### X | INTRODUCTION

"About This Book" from <u>Business and Financial Mathematics</u> by Valerie Watts is licensed under a <u>Creative Commons Attribution-NonCommercial-ShareAlike 4.0 International License</u>, except where otherwise noted.

Fanshawe Red Banner © Fanshawe, used with permission, All Rights Reserved.

# **ACKNOWLEDGEMENTS**

This open textbook has been compiled and adapted by Margaret Dancy, in partnership with the <u>OER Design</u> <u>Studio</u> and the Library Learning Commons at <u>Fanshawe College</u> in London, Ontario. This work is part of the FanshaweOpen learning initiative and is made available through a Commons Attribution-NonCommercial-ShareAlike 4.0 International License unless otherwise noted.

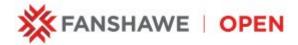

### **Attribution**

This book has been adapted from the following resources:

- Business Math: A Step-by-Step Handbook Abridged by Sanja Krajisnik; Carol Leppinen; and Jelena Loncar-Vines is licensed under a <u>Creative Commons Attribution-NonCommercial-ShareAlike 4.0</u> International License, except where otherwise noted.
- Business Math: A Step-by-Step Handbook by J. Olivier and Lyryx Learning Inc. is licensed under a Creative Commons Attribution-NonCommercial-ShareAlike 4.0 International License, except where otherwise noted.
- Business and Financial Mathematics by Valerie Watts is licensed under a <u>Creative Commons</u> Attribution-NonCommercial-ShareAlike 4.0 International License, except where otherwise noted.

A list of changes from the previous sources can be found at Changes from Adapted Text in the About This Book section.

Cover photo adapted from photo by Marco Verch by licensed under a Creative Commons Attribution 2.0 license.

# **Collaborators**

This project was a collaboration between the author and the team in the OER Design Studio at Fanshawe. The following staff and students were involved in the creation of this project:

- Melanie Mitchell Sparkes Instructional Design Student
- Jason Benoit Instructional Design Student
- Robert Armstrong *Graphic Design*
- Shauna Roch Project Lead
- Wilson Poulter *Copyright*

# ABOUT THIS BOOK

### **MathJax**

This resource uses LaTex and a MathJax plugin to render math formulas. Please note that "some screen readers support MathML, MathJax's internal format. Screen readers like ChromeVox, JAWS (on IE), and TextHelp support MathJax directly (most only version 2); other screen readers are supported by the assistive-mml extension as of version 3.0.1." (MathJax Consortium, 2021). It is important to also note that the quality of screen reader support varies greatly with the software you are using and the various settings enabled. For more information on MathJax and screen reader support please visit the <u>MathJax Consortium Accessibility Features page</u>.

# **Changes From Adapted Resource**

The following formatting changes were made in this version of the textbook:

- Updates to LaTeX where possible.
- Formula Hub added.
- Formatting changes.
- Examples were reformatted into steps for ease of understanding

### **Accessibility Statement**

We are actively committed to increasing the accessibility and usability of the textbooks we produce. Every attempt has been made to make this OER accessible to all learners and is compatible with assistive and adaptive technologies. We have attempted to provide closed captions, alternative text, or multiple formats for on-screen and off-line access.

The web version of this resource has been designed to meet <u>Web Content Accessibility Guidelines 2.0</u>, level AA. In addition, it follows all guidelines in <u>Appendix A: Checklist for Accessibility Toolkit – 2nd Edition</u>.

In addition to the web version, additional files are available in a number of file formats including PDF, EPUB (for eReaders), and MOBI (for Kindles).

If you are having problems accessing this resource, please contact us at oer@fanshawec.ca.

Please include the following information:

- The location of the problem by providing a web address or page description
- A description of the problem
- The computer, software, browser, and any assistive technology you are using that can help us diagnose and solve your issue (e.g., Windows 10, Google Chrome (Version 65.0.3325.181), NVDA screen reader)

# Feedback & Adoption

To provide feedback on this text please contact **oer@fanshawec.ca.** If you adopt this text, please let us know.

MathJax Consortium, 2021

# **CHAPTER 1: COMPOUND INTEREST**

### Chapter Outline

- 1.1 Compound Interest Terminology
- 1.2 Calculating the Future Value
- 1.3 Calculating the Present Value
- 1.4 Equivalent Payments
- 1.5 Calculating the Interest Rate
- 1.6 Calculating the Term
- 1.7 Effective and Equivalent Interest Rates
- 1.8 Review Exercises
- Chapter 1 Summary

# 1.0 INTRODUCTION

### **Chapter Learning Objectives**

By the end of the chapter you should be able to:

- Differentiate between the concept of compound interest and simple interest
- Define terms related to compound interest
- Calculate future value for compound interest
- Calculate present value for compound interest
- Calculate equivalent payments that replace another payment or a set of payments
- Calculate the interest rate of a loan or investment
- Calculate the number of compounding periods
- Calculate the term of a loan or investment
- Calculate effective interest rates
- Calculate equivalent interest rates

Do you dream of owning a home? What about a car or a home theatre system? Big purchases such as these require long-term financial planning. Compound interest means that you will pay substantially more money for your purchases or earn more money on investments than you would with simple interest.

In the previous chapter, you learned about simple interest. In simple interest, all interest is based solely on the original principal amount of the transaction, and the interest is converted to principal at the end of the transaction. But in compound interest, the interest also earns interest. Compound interest involves interest being periodically converted to principal throughout the transaction, with the result that the interest itself also accumulates interest. Compound interest is used for most transactions lasting at least one year.

But how significant is the interest when it compounds? Consider the following scenarios:

#### 4 | 1.0 INTRODUCTION

- A home theatre system with the big-screen TV, Blu-Ray player, stereo surround sound, and more can retail for \$5,000. Did you know that if you put that amount on the retail store's 18% interest credit card and pay it off monthly for three years, you will pay over \$1,500 of compound interest?
- You want to purchase a new car that retails for \$35,000. Unless you have that amount of cash on hand, you will join the ranks of other Canadians who take out car loans to purchase their new car. If you take six years to pay-off this loan at an interest rate of 4.5% compounded monthly, you would have to make monthly payments of \$555.59 and pay over \$5,000 in interest on the loan.
- To purchase a house that is listed for \$600,000, you take out a 25 year mortgage at 6% compounded semi-annually. Over the course of the 25 years, you will pay over \$550,000 in interest on the mortgage, which almost doubles the original cost of the house.

And it is not any different for businesses. Whether they are local companies or multinational conglomerates they must invest and borrow at compound interest rates in their attempt to achieve long-term financial strategies. Some examples of these business activities include the following:

- Borrowing \$480, 000 to open a new restaurant.
- Spending \$1,000,000 on a fleet of rigs and semi-trailers for product distribution.
- Constructing new production plants or warehouses costing \$10,000,000 or more.

The money for these types of transactions does not appear out of thin air. It must be borrowed or taken from savings, and either approach involves compound interest. Throughout the rest of this textbook, you will study compound interest as it relates to three distinct but interconnected concepts:

- Calculating interest on a single amount (called a lump-sum amount or single payment).
- Calculating interest on a series of regular, equal payments, called annuities.
- Specialized applications including amortization, mortgages, bonds, sinking funds, net present value, and internal rates of return.

"Chapter 9" from <u>Business Math: A Step-by-Step Handbook Abridged</u> by Sanja Krajisnik; Carol Leppinen; and Jelena Loncar-Vines is licensed under a <u>Creative Commons Attribution-NonCommercial-ShareAlike 4.0 International License</u>, except where otherwise noted.

"Chapter 9 Introduction" from <u>Business Math: A Step-by-Step Handbook (2021B)</u> by J. Olivier and <u>Lyryx Learning Inc.</u> through a <u>Creative Commons Attribution-NonCommercial-ShareAlike 4.0 International License</u> unless otherwise noted.

# 1.1 COMPOUND INTEREST TERMINOLOGY

# **Learning Objectives**

- Differentiate between the concept of compound interest and simple interest
- Define terms related to compound interest

## Formula & Symbol Hub

### Symbols Used

- f or EFF = Effective interest rate
- i = Periodic interest rate
- j or I/Y = Nominal interest rate per year
- m or C/Y = Number of compounds per year or compounding frequency
- n or N = Total number of compound periods for the term

#### Formulas Used

• Formula 1.1 - Total Number of Compounds

 $n = m \times \text{time in years}$ 

• Formula 1.2 - Periodic Interest Rate

$$i=rac{j}{m}$$

### Introduction

**Compound interest** involves interest being periodically converted to principal throughout a transaction, with the result that the interest itself also accumulates interest. This means that interest earned in the previous compounding period will earn interest in all subsequent compounding periods.

But how does compound interest compare to simple interest? The critical difference is the placement of interest into the account. Under simple interest, you convert the interest to principal at the end of the transaction's time frame. For example, in a six-month simple interest GIC the balance in its account at any point before the maturity date is the original principal and nothing more. Only upon maturity does the interest appear. In contrast, a five-year compound interest GIC receives an interest deposit into the account at periodic times every year. Once this interest is deposited into the account that interest will begin to earn interest for the remainder of the term of the GIC.

Suppose you invested \$1,000 into two different savings accounts: one account earns 10% simple interest and the other account earns 10% compounded annually. How much is in each account at the end of five years? Which account earns more interest?

From the previous chapter on simple interest, the simple interest savings account will earn \$500 in interest and have a maturity value of \$1,500 at the end of five years. Because this is simple interest, only the original \$1,000 principal earns interest over the five years. The table below shows the balance in the account at the end of each year.

| Year | Principal at Start<br>of Year | Accrued Interest | Balance at End of<br>Year |
|------|-------------------------------|------------------|---------------------------|
| 1    | \$1,000                       | \$100            | \$1,000                   |
| 2    | \$1,000                       | \$200            | \$1,000                   |
| 3    | \$1,000                       | \$300            | \$1,000                   |
| 4    | \$1,000                       | \$400            | \$1,000                   |
| 5    | \$1,000                       | \$500            | \$1,000                   |

For the compound interest savings account, the 10% interest is compounded annually, which means at the end of every year 10% of the current principal is added to the account. This balance at the end of each year becomes the principal for the next year and is the amount of money that will earn interest in the next year. The table below shows the balance in the account at the end of each year when the interest is calculated and added to the principal.

| Year | Principal at Start of<br>Year | Accrued Interest | Balance at End of<br>Year |
|------|-------------------------------|------------------|---------------------------|
| 1    | \$1,000                       | \$100            | \$1,100                   |
| 2    | \$1,100                       | \$110            | \$1,210                   |
| 3    | \$1,210                       | \$121            | \$1,331                   |
| 4    | \$1,331                       | \$133.10         | \$1,464.10                |
| 5    | \$1,461.10                    | \$146.41         | \$1,610.51                |

The simple interest account earns a total of \$500 in interest. But the compound interest account earns \$610.51 in interest (the sum of the accrued interest column), which is \$110.51 more interest than the simple interest account. This is the power of compounding interest. As an investor, you earn more interest on an investment when the interest is compounded than you would with simple interest. But this also means that as a borrower, you will pay more interest on a loan when the interest is compounded than with simple interest.

## Compound Interest Terms

The **compounding period** is the interval of time between two consecutive interest calculations. That is, the compounding period is the period of time between the dates of successive conversions of interest to principal.

For example, an interest rate that compounds monthly means that the compounding period is monthly, and so the interest is calculated and added to the principal every month.

The **compounding frequency** (m) is the number of times the interest is compounded every year. That is, the compounding frequency is the number of compounding periods in one year. For example, an interest rate that compounds quarterly means that the interest is calculated and added to the principal four times every year, so m=4.

| Compounding Period | Number of Times per Year<br>Interest is Compounded | Compounding Frequency |
|--------------------|----------------------------------------------------|-----------------------|
| Annually           | Every year/Once a year                             | 1                     |
| Semi-annually      | Every six months/Twice a year                      | 2                     |
| Quarterly          | Every three months/Four times a year               | 4                     |
| Monthly            | Every month/Twelve times a year                    | 12                    |
| Daily              | Every day/365 times a year                         | 365                   |

The term or time period (t) is the length of time for the investment or loan. That is, the term is the period of time when the interest is calculated. Because the interest rate is given as an annual interest rate and the compounding frequency is the number of compoundings per year, the term must be in years in order to use the term in compound interest calculations. If the term is not in years, the term must be converted to years. If the term is given in months, divide by 12 to convert the term to years. If the term is given in days, divide by 365 to convert the term to years.

Most compound interest calculations require the **total number of compounding periods during the term** (n).

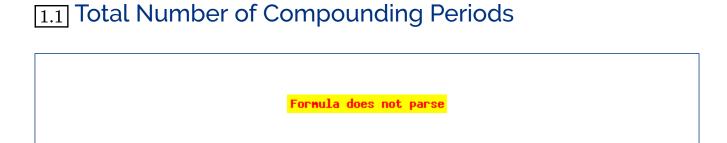

rgb]1.0, 0.0, 0.0n is the Total Number of Compoundings: Most compound interest calculations require this value.

rgb[0.0, 0.0, 1.0m] is the Compounding Frequency: is the number of times the interest is compounded every year.

rgb[0.0, 0.5, 0.0t is Time in Years:] is the length of time for the investment or loan.

### Example 1.1.1

For the following interest rates and terms, identify the compounding frequency and the term in years. Then calculate the total number of compounding periods during the term.

- 1. 3.5% compounded monthly for five years.
- 2. 7% compounded semi-annually for 18 months.
- 3. 4.9% compounded quarterly for three years and nine months.

#### **Solution**

1. Compounding frequency = 12

$$Term = 5 years$$

$$n=5 imes 12=60$$

2. Compounding frequency = 2

$$Term = \frac{18}{12} = 1.5 \text{ years}$$

$$n=1.5 imes 2=3$$

3. Compounding frequency = 4

Term = 
$$3 + \frac{9}{12} = 3.75 \text{ years}$$

$$n = 3.75 \times 4 = 15$$

### Try It

1) Complete the following table.

| Interest Rate and Time<br>Period              | Compounding Frequency (m) | Term (in years) ( $t$ ) | Number of Compounding Periods for the Term ( <i>n</i> ) |
|-----------------------------------------------|---------------------------|-------------------------|---------------------------------------------------------|
| 7.2% compounded quarterly for $27$ months     |                           |                         |                                                         |
| 3.7% compounded semi-annually for $6.5$ years |                           |                         |                                                         |
| 1.9% compounded daily for $657$ days          |                           |                         |                                                         |

#### Solution

| Interest Rate and Time<br>Period              | Compounding Frequency (m) | Term (in years) ( $t$ ) | Number of Compounding Periods for the Term $(n)$ |
|-----------------------------------------------|---------------------------|-------------------------|--------------------------------------------------|
| 7.2% compounded quarterly for $27$ months     | 4                         | $\frac{27}{12}=2.25$    | 2.25	imes 4=9                                    |
| 3.7% compounded semi-annually for $6.5$ years | 2                         | 6.5                     | 6.5	imes2=13                                     |
| 1.9% compounded daily for $657$ days          | 365                       | $rac{657}{365} = 1.8$  | 1.8	imes365=657                                  |

# The Nominal and Periodic Interest Rates

The **nominal interest rate** (j) is the quoted or stated interest rate annually. It is the rate, expressed as a percent, that precedes the word "compounded". For example, if the interest rate is 5% compounded quarterly, the nominal interest rate is 5%.

The **periodic interest rate** (i) is interest rate earned or charged for a given compounding period.

### 1.2 Periodic Interest Rate

Formula does not parse

*i* is the Periodic Interest Rate: is interest rate earned or charged for a given compounding period.

j is the Nominal Interest Rate: is the quoted or stated interest rate annually.

*m* is the Compounding Frequency: is the number of times the interest is compounded every year.

### Example 1.1.2

Calculate the periodic interest rate for the following nominal interest rates.

- 1. 9% compounded monthly.
- 2. 6% compounded quarterly.

#### **Solution**

1. For 9% compounded monthly.

$$j=9\% \ m=12$$

$$i = \frac{j}{m}$$

$$= \frac{9\%}{12}$$

$$= 0.75\% \text{ per month}$$

This means that 9% compounded monthly is equal to a periodic interest rate of 0.75% per

month. Interest is converted to principal 12 times throughout the year at the rate of 0.75% each time.

2. For 6% compounded quarterly.

$$j=6\% \ m=4$$

$$i=rac{j}{m} \ =rac{6\%}{4} \ =1.5\% ext{ per quarter}$$

This means that 6% compounded quarterly is equal to a periodic interest rate of 1.5% per quarter. Interest is converted to principal 4 times throughout the year at the rate of 1.5% each time.

### Example 1.1.3

Calculate the nominal interest rate for the following periodic interest rates.

- 1. 0.7% per month.
- 2. 0.05% per day.

#### **Solution**

1. For 0.7% per month.

$$i=0.7\% \ m=12$$

$$egin{aligned} j &= i imes m \ &= 0.7\% imes 12 \ &= 8.4\% \text{ compounded monthly} \end{aligned}$$

This means that 0.7% per month is equal to 8.4% compounded monthly.

2. For 0.05% per day.

$$i=0.05\%$$
  $m=365$ 

$$j = i \times m$$
  
=  $0.05 \times 365$   
=  $18.25\%$  compounded daily

This means that 0.05% per day is equal to 18.25% compounded daily.

### Example 1.1.4

Calculate the compounding frequency for the following nominal and periodic interest rates.

- 1. Nominal rate of 6%, periodic rate of 3%.
- 2. Nominal rate of 9%, periodic rate of 2.25%.

#### **Solution**

1. For 6% nominal and 3% periodic.

$$j=6\% \ i=3\%$$

$$m=rac{j}{i} \ =rac{6\%}{3\%} \ =2$$

For the nominal interest rate of 6% to be equal to a periodic interest rate of 3%, the compounding frequency is 2, which means a compounding period of every six months, or semi-annually.

2. For 9% nominal and 2.25% periodic.

 $\ensuremath{\mbox{begin}}\ensuremath{\mbox{eqnarray}^*}\ j \& p; = \& p; \hline \hline$ \\ & = & \frac{9\%}{2.25\%} \\ & = & 4 \end{eqnarray\*}

For the nominal interest rate of 9% to be equal to a periodic interest rate of 2.25%, the compounding frequency is 4, which means a compounded period of every three months, or quarterly.

### Try It

2) Calculate the periodic interest rate if the nominal interest rate is 7.75% compounded monthly.

#### **Solution**

$$i = \frac{j}{m}$$

$$= \frac{7.75\%}{12}$$

$$= 0.65\% \text{ per month}$$

## Try It

3) Calculate the compounding frequency for a nominal interest rate of 9.6% if the periodic interest rate is 0.8%.

### Solution

& 12 \end{eqnarray\*}

### Try It

4) Calculate the nominal interest rate if the periodic interest rate is 2.0875% per quarter.

#### Solution

$$j = i \times m$$
  
= 2.0875%  $\times$  4  
= 8.35% compounded quarterly

### **Section 1.1 Exercises**

1. Calculate the periodic interest rate if the nominal interest rate is 7.5% compounded monthly.

#### **Solution**

0.625%

2. Calculate the compounding frequency for a nominal interest rate of 9.6% if the periodic interest rate is 0.8%.

#### Solution

12

3. Calculate the nominal interest rate if the periodic interest rate is 2.0875% per quarter.

#### Solution

8.35%

4. Lori hears her banker state, "We will nominally charge you 10.68% on your loan, which works out to 0.89% of your principal every time we charge you interest." What is her compounding frequency?

#### Solution

12

5. You just received your monthly MasterCard statement and note at the bottom of the form that interest is charged at 11.9355% compounded daily. What interest rate is charged to your credit card each day?

#### **Solution**

0.0327%

6. Calculate the total number of compoundings for an investment at 3.5% compounded monthly for four years and seven months.

#### **Solution**

55

7. Calculate the total number of compoundings for an investment at 4.2% compounded quarterly for **39** months.

#### **Solution**

13

### **Attribution**

"9.1: Compound Interest and Fundamentals" from Business Math: A Step-by-Step Handbook Abridged by Sanja Krajisnik; Carol Leppinen; and Jelena Loncar-Vines is licensed under a Creative Commons Attribution-NonCommercial-ShareAlike 4.0 International License, except where otherwise noted.

"9.1: Compound Interest Fundamentals" from Business Math: A Step-by-Step Handbook (2021B) by J. Olivier and Lyryx Learning Inc. through a Creative Commons Attribution-NonCommercial-ShareAlike 4.0 International License unless otherwise noted.

# 1.2 CALCULATING THE FUTURE VALUE

# **Learning Objectives**

• Calculate future value for compound interest

# Formula & Symbol Hub

### Symbols Used

- f or EFF = Effective interest rate
- FV = Future value or maturity value
- i = Periodic interest rate
- j or I/Y = Nominal interest rate per year
- m or C/Y = Number of compounds per year or compounding frequency
- n or N = Total number of compound periods for the term
- PV = Present value of principal

#### Formulas Used

Formula 1.1 – Total Number of Compounds

$$n = m \times \text{time in years}$$

Formula 1.2 – Periodic Interest Rate

$$i=rac{j}{m}$$

Formula 1.3 – Future Value

$$FV = PV \times (1+i)^n$$

### Introduction

Your company has an employee assistance plan through which employees can borrow funds at 12%compounded semi-annually, much like a loan from a bank, then repay the money at their convenience. An employee who borrowed \$4,000 two years ago has been unable to repay the loan until today. As the human resources manager in charge of the assistance plan, you must tell him the exact amount he needs to pay to return his balance to zero. How do you do this?

In the above scenario, you need to tell the employee the future value of their loan. The future value (FV) is the accumulated value or maturity value of a loan or an investment at the end of the term of the loan or investment. The future value includes the principal of the loan or investment plus all of the interest the loan or investment has accumulated over the term. The principal of the loan or investment is called the **present value** (PV). The present value is the amount of money borrowed for a loan or the amount of money invested for an investment at the start of the term.

## Calculating the Future Value

Continuing with the scenario described above, suppose \$4000 was borrowed two years ago at 12%compounded semi-annually. At the end of the two years, the borrower will owe two years of compound interest **in addition** to the original principal of \$4,000. The amount of money borrowed for the loan is the present value, so PV=\$4,000. The compounding frequency is semi-annually, or twice per year, which makes the periodic interest rate  $i=\frac{j}{m}=\frac{12\%}{2}=6\%$ . This means that every six months, the borrower accumulates 6% of current principal in interest charges. The total number of compoundings is n=m imes t=2 imes 2=4, which means that interest will be calculated and added four times over the term of the loan.

At the end of the first six months (one compounding period) of the loan, the current balance or future value of the loan is

In the above calculation, note that the equation  $FV = PV + i \times PV$  can be factored and rewritten as FV = PV(1+i), which can be used to calculate the future value for each compounding period.

The above process will continue for each of the compounding periods: 6% of the current balance will be added to the balance at the end of each compounding period. For the second compounding period, the present value is the future value from the previous compounding period and the future value is the balance on the loan at the end of the second compounding period.

Recall that the PV = \$4,240 was the result of the future value calculation of the first compounding period. In fact,  $4,240 = 4000 \times (1+0.06)$ , which can be substituted into the previous calculation.

The equation FV = PV imes (1+i) imes (1+i) can be simplified to the following

$$FV = PV imes (1+i) imes (1+i) = PV imes (1+i)^2$$

Continuing the calculations for each of the four compounding periods results in the following.

| Compounding<br>Period | Present Value at the Beginning of the Compounding Period | Future Value at the End the Compounding Period                                                                                                    |
|-----------------------|----------------------------------------------------------|----------------------------------------------------------------------------------------------------|
| 1                     | \$4,000                                                  | 4,000 	imes (1+0.06) = \$4,240                                                                                                    |
| 2                     | \$4,240                                                  | \small{\begin{eqnarray*} 4,240 \times (1+0.06) & amp; = & amp; 4,000 \times (1+0.06) \times (1+0.06) \\ & amp; = & amp; 4,000 \times (1+0.06)^2 \\ & amp; = & amp; \\$4,494.40 \end{eqnarray*}} |
| 3                     | \$4,494.40                                               | $egin{aligned} 4,494.40 	imes (1+0.06) &= 4,000 	imes (1+0.06) 	imes (1+0.06) 	imes (1+0.06) \ &= 4,000 	imes (1+0.06)^3 \ &= \$4,764.06 \end{aligned}$                                         |
| 4                     | \$4,764.06                                               | $egin{aligned} 4,764.06 	imes (1+0.06) &= 4,000 	imes (1+0.06) 	imes (1+0.06) 	imes (1+0.06) 	imes (1+0.06) 	imes (1+0.06)^4 \ &= \$5,059.91 \end{aligned}$                                     |

Do you notice a pattern in these calculations? With the first compounding period, the formula has only one (1+i), with two compounding periods, the formula has two (1+i)'s in the form of  $(1+i)^2$ , with three compounding periods, the formula has three (1+i)'s in the form  $(1+i)^3$ , and so on. In general, the exponent of (1+i) equals the number of the compounding period.

# 1.3 The Future Value Formula for Compound Interest

$$rgb]1.0, 0.0, 0.0Frgb]1.0, 0.0, 0.0V = rgb]0.0, 0.0, 1.0Prgb]0.0, 0.0, 1.0V \times (1 + rgb]0.0, 0.5, 0.0i)^{rgb]0.5, 0.0, 0.5n}$$

FV is the Future Value: the future value includes the principal plus all of the interest accumulated over the term.

PV is the Present Value or Principal: the present value is the starting amount upon which compound interest is calculated.

i is the Periodic Interest Rate: the periodic interest rate is the interest rate per compounding period:  $i=rac{j}{m}$  where j is the nominal interest rate and m is the compounding frequency.

n is the Total Number of Compounding Periods Over the Term:  $n = m \times t$  where m is the compounding frequency and t is the length of the term in years.

The amount of interest (I) accumulated by a loan or investment is

$$I = FV - PV$$

### Example 1.2.1

If you invested \$5,000 for 10 years at 9% compounded quarterly, how much money would you have? What is the interest earned during the term?

#### **Solution**

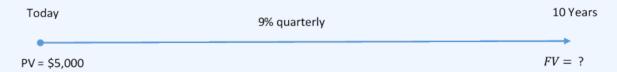

Figure 1.2.1

The timeline for the investment is below.

#### Step 1: Write what you get from the question.

$$PV = \$5,000 \ j = 9\% \ m = 4 \ t = 10 ext{ years}$$

#### Step 2: Calculate the periodic interest rate.

#### Step 3: Calculate the total number of compoundings.

\begin{eqnarray\*} n & amp; = & amp; m \times t \\ & amp; = & amp; 4 \times 10 \\ & amp; = & amp; 40 \\ end{eqnarray\*}

## Step 4: Calculate the future value.

$$egin{aligned} FV &= PV imes (1+i)^n \ &= 5,000 imes (1+0.0225)^{40} \ &= 5,000 imes (1.0225)^{40} \ &= \$12,175.94 \end{aligned}$$

## **Step 5:** Calculate the interest earned.

$$I = FV - PV$$
  
= 12, 175.94 - 5, 000  
= \$7, 175.94

## Step 6: Write as a statement.

After 10 years, the principal grows to \$12,175.94, which includes your \$5,000 principal and \$7, 175.94 of interest.

# Using a Financial Calculator

A financial calculator, like the TI BAII Plus, has built-in functions to solve compound interest problems. These functions use the "time value of money" buttons on the calculator. Throughout the remainder of this book, we will focus on using the financial calculator to solve problems involving compound interest, instead of using the formulas as illustrated above.

# Using the TI BAII Plus Calculator to Find the Future Value for **Compound Interest**

The time value of money buttons are located in the TVM row (the third row from the top) of the calculator. The five buttons located on the third row of the calculator are five of the seven variables required for time value of money calculations. This row's buttons are different in color from the rest

of the buttons on the keypad. The other two variables are in a secondary menu above the I/Y key and are accessed by pressing  $2nd\ I/Y$ .

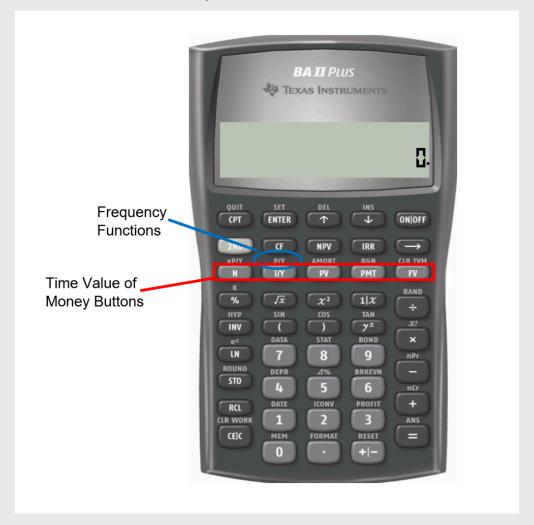

Figure 1.2.2

Altogether, there are seven variables required to complete time value of money calculations. Note that P/Y and C/Y are not main button keys in the TVM row. The P/Y and C/Y variables are located in the secondary function accessed by pressing  $2nd\ I/Y$ .

| Variable | Meaning                                                                                                    |  |
|----------|----------------------------------------------------------------------------------------------------|--|
| N        | Total number of compounding periods. This is the same value as $n$ in the future value formula. $N=	ext{time in years}	imes	ext{compounding frequency}$                                                                                       |  |
| I/Y      | Interest rate per year (i.e. the nominal interest rate). The interest rate is entered in percent form (without the $\%$ sign). For example, $5\%$ is entered as $5$ .                                                                         |  |
| PV       | Present value or principal.                                                                                                    |  |
| PMT      | Periodic annuity payment. For compound interest only calculations, $PMT=0$ . (Note: in later chapters you will learn about annuities where $PMT$ will not be $0$ .)                                                                           |  |
| FV       | Future value or maturity value.                                                                                                    |  |
| P/Y      | Payments frequency for annuity payment. For compound interest only calculations, $P/Y$ is set to the same value as $C/Y$ . (Note: in later chapters you will learn about annuities where $P/Y$ will be set to the frequency of the payments.) |  |
| C/Y      | Compounding frequency. This is the value of $m{m}$ .                                                                                                    |  |

To enter values into the calculator:

- For the main button keys in the TVM row (i.e. N, I/Y, PV, PMT, FV), enter the number first and then press the corresponding button.
  - $\circ$  For example, to enter N=34, enter 34 on the calculator and then press N.
- For P/Y and C/Y, press **2nd** I/Y. At the P/Y screen, enter the value for P/Y and then press **ENTER**. Press the down arrow to access the  $\mathbb{C}/\mathbb{Y}$  screen. At the  $\mathbb{C}/\mathbb{Y}$  screen, enter the value for C/Y and then press <code>ENTER</code>. Press <code>2nd QUIT</code> (the <code>CPT</code> button) to exit the menu.
  - $\circ$  For example, to enter P/Y=4 and C/Y=4, press **2nd** I/Y. At the P/Yscreen, enter  $oldsymbol{4}$  and press **ENTER**. Press the down arrow. At the C/Y screen, enter 4 and press ENTER. Press 2nd QUIT to exit.

After all of the known quantities are loaded into the calculator, press  ${\sf CPT}$  and then FV to solve for the future value.

## Notes

- 1. The calculator automatically sets C/Y equal to whatever is entered for P/Y. That is, if you enter 4 for P/Y, the calculator will set C/Y=4. This is what we need to complete compound interest only calculations. When we learn about annuities in later chapters, we will have instances where P/Y and C/Y will need to be different.
- 2. Your calculator has permanent memory. Once you enter data into any of the time value buttons it is permanently stored until
  - You override it by entering another piece of data and pressing the button; or
  - $\circ$  You clear the memory of the time value buttons by pressing **2nd CLR** TVM before proceeding with another question; or
  - The reset button on the back of the calculator is pressed.

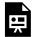

One or more interactive elements has been excluded from this version of the text. You can view them online here: <a href="https://ecampusontario.pressbooks.pub/finmath1175/?p=87#oembed-1">https://ecampusontario.pressbooks.pub/finmath1175/?p=87#oembed-1</a>

Video: Compound Interest (Present and Future Values) by Joshua Emmanuel [6:56] (Transcript Available).

## Cash Flow Convention Signs

An investment and a loan are very different. An investment earns interest and the principal increases over time. A loan is charged interest but is usually paid off through payments, resulting in the principal decreasing over time. Notice that nowhere on the calculator is there a button to enter this critical piece of information. How does the calculator distinguish between the two? You must apply a principle called the **cash flow sign convention** to the PV, PMT, and FV buttons.

- 1. If you have money leaving your possession and going somewhere else (such as being put into an investment or making a payment against a loan), you must enter the number as a NEGATIVE number.
- 2. If you have money coming into your possession and you are receiving it (such as borrowing money from the bank or having an investment mature and pay out to you), you must enter the number as a POSITIVE number.

When doing financial calculations it is important to "be somebody" in the transaction. In any compound interest scenario, two parties are always involved—somebody is investing and somebody is borrowing. From this standpoint, think about whether the money leaves you or comes at you. This will help you place the correct sign in front of the PV, PMT, and FV when using your calculator. Who you are will not change the numbers of the transaction, just the cash flow sign convention.

- 1. If you borrow money from your friend and then pay it back, the initial loan is received by you and hence entered as a positive PV for you. As you pay back the loan, money leaves you and therefore the FV is negative for you.
- 2. Taking the other side of the coin and being your friend, the loaning of money is a negative PV for him. When you repay the loan, your friend receives it and therefore results in a positive FV for him.

|             | Sign of FV                                                                                                    | Sign of PV                                                                                                    |
|-------------|----------------------------------------------------------------------------------------------------|----------------------------------------------------------------------------------------------------|
| Investments | When you receive your matured investment at the end of the term this is considered as a cash-inflow for you and the future value should be entered as a <b>positive</b> amount. | When money is invested (paid-out), this amount is considered as a cash-outflow and this amount has to be entered as a <b>negative</b> number for $PV$ . |
| Loans       | When the loan is repaid at the end of the term this is considered as a cash-outflow for you and the future value should be entered as a <b>negative</b> amount.                 | When money is received (loaned), this amount is considered as a cash-inflow and this amount has to be entered as a <b>positive</b> number for $PV$ .    |

## Things to Watch Out For

Notice that the PV and FV always have opposite signs.

When you compute solutions on the BAII Plus calculator, one of the most common error messages displayed is "Error 5." This error indicates that the cash flow sign convention has been used in a manner that is financially impossible. Some examples of these financial impossibilities

include loans with no repayment or investments that never pay out. In these cases, the PV and FV have been incorrectly set to the same cash flow sign.

# Example 1.2.2

If you invested \$5,000 for 10 years at 9% compounded quarterly, how much money would you have?

## Solution

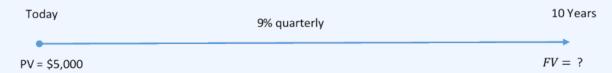

Figure 1.2.3

The timeline for the investment is below.

| N   | 4 	imes 10 = 40 |
|-----|-----------------|
| PV  | -5,000          |
| FV  | ?               |
| PMT | 0               |
| I/Y | 9               |
| P/Y | 4               |
| C/Y | 4               |

$$FV = \$12, 175.94$$

## Try It

1) Find the future value if \$53,000 is invested at 6% compounded monthly for 4 years and 3months. How much interest did the investment make?

## Solution

| $oxed{N}$ | $\boxed{12\times\frac{51}{12}=51}$ |
|-----------|------------------------------------|
| PV        | -53,000                            |
| FV        | ;                                  |
| PMT       | 0                                  |
| I/Y       | 6                                  |
| P/Y       | 12                                 |
| C/Y       | 12                                 |

$$FV = \$68, 351.02$$

$$I = FV - PV$$
  
=  $68,351.02 - 53,000$   
=  $$15,351.02$ 

# Future Value Calculations with Variable Changes

What happens if a variable such as the nominal interest rate, compounding frequency, or even the principal changes somewhere in the middle of the transaction? When any variable changes, you must break the timeline into separate time fragments at the point of the change. To arrive at the solution, you need to work from left to right one time segment at a time using the future value formula.

- 1. Read and understand the problem. Identify the present value. Draw a timeline broken into separate time segments at the point of any change. For each time segment, identify any principal changes, the nominal interest rate, the compounding frequency, and the length of the time segment in years.
- 2. Starting with the present value in the first time segment (starting on the left), solve for the future value.
- 3. Let the future value calculated in the previous step become the present value for the next step. If the principal changes, adjust the new present value accordingly.
- 4. Calculate the future value of the next time segment.
- 5. Repeat the previous steps until you obtain the final future value from the final time segment.

## HOW TO

Transforming the future value from one time segment into the present value of the next time segment does not require re-entering the computed value. Instead, apply the following technique.

- 1. Load the calculator with all known compound interest variables for the first time segment.
- 2. Compute the future value at the end of the segment.
- 3. With the answer still on your display, adjust the principal if needed, change the cash flow sign by pressing the  $\pm$  key, and then store the unrounded number back into the present value button by pressing PV. Change the N, I/Y, and C/Y as required for the next segment.
- 4. Return to step 2 for each time segment until you have completed all time segments.

# Example 1.2.3

Five years ago Coast Appliances was supposed to upgrade one of its facilities at a quoted cost of \$48,000. The upgrade was not completed, so Coast Appliances delayed the purchase until now. The construction company that provided the quote indicates that prices rose 6% compounded quarterly for the first 1.5 years, 7% compounded semi-annually for the following 2.5 years, and 7.5% compounded monthly for the final year. If Coast Appliances wants to perform the upgrade today, what amount of money does it need?

## **Solution**

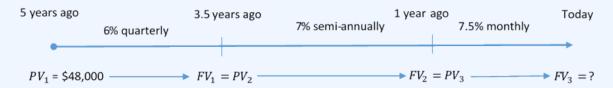

Figure 1.2.4

The timeline below shows the original quote from five years ago until today.

Step 1: Calculate the future value at the end of the first segment.

| N   | 4	imes 1.5 = 6 |
|-----|----------------|
| PV  | -48,000        |
| FV  | ?              |
| PMT | 0              |
| I/Y | 6              |
| P/Y | 4              |
| C/Y | 4              |

$$FV_1 = \$52, 485.27667...$$

Step 2: Calculate the future value at the end of the second segment. The future value from the first segment becomes the present value for the second segment:

 $FV_1 = \$52, 485.27667... = PV_2.$ 

| N   | 2	imes2.5=5   |  |
|-----|---------------|--|
| PV  | -52,485.27667 |  |
| FV  | ?             |  |
| PMT | 0             |  |
| I/Y | 7             |  |
| P/Y | 2             |  |
| C/Y | 2             |  |

$$FV_2 = \$62, 336.04435...$$

# Step 3: Calculate the future value at the end of the third segment. The future value from the second segment becomes the present value for the third segment:

$$FV_2 = \$62, 336.04435... = PV_3.$$

| N   | $12\times 1=12$ |  |
|-----|-----------------|--|
| PV  | -62, 336.04435  |  |
| FV  | ?               |  |
| PMT | 0               |  |
| I/Y | 7.5             |  |
| P/Y | 12              |  |
| C/Y | 12              |  |

$$FV_3 = \$67, 175.35$$

## Step 4: Write as a statement.

Coast Appliance requires \$67, 175.35 to perform the upgrade today.

# Example 1.2.4

Two years ago Lorelei placed \$2,000 into an investment earning 6% compounded monthly. Today she makes a deposit to the investment in the amount of \$1,500. What is the maturity value of her investment three years from now?

## Solution

The timeline for the investment is below.

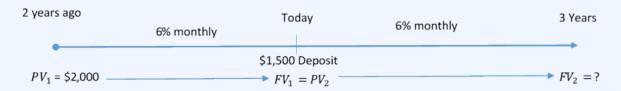

Figure 1.2.5

Step 1: Calculate the future value at the end of the first segment.

| N   | 12	imes2=24 |
|-----|-------------|
| PV  | -2,000      |
| FV  | ?           |
| PMT | 0           |
| I/Y | 6           |
| P/Y | 12          |
| C/Y | 12          |

$$FV_1 = \$2,254.31955....$$

Step 2: Add the \$1,500 deposit to  $FV_1$  to get the present value for the second segment.

Step 3: Calculate the future value at the end of the second segment.

| N   | 12	imes 3 = 36 |
|-----|----------------|
| PV  | -3,754.31955   |
| FV  | ?              |
| PMT | 0              |
| I/Y | 6              |
| P/Y | 12             |
| C/Y | 12             |

$$FV_2 = \$4,492.72$$

## Step 4: Write as a statement.

Three years from now Lorelei will have \$4,492.72. This represents \$3,500 of principal and \$992.72 of compound interest.

## Try It

2) Find the future value if \$24,500 is invested at 4.1% compounded annually for 4 years; then 5.15% compounded quarterly for 1 year, 9 months; then 5.35% compounded monthly for 1 year, 3 months.

## Solution

| N   | 4                      | 7                      | 15                     |
|-----|------------------------|------------------------|------------------------|
| PV  | -24,500                | -28,771.930            | -31,467.335            |
| FV  | Formula does not parse | Formula does not parse | Formula does not parse |
| PMT | 0                      | 0                      | 0                      |
| I/Y | 4.1                    | 5.15                   | 5.35                   |
| P/Y | 1                      | 4                      | 12                     |
| C/Y | 1                      | 4                      | 12                     |

$$FV = \$33,638.67$$

# Try It

3) Nirdosh borrowed \$9,3004.25 years ago at 6.35% compounded semi-annually. The interest rate changed to 6.5% compounded quarterly 1.75 years ago. What amount of money today is required to pay off this loan?

## Solution

$$FV = \$12, 171.92$$

## **Section 1.2 Exercises**

1. What is the future value of a \$7,500 investment at 8% compounded quarterly for 3 years?

## **Solution**

\$9,511.81

2. Ruth borrowed \$53,000 at 6% compounded quarterly 4 years and 3 months ago. How much does Ruth have to pay today to clear the loan? How much interest did Ruth pay?

## **Solution**

FV = \$68,351.02, I = \$15,351.02

3. You invest \$19,000 in a savings account at 5.75% compounded semi-annually. How much is in your account 6.5 years from now?

## **Solution**

\$27,465.13

4. You invest \$3,750 in an investment that earns 4.75% compounded annually for the first three years and then 5.5% compounded semi-annually for the next two years. How much money do you have at the end of the five years? How much interest did your investment earn?

#### Solution

$$FV = \$4,804.20, I = \$1,054.20$$

5. James took out a \$11,375 loan today. He will pay interest at 7.5% compounded monthly for the first two years and nine months, and then 8.25% compounded quarterly for the next three years and three months. How much money does James owe six years from now?

#### Solution

\$18,218.24

6. You are planning a 16—day African safari to Rwanda to catch a rare glimpse of the 700remaining mountain gorillas in the world. The estimated cost of this once-in-a-lifetime safari is \$15,000 including the tour, permits, lodging, and airfare. Upon your graduation from college, your parents have promised you a \$10,000 graduation gift. You intend to save this money for five years in a long-term investment earning 8.3% compounded semi-annually. If the cost of the trip will be about the same, will you have enough money five years from now to pay for your trip?

## Solution

\$15,017.33; yes

7. Your investment of \$9,000 that you started six years ago earned 7.3% compounded quarterly for the first  $3\frac{1}{4}$  years, followed by 8.2% compounded monthly after that.

How much interest has your investment earned so far?

## Solution

\$5,254.44

8. What is the maturity value of your \$7,800 investment after three years if the interest

rate was 5% compounded semiannually for the first two years, 6% compounded quarterly for the last year, and  $2\frac{1}{2}$  years after the initial investment you made a deposit of 1,200? How much interest is earned?

## **Solution**

$$FV = \$10,374.33, I = \$1,374.33$$

9. Cristy borrowed \$4,800 from a family friend  $2\frac{1}{2}$  years ago at 7% compounded annually for the first year and 8% compounded semi-annually thereafter. She made a payment  $1\frac{1}{2}$  years into the loan for \$2,500. How much should Cristy pay today to clear her loan?

## **Solution**

\$3,073.30

10. You invested \$5,00010 years ago and made two further deposits of \$5,000 each after four years and eight years. Your investment earned 9.2% compounded quarterly for the first two years, 8.75% compounded monthly for the next six years, and 9.8% compounded semi-annually for the remaining years. As of today, how much interest has your investment earned?

## Solution

\$11,888.46

- 11. Suppose you placed \$10,000 into each of the following investments. Rank the maturity values after five years from highest to lowest.
  - a. 8% compounded annually for two years followed by 6% compounded semiannually.
  - b. 8% compounded semi-annually for two years followed by 6% compounded annually.
  - c. 8% compounded monthly for two years followed by 6% compounded quarterly.
  - d. 8% compounded semi-annually for two years followed by 6% compounded monthly.

## Solution

c is largest with FV=\$14,023.26, d is second largest with FV=\$13,999.47, b is third largest with FV=\$13,933.20, a is smallest with FV=\$13,927.43

- 12. You made the following three investments:
  - $\circ~\$8,000$  into a five-year fixed rate investment earning 5.65% compounded quarterly.
  - $\circ~\$6,500$  into a five-year variable rate investment earning 4.83% compounded semi-annually for the first  $2\frac{1}{2}$  years and 6.5% compounded monthly for the remainder.
  - $\circ~\$4,000$  into a five-year variable rate investment earning 4.75% compounded monthly for the first two years and 5.9% compounded quarterly thereafter, with a \$4,000 deposit made 21 months into the investment.

What is the total maturity value of all three investments after the five years, and how much interest is earned?

## **Solution**

\$29, 270.56, \$6, 770.56

## **Attribution**

"9.2: Determining the Future (Maturity) Value" from Business Math: A Step-by-Step Handbook Abridged by Sanja Krajisnik; Carol Leppinen; and Jelena Loncar-Vines is licensed under a Creative Commons Attribution-NonCommercial-ShareAlike 4.0 International License, except where otherwise noted.

"9.2: Determining the Future Value" from Business Math: A Step-by-Step Handbook (2021B) by J. Olivier and Lyryx Learning Inc. through a Creative Commons Attribution-NonCommercial-ShareAlike 4.0 International License unless otherwise noted.

# 1.3 CALCULATING THE PRESENT VALUE

# **Learning Objectives**

• Calculate present value for compound interest

# Formula & Symbol Hub

## Symbols Used

- f or EFF = Effective interest rate
- FV = Future value or maturity value
- i = Periodic interest rate
- j or I/Y = Nominal interest rate per year
- m or C/Y = Number of compounds per year or compounding frequency
- n or N = Total number of compound periods for the term
- PV = Present value of principal

## Formulas Used

Formula 1.1 – Total Number of Compounds

$$n = m \times \text{time in years}$$

Formula 1.2 – Periodic Interest Rate

$$i=rac{j}{m}$$

Formula 1.3 – Future Value

$$FV = PV \times (1+i)^n$$

Formula 1.4 – Present Value

$$PV = FV \times (1+i)^{-n}$$

## Introduction

The principal of the loan or investment is called the **present value** (PV). The present value is the amount of money borrowed for a loan or the amount of money invested for an investment at the start of the term. The present value is the amount at some earlier point in time than when the future value is known, and so excludes the future interest.

# 1.4 The Present Value Formula

By solving for PV in the future value formula from the previous section, the **present value** for compound interest is

$$rgb]1.0, 0.0, 0.0Frgb]1.0, 0.0, 0.0V = rgb]0.0, 0.0, 1.0Prgb]0.0, 0.0, 1.0V \times (1 + rgb]0.0, 0.5, 0.0i)^{rgb]0.5, 0.0, 0.5n}$$

PV is the Present Value: the present value is the starting amount upon which compound interest is calculated.

FV is the Future Value: the future value includes the principal plus all of the interest accumulated over the term.

i is the Periodic Interest Rate: the periodic interest rate is the interest rate per compounding period:  $i = \frac{j}{m}$  where j is the nominal interest rate and m is the compounding frequency.

n is the Total Number of Compounding Periods Over the Term:  $n = m \times t$  where m is the compounding frequency and t is the length of the term in years.

## Example 1.3.1

Castillo's Warehouse will need to purchase a new forklift for its warehouse operations three years from now, when its new warehouse facility becomes operational. If the price of the new forklift is \$38,000 and Castillo's can invest its money at 7.25% compounded monthly, how much money should it put aside today to achieve its goal?

## **Solution**

The timeline for the investment is shown below.

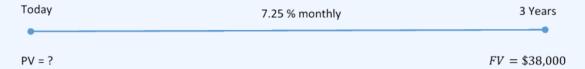

Figure 1.3.1

## Step 1: Write what you get from the question.

$$FV = \$38,000$$
  $j = 7.25\%$   $m = 12$   $t = 3 ext{ years}$ 

## Step 2: Calculate the periodic interest rate.

$$i = \frac{j}{m}$$

$$= \frac{7.25\%}{12}$$

$$= 0.60416...\%$$

$$= 0.0060416...$$

## Step 3: Calculate the total number of compoundings.

\begin{eqnarray\*} n & amp; = & amp; m \times t \\ & amp; = & amp; 12 \times 3 \\ & amp; = & amp; 36 \end{eqnarray\*}

## Step 4: Calculate the present value.

$$PV = FV \times (1+i)^{-n} = 38,000 \times (1+0.0060416...)^{-36} = \$30,592.06$$

## Step 5: Write as a statement.

If Castillo's Warehouse places \$30,592.06 into the investment, it will earn enough interest to grow to \$38,000 three years from now to purchase the forklift.

# Using a Financial Calculator

As in the previous section, a financial calculator can be used to solve for the present value in compound interest problems. You use the financial calculator in the same way as described previously, but the only difference is that the unknown quantity is PV instead of FV. You must still load the other six variables into the calculator and apply the cash flow sign convention carefully.

# Using the TI BAII Plus Calculator to Find the Present Value for Compound Interest

The time value of money buttons are located in the TVM row (the third row from the top) of the calculator. The five buttons located on the third row of the calculator are five of the seven variables required for time value of money calculations. This row's buttons are different in colour from the rest of the buttons on the keypad. The other two variables are in a secondary menu above the I/Y key and are accessed by pressing  $2nd\ I/Y$ .

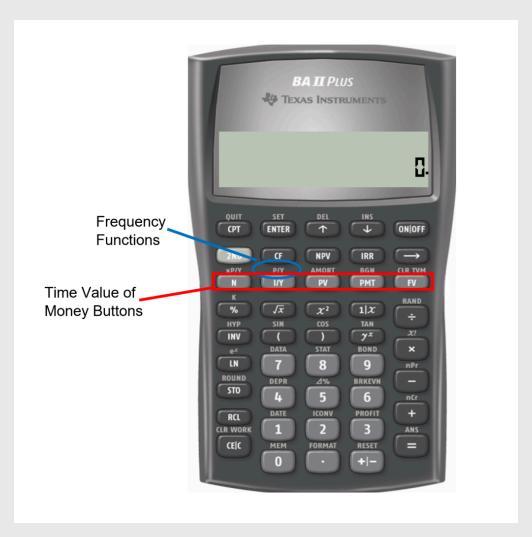

Figure 1.3.2

Altogether, there are seven variables required to complete time value of money calculations. Note that P/Y and C/Y are not main button keys in the TVM row. The P/Y and C/Y variables are located in the secondary function accessed by pressing  ${f 2nd}\;I/Y.$ 

#### To enter values into the calculator:

- For the main button keys in the TVM row (i.e. N, I/Y, PV, PMT, FV), enter the number first and then press the corresponding button.
  - $\circ$  For example, to enter N=34, enter 34 on the calculator and then press N.
- For P/Y and C/Y, press  $2nd\ I/Y$ . At the P/Y screen, enter the value for P/Y and then press ENTER. Press the down arrow to access the C/Y screen. At the C/Y screen, enter the value for C/Y and then press ENTER. Press  $2nd\ QUIT$  (the CPT button) to exit the menu.
  - $\circ$  For example, to enter P/Y=4 and C/Y=4, press **2nd** I/Y. At the P/Y screen, enter **4** and press **ENTER**. Press the down arrow. At the C/Y screen, enter **4** and press **ENTER**. Press **2nd QUIT** to exit.

After all of the known quantities are loaded into the calculator, press  ${\bf CPT}$  and then  ${\bf \it PV}$  to solve for the present value.

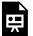

One or more interactive elements has been excluded from this version of the text. You can view them online here: https://ecampusontario.pressbooks.pub/finmath1175/?p=91#oembed-1

Video: Compound Interest (Present and Future Values) by Joshua Emmanuel [6:56] (Transcript Available).

## Example 1.3.2

Castillo's Warehouse will need to purchase a new forklift for its warehouse operations three years from now, when its new warehouse facility becomes operational. If the price of the new forklift is \$38,000 and Castillo's can invest its money at 7.25% compounded monthly, how much money should it put aside today to achieve its goal?

## **Solution**

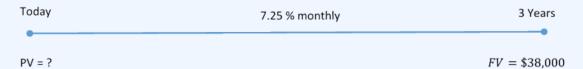

Figure 1.3.3

The timeline for the investment is shown below.

| N   | 12	imes3=36 |
|-----|-------------|
| PV  | ;           |
| FV  | 38,000      |
| PMT | 0           |
| I/Y | 7.25        |
| P/Y | 12          |
| C/Y | 12          |

$$PV = \$30, 592.06$$

# Try It

1) A debt of \$37,000 is owed 21 months from today. If prevailing interest rates are 6.55% compounded quarterly, what amount should the creditor be willing to accept today?

## Solution

| N   | 4	imes 1.75 = 7 |
|-----|-----------------|
| PV  | ;               |
| FV  | -37,000         |
| РМТ | 0               |
| I/Y | 6.55            |
| P/Y | 4               |
| C/Y | 4               |

$$PV = \$33,023.56$$

# Present Value Calculations with Variable Changes

Addressing variable changes in present value calculations follows the same techniques as future value calculations discussed in the previous section. You must break the timeline into separate time segments, each of which involves its own calculations. Solving for the unknown PV at the left of the timeline means you must start at the right of the timeline. You must work from right to left, one time segment at a time using the formula for PV each time. Note that the present value for one time segment becomes the future value for the next time segment to the left.

- 1. Read and understand the problem. Identify the future value. Draw a timeline broken into separate time segments at the point of any change. For each time segment, identify any principal changes, the nominal interest rate, the compounding frequency, and the length of the time segment in years.
- 2. Starting with the future value in the last time segment (starting on the right), solve for the present value.
- 3. Let the present value calculated in the previous step become the future value for the next segment to the left. If the principal changes, adjust the future value accordingly.
- 4. Calculate the present value of the next time segment.
- 5. Repeat the previous steps until you obtain the final present value from the leftmost time segment.

## **HOW TO**

To use your calculator efficiently in working through multiple time segments, follow a procedure similar to that for future value.

- 1. Load the calculator with all known compound interest variables for the last time segment (on the right).
- 2. Compute the present value at the beginning of the segment.
- 3. With the answer still on your display, adjust the principal if needed, change the cash flow sign by pressing the  $\pm$  key, and then store the unrounded number back into the future value button by pressing FV. Change the N, I/Y, and C/Y as required for the next segment.
- 4. Return to step 2 for each time segment until you have completed all time segments.

# Example 1.3.3

Sebastien needs to have \$9,200 saved up three years from now. The investment he is considering pays 7% compounded semi-annually, 8% compounded quarterly, and 9% compounded monthly in successive years. To achieve his goal, how much money does he need to place into the investment today?

#### Solution

The timeline shows today through to the future value three years from now

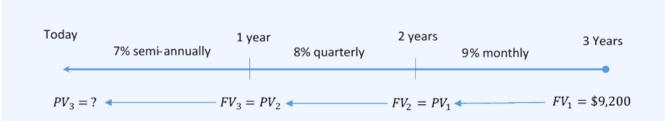

Figure 1.3.4

Step 1: Calculate the present value at the start of the last segment on the right.

| N   | 12 	imes 1 = 12 |
|-----|-----------------|
| PV  | ;               |
| FV  | 9,200           |
| РМТ | 0               |
| I/Y | 9               |
| P/Y | 12              |
| C/Y | 12              |

$$PV_1 = \$8,410.991...$$

Step 2: Calculate the present value at the start of the second segment on the right. The present value from the first step becomes the future value for the second step:

$$PV_1 = \$8,410.991... = FV_2$$
.

$$PV_2 = \$7,770.4555...$$

Step 3: Calculate the present value at the end of the third segment on the right. The present value from the second step becomes the future value for the third step:

$$PV_2 = \$7,770.455... = FV_3$$
.

| N   | 2	imes 1=2 |
|-----|------------|
| PV  | ;          |
| FV  | 7,770.455  |
| РМТ | 0          |
| I/Y | 7          |
| P/Y | 2          |
| C/Y | 2          |

$$PV_3 = \$7,253.80$$

## Step 4: Write as a statement.

Sebastien needs to place \$7,253.80 into the investment today to have \$9,200 three years from now.

# Try It

2) For the first 4.5 years, a loan was charged interest at 4.5% compounded semi-annually. For the next 4 years, the rate was 3.25% compounded annually. If the maturity value was \$45, 839.05 at the end of the 8.5 years, what was the principal of the loan?

## Solution

| N   | 4                      | 9                      |
|-----|------------------------|------------------------|
| PV  | Formula does not parse | Formula does not parse |
| FV  | -45,839.05             | -40, 334.378           |
| PMT | 0                      | 0                      |
| I/Y | 3.25                   | 4.5                    |
| P/Y | 1                      | 2                      |
| C/Y | 1                      | 2                      |

$$PV = \$33,014.56$$

# **Section 1.3 Exercises**

1. A loan is repaid with \$14,000. If the loan was taken out 14 years ago at 9% compounded semi-annually, how much money was borrowed? How much interest was paid on the loan?

## **Solution**

$$PV = \$4,081.99, I = \$9,9180.01$$

2. In  $\bf 9$  years and  $\bf 3$  months, you want to have  $\bf \$97,000$  in your savings account. How much money must you invest today if the savings account earns  $\bf 6\%$  compounded monthly?

## **Solution**

\$55,762.07

3. Eight and a half years ago, Tom took out a loan. The interest rate on the loan was 4.5% compounded semi-annually for the first four and half years and 3.25% compounded annually for the last four years. Tom repaid the loan today with a payment of \$45,839.05. How much money did Tom borrow? How much interest did Tom pay? **Solution** 

$$PV = \$33,014.56, I = \$12,824.49$$

4. George wants to invest some money today. In 6.5 years, George wants to have \$7,223.83 in his investment. The investment earns 8.05% compounded semi-annually for the first 2 years and 6 months, then 7.95% compounded quarterly for 1 year and 3 months, and then 7.8% compounded monthly for 2 years and 9 months. How much money does George need to invest?

## **Solution**

\$4,340

5. Dovetail Industries needs to save \$1,000,000 for new production machinery that it expects will be needed six years from today. If money can earn 8.35% compounded monthly, how much money should Dovetail invest today?

## **Solution**

\$606,976.63

6. A debt of \$37,000 is owed 21 months from today. If prevailing interest rates are 6.55% compounded quarterly, what amount should the creditor be willing to accept today?

## **Solution**

\$33,023.56

7. Rene wants to invest a lump sum of money today to make a \$35,000 down payment on a new home in five years. If he can place his money in an investment that will earn 4.53% compounded quarterly in the first two years followed by 4.76% compounded monthly for the remaining years, how much money does he need to invest today?

## Solution

\$27,736.24

8. In August 2004, Google Inc. made its initial stock offering. The value of the shares grew to \$531.99 by July 2011. What was the original value of a share in August 2004 if the stock has grown at a rate of 26.8104% compounded monthly?

## Solution

\$85

9. If a three-year and seven-month investment earned \$8,879.17 of interest at 3.95%compounded monthly, what amount was originally placed into the investment?

## **Solution**

\$58,499.97

10. A lottery ticket advertises a **§1** million prize. However, the fine print indicates that the winning amount will be paid out on the following schedule: \$250,000 today, \$250,000 one year from now, and \$100,000 per year thereafter. If money can earn 9% compounded annually, what is the value of the prize today?

## Solution

\$836, 206.54

- **Option A:** \$520,000 today plus \$500,000 one year from now.
- $\circ$  **Option B:** \$200,000 today, \$250,000 six months from now, and \$600,00015 months from now.
- **Option C:** \$70,000 today, \$200,000 in six months, then four quarterly payments of \$200,000 starting six months later. Your company is selling some real estate and has received three potential offers:
- 11. Prevailing interest rates are expected to be 6.75% compounded semi-annually in the next year, followed by 6.85% compounded quarterly afterwards. Rank the three offers from best to worst based on their values today.

## **Attribution**

"9.3: Determining the Present Value" from <u>Business Math: A Step-by-Step Handbook Abridged</u> by Sanja Krajisnik; Carol Leppinen; and Jelena Loncar-Vines is licensed under a <u>Creative Commons Attribution-NonCommercial-ShareAlike 4.0 International License</u>, except where otherwise noted.

"9.3: Determining the Present Value" from <u>Business Math: A Step-by-Step Handbook (2021B)</u> by J. Olivier and <u>Lyryx Learning Inc.</u> through a <u>Creative Commons Attribution-NonCommercial-ShareAlike 4.0 International License</u> unless otherwise noted.

# 1.4 EQUIVALENT PAYMENTS

# **Learning Objectives**

• Calculate equivalent payments that replace another payment or a set of payments

# Formula & Symbol Hub

## Symbols Used

- f or EFF = Effective interest rate
- FV = Future value or maturity value
- i = Periodic interest rate
- j or I/Y = Nominal interest rate per year
- m or C/Y = Number of compounds per year or compounding frequency
- n or N = Total number of compound periods for the term
- PV = Present value of principal

## Formulas Used

Formula 1.1 – Total Number of Compounds

$$n = m \times \text{time in years}$$

• Formula 1.2 - Periodic Interest Rate

$$i=rac{j}{m}$$

• Formula 1.3 - Future Value

$$FV = PV \times (1+i)^n$$

Formula 1.4 – Present Value

$$PV = FV imes (1+i)^{-n}$$

## Introduction

Unforeseen events and circumstances can force you to rearrange your financial commitments. When this happens, the new deal has to be fair to all parties concerned.

For example, suppose you and your co-workers rely on your company's annual Christmas bonuses. However, the CEO just announced that because of tough economic conditions no one will get a bonus this year. You already earmarked that money to pay a \$5,000 debt due next week. You want to be financially responsible, but you cannot possibly make the payment. Before picking up the phone to call your creditor, you need to determine what course of action you should pursue. You need to make alternative arrangements that leave your creditor in the same financial position as the original agreement did. You saw in the previous section that if you were going to make an early payment, the payment should be reduced by an agreed-upon discount rate. In this case, though, you are going to make a late payment, so you must grant the creditor interest. Thus, if you propose paying the debt six months late and your creditor agrees to 9% compounded monthly as a fair rate, then you owe \$5, 229.26.

This concept applies to all aspects of your personal and professional life. Except for gifts, personal debts to friends or family members should bear some interest. Everyone should be financially fair to each other. A business must be willing to work with its clients in the event they need to alter an agreement. A company that is inflexible tends to find itself writing off bad debt or pursuing unpleasant and sometimes expensive legal action. This section explores the concept of equivalent payment streams, which involves equating two or more alternative financial streams to ensure that neither party is penalized by any choice.

# The Fundamental Concept of Equivalency

The fundamental concept of equivalency states that two or more payment streams are equal to each other if they have the same economic value on the same focal date. As illustrated in the figure below, the two alternative financial streams are equivalent if the total of Payment Stream 1 is equal to the total of Payment Stream 2 on the same focal date.

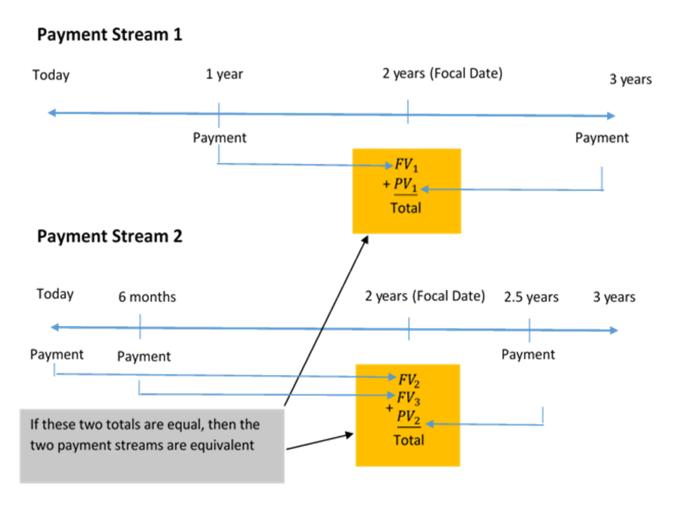

Figure 1.4.1

# Replacing a Series of Payment with a Single Equivalent **Payment**

In this first situation, you are going to replace a series of payments with one single payment that is equivalent to the original series of payments. To find the single payment, follow these steps.

#### 60 | 1.4 EQUIVALENT PAYMENTS

- 1. Draw a timeline, **in chronological order**, to show the original series of payments along with the times the payments were supposed to be made. Clearly indicate the dates of the payments and the payment amounts.
- 2. For a single equivalent payment calculation, choose the date of the single payment as the **focal date**.
- 3. Move all of the payments from the original series of payments to the focal date using a future value or present value calculation.
  - If the payment is **moving forward** in time to get to the focal date, the payment is a present value and you need to find its future value at the focal date.
  - If the payment is **moving backward** in time to get to the focal date, the payment is a future value and you need to find its present value at the focal date.
- 4. The single equivalent payment is the sum of the payments at the focal date.

## Example 1.4.1

Assume you owe \$1,000 today and \$1,000 one year from now. You find yourself unable to make that payment today, so you indicate to your creditor that you want to make both payments six months from now instead. Prevailing interest rates are at 6% compounded semi-annually. What single payment six months from now (the new payment stream) is equivalent to the two payments (the original payment stream)?

#### Solution

Step 1: Draw the timeline.

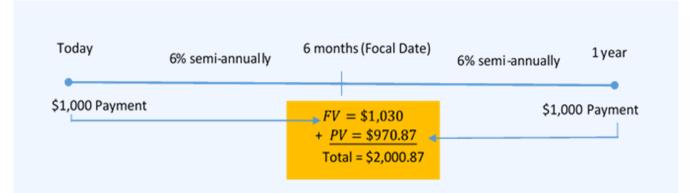

Figure 1.4.2

#### Step 2: Choose six months from today as the focal date.

### Step 3: Calculate the future value of the \$1,000 payment today at the focal date.

Because this payment must move forward in time to get to the focal date, the \$1,000 is a present value and its value at the focal date is a future value. This payment must move 6months (from today to 6 months from today) to get to the focal date, so the time for the future value calculation is 6 months or 0.5 year.

| N   | 2	imes 0.5 = 1 |  |
|-----|----------------|--|
| PV  | -1,000         |  |
| FV  | ;              |  |
| PMT | 0              |  |
| I/Y | 6              |  |
| P/Y | 2              |  |
| C/Y | 2              |  |

$$FV = \$1,030$$

### Step 4: Calculate the present value of the \$1,000 payment one year from now at the focal date.

Because this payment must move backward in time to get to the focal date, the \$1,000 is a future value and its value at the focal date is a present value. This payment must move 6

months (from  ${\bf 1}$  year from today to  ${\bf 6}$  months from today) to get to the focal date, so the time for the present value calculation is  ${\bf 6}$  months or  ${\bf 0.5}$  year.

| N   | 2	imes 0.5 = 1 |  |
|-----|----------------|--|
| PV  | ;              |  |
| FV  | -1,000         |  |
| РМТ | 0              |  |
| I/Y | 6              |  |
| P/Y | 2              |  |
| C/Y | 2              |  |

$$PV = \$970.87$$

Step 5: The single equivalent payment is the sum of the payments at the focal date.

Single Payment = 
$$1,030 + 970.87$$
  
=  $$2,000.87$ 

#### Step 6: Write as a statement.

A single payment of \$2,000.87 six months from now is equivalent to the original payments of \$1,000 today and \$1,000 one year from now.

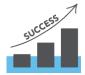

# Paths to Success

A properly drawn timeline, in chronological order, can help you see what you need to do, where the payments need to go (in relation to the focal date), and whether you need to do a future value or present value calculation to move the payments to the focal date.

Any date can be chosen as the focal date. But in a single equivalent payment calculation you need to know the value of the single payment at the focal date, so it makes sense to choose the time of the single payment as the focal date.

To find the time a payment has to move from its current date to the focal date, use the following technique.

- If the date of the payment and the focal date are on the **same side** as today, subtract the times. For example, if the original payment is at 2 years from today and the focal date is at 5 years from today, the time the original payment has to move to get to the focal date is 5-2=3 years.
- If the date of the payment and the focal date are on **opposite sides** of today, add the times. For example, if the original payment is at 3 years ago and the focal date is 4 years from today, the time the original payment has to move to get to the focal date is 3+4=7 years.
- Treat today as time 0.

### Example 1.4.2

Johnson's Garden Centre has recently been unprofitable and concludes that it cannot make two debt payments of \$4,500 due today and another \$6,300 due in three months. After discussions between Johnson's Garden Centre and its creditor, the two parties agree that both payments could be made nine months from today, with interest at 8.5% compounded monthly. What total payment does Johnson's Garden Centre need nine months from now to clear its debt?

#### **Solution**

#### Step 1: Draw the timeline.

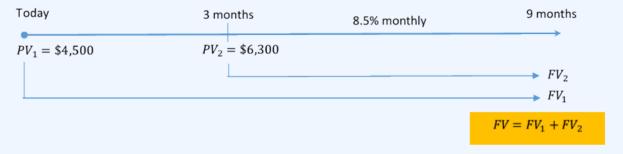

Figure 1.4.3

#### Step 2: Choose nine months from today as the focal date.

#### Step 3: Calculate the future value of the \$4,500 payment today at the focal date.

Because this payment must move forward in time to get to the focal date, the \$4,500 is a

present value and its value at the focal date is a future value. This payment must move 9 months (from today to 9 months from today) to get to the focal date, so the time for the future value calculation is 9 months or 0.75 year.

| N   | 12	imes0.75=9 |
|-----|---------------|
| PV  | -4,500        |
| FV  | ;             |
| РМТ | 0             |
| I/Y | 8.5           |
| P/Y | 12            |
| C/Y | 12            |

$$FV_1 = \$4,795.14$$

#### Step 4: Calculate the future value of the \$6,300 payment today at the focal date.

Because this payment must move forward in time to get to the focal date, the \$6,300 is a present value and its value at the focal date is a future value. This payment must move 6 months (from 3 months from today to 9 months from today) to get to the focal date, so the time for the future value calculation is 6 months or 0.5 year.

| N   | 12	imes0.5=6 |  |
|-----|--------------|--|
| PV  | -6,300       |  |
| FV  | ;            |  |
| PMT | 0            |  |
| I/Y | 8.5          |  |
| P/Y | 12           |  |
| C/Y | 12           |  |

$$FV_2 = \$6,572.54$$

Step 5: The single equivalent payment is the sum of the payments at the focal date.

Single Payment = 
$$4,795.14 + 6,572.54$$
  
=  $$11,367.68$ 

### Step 6: Write as a statement.

A single payment of \$11,367.68 nine months from now is equivalent to the original payments of \$4,500 today and \$6,300 three months from now.

## Try It

1) What single payment in 2 years would replace payments of \$5,000 due 1.5 years ago, \$2,500 due in 1 year, and \$1,000 due in 4 years if money earns 3.5% compounded quarterly?

#### Solution

Using **2** years as the focal date:

| N   | 14                     | 4                      | 8                      |
|-----|------------------------|------------------------|------------------------|
| PV  | -5,000                 | -2,500                 | Formula does not parse |
| FV  | Formula does not parse | Formula does not parse | -1,000                 |
| PMT | 0                      | 0                      | 0                      |
| I/Y | 3.5                    | 3.5                    | 3.5                    |
| P/Y | 4                      | 4                      | 4                      |
| C/Y | 4                      | 4                      | 4                      |

Single Payment = 
$$5,648.59 + 2,588.66 + 932.68$$
  
=  $$9,169.93$ 

### Replace a Series of Payments with an Equivalent Series of Payments

In this situation, you are going to replace a series of payments with another series of payments that is equivalent to the original series of payments. To find the new series payment, follow these steps.

- 1. Draw a timeline, **in chronological order**, to show the original series of payments and the new series of payments, along with the times the payments were supposed to be made. Clearly indicate the dates of the payments and the payment amounts. To keep track of which payment belongs to which payment stream, draw the timeline in different colours or draw multiple timelines, one for each payment stream.
- 2. Select a **focal date**.
- 3. Move all of the payments (from both the original payment stream and the new payment stream) to the focal date using a future value or present value calculation.
  - If the payment is **moving forward** in time to get to the focal date, the payment is a present value and you need to find its future value at the focal date.
  - If the payment is **moving backward** in time to get to the focal date, the payment is a future value and you need to find its present value at the focal date.
- 4. The sum of the payments in the original payment stream at the focal date equals the sum of the payments in the new payment stream at the focal date. This creates an equation that allows you to solve for the unknown in the new payment stream.

# Example 1.4.3

You have three debts to the same creditor: \$3,000 due today, \$2,500 due in 2.25 years, and \$4,250 due in 3 years 11 months. Unable to fulfill this obligation, you arrange with your creditor

to make two alternative payments: \$3,500 in nine months and a second payment due in two years. You agree upon an interest rate of 9.84% compounded monthly. What is the amount of the second payment?

#### Solution

#### **Step 1:** Draw the timeline.

With two payment streams and multiple amounts all on different dates, visualize two timelines, one for the original payment stream and the other for the new payment stream. Alternatively, draw one timeline with the payment streams in different colours. The unknown payment in the new payment stream is represented by x.

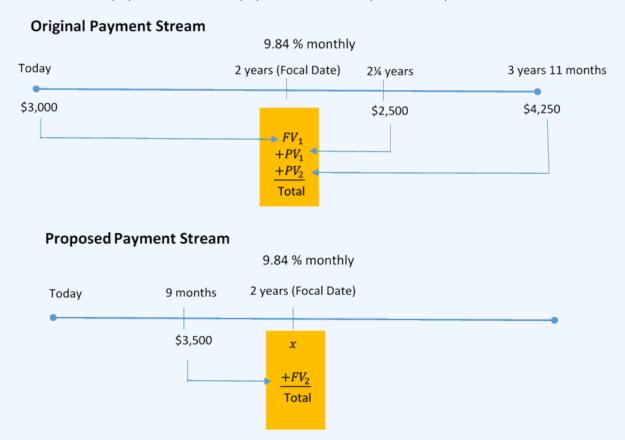

Figure 1.4.4

### Step 2: Choose two years from today as the focal date.

### Step 3: Calculate the future value of the \$3,000 payment today (in the original payment stream) at the focal date.

Because this payment must move forward in time to get to the focal date, the \$3,000 is a

present value and its value at the focal date is a future value. This payment must move  $\mathbf{2}$  years (from today to  $\mathbf{2}$  years from today) to get to the focal date, so the time for the future value calculation is  $\mathbf{2}$  years.

| N   | 12	imes2=24 |  |
|-----|-------------|--|
| PV  | -3,000      |  |
| FV  | ;           |  |
| РМТ | 0           |  |
| I/Y | 9.84        |  |
| P/Y | 12          |  |
| C/Y | 12          |  |

$$FV_1 = \$3,649.57$$

# Step 4: Calculate the present value of the \$2,500 payment 2.25 years from today (in the original payment stream) at the focal date.

Because this payment must move backward in time to get to the focal date, the \$2,500 is a future value and its value at the focal date is a present value. This payment must move 0.25 years (from 2.25 years from today to 2 years from today) to get to the focal date, so the time for the present value calculation is 0.25 years.

| N   | 12	imes0.25=3 |  |
|-----|---------------|--|
| PV  | ;             |  |
| FV  | -2,500        |  |
| РМТ | 0             |  |
| I/Y | 9.84          |  |
| P/Y | 12            |  |
| C/Y | 12            |  |

$$PV_1 = \$2,439.49$$

### Step 5: Calculate the present value of the \$4,250 payment 3 years and 11 months from today (in the original payment stream) at the focal date.

Because this payment must move backward in time to get to the focal date, the \$4,250 is a future value and its value at the focal date is a present value. This payment must move 1 year, 11 months (from 3 years, 11 months from today to 2 years from today) to get to the focal date, so the time for the present value calculation is 1 year, 11 months.

| N   | $12\times\frac{23}{12}=23$ |  |
|-----|----------------------------|--|
| PV  | }                          |  |
| FV  | -4,250                     |  |
| РМТ | 0                          |  |
| I/Y | 9.84                       |  |
| P/Y | 12                         |  |
| C/Y | 12                         |  |

$$PV_2 = \$3,522.21$$

### Step 6: Calculate the future value of the \$3,500 payment 9 months from today (in the new payment stream) at the focal date.

Because this payment must move forward in time to get to the focal date, the \$3,500 is a present value and its value at the focal date is a future value. This payment must move 1year, 3 months (from 9 months from today to 2 years from today) to get to the focal date, so the time for the future value calculation is 1 year, 3 months.

$$FV_2 = \$3,956.11$$

# Step 7: At the focal date, the sum of the payments in the original payment stream equal the sum of the payments in the new payment stream.

\begin{eqnarray\*} 3,649.57+2,439.49+3,522.21 & amp; = & amp; 3,956.11+x \\ 9,611.27 & amp; = & amp; 3,956.11+x \\ 9,611.27-3,956.11 & amp; = & amp; x \\ \\$5,644.16 & amp; = & amp; x \\ \\$5,644.16 & amp; x \\ \\$5,644.16 & amp; x \\ \\$5,644.16 & amp; x \\ \\$5,6

#### Step 8: Write as a statement.

The amount of the second payment is \$5,644.16.

### Things to Watch Out For

It does not matter what focal date you choose because two values that are equal when moved to one date in common will still be equal when both are moved together to another date. But you should simplify your calculations by selecting a focal date corresponding to the date of an unknown variable. It is always easier to move actual amounts of money than it is to move an unknown variable  $\boldsymbol{x}$ . For example, in the previous question, suppose you selected today as the focal date (instead of  $\boldsymbol{2}$  years). Then the  $\boldsymbol{x}$  at  $\boldsymbol{2}$  years would need to be moved to today (the focal date). Regardless of the chosen focal date, the final answer will be the same.

# Try It

2) Loan payments of \$5,000 due two years ago and \$3,000 due today have not been made. Instead, the payments are rescheduled with two payments of \$1,500 in 1 year and 2.5 years, and a final payment in 4 years. What is the size of the final payment if money earns 3.7%compounded semi-annually?

#### Solution

Using 4 years as the focal date:

| N   | 12                     | 8                      | 6                      | 3                      |
|-----|------------------------|------------------------|------------------------|------------------------|
| PV  | -5,000                 | -3,000                 | -1,500                 | -1,500                 |
| FV  | Formula does not parse | Formula does not parse | Formula does not parse | Formula does not parse |
| PMT | 0                      | 0                      | 0                      | 0                      |
| I/Y | 3.7                    | 3.7                    | 3.7                    | 3.7                    |
| P/Y | 2                      | 2                      | 2                      | 2                      |
| C/Y | 2                      | 2                      | 2                      | 2                      |

$$6,230.21+3,473.84=1,674.39+1,584.80+x \ 9,704.05=3,259.19+x \ 9,704.05-3,259.19=x \ \$6,444.86=x$$

A \$10,000 loan is to be repaid with three equal payments made in 1 year, 3.5 years and 6 years. If money earns interest at 4.7% compounded quarterly, what is the size of the payments?

#### **Solution**

### Step 1: Draw the timeline. The \$10,000 from the original payment stream is in black.

The unknown payments in the new payments stream, represented by x, are in red.

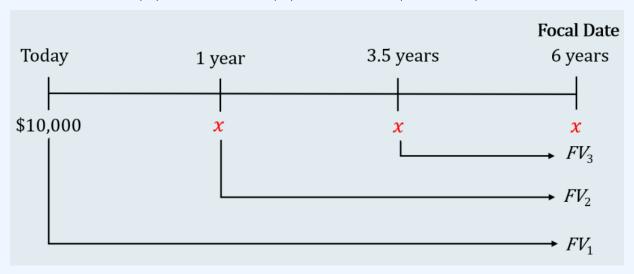

Figure 1.4.5

#### Step 2: Choose six years from today as the focal date.

# Step 3: Calculate the future value of the \$10,000 payment today (in the original payment stream) at the focal date.

Because this payment must move forward in time to get to the focal date, the \$10,000 is a present value and its value at the focal date is a future value. This payment must move 6 years (from today to 6 years from today) to get to the focal date, so the time for the future value calculation is 6 years.

| N   | 4	imes 6=24 |  |
|-----|-------------|--|
| PV  | -10,000     |  |
| FV  | }           |  |
| PMT | 0           |  |
| I/Y | 4.7         |  |
| P/Y | 4           |  |
| C/Y | 4           |  |

 $FV_1 = \$13, 236.01$ 

### Step 4: Calculate the future value of the x at 1 year (in the new payment stream) at the focal date.

Because this payment must move forward in time to get to the focal date, the  $oldsymbol{x}$  is a present value and its value at the focal date is a future value. This payment must move 5 years (from 1 year from today to 6 years from today) to get to the focal date, so the time for the future value calculation is 5 years.

Because x cannot be entered in the calculator, you need to find a expression for the future value of x at the focal date. You can think of the unknown payment x as 1 imes x. The future value of x is the (future value of 1)  $\times x$ . You can find the future value of 1 using the calculator by entering 1 for the present value and calculating out the future value.

| N   | 4	imes5=20             |  |
|-----|------------------------|--|
| PV  | -1                     |  |
| FV  | Formula does not parse |  |
| PMT | 0                      |  |
| I/Y | 4.7                    |  |
| P/Y | 4                      |  |
| C/Y | 4                      |  |

$$FV_2=1.2631... imes x$$

### Step 5: Calculate the future value of the x at 3.5 year (in the new payment stream) at the focal date.

Because this payment must move forward in time to get to the focal date, the x is a present value and its value at the focal date is a future value. This payment must move 2.5 years (from 3.5 yeas from today to 6 years from today) to get to the focal date, so the time for the future value calculation is 2.5 years.

Because x cannot be entered in the calculator, you need to find a expression for the future value of x at the focal date. You can think of the unknown payment x as  $1 \times x$ . The future value of x is the (future value of 1)  $\times$  x. You can find the future value of 1 using the calculator by entering 1 for the present value and calculating out the future value.

| N   | 4	imes2.5=10           |  |
|-----|------------------------|--|
| PV  | -1                     |  |
| FV  | Formula does not parse |  |
| PMT | 0                      |  |
| I/Y | 4.7                    |  |
| P/Y | 4                      |  |
| C/Y | 4                      |  |

$$FV_3 = 1.1239... \times x$$

### Step 6: At the focal date, the sum of the payments in the original payment stream equal the sum of the payments in the new payment stream.

 $\ensuremath{\mbox{begin}}\ensuremath{\mbox{egnarray}}\ensuremath{\mbox{13,236.01}}\ensuremath{\mbox{kamp}}; = \& x+(1.2631...) \times x+(1.1239...) \times x \\ 13,236.01$ & = & (1+1.2631...+1.1239...) \times x \\ 13,236.01 & = & x \times 3.38708... \\  $\frac{13,236.01}{3.38708...} \& amp; = \& amp; x \ $3,907.78 \& amp; = \& amp; x \ end{eqnarray*}$ 

#### Step 7: Write as a statement.

The payments are \$3,907.78.

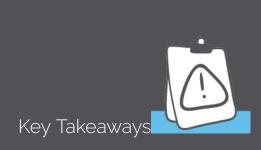

- 1. You can choose any of the dates on the timeline in the previous example as the focal date. A different focal date will require different calculations to move the payments to the focal date, but the final answer will be the same.
- 2. Keep all of the decimal places throughout the calculation, especially for the future or present value expressions for any unknown payments x, to avoid any round-off error in the final answer.
- 3. To move an unknown payment x to the focal date, find the value of 1 at the focal date and then multiply this value by x.
  - $\circ$  If x moves forward in time to get to the focal date, you need to find the future value of x. To do this, find the future value of 1 and then the value of x at the focal date is (future value of 1)  $\times x$ .
  - $\circ$  If x moves backward in time to get to the focal date, you need to find the present value of x. To do this, find the present value of 1 and then the value of x at the focal date is (present value of 1)  $\times x$ .

## Try It

3) Payments of \$570 due 1.5 years ago and \$890 due 6 months ago have not been made. Instead, these payments are to be replaced with two equal payments due 9 months and 2 years from today. If money earns 5% compounded monthly, what is the size of the payments?

### Solution

Using  ${f 2}$  years from today as the focal date:

| N   | 42                     | 30                     | 15                     |
|-----|------------------------|------------------------|------------------------|
| PV  | -5,70                  | -890                   | -1                     |
| FV  | Formula does not parse | Formula does not parse | Formula does not parse |
| PMT | 0                      | 0                      | 0                      |
| I/Y | 5                      | 5                      | 5                      |
| P/Y | 12                     | 12                     | 12                     |
| C/Y | 12                     | 12                     | 12                     |

$$678.76+1,008.24=x+(1.06435...) imes x \ 1,678=(1+1.06435...) imes x \ 1,678=(2.06435...) imes x \ rac{1,678}{2.06435...}=x \ \$817.21=x$$

# **Section 1.4 Exercises**

1. If money earns 6% compounded monthly, what single payment due in 27 months is equivalent to payments of \$5,000 today and \$5,000 in three years?

#### Solution

\$10,501.28

2. If money earns 8.5% compounded quarterly, what single payment due in 2 years is equivalent to payments of \$4,385 due 1 year ago and \$6,000 due in 4 years?

#### Solution

\$10,714.59

3. If money earns 6.65% compounded monthly, what single payment due in 16 months is equivalent to payments of \$16,000 due today, \$8,000 due in 10 months, and \$19,000 due in 33 months?

#### **Solution**

\$43,045.16

4. A \$35,000 loan taken out today is to be repaid with a \$15,000 payment due in 6months and a second unknown payment due in 2 years. If money earns 5.95%compounded semi-annually, find the size of the unknown payment due in 2 years.

#### **Solution**

\$22,975.60

5. A \$51,000 loan borrowed a today is to be repaid with a \$15,000 payment due in 3months, a \$10,000 payment due in 1 year, and an unknown payment due in 1.5 years. If money earns 6.32% compounded quarterly, what is the size of the unknown payment?

#### **Solution**

\$29,488.31

6. A \$44,000 loan borrowed today is repaid with two equal payments due in 6 months and 15 months. If money earns 5.55% compounded monthly, what is the size of the payments.

#### **Solution**

\$23,087.18

7. If money earns 8.88% compounded monthly, what two equal payments, one due today and one due in 18 months would be equivalent to two equal payments of \$2,500, one due 1 year ago and one due in 6 months?

#### **Solution**

\$2,731.26

#### Solution

\$37,952.43

9. Payments of \$3,750 due 2.5 years ago, \$2,400 due in 3.25 years and \$1,950 in 5 years are replaced with three equal payments due in 1 year, 2 years and 4.5 years. If money earns 10.75% compounded quarterly, find the size of the payments.

#### Solution

\$3,322.29

- 10. A winning lottery ticket offers the following two options:
  - Option A: A single payment of \$1,000,000 today.
  - Option B: \$250,000 today followed by annual payments of \$300,000 for the next three years.

If money can earn 9% compounded annually, which option should the winner select? How much better is that option in current dollars?

#### Solution

Option B by \$9, 388.40

11. Darwin is a young entrepreneur trying to keep his business afloat. He has missed two payments to a creditor. The first was for \$3,485 seven months ago and the second was for \$5,320 last month. Darwin has had discussions with his creditor, who is willing to accept \$4,000 one month from now and a second payment in full six months from now. If the agreed upon interest rate is 7.35% compounded monthly, what is the amount of the second payment?

#### **Solution**

\$5,201.24

12. James is a debt collector. One of his clients has asked him to collect an outstanding debt from one of its customers. The customer has failed to pay three amounts: \$1,60018 months ago, \$2,300 nine months ago, and \$5,100 three months ago. In discussions with the customer, James finds she desires to clear up this situation and proposes a

payment of \$1,000 today, \$4,000 nine months from now, and a final payment two years from now. The client normally charges 16.5% compounded quarterly on all outstanding debts. What is the amount of the third payment?

#### **Solution**

\$7,465.59

13. Working in the accounting department, Ariel has noticed that a customer is having trouble paying its bills. The customer has missed a payment of \$2,980 two years ago, \$5,15014 months ago, and \$4,140 four months ago. The customer proposes making two equal payments in six months and in 18 months. If the agreed-upon interest rate is 6.89% compounded monthly, what are the amounts of each payment?

#### **Solution**

\$7,083.74

14. A \$30,000 loan at 4.9% compounded semi-annually is to be repaid with four equal semi-annual payments. The first payment is one year after the loan. Calculate the amount of each payment.

#### Solution

\$8,160.07

15. The Ontario Labour Relations Board is reviewing a human resource complaint. At the time of filing, a construction worker indicated that her employer failed to pay her monthly wages of \$3,400,\$3,200,\$3,600, and \$3,475 starting four months prior. It has taken the Ontario Labour Relations Board nine months since the time of filing to gather the needed information and make a judgment in favour of the complainant. If the standard interest rate used in its judgment is 9% compounded monthly, what amount is awarded to the construction worker?

#### Solution

\$14,900.01

- 16. Larry is a financial adviser helping a client save up \$100,000 in five years' time. The client has the financial means to pursue either of the following two alternatives:
  - Option A: Make three equal deposits due today, in 2 years, and 4 years.
  - Option B: Make four equal deposits due today, in 1 year, in 3 years, and  $4\frac{1}{2}$  years.

If Larry can invest the funds at 9% compounded semi-annually, which option is in the

best interests of the client? In current dollars, how much better for the client is that recommended option?

#### **Solution**

Option A by \$735.14

17. Yi-Fang is the store owner of a franchise. In flipping through her records, she notices the following debts to the same supplier: \$2, 389.56 due eight months ago, \$3, 478.34 due six months ago, \$1, 694.32 due four months ago, \$6, 497.98 due two months ago, \$4, 611.03 due today, \$5, 784.39 due in two months, and \$5, 177.44 due in four months. She would like to clear all of these debts with a single payment next month. If the supplier charges 18.1% compounded monthly on overdue balances and provides a credit of 9% compounded monthly on early payments, calculate the amount of the payment.

#### **Solution**

\$30,703.92

#### **Attribution**

"9.4: Equivalent Payments" from <u>Business Math: A Step-by-Step Handbook Abridged</u> by Sanja Krajisnik; Carol Leppinen; and Jelena Loncar-Vines is licensed under a <u>Creative Commons Attribution-NonCommercial-ShareAlike 4.0 International License</u>, except where otherwise noted.

"9.4: Equivalent Payments" from <u>Business Math: A Step-by-Step Handbook (2021B)</u> by J. Olivier and <u>Lyryx Learning Inc.</u> through a <u>Creative Commons Attribution-NonCommercial-ShareAlike 4.0 International License</u> unless otherwise noted.

# 1.5 CALCULATING THE INTEREST RATE

# **Learning Objectives**

Calculate the interest rate of a loan or investment

# Formula & Symbol Hub

### Symbols Used

- f or EFF = Effective interest rate
- FV = Future value or maturity value
- i = Periodic interest rate
- j or I/Y = Nominal interest rate per year
- m or C/Y = Number of compounds per year or compounding frequency
- n or N = Total number of compound periods for the term
- PV = Present value of principal

#### Formulas Used

Formula 1.1 – Total Number of Compounds

$$n = m \times \text{time in years}$$

• Formula 1.2 - Periodic Interest Rate

$$i=rac{j}{m}$$

• Formula 1.3 - Future Value

$$FV = PV \times (1+i)^n$$

Formula 1.4 – Present Value

$$PV = FV \times (1+i)^{-n}$$

### Introduction

You need to calculate the nominal interest rate under many circumstances including (but not limited to) the following.

- Determining the interest rate on a single payment loan.
- Understanding what interest rate is needed to achieve a future savings goal.
- Calculating the interest rate that generated a specific amount of interest.
- Finding a fixed interest rate that is equivalent to a variable interest rate.

# Using a Financial Calculator

Although it is possible to find the interest rate by using the future value or present value formulas, it is much more practical to use a financial calculator. You use the financial calculator in the same way as described previously, but the only difference is that the unknown quantity is I/Y (the nominal interest rate). You must still load the other six variables into the calculator and apply the cash flow sign conventions carefully.

Using the TI BAII Plus Calculator to Find the Interest Rate for

## **Compound Interest**

Enter values for the known variables (PV, FV, N, PMT, P/Y) and C/Y) following the steps below and paying close attention to the cash flow sign convention for PV and FV.

- For the main button keys in the TVM row (i.e. N, I/Y, PV, PMT, FV), enter the number first and then press the corresponding button.
  - $\circ$  For example, to enter N=34, enter 34 on the calculator and then press N.
- For P/Y and C/Y, press **2nd** I/Y. At the P/Y screen, enter the value for P/Y and then press **ENTER**. Press the down arrow to access the C/Y screen. At the C/Y screen, enter the value for C/Y and then press **ENTER**. Press  $2{
  m nd}~{
  m QUIT}$  (the **CPT** button) to exit the menu.
  - $\circ$  For example, to enter P/Y=4 and C/Y=4, press  $2nd\mathrm{I}/\mathrm{Y}$ . At the P/Yscreen, enter  $oldsymbol{4}$  and press **ENTER**. Press the down arrow. At the C/Y screen, enter 4 and press ENTER. Press  $2nd\ QUIT$  to exit.

After all of the known quantities are loaded into the calculator, press **CPT** and then I/Y to solve for the interest rate.

# Things to Watch Out For

When entering both PV and FV into the calculator, ensure proper application of cash flow sign convention to PV and FV. One number must be negative and the other must be positive. An **ERROR** message will appear on the calculator display if PV and FV are entered with the same signs (i.e. both are negative or both are positive).

# Example 1.5.1

When Sandra borrowed \$7, 100 from Sanchez, she agreed to reimburse him \$8, 615.19 three years from now including interest compounded quarterly. What nominal quarterly compounded rate of interest is being charged?

#### **Solution**

The timeline for the loan is shown below.

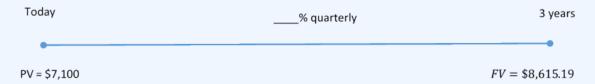

Figure 1.5.1

| N   | 4	imes 3=12 |
|-----|-------------|
| PV  | 7, 100      |
| FV  | -8,615.19   |
| РМТ | 0           |
| I/Y | ;           |
| P/Y | 4           |
| C/Y | 4           |

$$I/Y=6.5\%$$

Sanchez is charging an interest rate of 6.5% compounded quarterly on the loan to Sandra.

# Example 1.5.2

Five years ago, Taryn placed \$15,000 into an RRSP that earned \$6,799.42 of interest compounded monthly. What was the nominal interest rate for the investment?

#### **Solution**

The timeline for the investment is shown below.

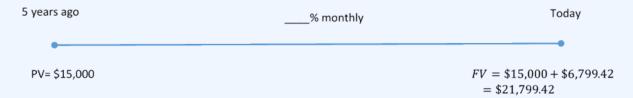

Figure 1.5.2

#### Step 1: Calculate the future value.

$$FV = PV + I$$
  
= 15,000 + 6,799.42  
= \$21,799.42

### *Step 2:* Calculate I/Y.

| N   | 12 	imes 5 = 60 |
|-----|-----------------|
| PV  | 15,000          |
| FV  | -21,799.42      |
| PMT | 0               |
| I/Y | ;               |
| P/Y | 12              |
| C/Y | 12              |

$$I/Y=7.5\%$$

### Step 3: Write as a statement.

Taryn's investment in his RRSP earned 7.5% compounded monthly over the five years.

# Try It

1) Your company paid an invoice five months late. If the original invoice was for \$6,450 and the amount paid was \$6,948.48, what monthly compounded interest rate is your supplier charging on late payments?

#### Solution

| N   | $\boxed{12 \times \frac{5}{12} = 5}$ |
|-----|--------------------------------------|
| PV  | 6,450                                |
| FV  | -6,948.48                            |
| РМТ | 0                                    |
| I/Y | ;                                    |
| P/Y | 12                                   |
| C/Y | 12                                   |

$$I/Y=18\%$$

# Try It

2) At what monthly compounded interest rate does it take five years for an investment to double?

#### Solution

| N   | 12 	imes 5 = 60 |
|-----|-----------------|
| PV  | -1              |
| FV  | 2               |
| РМТ | 0               |
| I/Y | ;               |
| P/Y | 12              |
| C/Y | 12              |

$$I/Y=13.94\%$$

# Section 1.5 Exercises

1. What is the interest rate compounded monthly if a \$101,000 loan is repaid 10 years later with a payment of \$191,981.42?

#### **Solution**

6.44%

2. You invested \$59,860.48 five and half years ago. Today the investment is worth \$78,500. What interest rate compounded semi-annually did your investment earn? Solution

4.99%

3. If a \$5,000 investment grew to \$20,777.73 in five years, what interest rate compounded daily did the investment earn?

#### Solution

28.5%

4. In a civil lawsuit, a plaintiff was awarded damages of \$15,000 plus \$4,621.61 in interest for a period of  $3\frac{1}{4}$  years. What quarterly compounded rate of interest was used in the settlement?

#### Solution

8.35%

5. Muriel just received \$4,620.01 including \$840.01 of interest as payment in full for a sum of money that was loaned 2 years and 11 months ago. What monthly compounded rate of interest was charged on the loan?

#### Solution

6.9%

6. At what monthly compounded interest rate does it take five years for an investment to double?

#### Solution

13.94%

7. In 2003, a home in Winnipeg was purchased for \$214,000. In 2011, the same home was appraised at \$450,000. What annually compounded rate of growth does this reflect?

#### **Solution**

9.74%

8. On October 1, 1975, the minimum wage in Manitoba was \$2.60 per hour. It rose to \$10per hour by October 1, 2011. What is the annually compounded growth rate for minimum wage in Manitoba during this period?

#### Solution

3.81%

9. Jean-Luc's first month's gross salary in June 1994 was \$800. By June 2012 his monthly gross salary was \$1,969.23 higher. What monthly compounded rate did his salary increase by over the period?

#### Solution

6.92%

### **Attribution**

"9.5: Determining the Interest Rate" from <u>Business Math: A Step-by-Step Handbook Abridged</u> by Sanja Krajisnik; Carol Leppinen; and Jelena Loncar-Vines is licensed under a <u>Creative Commons Attribution-NonCommercial-ShareAlike 4.0 International License</u>, except where otherwise noted.

"9.5: Determining the Interest Rate" from <u>Business Math: A Step-by-Step Handbook (2021B)</u> by J. Olivier and <u>Lyryx Learning Inc.</u> through a <u>Creative Commons Attribution-NonCommercial-ShareAlike 4.0 International License</u> unless otherwise noted.

# 1.6 CALCULATING THE TERM

# **Learning Objectives**

- Calculate the number of compounding periods
- Calculate the term of a loan or investment

# Formula & Symbol Hub

### Symbols Used

- f or EFF = Effective interest rate
- ullet FV = Future value or maturity value
- i = Periodic interest rate
- j or I/Y = Nominal interest rate per year
- m or C/Y = Number of compounds per year or compounding frequency
- n or N = Total number of compound periods for the term
- PV = Present value of principal

#### Formulas Used

Formula 1.1 – Total Number of Compounds

 $n = m \times \text{time in years}$ 

Formula 1.2 – Periodic Interest Rate

$$i=rac{j}{m}$$

Formula 1.3 – Future Value

$$FV = PV \times (1+i)^n$$

Formula 1.4 – Present Value

$$PV = FV \times (1+i)^{-n}$$

### Introduction

How long will it take to reach a financial goal? At a casual get-together at your house, a close friend discusses saving for a 14-day vacation to the Blue Bay Grand Esmeralda Resort in the Mayan Riviera of Mexico upon graduation. The estimated cost from Travelocity.ca is \$1,998.94 including fares and taxes. He has already saved \$1,775 into a fund earning 8% compounded quarterly. Assuming the costs remain the same and he makes no further contributions, can you tell him how soon he will be basking in the sun on the beaches of Mexico?

# Using a Financial Calculator

Although it is possible to find the number of compounding periods by using the future value or present value formulas, it is much more practical to use a financial calculator. You use the financial calculator in the same way as described previously, but the only difference is that the unknown quantity is N (the number of compoundings). You must still load the other six variables into the calculator and apply the cash flow sign conventions carefully.

Enter values for the known variables (PV, FV, I/Y, PMT, P/Y and C/Y) following the steps below and paying close attention to the cash flow sign convention for PV and FV.

- For the main button keys in the TVM row (i.e. N, I/Y, PV, PMT, FV), enter the number first and then press the corresponding button.
  - $\circ$  For example, to enter N=34, enter 34 on the calculator and then press **N**.
- For P/Y and C/Y, press  ${\bf 2nd}$   ${\bf I/Y}$ . At the P/Y screen, enter the value for P/Y and then press  ${\bf ENTER}$ . Press the down arrow to access the C/Y screen. At the C/Y screen, enter the value for C/Y and then press  ${\bf ENTER}$ . Press  ${\bf 2nd}$  QUIT (the CPT button) to exit the menu.  ${\bf 8lt;ul 8gt;}$   ${\bf 8lt;li 8gt;}$  For example, to enter  ${\bf 2latex}$  and  ${\bf 2latex}$  and

After all of the known quantities are loaded into the calculator, press  ${\bf CPT}$  and then  ${\bf N}$  to solve for the number of compounding periods.

### Things to Watch Out For

When entering both PV and FV into the calculator, ensure proper application of cash flow sign convention to PV and FV. One number must be negative and the other must be positive. An ERROR message will appear on the calculator display if PV and FV are entered with the same signs (i.e. both are negative or both are positive).

# Finding the Term

The value of N is the **number of compounding periods**. For example, N=9 means that there are 9compounding periods. N does not represent the time period or term. Because, N=C/Y imes t, where t is the time in years, the number of years can be found by

$$\text{Number of Years} = \frac{N}{C/Y}$$

The whole number portion of the number of years (the part on the left-side of the decimal) represents the number of years. As needed, take the decimal number portion (the part on the right-side of the decimal point) and multiply it by 12 to convert it to months.

#### HOW TO

#### **Find the Term**

- 1. To determine the time period, the value of N must be calculated first.
- 2. In compound interest, the value of N should **not** be rounded to an integer. Because it is possible to have a fraction of a compounding period, N is not rounded.
- 3. After calculating the number of months, the months are **rounded up** to the next month.

### Example 1.6.1

Convert each of the following number of years to years and months.

- 1. 8.25 years
- 2. **11.375985** years

#### Solution

- 1. The number of years is 8. The number of months is  $0.25 \times 12 = 3$ . So 8.25 years is 8 years and 3 months.
- 2. The number of years is 11. The number of months is  $0.375985 \times 12 = 4.51182$ , which is rounded up to 5. So 11.375985 years is 11 years and 5 months.

## Example 1.6.2

Jenning Holdings invested \$43,000 at 6.65% compounded quarterly. A report from the finance department shows the investment is currently valued at \$67,113.46. How long has the money been invested?

#### Solution

**Step 1:** Calculate the value of N.

| N   | ;          |
|-----|------------|
| PV  | -43,000    |
| FV  | 67, 113.46 |
| PMT | 0          |
| I/Y | 6.65       |
| P/Y | 4          |
| C/Y | 4          |

$$N = 26.9999...$$

**Step 2:** Convert N to years and months.

$$\begin{aligned} \text{Number of Years} &= \frac{N}{C/Y} \\ &= \frac{26.999...}{4} \\ &= 6.74999... \\ &\rightarrow 6 \text{ years} \end{aligned}$$

Number of Months = 
$$0.74999... \times 12$$
  
=  $8.999...$   
 $\rightarrow 9 \text{ months}$ 

#### Step 3: Write as a statement.

Jenning Holdings has had the money invested for six years and nine months.

### Example 1.5.3

Tabitha estimates that she will need at least \$20,000 for her daughter's postsecondary education when she turns 18. If Tabitha is able to save up \$8,500, how far in advance of her daughter's 18th birthday would she need to invest the money at 7.75% compounded semi-annually? Answer in years and months.

#### Solution

The timeline for the investment is shown below.

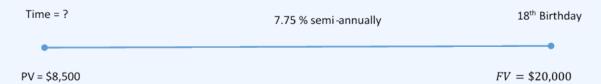

Figure 1.6.1

#### **Step 1:** Calculate the value of N.

| N   | ;      |
|-----|--------|
| PV  | -8,500 |
| FV  | 20,000 |
| РМТ | 0      |
| I/Y | 7.75   |
| P/Y | 2      |
| C/Y | 2      |

$$N = 22.50682....$$

### Step 2: Convert N to years and months.

$$\begin{aligned} \text{Number of Years} &= \frac{N}{C/Y} \\ &= \frac{22.50682...}{2} \\ &= 11.2534... \\ &\rightarrow 11 \text{ years} \end{aligned}$$

Number of Months = 
$$0.2534... \times 12$$
  
=  $3.0409...$   
 $\rightarrow 4 \text{ months}$ 

#### Step 3: Write as a statement.

If Tabitha invests the \$8,50011 years and 4 months before her daughter's 18th birthday, it will grow to \$20,000.

### Try It

1) You just took over another financial adviser's account. A client invested \$15,500 at 6.92%compounded monthly and now has \$24,980. How long (in years and months) has this client had the money invested?

#### Solution

| N   | ;       |
|-----|---------|
| PV  | -15,500 |
| FV  | 24,980  |
| РМТ | 0       |
| I/Y | 6.92    |
| P/Y | 12      |
| C/Y | 12      |

$$N=82.9959....$$
 Number of Years  $=\frac{N}{C/Y}$   $=\frac{82.9959...}{12}$   $=6.91633...$   $\rightarrow 6 \text{ years}$ 

$$\begin{array}{l} \text{Number of Months} \, = \, 0.9163... \times 12 \\ = \, 10.995... \\ \rightarrow \, 11 \; \text{months} \end{array}$$

The money has been invested for  $\boldsymbol{6}$  years and  $\boldsymbol{11}$  months.

#### **Section 1.6 Exercises**

1. How long will it take an investment of \$68,000 to mature to at least \$89,032 if the interest rate is 4.91% compounded monthly?

#### **Solution**

5 years, 6 months

2. What is the term of an investment of \$41,790 that has a maturity value of \$120,000 at 8.36% compounded quarterly?

#### Solution

12 years, 9 months

3. How long did it take a \$111,244 investment to earn \$888,756 in interest if the interest rate is 8.8% compounded semi-annually?

#### Solution

25 years, 6 months

4. A debt of \$7,500 is owed. Suppose prevailing interest rates are 4.9% compounded quarterly. How far in advance was the debt paid if the creditor accepted a payment of \$6,721.25?

#### Solution

2 years, 4 months

5. Wayne was late in making a \$3,500 payment to Dora. If Dora accepted a payment of \$3,801 and charged 5.59% compounded semi-annually, how late was the payment? Solution

1 year, 6 months

6. How long will it take \$5,800 to become \$10,000 at 6.25% compounded quarterly? **Solution** 

8 years, 10 months

7. A friend of yours just won the 6/7 category on the Lotto Max (matching six out of seven numbers), and her share of the prize was \$275,000. She wants to pay cash for a new home that sells for \$360,000. If she can invest the money at 7.45% compounded semi-annually, how long will she have to wait to purchase the home assuming its sale

price remains the same?

#### Solution

3 years, 9 months

8. Lakewood Properties anticipates that the City of Edmonton in the future will release some land for a development that costs \$30 million. If Lakewood can invest \$17.5million today at 9.5% compounded monthly, how long will it take before it will have enough money to purchase the land?

#### **Solution**

5 years, 9 months

9. As marketing manager, you want to pursue a new product development for which you require \$1 million for research. However, budgetary constraints mean you can only receive \$850,000. If you take your budget and invest it at 8.7% compounded monthly, how long will it be before you can pursue the necessary research for the project?

#### **Solution**

1 year, 11 months

10. How long will it take money to triple if it earns 8.2% compounded quarterly?

#### Solution

13 years, 7 months

#### **Attribution**

"9.7: Determining the Number of Compounds" from Business Math: A Step-by-Step Handbook Abridged by Sanja Krajisnik; Carol Leppinen; and Jelena Loncar-Vines is licensed under a Creative Commons Attribution-NonCommercial-ShareAlike 4.0 International License, except where otherwise noted.

"9.7: Determining the Number of Compounds" from Business Math: A Step-by-Step Handbook (2021B) by J. Olivier and Lyryx Learning Inc. through a Creative Commons Attribution-NonCommercial-ShareAlike 4.0 International License unless otherwise noted.

# 1.7 EFFECTIVE AND EQUIVALENT INTEREST RATES

### **Learning Objectives**

- Calculate effective interest rates
- Calculate equivalent interest rates

### Formula & Symbol Hub

### Symbols Used

- f or EFF = Effective interest rate
- $\mathit{FV}$  = Future value or maturity value
- i = Periodic interest rate
- j or I/Y = Nominal interest rate per year
- m or C/Y = Number of compounds per year or compounding frequency
- n or N = Total number of compound periods for the term
- ullet PV = Present value of principal

#### Formulas Used

Formula 1.1 – Total Number of Compounds

 $n = m \times \text{time in years}$ 

Formula 1.2 – Periodic Interest Rate

$$i=rac{j}{m}$$

Formula 1.3 – Future Value

$$FV = PV \times (1+i)^n$$

Formula 1.4 – Present Value

$$PV = FV \times (1+i)^{-n}$$

Formula 1.5 – Effective Interest Rate

$$f = (1+i)^m - 1$$

Formula 1.6 – Equivalent Interest Rate

$$i_2 = \left(1 + i_1
ight)^{rac{m_1}{m_2}} - 1$$

### Introduction

How can you compare interest rates posted with different compounding? For example, let's say you are considering the purchase of a new home, so for the past few weeks you have been shopping around for financing. You have spoken with many banks as well as onsite mortgage brokers in the show homes. With semi-annual compounding, the lowest rate you have come across is 6.6%. In visiting another show home, you encounter a mortgage broker offering a mortgage for 6.57% compounded quarterly. You remember from your business math class that the compounding is an important component of an interest rate and wonder which one you should choose—6.6% compounded semi-annually or 6.57% compounded quarterly.

When considering interest rates on loans, you clearly want the best rate. If all of your possible loans are compounded in the same manner, selecting the best interest rate is a matter of picking the lowest number. However, when interest rates are compounded differently the lowest number may in fact not be your best choice. For investments, on the other hand, you want to earn the most interest. However, the highest nominal rate may not be as good as it appears depending on the compounding frequency.

To compare interest rates fairly and select the best, they all have to be expressed with the same compounding frequency. This section explains the concept of an effective interest rate, and you will learn to convert interest rates from one compounding frequency to a different frequency.

### **Effective Interest Rates**

The **effective interest rate** is the interest rate compounded annually that has the same future value of a given present value for a fixed term as an interest rate compounded at some other (non-annual) frequency. In other words, the amount of interest accrued at the effective interest rate once in an entire year exactly equals the amount of interest accrued at the periodic interest rate successively compounded the stated number of times in a year. For example, if you invest \$1,000 at 10.25% effective (compounded annually) for one year you will have the same future value (\$1,102.50) as investing the \$1,000 for one year at 10% compounded semi-annually. Because 10.25% effective and 10% compounded semi-annually result in the same future value, these interest rates are called **equivalent**.

The corresponding effective interest rate (f) for a given nominal interest can be calculated using the following formula.

### 1.5 Effective Interest Rate

$$f = (1+i)^m - 1$$

f is the Effective Interest: the corresponding effective interest rate.

*i* is the Periodic Interest Rate: for the given nominal interest rate.

m is the Compounding Frequency: for the given nominal interest rate.

### Example 1.7.1

Convert 10% compounded semi-annually to its corresponding effective interest rate.

#### Solution

**Step 1:** Calculate the periodic interest rate.

$$i = rac{j}{m} \ = rac{10\%}{2} \ = 5\% \ = 0.05$$

Step 2: Calculate the effective interest rate.

$$f = (1+i)^m - 1 = (1+0.05)^2 - 1 = 0.1025 = 10.25\%$$

Using the TI BAII Plus Calculator to Find and Effective Interest Rate

The TI BAII Plus calculator has a built-in effective interest rate converter called **ICONV**. The interest rate converter involves three variables.

| Variable | Meaning                     |
|----------|-----------------------------|
| NOM      | Nominal interest rate, I/Y. |
| C/Y      | Compounding frequency, C/Y. |
| EFF      | Effective interest rate.    |

To find the effective interest rate:

- 1. Press 2nd ICONV (the number 2 key).
- 2. At the **NOM** screen, enter the nominal interest rate I/Y and press **ENTER**. The interest rate is entered as a percent (without the percent sign). For example 10% is entered as 10.
- 3. Press the up arrow.
- 4. At the C/Y screen, enter the compounding frequency for the nominal interest rate entered in the previous step and press **ENTER**.
- 5. Press the up arrow.
- 6. At the **EFF** screen, press **CPT** to calculate the effective interest rate.

The interest converter allows you to solve for any of these three variables, not just the effective interest rate.

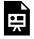

One or more interactive elements has been excluded from this version of the text. You can view them online here: <a href="https://ecampusontario.pressbooks.pub/finmath1175/?p=107#oembed-1">https://ecampusontario.pressbooks.pub/finmath1175/?p=107#oembed-1</a>

Video: Nominal and Effective Rate Conversions by Joshua Emmanuel [5:50] (Transcript Available).

### Example 1.7.2

Convert 10% compounded semi-annually to its corresponding effective interest rate.

#### Solution

| NOM | 10 |
|-----|----|
| I/Y | 2  |
| EFF | ;  |

- 1. Press 2nd ICONV.
- 2. At the **NOM** screen, enter **10** and press **ENTER**.
- 3. Press the up arrow.
- 4. At the  ${\cal C}/Y$  screen, enter  ${f 2}$  and press ENTER.
- 5. Press the up arrow.
- 6. At the **EFF** screen, press **CPT**.

$$EFF = 10.25\%$$

### Example 1.7.3

You are offered loans at two different interest rates: 6.6% compounded semi-annually and 6.57% compounded quarterly. Which loan should you accept?

#### Solution

Step 1: Convert 6.6% compounded semi-annually to its effective interest rate.

| NOM | 6.6 |
|-----|-----|
| I/Y | 2   |
| EFF | ;   |

$$EFF = 6.71$$

Step 2: Convert 6.75% compounded quarterly to its effective interest rate.

| NOM | 6.57 |
|-----|------|
| I/Y | 4    |
| EFF | ;    |

$$EFF = 6.73$$

#### Step 3: Write as a statement.

You should select the loan at 6.6% compounded semi-annually because it has the lower effective interest rate.

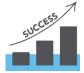

## Paths to Success

To compare interest rates that compound at different frequencies, you must convert the rates so that they compound at the same frequency. As in the above example, both interest rates were converted to their effective interest rates and then their effective rates are compared.

- When choosing an interest rate for a loan, you want to pay the least amount of interest. So, select the rate with the lowest effective interest rate.
- When choosing an interest rate for an investment, you want to receive the most interest. So, select the rate with the highest effective interest rate.

### Try It

1) If your investment earns 5.5% compounded monthly, what is the effective rate of interest?

#### Solution

| NOM | 5.5 |
|-----|-----|
| I/Y | 12  |
| EFF | ;   |

$$EFF = 5.64$$

### Try It

2) As you search for a car loan, all banks have quoted you monthly compounded rates (which are typical for car loans), with the lowest being 8.4% compounded monthly. At your last stop, the credit union agent says that by taking out a car loan with them, you would be charged 8.65%effective. Should you go with the bank loan or the credit union loan?

#### Solution

Convert the bank's rate to it's effective rate:

| NOM | 8.4 |
|-----|-----|
| I/Y | 12  |
| EFF | ;   |

$$EFF = 8.73$$

The credit union's 8.65% effective is the better choice because it is a lower effective rate than the bank's.

### **Equivalent Interest Rates**

Equivalent interest rates are interest rates with different compounding frequencies that result in the same future value for the same given present value and term. For example, if you invest \$1,000 at 10.25% effective (compounded annually) for one year you will have the same future value (\$1,102.50) as investing the \$1,000 for one year at 10% compounded semi-annually. Because 10.25% effective and 10% compounded semi-annually result in the same future value, these interest rates are **equivalent**.

The convert a given nominal interest  $(j_1)$  to an equivalent nominal interest  $(j_2)$  for a given nominal interest use the following formula.

### 1.6 Equivalent Interest

Formula does not parse

 $\it i_1$  is the Periodic Interest Rate: for the given Nominal Interest Rate  $\it j_1$  .

 $m_1$  is the Compounding Frequency: for the given Nominal Interest Rate  $j_1$ .

 $m_2$  is the Compounding Frequency: for the New Nominal Interest Rate  $j_2$ .

 $m{i}_2$  is the Periodic Interest Rate: for the New Nominal Interest Rate  $j_2$  .

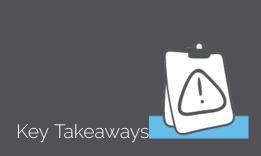

Because Formula 1.5 only gives the periodic interest rate for the new nominal interest rate, the nominal interest rate must be calculated from the periodic interest rate:

$$j_2=m_2 imes i_2$$

### Using the TI BAII Plus Calculator to Find an Equivalent Interest Rate

To find an equivalent interest rate:

- 1. Press **2nd ICONV** (the number **2** key).
- 2. At the **NOM** screen, enter the nominal interest rate I/Y for the old interest rate and press **ENTER**. The interest rate is entered as a percent (without the percent sign). For example 10% is entered as 10.
- 3. Press the up arrow.
- 4. At the C/Y screen, enter the compounding frequency for the old interest rate entered in the previous step and press ENTER.
- 5. Press the up arrow.
- 6. At the EFF screen, press CPT to calculate the effective interest rate.
- 7. Press the down arrow.
- 8. At the C/Y screen, enter the compounding frequency for the new interest rate and

press ENTER.

- 9. Press the down arrow.
- 10. At the NOM scree, press CPT to calculate the new interest rate.

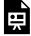

One or more interactive elements has been excluded from this version of the text. You can view them online here: <a href="https://ecampusontario.pressbooks.pub/finmath1175/?p=107#oembed-2">https://ecampusontario.pressbooks.pub/finmath1175/?p=107#oembed-2</a>

Video: Nominal and Effective Rate Conversions by Joshua Emmanuel [5:50] (Transcript Available).

#### Note

Two equivalent interest rates have the same effective rate. The calculator uses this fact to find an equivalent rate. The first step to finding an equivalent rate on the calculator requires the calculation of the effective rate for the old interest rate. Using this effective rate, the calculator finds the new interest rate.

### Example 1.7.4

What rate compounded quarterly is equivalent to 8% compounded monthly?

#### Solution

Step 1: Convert 8% compounded monthly to its effective rate.

| NOM | 8.8 |
|-----|-----|
| I/Y | 12  |
| EFF | ;   |

$$EFF = 8.2999...\%$$

### Step 2: Convert the effective rate from the previous step to the new interest rate compounding quarterly.

Make sure that you keep all of the decimal places from the effective interest rate found in the previous step to avoid any round off error in calculating the new interest rate.

| NOM | ;      |
|-----|--------|
| I/Y | 4      |
| EFF | 8.2999 |

$$NOM = 8.05\%$$

### Things to Watch Out For

When converting interest rates, the most common source of error lies in confusing the two

values of the compounding frequency, or C/Y. When working through the steps, clearly distinguish between the old compounding that you want to convert from and the new compounding that you want to convert to. A little extra time spent on double-checking these values helps avoid mistakes.

### Example 1.7.5

You are looking at three different investments bearing interest rates of 7.75% compounded semi-annually, 7.7% compounded quarterly, and 7.76% compounded semi-annually. Which investment offers the highest interest rate?

#### Solution

Notice that two of the three interest rates are compounded semi-annually while only one is compounded quarterly. Although you could convert all three to effective rates (requiring three calculations), it is easier to convert the quarterly compounded rate to a semi-annually compounded rate. Then all rates are compounded semi-annually and are therefore comparable.

Step 1: Convert 7.7% compounded quarterly to its effective rate.

| NOM | 7.7 |
|-----|-----|
| I/Y | 4   |
| EFF | ?   |

$$EFF = 7.9252...\%$$

Step 2: Convert the effective rate in the previous step to the new interest rate compounding semi-annually.

| NOM | ;      |
|-----|--------|
| I/Y | 2      |
| EFF | 7.9252 |

$$NOM = 7.77\%$$

### Step 3: Write as a statement.

7.7% compounded quarterly is equivalent to 7.77% compounded semi-annually. In comparison to the semi-annually compounded rates of 7.75% and 7.76%, the 7.7%quarterly rate is the highest interest rate for the investment.

### Try It

3) What nominal interest rate compounded semi-annually would result in the same financial position as 9.5% compounded monthly?

#### Solution

| NOM | 9.5                    | Formula does not parse |
|-----|------------------------|------------------------|
| C/Y | 12                     | 2                      |
| EFF | Formula does not parse | 9.9247                 |

4) You are offered three different investment opportunities at three different interest rates: 6.2% compounded semi-annually, 6.19% compounded quarterly, and 6.07% compounded daily. Which investment should you pick?

#### **Solution**

Convert 6.09% compounded quarterly to a rate compounded semi-annually.

| NOM | 6.19                   | Formula does not parse |
|-----|------------------------|------------------------|
| C/Y | 4                      | 2                      |
| EFF | Formula does not parse | 6.335                  |

6.19% compounded quarterly is equivalent to 6.24% compounded semi-annually.

Convert 6.07% compounded daily to a rate compounded semi-annually.

| NOM | 6.07                   | Formula does not parse |
|-----|------------------------|------------------------|
| C/Y | 365                    | 2                      |
| EFF | Formula does not parse | 6.257                  |

6.07% compounded daily is equivalent to 6.16% compounded semi-annually.

Select the investment at 6.19% compounded quarterly.

**Note:** There are other ways to solve this problem. For example, all of the interest rates could be converted to rates that compound quarterly, or all the interest rates could be converted to their effective rates.

### **Section 1.7 Exercises**

- 1. For each of the following, find their effective rates.
  - a. 4.75% compounded quarterly.
  - b. 7.2% compounded monthly.
  - c. 3.95% compounded semi-annually.

#### **Solution**

- a. 4.84%, b. 7.44%, c. 3.99%
- 2. Convert 10% effective to the equivalent rate compounded semi-annually.

#### Solution

- 9.76%
- 3. Convert 12% effective to the equivalent rate compounded monthly.

#### Solution

- 11.39%
- 4. Convert 8% effective to the equivalent rate compounded quarterly.

#### **Solution**

- 7.77%
- 5. Convert 6% compounded monthly to the equivalent rate compounded semi-annually.

#### Solution

- 6.08%
- 6. Convert 4.5% compounded quarterly to the equivalent rate compounded monthly.

#### Solution

- 4.48%
- 7. Covert 8% compounded semi-annually to the equivalent rate compounded quarterly.

#### Solution

7.92%

8. The HBC credit card has a nominal interest rate of 26.44669% compounded monthly. What effective rate is being charged?

#### **Solution**

29.9%

9. What is the effective rate on a credit card that charges interest of 0.049315% per day?

#### Solution

19.72%

10. RBC offers two different investment options to its clients. The first option is compounded monthly while the latter option is compounded quarterly. If RBC wants both options to have an effective rate of 3.9%, what nominal rates should it set for each option?

#### Solution

- 3.832% compounded monthly, 3.844 compounded quarterly
- 11. Louisa is shopping around for a loan. TD Canada Trust has offered her 8.3%compounded monthly, Conexus Credit Union has offered 8.34% compounded quarterly, and ING Direct has offered 8.45% compounded semi-annually. Rank the three offers and show calculations to support your answer.

#### Solution

| Rank | Company | Rate   |
|------|---------|--------|
| 1    | ING     | 8.629% |
| 2    | TD      | 8.623% |
| 3    | Conexus | 8.605% |

12. Your three-year monthly compounded investment just matured and you received \$9,712.72, of which \$2,212.72 was interest. What effective rate of interest did you earn?

#### Solution

9%

13. The TD Emerald Visa card wants to increase its effective rate by 1%. If its current interest rate is 19.067014% compounded daily, what new daily compounded rate should it advertise?

#### **Solution**

19.89%

- 14. Five investors reported the following results. Rank the effective rates of return realized by each investor from highest to lowest and show your work.
  - **Investor** 1: \$4,000 principal earned \$1,459.10 of interest compounded monthly over four years.
  - **Investor** 2: \$9,929.85 maturity value including \$1,429.85 of interest

- compounded quarterly for two years.
- **Investor 3:** \$14,750 principal maturing at \$19,370.83 after  $3\frac{1}{2}$  years of semi-annually compounded interest.
- **Investor** 4:\$3,194.32 of interest earned on a \$6,750 principal after five years of daily compounding.
- **Investor** 5: \$5, 321.65 maturity value including \$1, 421.65 of interest compounded annually over four years.

#### **Solution**

| Investor | Rate   |
|----------|--------|
| 3        | 8.098% |
| 1        | 8.085% |
| 2        | 8.084% |
| 5        | 8.08%  |
| 4        | 8.057% |

#### **Attribution**

"Chapter 9 Summary" from Business Math: A Step-by-Step Handbook (2021B) by J. Olivier and Lyryx Learning Inc. through a Creative Commons Attribution-NonCommercial-ShareAlike 4.0 International License unless otherwise noted.

### 1.8 REVIEW EXERCISES

### Chapter 1 Review Exercises

1. If you invest \$10,000 at 7.74% compounded quarterly for 10 years, what is the maturity value? How much interest did the investment earn?

#### **Solution**

$$FV = \$21,524.50, I = \$11,524.50$$

2. Ford Motor Company is considering an early retirement buyout package for some employees. The package involves paying out today's fair value of the employee's final year of salary. Shelby is due to retire in one year. Her salary is at the company maximum of \$72,000. If prevailing interest rates are 6.75% compounded monthly, what buyout amount should Ford offer to Shelby today?

#### **Solution**

$$PV = \$67, 313.13$$

3. Polo Park Bowling Lanes owes the same supplier \$3,000 today and \$2,500 one year from now. The owner proposed to pay both bills with a single payment four months from now. If interest rates are 8.1% compounded monthly, what amount should the supplier be willing to accept?

#### Solution

\$5,450.83

4. What is the effective rate of interest on your credit card if you are being charged 24.5% compounded daily?

#### **Solution**

27.7516%

5. Your  $2\frac{1}{2}$ -year investment of \$5, 750 just matured for \$6, 364.09. What weekly

compounded rate of interest did you earn?

#### Solution

4.0604% compounded weekly

6. Vienna just paid \$9,567.31 for an investment earning 5.26% compounded semiannually that will mature for \$25,000. What is the term of the investment (in years and months)?

#### **Solution**

18 years, 6 months

7. Merryweather's union just negotiated a new four-year contract with her employer. The terms of the contract provide for an immediate wage increase of 3.3%, followed by annual increases of 3.5%, 4.25%, and 2.75%. If she currently earns \$61,500, what will her salary be in the final year of the contract?

#### **Solution**

$$FV = $70,432.59$$

8. Bronco's four-year investment just matured at \$26, 178.21. If the investment earned semi-annually compounded interest rates of 4.5% and 4.75% in the first two years, followed by monthly compounded interest rates of 5% and 5.1% in the last two years, how much money did Bronco initially invest? How much interest did the investment earn?

#### **Solution**

$$PV = \$21,600, I = \$4,578.21$$

9. Jay's Pharmacy owes the same creditor two debts of \$6,000 due one year ago and \$7,500 due in two years. Jay has proposed making two alternative payments of \$10,000 due in three months and a final payment in 2% years. If the creditor is agreeable to this proposal and wants an interest rate of 9% compounded quarterly, what is the amount of the final payment? Use  $2\frac{1}{2}$  years as the focal date.

#### Solution

\$3,817.05

10. Over a 10-year period, the Growth Fund of America had annual returns of 0.02%, 29.8%, 14.84%, 26.86%, 31.78%, 45.7%, 7.49%, -12.2%, -12.2%22.02%, and 32.9%. What fixed annually compounded rate of return did the fund realize over the 10 years?

#### Click to see Answer

13.5131% compounded annually

11. A sum of \$84,100 was invested for  $2\frac{1}{2}$  years and matured at \$101,268 using quarterly compounding. What quarterly compounded interest rate was realized? What is this effectively?

#### Solution

7.5% compounded quarterly, 7.714% effective

12. A \$10,000 loan at 8.15% compounded quarterly is to be repaid by two equal payments due in 9 months and in 33 months. Determine the size of the payments.

#### **Solution**

\$5,739.43

13. Exactly how long will it take for your money to quadruple at 6.54% compounded monthly? Express answer in years, months, days.

#### Solution

21 years, 4 months

14. Six months ago Old Dutch Foods purchased some new machinery for a new product line that they just developed. The supplier agreed to three payments on the machinery of \$40,000 due today, \$85,000 due in six months, and \$75,000 due in 15 months. The new product line has not been as successful as initially planned, so Old Dutch Foods has proposed an alternative agreement involving three equal payments, each due at 3 months, 9 months, and 21 months. If the supplier is agreeable to this and wants an interest rate of 8.55% compounded monthly, determine the payments required in the proposed agreement.

#### Solution

\$67,978.25

15. Louisa owns a furniture store and decided to help a friend out by allowing him to purchase \$5,000 of furniture using her credit at 6.25% compounded semi-annually. The furniture loan is to be repaid in four years. However, after  $2\frac{1}{2}$  years Louisa can no longer have the loan outstanding and needs the money. Avco Financial has agreed to purchase the maturity amount of this loan from Louisa using a discount rate of 17.1% compounded monthly. If Louisa proceeds with selling the loan contract to Avco Financial, what sum of money can she expect to receive?

#### Solution

PV = \$4,957.60

16. Jack is considering alternative three-year investment proposals from different banks for his \$20,000 principal. RBC says that if he invests his money with them, he will have \$23, 841.78 using quarterly compounding. CIBC indicates that he would have \$23,607.15 using monthly compounding. What nominal and effective rates are being offered by each bank?

#### **Solution**

RBC: 5.925 compounded quarterly, 6.0318% effective; CIBC: 5.54% compounded monthly, 5.6829% effective

#### **Attribution**

"Chapter 9 Review Exercises" from Business Math: A Step-by-Step Handbook (2021B) by J. Olivier and Lyryx Learning Inc. through a Creative Commons Attribution-NonCommercial-ShareAlike 4.0 International License unless otherwise noted.

### **CHAPTER 1 SUMMARY**

### **Key Concepts Summary**

#### 1.1 Compound Interest Terminology

- How compounding works.
- How to calculate the periodic interest rate.

#### 1.2 Calculating the Future Value

- The basics of taking a single payment and moving it to a future date.
- Moving single payments to the future when variables change.

#### 1.3 Calculating the Present Value

- The basics of taking a single payment and moving it to an earlier date.
- Moving single payments to the past when variables change.

#### 1.4 Equivalent Payments

- The concept of equivalent payments.
- The fundamental concept of time value of money.
- The fundamental concept of equivalency.
- Applying single payment concepts to loans and payments.

#### 1.5 Calculating the Interest Rate

- Solving for the nominal interest rate.
- How to convert a variable interest rate into its equivalent fixed interest rate.

#### 1.6 Calculating the Term

• Figuring out the term when n is an integer.

• Figuring out the term when n is a non-integer.

#### 1.7 Equivalent and Effective Interest Rates

- The concept of effective rates.
- Taking any nominal interest rate and finding its equivalent nominal interest rate.

### **Glossary of Terms**

**Compound Interest.** A system for calculating interest that primarily applies to long-term financial transactions with a time frame of one year or more. Interest is periodically converted to principal throughout a transaction, with the result that the interest itself also accumulates interest.

**Compounding Frequency.** The number of compounding periods in a complete year.

**Compounding Period.** The amount of time that elapses between the dates of successive conversions of interest to principal.

**Discount Rate.** An interest rate used to remove interest from a future value.

**Effective Interest Rate.** The true annually compounded interest rate that is equivalent to an interest rate compounded at some other (non-annual) frequency.

**Equivalent Payment Streams.** Equating two or more alternative financial streams such that neither party receives financial gain or harm by choosing either stream.

**Equivalent Interest Rates.** Interest rates with different compounding that produce the same effective rate and therefore are equal to each other.

**Focal Date.** A point in time to which all monies involved in all payment streams will be moved using time value of money calculations.

**Fundamental Concept of Equivalency.** Two or more payment streams are equal to each other if they have the same economic value on the same focal date.

**Fundamental Concept of Time Value of Money.** All monies must be brought to the same focal date before any mathematical operations, decisions, or equivalencies can be determined. **Nominal Interest Rate.** A nominal number for the annual interest rate, which is commonly followed by words that state the compounding frequency.

**Periodic Interest Rate.** The percentage of interest earned or charged at the end of each compounding period.

**Present Value Principle for Loans.** The present value of all payments on a loan is equal to the principal that was borrowed.

### Formula & Symbol Hub

#### Symbols Used

- ullet FV = Future value or maturity value
- PV = Present value of principal
- ullet m or C/Y = Number of compounds per year or compounding frequency
- i = Periodic interest rate
- j or I/Y = Nominal interest rate per year
- n or N = Total number of compound periods for the term
- f or EFF = Effective interest rate

#### Formulas Used

Formula 1.1 – Total Number of Compounds

$$n = m \times \text{time in years}$$

• Formula 1.2 - Periodic Interest Rate

$$i=rac{j}{m}$$

• Formula 1.3 – Future Value

$$FV = PV \times (1+i)^n$$

• Formula 1.4 - Present Value

$$PV = FV imes (1+i)^{-n}$$

• Formula 1.5 - Effective Interest Rate

$$f = (1+i)^m - 1$$

• Formula 1.6 - Equivalent Interest Rate

$$i_2=(1+i_1)^{rac{m_1}{m_2}}-1$$

### **Calculator**

- Time Value of Money Functions
  - ° The time value of money buttons are the five buttons located on the third row of your calculator.

| Calculator<br>Symbol | Characteristic                                                                                                    | Data Entry<br>Requirements                              |
|----------------------|----------------------------------------------------------------------------------------------------|---------------------------------------------------------|
| N                    | The number of compounding periods.                                                                                                    | An integer or decimal number; no negatives.             |
| I/Y                  | The nominal interest rate per year.                                                                                                    | Percent format without the % sign (i.e., 7% is just 7). |
| PV                   | Present value or principal.                                                                                                    | An integer or decimal number.                           |
| РМТ                  | Used for annuity payment amounts (covered in Chapter 11) and is not applicable to lump-sum amounts; it needs to be set to zero for lump-sum calculations. | An integer or decimal number.                           |
| FV                   | Future value or maturity value.                                                                                                    | An integer or decimal number.                           |

To enter any information into any one of these buttons or variables, called loading the calculator, key in the information first and then press the appropriate button.

 $^{\circ}$  The frequency function is logically placed above the I/Y button and is labeled P/Y. This function addresses compound interest frequencies, such as the compounding frequency. Access the function by pressing 2 nd P/Y to find the following entry fields, through which you can scroll using your arrow buttons.

| Calculator<br>Symbol | Characteristic                                                                                                    | Data Entry<br>Requirements       |
|----------------------|----------------------------------------------------------------------------------------------------|----------------------------------|
| P/Y                  | Annuity payments per year (payment frequency is introduced in Chapter 11); when working with lump-sum payments and not annuities, the calculator requires this variable to be set to match the C/Y. | A positive, nonzero number only. |
| C/Y                  | Compounds per year (compounding frequency).                                                                                                    | A positive, nonzero number only. |

To enter any information into one of these fields, scroll to the field on your screen, key in the data, and press **ENTER**. When you enter a value into the P/Y field, the calculator will automatically copy the value into the C/Y field for you. If in fact the C/Y is different, you can change the number manually. To exit the P/Y window, press **2nd QUIT**.

- To key in a question, you must load the calculator with six of the seven variables. To solve for the missing variable, press **CPT** followed by the variable.
- $^{\circ}$  The cash flow sign convention is used for the PV, PMT, and FV buttons. If money leaves you, you must enter it as a negative. If money comes at you, you must enter it as a positive.

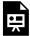

One or more interactive elements has been excluded from this version of the text. You can view them online here: <a href="https://ecampusontario.pressbooks.pub/finmath1175/?p=111#oembed-1">https://ecampusontario.pressbooks.pub/finmath1175/?p=111#oembed-1</a>

Compound Interest (Present and Future Values) by Joshua Emmanuel [6:56] (transcript available).

#### Interest Conversions

- To find the effective interest rate.
  - 1. Press **2nd ICONV** (the number **2** key).

- 3. Press the up arrow.
- 4. At the C/Y screen, enter the compounding frequency for the nominal interest rate entered in the previous step and press **ENTER**.
- 5. Press the up arrow.
- 6. At the **EFF** screen, press **CPT** to calculate the effective interest rate.
- To find the equivalent rate.
  - 1. Find the effective interest rate for the original interest rate following the steps above.
  - 2. Press the down arrow.
  - 3. At the C/Y Screen, enter the new compounding frequency and press **ENTER**.
  - 4. Press the down arrow.
  - 5. At the **NOM** screen, press **CPT** to calculate the new interest rate.

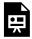

One or more interactive elements has been excluded from this version of the text. You can view them online here: https://ecampusontario.pressbooks.pub/finmath1175/?p=111#oembed-2

Nominal and Effective Rate Conversions by Joshua Emmanuel [5:50] (transcript available).

#### **Attribution**

"Chapter 9 Summary" from <u>Business Math: A Step-by-Step Handbook (2021B)</u> by J. Olivier and <u>Lyryx Learning Inc.</u> through a <u>Creative Commons Attribution-NonCommercial-ShareAlike 4.0 International License</u> unless otherwise noted.

"Chapter 9: Glossary of Terms" from <u>Business Math: A Step-by-Step Handbook Abridged</u> by Sanja Krajisnik; Carol Leppinen; and Jelena Loncar-Vines is licensed under a <u>Creative Commons Attribution-NonCommercial-ShareAlike 4.0 International License</u>, except where otherwise noted.

"Chapter 9: Key Concepts Summary" from Business Math: A Step-by-Step Handbook Abridged by Sanja

#### 128 | CHAPTER 1 SUMMARY

Krajisnik; Carol Leppinen; and Jelena Loncar-Vines is licensed under a <u>Creative Commons Attribution-NonCommercial-ShareAlike 4.0 International License</u>, except where otherwise noted.

"Chapter 9: Symbols and Formulas Introduced" from <u>Business Math: A Step-by-Step Handbook Abridged</u> by Sanja Krajisnik; Carol Leppinen; and Jelena Loncar-Vines is licensed under a <u>Creative Commons Attribution-NonCommercial-ShareAlike 4.0 International License</u>, except where otherwise noted.

"Chapter 9: Technology Introduced" from Business Math: A Step-by-Step Handbook Abridged by Sanja Krajisnik; Carol Leppinen; and Jelena Loncar-Vines is licensed under a Creative Commons Attribution-NonCommercial-ShareAlike 4.0 International License, except where otherwise noted.

# **CHAPTER 2: ANNUITIES**

### Chapter Outline

- 2.1 Fundamentals of Annuities
- 2.2 Future Value of Annuities
- 2.3 Present Value of Annuities
- 2.4 Calculating the Payment
- 2.5 Calculating the Term of an Annuity
- 2.6 Calculating the Interest Rate for an Annuity
- 2.7 Deferred Annuities
- 2.8 Perpetuities
- 2.9 Review Exercises

Chapter 2 Summary

# 2.0 INTRODUCTION

# **Chapter Learning Objectives**

By the end of the chapter you should be able to:

- Understand terminology associated with annuities
- Classify annuities based on the frequency of the payments and the compounding frequency
- Calculate the future value of an ordinary annuity
- Calculate the future value of an annuity due
- Calculate the present value of an ordinary annuity
- · Calculate the present value of an annuity due
- Calculate the payment for an annuity
- Calculate the number of payments in an annuity
- Calculate the term of an annuity
- Calculate the interest rate for an annuity
- Solve problems involving a deferred annuity
- Solve problems involving a perpetuity

Payments show up everywhere. For example, you make payments on bank loans or you make payments into your RRSP. An annuity is anything where you make regularly scheduled payments. Here are some real-world examples of annuities.

- Last week you completed the purchase of your \$150,000 starter home and finished all of the paperwork on your mortgage with the bank. You snagged a great mortgage rate of 5% compounded semi-annually, locking it in for a five-year term with monthly payments of \$872.41 (for the next 25 years) starting one month after you move in.
- ullet You excitedly cruise to the Honda dealership to pick up your new \$22,475 Honda Civic Sport, on which you have a four-year lease. Pulling out your iPhone (for which you pay \$60 monthly), you ensure

- that you have enough funds in your chequing account to make the \$2,000 down payment today along with the first of your \$242.16 monthly lease payments at 2.9% compounded monthly.
- Driving away in your Civic, you stop in at Sleep Country Canada and purchase a queen size mattress for your new bedroom. You recall a TV ad promoting an \$895 Sealy mattress plus 12% taxes with no money down and 12 easy, interest-free monthly payments of \$83.53. It will be nice to have a comfortable bed to sleep in!

This chapter explores the concept of making regular payments toward savings goals or debt extinguishment. First, it introduces key payment concepts and reviews different types of payment plans. You will then calculate the future and present value of a stream of payments. You extend the application of the concepts further to solve for other variables such as the payment amount, the term, and the nominal interest rate.

### **Attribution**

"Chapter 11 Introduction" from <u>Business Math: A Step-by-Step Handbook Abridged</u> by Sanja Krajisnik; Carol Leppinen; and Jelena Loncar-Vines is licensed under a <u>Creative Commons Attribution-NonCommercial-ShareAlike 4.0 International License</u>, except where otherwise noted.

"Chapter 11 Introduction" from <u>Business Math: A Step-by-Step Handbook (2021B)</u> by J. Olivier and <u>Lyryx Learning Inc.</u> through a <u>Creative Commons Attribution-NonCommercial-ShareAlike 4.0 International License</u> unless otherwise noted.

# 2.1 FUNDAMENTALS OF ANNUITIES

# **Learning Objectives**

- Understand terminology associated with annuities
- Classify annuities based on the frequency of the payments and the compounding frequency

# Formula & Symbol Hub

### Symbols Used

- n or N = Total number of annuity payments
- P/Y = Number of payments per year or payment frequency
- t = Time in years

### Formulas Used

• Formula 2.1 - Total Number of Payments (Annuity)

$$n=P/Y imes t$$

### Introduction

An **annuity** is a continuous stream of equal periodic payments from one party to another for a specified period of time to fulfill a financial obligation. An **annuity payment** is the dollar amount of the equal periodic payment in an annuity environment. The payments are continuous, equal, periodic, and occur over a fixed time frame. If any one of these four characteristics is not satisfied, then the financial transaction fails to meet the definition of a singular annuity and requires other techniques and formulas to solve.

# **Annuity Terms**

The **payment interval** is the interval of time between two consecutive payments. For example, if payments are made every month, then the payment interval is monthly and the time period between two successive payments is one month.

The **payment frequency** (P/Y) is the number of times payments are made every year. That is, the payment frequency is the number of payment periods in one year.

| Payment Interval | Number of Times per Year<br>Payments are Made | Payment Frequency |
|------------------|-----------------------------------------------|-------------------|
| Annually         | Once a year                                   | 1                 |
| Semi-annually    | Twice a year/Every six months                 | 2                 |
| Quarterly        | Four times a year/Every three months          | 4                 |
| Monthly          | Twelve times a year/Every<br>month            | 12                |
| Semi-monthly     | 24 times a year                               | 24                |
| Bi-weekly        | 26 times a year                               | 26                |
| Weekly           | 52 times a year                               | 52                |
| Daily            | Every day $/365$ times a year                 | 365               |

The **term or time period** (t) of an annuity is the length of time from the beginning of the first payment interval to the end of the last payment interval.

Annuity calculations require the **total number of payments during the term** (n). As with compound interest, to calculate the total number of payments, the time must be in years. If the term is not in years, the

term must be converted to years. If the term is given in months, divide by 12 to convert the term to years. If the term is given in days, divide by 365 to convert the term to years.

# 2.1 Total Number of Payments (Annuity)

$$n = P/Y \times t$$

*n* is Total Number of Payments: total number of payments during the term.

P/Y is Payment Frequency: the number of times payments are made every year.

t is Time in Years: the length of time from the beginning of the first payment interval to the end of the last payment interval.

### Example 2.1.1

For each of the following, calculate the number of payments.

- 1. \$200 deposited every month for five years.
- 2. \$750 deposited every quarter for three years and nine months.
- 3. \$300 loan payments semi-annually for 54 months.

#### **Solution**

- 1.  $n = P/Y \times t = 12 \times 5 = 60$
- 2.  $n = P/Y \times t = 4 \times \frac{45}{12} = 15$
- 3.  $n = P/Y \times t = 2 \times \frac{54}{12} = 9$

### Things to Watch Out For

Annuity calculations do **not** require the total number of compoundings and the calculation of nfor an annuity does not involve the compounding frequency.

It now becomes critical to ensure the proper application of the cash flow sign convention on the calculator—failure to do so will result in an incorrect answer. For example, if you borrow money and then make annuity payments on it, you enter the present value (PV) as a positive (you received the money) while you enter the annuity payments as negatives (you paid the money to the bank). This results in future balances getting smaller and you owing less money. If you inadvertently enter the annuity payment as a positive number, this would mean you are borrowing more money from the bank so your future balance would increase and you would owe more money. These two answers are very different!

# Types of Annuities

Annuities are classified in two ways—by the timing of the payment (at the end or beginning of the payment interval) and by whether or not the payment frequency and the compounding frequency are equal.

In an **ordinary annuity**, the payments are made at the end of the payment interval. The first payment occurs one interval after the beginning of the annuity and the last payment occurs on the same date as the end of the annuity. For example, if you took out a car loan today that requires you to make monthly payments to repay the loan, your first payment would occur one month from today at the end of the first payment interval and all of your subsequent payments would occur at the end of each month. Common applications of ordinary annuities include bank loans, mortgages, bonds, and Canada Pension Plan payments.

In an **annuity due**, the payments are made at the beginning of the payment interval. The first payment occurs on the same date as the beginning of the annuity and the last payment occurs one payment interval before the end of the annuity. For example, if you rent an apartment, your rent payment forms an annuity due because the your rent is paid at the beginning of every month. Common applications of annuities due include any kind of lease, any kind of rental, membership dues, and insurance payments.

In a **simple annuity**, the frequency of the payments and the compounding frequency for the interest rate are equal. For example, an annuity with quarterly payments and an interest rate that compounds quarterly is a simple annuity.

In a **general annuity**, the frequency of the payments and the compounding frequency for the interest rate are not equal. For example, an annuity with quarterly payments and an interest rate that compounds monthly is a general annuity.

Altogether, there are four types of annuities—ordinary simple annuity, ordinary general annuity, simple annuity due, general annuity due. The table below summarizes the four types of annuities and their characteristics.

| Annuity<br>Type                | Timing of<br>Payments in<br>a<br>Payment<br>Interval | Payment<br>Frequency and<br>Compounding<br>Frequency | Start of Annuity and First<br>Payment Same Date? | End of Annuity and Last<br>Payment Same Date? |
|--------------------------------|------------------------------------------------------|------------------------------------------------------|--------------------------------------------------|-----------------------------------------------|
| Ordinary<br>Simple<br>Annuity  | End                                                  | Equal                                                | No, first payment one<br>interval later          | Yes                                           |
| Ordinary<br>General<br>Annuity | End                                                  | Unequal                                              | No, first payment one<br>interval later          | Yes                                           |
| Simple<br>Annuity Due          | Beginning                                            | Equal                                                | Yes                                              | No, last payment one interval earlier         |
| General<br>Annuity Due         | Beginning                                            | Unequal                                              | Yes                                              | No, last payment one interval earlier         |

### **Attribution**

"11.1: Fundamentals of Annuities" from Business Math: A Step-by-Step Handbook Abridged by Sanja Krajisnik; Carol Leppinen; and Jelena Loncar-Vines is licensed under a Creative Commons Attribution-NonCommercial-ShareAlike 4.0 International License, except where otherwise noted.

"11.1: Fundamentals of Annuities" from Business Math: A Step-by-Step Handbook (2021B) by J. Olivier and Lyryx Learning Inc. through a Creative Commons Attribution-NonCommercial-ShareAlike 4.0 International License unless otherwise noted.

# 2.2 FUTURE VALUE OF ANNUITIES

# **Learning Objectives**

- Calculate the future value of an ordinary annuity
- Calculate the future value of an annuity due

# Formula & Symbol Hub

### Symbols Used

- ullet FV = Future value or maturity value
- PV = Present value of principal
- PMT = Annuity payment amount
- I/Y = Nominal interest rate
- P/Y = Number of payments per year or payment frequency
- ullet C/Y = Number of compounds per year or compounding frequency
- n or N = Total number of annuity payments

### Formulas Used

Formula 2.1 – Total Number of Payments (Annuity)

$$n = P/Y imes t$$

Formula 2.2 – Future Value of Ordinary Annuity

$$FV = PMT imes \left\lceil rac{(1+i_2)^n - 1}{i_2} 
ight
ceil$$

Formula 2.3 – Future Value of Annuity Due

$$FV = PMT imes (1+i_2) imes \left\lceil rac{(1+i_2)^n - 1}{i_2} 
ight
ceil$$

### Introduction

The **future value of any annuity** equals the sum of the future values for all of the annuity payments when they are moved to the  ${f end}$  of the last payment interval. For example, assume you will make \$1,000contributions at the end of every year for the next three years to an investment earning 10% compounded annually. To find out how much money you have in your investment after the three years, you would apply the fundamental concept of the time value of money to move each payment amount to the future date (the focal date) and sum the values at the focal date to arrive at the future value.

Although you could use this technique to solve all future value of an annuity situations, the computations become increasingly cumbersome as the number of payments increases. In the above example, what if the person made quarterly contributions of \$250 for three years? That is 12 payments over three years, resulting in 11 separate future value calculations. Or if they made monthly payments, the 36 payments over three years would result in 35 separate future value calculations! Clearly, solving this would be tedious and time consuming—not to mention prone to error.

# 2.2 Future Value of Ordinary Annuities

Formula does not parse

FV is the Future Value of the Annuity: the future value is the sum of the future value of all of the annuity payments at the end of the last payment interval.

*PMT* is the Annuity Payment: the amount of money that is invested or paid after each payment interval.

 $i_2$  is the Periodic Interest Rate: for the interest rate whose compounding frequency matches the payment frequency. If the annuity is a simple annuity, the compounding frequency and the payment frequency are equal and the given interest rate can be used to calculate the periodic interest rate. If the annuity is a general annuity, the compounding frequency and the payment frequency are different and an interest conversion must be done first to find the equivalent interest rate with the compounding frequency equal to the payment frequency.

n is the Total Number of Payments made during the Annuity:  $n = P/Y \times t$  where P/Y is the payment frequency and t is the time in years.

For investment annuities, the amount of interest (I) earned by the annuity is

$$I = FV - n \times PMT$$

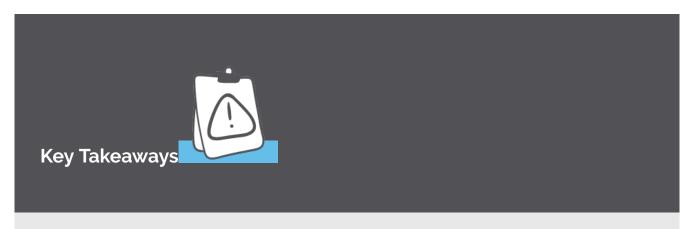

In a **simple annuity**, the payment frequency and the compounding frequency are equal (

P/Y=C/Y). In this situation the periodic interest rate  $i_2=rac{\jmath}{m}$  where j is the nominal interest rate given in the question and m is the compounding frequency (and the payment frequency).

In a **general annuity**, the payment frequency and the compounding frequency are not equal (  $P/Y \neq C/Y$ ). In this situation, the given interest rate must first be converted to the equivalent interest rate where the new compounding frequency equals the payment frequency. Using the equivalent interest rate, calculate the periodic interest rate  $i_2$ .

### Example 2.2.1

A financial adviser is reviewing one of her client's accounts. The client has been investing \$1,000at the end of every quarter for the past 11 years in a fund that has averaged 7.3% compounded quarterly. How much money does the client have in his account today? How much interest did the client earn?

### Solution

The timeline shows the client's account.

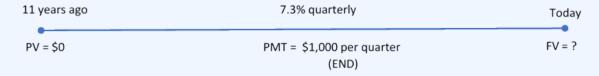

Figure 2.2.1

### Step 1: The given information is

The payments are at the end of the payment intervals, and both the compounding frequency and the payment frequency are the same (both quarterly). This is an ordinary simple annuity. Because this is a simple annuity, an interest rate conversion is not required.

\begin{eqnarray\*} PMT & amp; = & amp; \\$1,000 \\ P/Y & amp; = & amp; 4 \\ I/Y & amp; = & amp; 7.3\% \\ C/Y & amp; = & amp; 4 \\ t & amp; = & amp; 11 \mbox{ years} \end{eqnarray\*}

### **Step 2:** Calculate the periodic interest rate.

$$egin{aligned} i_2 &= rac{I/Y}{C/Y} \ &= rac{7.3\%}{4} \ &= 1.825\% \end{aligned}$$

### Step 3: Calculate the number of payments.

$$n = P/Y \times t$$

$$= 4 \times 11$$

$$= 44$$

### Step 4: Calculate the future value.

$$egin{align} FV &= PMT imes \left[rac{(1+i_2)^n-1}{i_2}
ight] \ &= 1,000 imes \left[rac{(1+0.01825)^{44}-1}{0.01825}
ight] \ &= \$66,637.03 \end{array}$$

#### **Step 5:** Calculate the interest earned.

$$I = FV - n imes PMT \ = 66,637.03 - 44 imes 1,000 \ = \$22,637.03$$

### Step 6: Write as a statement.

After 11 years, the client has \$66, 637.03 in the account and has earned \$22, 637.03 in interest.

# Using a Financial Calculator

The above example was a fairly straightforward annuity question. But even this simple example, which did not require an interest conversion, is cumbersome, and time-consuming, to solve using the formula. A financial

calculator can quickly solve annuity problems, with the added bonus of not requiring an interest conversion in situations where the payment frequency and compounding frequency are not equal.

# Using the TI BAII Plus Calculator to Find the Future Value for Ordinary Annuities

The time value of money buttons are located in the TVM row (the third row from the top) of the calculator. The five buttons located on the third row of the calculator are five of the seven variables required for time value of money calculations. This row's buttons are different in colour from the rest of the buttons on the keypad. The other two variables are in a secondary menu above the I/Y key and are accessed by pressing **2nd l/Y**.

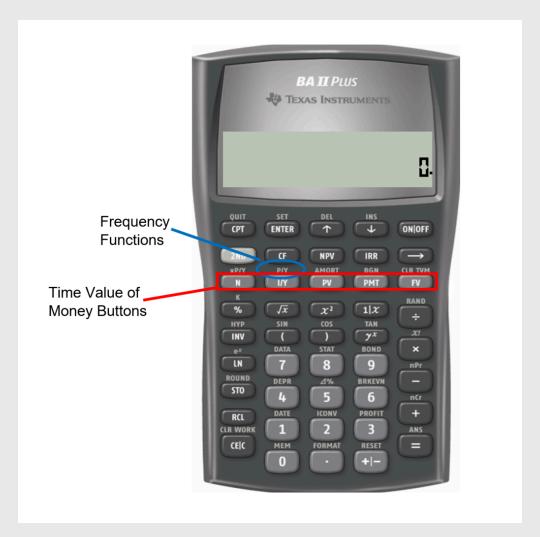

Figure 5.2.2

Altogether, there are seven variables required to complete time value of money calculations. Note that P/Y and C/Y are not main button keys in the TVM row. The P/Y and C/Y variables are located in the secondary function accessed by pressing **2nd I/Y**.

| Variable | Meaning                                                                                                    |
|----------|----------------------------------------------------------------------------------------------------|
| N        | Total number of payments. This is the same value as $n$ in the future value formula. $N=P/Y	imes 	ext{time in years}$                                               |
| I/Y      | Interest rate per year (i.e. the nominal interest rate). The interest rate is entered in percent form (without the $\%$ sign). For example, $5\%$ is entered as $5$ |
| PV       | Present value or principal                                                                                                    |
| PMT      | Periodic annuity payment                                                                                                    |
| FV       | Future value or maturity value                                                                                                    |
| P/Y      | Payment frequency                                                                                                    |
| C/Y      | Compounding frequency                                                                                                    |

To enter values into the calculator:

- For the main button null keys in the TVM row (i.e. N, I/Y, PV, PMT, FV), enter the number first and then press the corresponding button.
- For P/Y and C/Y, press **2nd I/Y**. At the P/Y screen, enter the value for P/Y and then press **ENTER**. Press the down arrow to access the C/Y screen. At the C/Y screen, enter the value for C/Y and then press **ENTER**. Press **2nd QUIT** (the CPT button) to exit the menu.

After all of the known quantities are loaded into the calculator, press CPT and then FV to solve for the future value.

### Notes

- Be sure to enter PV, FV, and PMT with the correct cash flow sign convention. When you invest, PMT has the same sign as the PV (both negative). When you borrow, PMT has the opposite sign of PV (PMT is negative and PV is positive).
- Because you can enter P/Y and C/Y, there is no need to do an interest conversion for

a general annuity. You simply have to tell the calculator the P/Y and C/Y given in the question, and the calculator will handle any interest conversion internally.

- If there is no money in the account or investment to start, then PV=0.

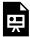

One or more interactive elements has been excluded from this version of the text. You can view them online here: <a href="https://ecampusontario.pressbooks.pub/finmath1175/?p=122#oembed-1">https://ecampusontario.pressbooks.pub/finmath1175/?p=122#oembed-1</a>

Video: Ordinary Annuity Calculations (PV, PMT, FV) by Joshua Emmanuel [4:31] (Transcript Available).

### Example 2.2.2

A financial adviser is reviewing one of her client's accounts. The client has been investing \$1,000 at the end of every quarter for the past 11 years in a fund that has averaged 7.3% compounded quarterly. How much money does the client have in his account today?

### Solution

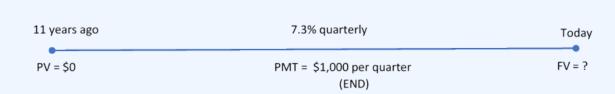

Figure 2.2.3

The timeline shows the client's account.

| PMT<br>Setting | END         |
|----------------|-------------|
| N              | 4	imes11=44 |
| PV             | 0           |
| FV             | ;           |
| PMT            | -1,000      |
| I/Y            | 7.3         |
| P/Y            | 4           |
| C/Y            | 4           |

$$FV = \$66, 637.03$$

After 11 years, the client as \$66, 637.03 in the account.

# Try It

1) You are a financial adviser. Your client is thinking of investing \$600 at the end of every six months for the next six years with the invested funds earning 6.4% compounded semi-annually. Your client wants to know how much money she will have after six years. What do you tell your client?

### Solution

| PMT<br>Setting | END         |
|----------------|-------------|
| N              | 2	imes12=24 |
| PV             | 0           |
| FV             | 3           |
| PMT            | -600        |
| I/Y            | 6.4         |
| P/Y            | 2           |
| C/Y            | 2           |

$$FV = \$8,612.62$$

# Example 2.2.4

A savings annuity already contains \$10,000. If an additional \$250 is invested at the end of every month at 9% compounded semi-annually for a term of 20 years, what will be the maturity value of the investment?

### Solution

The timeline is shown below.

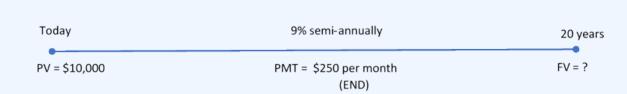

Figure 2.2.4

| PMT<br>Setting | END           |
|----------------|---------------|
| N              | 12	imes20=240 |
| PV             | -10,000       |
| FV             | ;             |
| PMT            | -250          |
| I/Y            | 9             |
| P/Y            | 12            |
| C/Y            | 2             |

$$FV = \$221,693.59$$

The savings annuity will have a balance of \$221,693.59 after the 20 years.

### Try It

2) McDonald's major distribution partner, The Martin-Brower Company, needs at least \$1,000,000 to build a new warehouse in Medicine Hat two years from today. To date, it has invested \$500,000. If it continues to invest \$50,000 at the end of every quarter into a fund earning 6% quarterly, will it have enough money to build the warehouse two years from now?

### Solution

| PMT<br>Setting | END       |
|----------------|-----------|
| N              | 4	imes2=8 |
| PV             | -500,000  |
| FV             | ?         |
| PMT            | -50,000   |
| I/Y            | 6         |
| P/Y            | 4         |
| C/Y            | 4         |

FV = \$984, 888.25

The fund is \$15, 111.75 short of the \$1 million target.

If any of the variables, including I/Y, C/Y, PMT, or P/Y change between the starting point and ending point of the annuity, or if any additional single payment deposit or withdrawal is made, a new time segment is created and must be treated separately. In such cases, there will be multiple time segments that require you to work from left to right through the timeline in order to find the future value at the end of the annuity. The future value at the end of one time segment becomes the present value in the next time segment.

# Example 2.2.5

Genevieve has decided to start saving up for a vacation in two years, when she graduates from university. She already has \$1,000 saved today. For the first year, she plans on making end-of-month contributions of \$300 and then switching to end-of-quarter contributions of \$1,000 in the second year. If the account can earn 5% compounded semi-annually in the first year and 6%

compounded quarterly in the second year, how much money will she have saved when she graduates?

### Solution

The timeline for her vacation saving appears below.

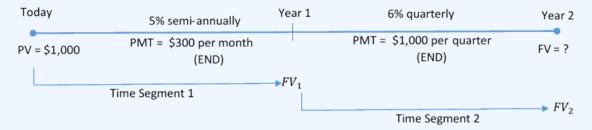

Figure 2.2.5

Step 1: Find the future value at the end of the first segment.

| PMT<br>Setting | END             |  |
|----------------|-----------------|--|
| N              | 12 	imes 1 = 12 |  |
| PV             | -1,000          |  |
| FV             | ;               |  |
| PMT            | -300            |  |
| I/Y            | 5               |  |
| P/Y            | 12              |  |
| C/Y            | 2               |  |

$$FV_1 = \$4,733.411...$$

### Step 2: Calculate the future value at the end of the second segment.

The future value from the first segment becomes the present value for the second segment:  $FV_1 = \$4,733.411... = PV_2$ 

| PMT<br>Setting | END        |
|----------------|------------|
| N              | 4	imes 1=4 |
| PV             | -4,733.411 |
| FV             | ?          |
| PMT            | -1,000     |
| I/Y            | 6          |
| P/Y            | 4          |
| C/Y            | 4          |

$$FV_2 = \$9,114.77$$

### Step 3: Write as a statement.

When Genevieve graduates she will have saved \$9,114.77 toward her vacation.

### Try It

3) Carlyle plans to make month-end contributions of \$400 to his RRSP from age 20 to age 40. From age 40 to age 65, he plans to make no further contributions to his RRSP. The RRSP can earn 9% compounded annually from age 20 to age 60, and then 5% compounded annually from age 60 to age 65. Under this plan, what is the maturity value of his RRSP when he turns 65?

### Solution

| PMT<br>Setting | END                    | END                    | END                    |
|----------------|------------------------|------------------------|------------------------|
| N              | 240                    | 20                     | 5                      |
| PV             | 0                      | -255, 540.68           | 1,432,254.94           |
| FV             | Formula does not parse | Formula does not parse | Formula does not parse |
| PMT            | -400                   | 0                      | 0                      |
| I/Y            | 9                      | 9                      | 5                      |
| P/Y            | 12                     | 1                      | 1                      |
| C/Y            | 1                      | 1                      | 1                      |

FV = \$1,827,832.95

# 2.3 Future Value of Annuities Due

Formula does not parse

FV is the future value of the annuity: the future value is the sum of the future value of all of the annuity payments at the end of the last payment interval.

PMT is the annuity payment: the amount of money that is invested or paid after each payment interval.

is the periodic interest rate: for the interest rate whose compounding frequency matches the payment frequency. If the annuity is a simple annuity, the compounding frequency and the payment frequency are equal and the given interest rate can be used to calculate the periodic interest rate. If the annuity is a general annuity, the compounding frequency and the payment frequency are different and an interest conversion must be done first to find the equivalent interest rate with the compounding frequency equal to the payment frequency.

n is the total number of payments made during the annuity:  $n = P/Y \times t$  where P/Y is the payment frequency and t is the time in years.

For investment annuities, the amount of interest (I) earned by the annuity is

$$I = FV - n \times PMT$$

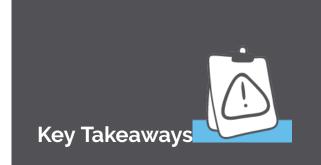

The steps required to solve the future value of an annuity due are identical to those you use for an ordinary annuity except you use the formula for the future value of an annuity due.

If the payment setting is NOT specified in the question, it is assumed that the payments come at the end of the interval.

Using the TI BAII Plus Calculator to Find the Future Value for Annuities Due

To adapt your calculator to an annuity due, you must toggle the payment setting from **END** to **BGN**. The calculator default is **END**, which is the ordinary annuity. The payment setting is found on the second shelf above the PMT key (because it is related to the PMT!).

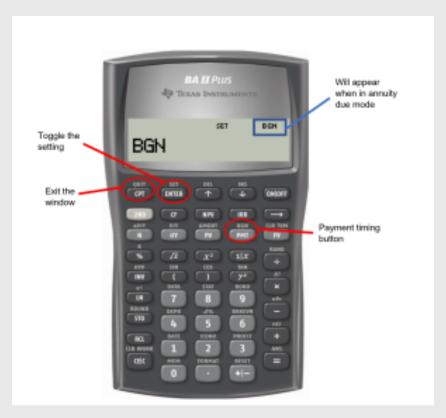

Figure 5.2.6

To change the payment setting, complete the following sequence.

- 1. Press **2nd BGN** (the PMT button).
- 2. Press **2nd SET** (the **ENTER** button).
- 3. Press **2nd QUIT** (the CPT button).

When the calculator is in annuity due mode, a tiny **BGN** appears in the upper right-hand corner of your calculator. To return the calculator to ordinary mode, repeat the above keystrokes. When the calculator is in ordinary annuity mode there is nothing in the upper right-hand corner.

To calculate the future value of annuity due, make sure the calculator is in **BGN** mode. Then enter the values of N, I/Y, PV, PMT, P/Y and C/Y into the TVM money keys on the calculator and compute FV.

One or more interactive elements has been excluded from this version of the text. You can view them online here: <a href="https://ecampusontario.pressbooks.pub/finmath1175/?p=122#oembed-2">https://ecampusontario.pressbooks.pub/finmath1175/?p=122#oembed-2</a>

Annuity Due Calculations Using the BAII Plus by Joshua Emmanuel [2:51] (transcript available).

### Example 2.2.6

The Set for Life instant scratch n' win ticket offers players a chance to win \$1,000 per week for the next 25 years starting immediately upon validation. If a winner was to invest all of his money into an account earning 5% compounded annually, how much money would he have at the end of his 25-year term? Assume each year has exactly 52 weeks.

#### Solution

The timeline for the lottery savings is below.

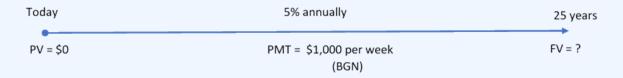

Figure 2.2.7

The payments start immediately, and the compounding period and payment intervals are different. Therefore, this a general annuity due.

| PMT<br>Setting | BGN             |
|----------------|-----------------|
| N              | 52	imes25=1,300 |
| PV             | 0               |
| FV             | ;               |
| PMT            | -1,000          |
| I/Y            | 5               |
| P/Y            | 52              |
| C/Y            | 1               |

$$FV = \$2,544,543.22$$

If the winner was to invest all of his lottery prize money, he would have \$2,544,543.22 after 25years.

### Try It

4) The Saskatchewan Roughriders started a rainy-day savings fund three-and-a-half years ago to help pay for stadium improvements. At the beginning of every quarter the team deposited \$20,000 into the fund, which has been earning 4.85% compounded semi-annually. How much money is in the fund today? How much interest did the fund earn?

### Solution

| PMT<br>Setting | BGN          |  |
|----------------|--------------|--|
| N              | 4	imes3.5=14 |  |
| PV             | 0            |  |
| FV             | ;            |  |
| PMT            | -20,000      |  |
| I/Y            | 4.85         |  |
| P/Y            | 4            |  |
| C/Y            | 2            |  |

$$FV = \$306, 680.93$$
  $I = FV - n \times PMT$   $= 306, 680.93 - 14 \times 20,000$   $= \$26, 680.93$ 

### Example 2.2.7

When Roberto's son was born, Roberto started making payments of \$1,000 at the beginning of every six months to a trust fund earning 5.75% compounded monthly. After five years, he changed his contributions and started depositing \$500 at the beginning of every quarter. How much money will be in his son's trust fund when his son turns 18?

### **Solution**

The timeline for the trust fund is shown below.

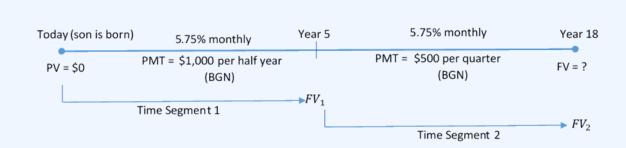

Figure 2.2.8

Step 1: Find the future value at the end of the first segment.

| PMT<br>Setting | BGN         |
|----------------|-------------|
| N              | 2	imes 5=10 |
| PV             | 0           |
| FV             | ;           |
| PMT            | -1,000      |
| I/Y            | 5.75        |
| P/Y            | 2           |
| C/Y            | 12          |

$$FV_1 = \$11,748.474...$$

### Step 2: Calculate the future value at the end of the second segment.

The future value from the first segment becomes the present value for the second segment:  $FV_1 = \$11,748.474... = PV_2$ 

| PMT<br>Setting | BGN         |
|----------------|-------------|
| N              | 4	imes13=52 |
| PV             | -11,748.474 |
| FV             | 3           |
| PMT            | -500        |
| I/Y            | 5.75        |
| P/Y            | 4           |
| C/Y            | 12          |

$$FV_2 = \$63,672.39$$

### Step 3: Write as a statement.

When Roberto's son turns 18, the trust fund will have a balance of \$63,672.39.

# **Section 2.2 Exercises**

1. You invest \$2,000 at the beginning of every quarter into a savings account earning 7% compounded quarterly. How much money is in your account in 10 years? How much interest did the account earn?

### Solution

\$116, 471.46, \$36, 471.46

2. For 20 years, Joan deposits \$375 every quarter into her RRSP. If the RRSP earns 9% compounded monthly, how much money does Joan have in her RRSP at the end of the

**20** years?

#### Solution

\$250, 457.58

3. Your savings account currently has \$15,000. For the next 30 years, you plan to deposit \$3,000 at the end of every year. If the account earns 5.6% compounded quarterly, how much money will you have in the account at the end of the 30 years?

#### Solution

\$305, 305.23

4. Jesse's RRSP has a balance of \$38,000. Over the next 8 years, Jesse will invest \$1,500at the beginning of every month. The RRSP earns 8% compounded semi-annually. How much money will be in Jesse's RRSP in 8 years?

#### **Solution**

\$272, 152.25

5. You open a savings account to save money for a down payment on a house. You deposit \$1,000 every quarter for 10 years. For the first four years, the account earns 6%compounded annually. For the last six years, the account earns 7% compounded semiannually. How much money can you save for your down payment? How much interest did you earn?

#### **Solution**

\$56, 486.35, \$16, 486.35

6. Phil invests \$100 at the beginning of every month into an RRSP for 10 years. For the first 6.5 years, the RRSP earns 12% compounded quarterly. For the last 3.5 years, the RRSP earns 11% compounded semi-annually. How much money is in Phil's RRSP at the end of the 10 years? How much interest did Phil's RRSP earn?

#### **Solution**

\$22, 278.17, \$10, 278.17

7. Nikola is currently 47 years old and planning to retire at age 60. She has already saved \$220,000 in her RRSP. If she continues to contribute \$200 at the beginning of every month, how much money will be in her RRSP at retirement if it can earn 8.1%compounded monthly? No deposit is made the day she turns 60.

#### **Solution**

\$683,712.33

8. The human resource department helps employees save by taking preauthorized RRSP deductions from employee paycheques and putting them into an investment. For the first five years, Margaret has had \$50 deducted at the beginning of every biweekly pay period. Then for the next five years, she increased the deduction to \$75. The company has been able to average 8.85% compounded monthly for the first seven years, and then 7.35% compounded monthly for the last three years. What amount has Margaret accumulated in her RRSP after 10 years? Assume there are 26 biweekly periods in a year.

### **Solution**

\$24,035.26

9. Joshua is opening up a Builder GIC that allows him to make regular contributions to his GIC throughout the term. He will initially deposit \$10,000, then at the end of every month for the next five years he will make \$100 contributions to his GIC. The annually compounded interest rates on the GIC in each year are 0.75%, 1.5%, 2.5%, 4.5%, and 7.25%. What is the maturity value of his GIC?

### **Solution**

\$18,452.55

10. How much more money would an individual who makes \$300 contributions to her RRSP at the beginning of the month have compared to another individual who makes \$300 contributions to his RRSP at the end of the month? Assume a term of 30 years and that both RRSPs earn 9% annually.

#### **Solution**

\$3680.30

- 11. Assume a 10-year ordinary annuity earning 10% compounded annually.
  - a. If \$5,000 is deposited annually, what is the maturity value?
  - b. What is the maturity value if the deposits are doubled to \$10,000? Compared to (a), what is the relationship between the size of the deposit and the maturity value, all other conditions being held equal?
  - c. What is the maturity value if the \$5,000 deposits are made semi-annually? Compared to (b), what is the relationship between the frequency of payments and the maturity value, all other conditions being held equal?

#### **Solution**

a. \$79,687.12, b. \$159,377.24, c. \$163,263.68

### **Attribution**

"11.2: Future Value of Annuities" from <u>Business Math: A Step-by-Step Handbook Abridged</u> by Sanja Krajisnik; Carol Leppinen; and Jelena Loncar-Vines is licensed under a <u>Creative Commons Attribution-NonCommercial-ShareAlike 4.0 International License</u>, except where otherwise noted.

"11.2: Future Value of Annuities" from <u>Business Math: A Step-by-Step Handbook</u> (2021B) by J. Olivier and <u>Lyryx Learning Inc.</u> through a <u>Creative Commons Attribution-NonCommercial-ShareAlike 4.0</u> International License unless otherwise noted.

# 2.3 PRESENT VALUE OF ANNUITIES

# **Learning Objectives**

- Calculate the present value of an ordinary annuity
- Calculate the present value of an annuity due

# Formula & Symbol Hub

### **Symbols Used**

- FV = Future value or maturity value
- PV = Present value of principal
- PMT = Annuity payment amount
- I/Y = Nominal interest rate
- P/Y = Number of payments per year or payment frequency
- ullet C/Y = Number of compounds per year or compounding frequency
- n or N = Total number of annuity payments

### Formulas Used

Formula 2.1 – Total Number of Payments (Annuity)

$$n = P/Y imes t$$

Formula 2.2 – Future Value of Ordinary Annuity

$$FV = PMT imes \left\lceil rac{(1+i_2)^n - 1}{i_2} 
ight
ceil$$

Formula 2.3 – Future Value of Annuity Due

$$FV = PMT imes (1+i_2) imes \left[rac{(1+i_2)^n - 1}{i_2}
ight]$$

Formula 2.4 – Present Value of Ordinary Annuity

$$PV = PMT imes \left\lceil rac{1 - (1 + i_2)^{-n}}{i_2} 
ight
ceil$$

• Formula 2.5 - Present Value of Annuity Due

$$PV = PMT imes (1+i_2) imes \left[rac{1-(1+i_2)^{-n}}{i_2}
ight]$$

### Introduction

The **present value of any annuity** is equal to the sum of the present values of all the annuity payments when they are moved to the beginning of the first payment interval. For example, assume you will receive \$1,000 annual payments at the end of every payment interval for the next three years from an investment earning 10% compounded annually. How much money needs to be in the annuity at the start to make this happen? To find out how much money you need in the investment to sustain these payments, you would apply the fundamental concept of the time value of money to move each payment amount to the start of the first payment interval (the focal date) and sum the values to arrive at the present value.

Although you could use this technique to solve all present value of an annuity situations, the computations

become increasingly cumbersome as the number of payments increases. In the above example, what if the person instead received quarterly payments of \$250 for three years? That is 12 payments over three years, resulting in 12 separate present value calculations. Or if they received monthly payments, the 36 payments over three years would result in 36 separate present value calculations! Clearly, solving this would be tedious and time consuming—not to mention prone to error.

### 2.4 Present Value of Ordinary Annuities

Formula does not parse

*PV* is the Present Value of the Annuity: The present value is the sum of the present value of all of the annuity payments at the start of the first payment interval.

*PMT* is the Annuity Payment: The amount of money that is invested or paid after each payment interval.

 $i_2$  is the Periodic Interest Rate: for the interest rate whose compounding frequency matches the payment frequency}. If the annuity is a simple annuity, the compounding frequency and the payment frequency are equal and the given interest rate can be used to calculate the periodic interest rate. If the annuity is a general annuity, the compounding frequency and the payment frequency are different and an interest conversion must be done first to find the equivalent interest rate with the compounding frequency equal to the payment frequency.

n is the Total Number of Payments made during the Annuity:  $n = P/Y \times t$  where P/Y is the payment frequency and t is the time in years.

The amount of interest (I) earned by the annuity is

$$I = n \times PMT - PV$$

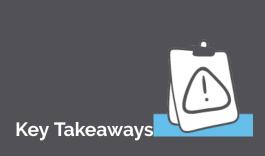

In a **simple annuity**, the payment frequency and the compounding frequency are equal ( P/Y=C/Y). In this situation the periodic interest rate  $i_2=rac{\jmath}{m}$  where j is the nominal interest rate given in the question and m is the compounding frequency (and the payment frequency).

In a **general annuity**, the payment frequency and the compounding frequency are not equal (  $P/Y \neq C/Y$ ). In this situation, the given interest rate must first be converted to the equivalent interest rate where the new compounding frequency equals the payment frequency. Using the equivalent interest rate, calculate the periodic interest rate  $i_2$ .

### Example 2.3.1

Rodriguez is planning on having an annual gross income of \$50,000 at the end of every year when he retires at age 65. He is planning for the account to be emptied by age 78, which is the average life expectancy for a Canadian man. If the account earns 5.1% compounded annually, how much money needs to be in the account when he retires? How much interest will he receive from the fund?

#### Solution

The timeline for Rodriguez's account appears below.

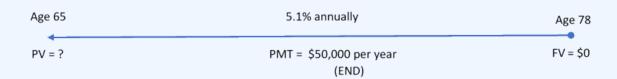

Figure 2.3.1

### Step 1: The given information is

The payments are at the end of the payment intervals, and both the compounding frequency and the payment frequency are the same (both annually). This is an ordinary simple annuity. Because this is a simple annuity, an interest rate conversion is not required.

 $\begin{eqnarray*} PMT \& amp; = \& amp; \$50,000 \ P/Y \& amp; = \& amp; 1 \ I/Y \& amp; = \& amp; 5.1 \ begin{eqnarray*} & amp; 1 \ \& amp; = \& amp; 13 \ begin{eqnarray*} & amp; 1 \ begin{eqnarray*} & amp; 1 \ begin{eqnarray*} & a$ 

### Step 2: Calculate the periodic interest rate.

$$i_2 = rac{I/Y}{C/Y} \ = rac{5.1\%}{1} \ = 5.1\%$$

### Step 3: Calculate the number of payments.

$$n = P/Y \times t$$

$$= 1 \times 13$$

$$= 13$$

#### **Step 4:** Calculate the present value.

$$egin{align} PV &= PMT imes \left[1 - rac{(1+i_2)^{-n}}{i_2}
ight] \ &= 50,000 imes \left[rac{1 - (1+0.051)^{-13}}{0.051}
ight] \ &= \$466,863.69 \end{split}$$

Step 5: Calculate the interest earned.

$$I = n \times PMT - PV$$
  
=  $13 \times 50,000 - 466,863.69$   
= \$183,136.31

#### Step 6: Write as a statement.

Rodriguez will need to have \$466, 863.69 in his account when he turns 65 if he wants to receive 13 years of \$50,000 payments. He will receive \$183,136.31 in interest from the fund.

# 2.5 Present Value of Annuities Due

Formula does not parse

*PV* is the Present Value of the Annuity: The present value is the sum of the present value of all of the annuity payments at the start of the first payment interval.

*PMT* is the Annuity Payment: The amount of money that is invested or paid after each payment interval.

 $i_2$  is the Periodic Interest Rate: for the interest rate whose compounding frequency matches the payment frequency. If the annuity is a simple annuity, the compounding frequency and the payment frequency are equal and the given interest rate can be used to calculate the periodic interest rate. If the annuity is a general annuity, the compounding frequency and the payment frequency are different and an interest conversion must be done first to find the equivalent interest rate with the compounding frequency equal to the payment frequency.

n is the Total Number of Payments made during the Annuity:  $n=P/Y \times t$  where P/Y is the payment frequency and t is the time in years.

The amount of interest (I) earned by the annuity is

$$I = n \times PMT - PV$$

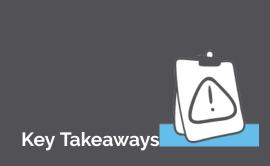

The steps required to solve the present value of an annuity due are identical to those you use for an ordinary annuity except you use the formula for the present value of an annuity due. If the payment setting is NOT specified in the question, it is assumed that the payments come at the end of the interval.

### Example 2.3.2

Tom has a savings account that earns 6% compounded monthly. How much money does Tom need in his account today in order to receive beginning-of-month payments of \$250 for the next two years? How much interest does Tom receive?

#### Solution

#### Step 1: The given information is

The payments are at the beginning of the payment intervals, and both the compounding frequency and the payment frequency are the same (both monthly). This is a simple annuity due. Because this is a simple annuity, an interest rate conversion is not required.

\begin{eqnarray\*} PMT & amp; = & amp; \\$250 \\ P/Y & amp; = & amp; 1 2\\ I/Y & amp; = & amp; 6\% \\ C/Y & amp; = & amp; 12 \\ t & amp; = & amp; 2 \mbox{ years} \end{eqnarray\*}

#### Step 2: Calculate the periodic interest rate.

$$i_2 = rac{I/Y}{C/Y} \ = rac{6\%}{12} \ = 0.5\%$$

### Step 3: Calculate the number of payments.

$$n = P/Y imes t \ = 12 imes 2 \ = 24$$

#### **Step 4:** Calculate the present value.

$$egin{align} PV &= PMT imes (1+i_2) imes \left[1 - rac{(1+i_2)^{-n}}{i_2}
ight] \ &= 250 imes \left[rac{1 - (1+0.005)^{-24}}{0.005}
ight] \ &= \$5,668.92 \end{split}$$

#### Step 5: Calculate the interest earned.

$$I = n imes PMT - PV \ = 24 imes 250 - 5,668.92 \ = \$331.08$$

### Step 6: Write as a statement.

Tom needs \$5,668.92 in his account to receive the 24 payments of \$250. He will receive **\$331.08** in interest.

# Using a Financial Calculator

The above examples were fairly straightforward annuity questions. But even these simple examples, which did not require interest conversions, are cumbersome, and time-consuming, to solve using the formulas. A financial calculator can quickly solve annuity problems, with the added bonus of not requiring an interest conversion in situations where the payment frequency and compounding frequency are not equal.

# Using the TI BAII Plus Calculator to Find the Present Value for Annuities

- Set the calculator to the correct payment setting (**END** or **BGN**).
- Enter values for the known variables (FV, PMT, N, I/Y, P/Y and C/Y), paying close attention to the cash flow sign convention for PMT and FV.
- After all of the known quantities are loaded into the calculator, press CPT and then PV to solve for the present value.

### Notes

- 1. Ensure that the calculator is set to the required payment setting. The present value will be different for **END** and **BGN**.
- 2. Because you can enter P/Y and C/Y, there is no need to do an interest conversion for a general annuity. You simply have to tell the calculator the P/Y and C/Y given in the question, and the calculator will handle any interest conversion internally.
- 3. If there is no money in the account or investment at the end of the term then FV=0.
- 4. The values you enter for PV, FV, and PMT must adhere to the cash flow sign convention.

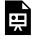

One or more interactive elements has been excluded from this version of the text. You can view them online here: <a href="https://ecampusontario.pressbooks.pub/finmath1175/?p=127#oembed-1">https://ecampusontario.pressbooks.pub/finmath1175/?p=127#oembed-1</a>

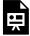

One or more interactive elements has been excluded from this version of the text. You can view them online here: https://ecampusontario.pressbooks.pub/finmath1175/?p=127#oembed-2

Annuity Due Calculations Using BAII Plus-Part 2 by Joshua Emmanuel [2:05] (transcript available).

# Example 2.3.3

Rodriguez is planning on having an annual gross income of \$50,000 at the end of every year when he retires at age 65. He is planning for the account to be emptied by age 78, which is the average life expectancy for a Canadian man. If the account earns 5.1% compounded annually, how much money needs to be in the account when he retires?

#### **Solution**

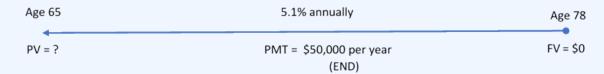

Figure 2.3.2

The timeline for the Rodriguez's account appears below.

| PMT<br>Setting | END         |
|----------------|-------------|
| N              | 1	imes13=13 |
| PV             | ;           |
| FV             | 0           |
| PMT            | 50,000      |
| I/Y            | 5.1         |
| P/Y            | 1           |
| C/Y            | 1           |

$$PV = \$466, 863.69$$

Rodriguez will need to have \$466, 863.69 in his account when he turns 65 if he wants to receive 13 years of \$50,000 payments.

# Try It

1) When Sinbad retires, he expects his RRSP to pay him \$2,000 at the end of every month for 25years. If his retirement annuity earns 3.8% compounded quarterly, how much money does he need to have in his RRSP when he retires? How much interest will he receive from the RRSP?

| PMT<br>Setting | END   |
|----------------|-------|
| N              | 300   |
| PV             | ?     |
| FV             | 0     |
| PMT            | 2,000 |
| I/Y            | 3.8   |
| P/Y            | 12    |
| C/Y            | 4     |

$$PV = \$387, 444.19$$
 
$$I = n \times PMT - PV$$
 
$$= 300 \times 2,000 - 387, 444.19$$
 
$$= \$212, 555.81$$

When you purchase an expensive or large-ticket item such as a car or house, you often need to take out a loan to make the purchase. After all, most people do not have large sums of cash available to pay for these items outright. With these expensive items, you often make an up-front partial payment on the purchase price called a **down payment**, and then take out a loan for the outstanding purchase price.

For example, suppose you want to purchase a \$100,000 luxury sports car. You pay \$10,000 as a down payment and take out a loan for the balance. The \$10,000 down payment is cash you are paying up-front on the purchase price. You would then need to take out a loan for the remaining \$90,000 of the purchase price. The \$90,000 is a loan, so you would be charged interest for borrowing the money and then you would need to make regularly scheduled payments to pay back the loan. Because the \$10,000 down payment is paid up-front, there is no interest charged on this \$10,000. By making the \$10,000 down payment, you are reducing the amount of money you need to borrow, and consequently reducing the amount of interest you need to pay.

In general

Purchase Price = Down Payment + Loan Amount

# Example 2.3.4

Charlie purchased a new car. To pay for the car, she made a \$5,000 down payment on the purchase price and took out a loan for the balance at an interest rate of 2.9% compounded monthly. Charlie made \$550 monthly payments for six years to settle the loan.

- 1. What is the purchase price of the car?
- 2. How much interest did Charlie pay to purchase the car?

#### Solution

Step 1: Calculate the purchase price of the car.

| PMT<br>Setting | END          |
|----------------|--------------|
| N              | 12	imes 6=72 |
| PV             | ;            |
| FV             | 0            |
| PMT            | -550         |
| I/Y            | 2.9          |
| P/Y            | 12           |
| C/Y            | 12           |

$$PV = \$36, 306.08$$

$$\begin{aligned} \text{Purchase Price} &= \text{Down Payment+ Loan Amount} \\ &= 5,000 + 36,306.08 \\ &= \$41,306.08 \end{aligned}$$

#### **Step 2:** Calculate the interest.

Because the \$5,000 is paid upfront, there is no interest charged on the down payment. Interest is only charged on the loan amount.

$$I = n \times PMT - PV = 72 \times 550 - 36,306.08 = \$3,293.92$$

### Step 3: Write as a statement.

The purchase price of the car was \$41,306.08. Charlie paid \$3,293.92 in interest to purchase the car.

# Try It

- 2) You want to purchase a piece of vacant land on the river so that you can build your dream home when you retire. The bank agrees to lend you the money but you have to make a \$25,000 down payment and make payments of \$800 every month for ten years. The bank charges you interest at 3.5% compounded semi-annually.
  - 1. What is the purchase price of the land?
  - 2. How much interest will you pay?

| PMT<br>Setting | END  |
|----------------|------|
| N              | 120  |
| PV             | ;    |
| FV             | 0    |
| PMT            | -800 |
| I/Y            | 3.5  |
| P/Y            | 12   |
| C/Y            | 2    |

$$PV = \$80,998.2$$

$$\begin{aligned} \text{Purchase Price} &= \text{Down Payment+ Loan Amount} \\ &= 25,000 + 80,998.20 \\ &= \$105,998.20 \end{aligned}$$

$$I = n \times PMT - PV$$
  
=  $120 \times 800 - 80,998.20$   
=  $$15,001.80$ 

# Example 2.3.5

Rodriguez is planning on having an annual gross income of \$50,000 at the beginning of every year when he retires at age 65. He wants to leave a \$100,000 inheritance for his children, assuming he dies at age 78. If the account earns 5.1% compounded semi-annually, how much money needs to be in the account when he retires?

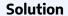

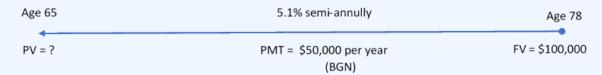

Figure 2.3.3

The timeline for the Rodriguez's account appears below.

| PMT<br>Setting | BGN         |
|----------------|-------------|
| N              | 1	imes13=13 |
| PV             | ;           |
| FV             | 100,000     |
| PMT            | 50,000      |
| I/Y            | 5.1         |
| P/Y            | 1           |
| C/Y            | 2           |

$$PV = $541,027.07$$

Rodriguez will need to have \$541,027.07 in his account when he turns 65 if he wants to receive 13 years of \$50,000 payments and leave a \$100,000 inheritance for his children.

# Try It

3) Sandy's parents would like to have an annuity pay her \$500 at the beginning of every month from September 1, 2012 to April 1, 2017 to help with her university tuition and living expenses. On May 1, 2017, they would like to give her a graduation gift of \$5,000. If the annuity can earn 6.15% compounded quarterly, how much money must be in the account on September 1, 2012? (Use years and months in the calculations.)

#### Solution

| PMT<br>Setting | BGN   |
|----------------|-------|
| N              | 56    |
| PV             | ?     |
| FV             | 5,000 |
| PMT            | 500   |
| I/Y            | 6.15  |
| P/Y            | 12    |
| C/Y            | 4     |

$$PV = $28, 188.42$$

# Example 2.3.6

Rodriguez is planning on having an annual gross income of \$50,000 at the beginning of every year when he retires at age 65 until age 71. Realizing he needs to make some type of adjustment to his annual gross income to account for the rising cost of living, starting at age 71 he wants his annual payments to increase to \$60,000 until age 78. He wants to leave a \$100,000 inheritance for his children, assuming he dies at age 78. If the account earns 5.1% compounded semi-annually, how much needs to be in the account when he retires?

#### Solution

The timeline for the Rodriguez's account appears below.

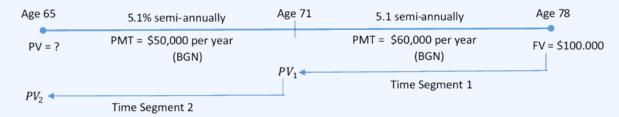

Figure 2.3.4

### Step 1: Find the present value at the start of time segment 1.

| PMT<br>Setting | BGN           |
|----------------|---------------|
| N              | 1 	imes 7 = 7 |
| PV             | ;             |
| FV             | 100,000       |
| PMT            | 60,000        |
| I/Y            | 5.1           |
| P/Y            | 1             |
| C/Y            | 2             |

$$PV_1 = \$433, 232.035...$$

### Step 2: Calculate the present value at the start of time segment 2.

The present value from time segment 1 becomes the future value for time segment 2:  $PV_1 = \$433, 232.035... = FV_2.$ 

$$PV_2 = $585,742.42$$

### Step 3: Write as a statement.

Rodriguez needs to have \$585,742.42 invested in his retirement fund at age 65.

### Try It

4) You want to purchase an annuity that will provide you with payments over the next twelve years. The annuity will pay you \$1,000 at the end of every quarter for the first seven years and \$3,000 at the end of every six months for the next five years. At the end of the twelve years the annuity is exhausted. If the annuity earns interest at 4.7% compounded monthly, what is the purchase price of the annuity? How much interest does the annuity pay?

| PMT<br>Setting | END                    | END                    |
|----------------|------------------------|------------------------|
| N              | 10                     | 28                     |
| PV             | Formula does not parse | Formula does not parse |
| FV             | 0                      | 26, 429.159            |
| PMT            | 3,000                  | 1,000                  |
| I/Y            | 4.7                    | 4.7                    |
| P/Y            | 2                      | 4                      |
| C/Y            | 12                     | 12                     |

$$PV = \$42,756.53$$

$$I = 10 \times 3,000 + 28 \times 1,000 - 42,756.53 = \$15,240.47$$

# **Section 2.3 Exercises**

1. You bought a new luxury sports car for \$5,000 down and payments of \$2,000 at the beginning of every quarter for 10 years. If money earns 7% compounded quarterly, what was the purchase price of the car? How much interest did you pay on the loan?

#### **Solution**

\$63, 189.28, \$21, 810.74

2. You have an investment that pays you \$3,000 every year for 30 years. How much

money must you invest today at 5.6% compounded quarterly?

#### Solution

\$42,567.80

3. You took out a loan that requires you to pay \$1,500 every month for 8 years. How much money did you borrow if the interest on the loan is 8% compounded semiannually? How much interest did you pay?

#### **Solution**

\$106,605.18,\$37,394.82

4. Your RIF pays you \$1,000 at the end of every quarter for ten years. For the first six years the RIF earns 7% compounded semi-annually and for the last four years the RIF earns \$6% compounded annually. How much money is in your RIF today? How much interest does the RIF pay?

#### Solution

\$28,879.80,\$11,129.20

5. You want to purchase an annuity that will pay you \$1,000 every quarter for the first 10 years and then \$750 every month for the next 5 years. If the annuity earns 11% compounded quarterly, what is the purchase price of the annuity? How much interest does the annuity pay?

#### Solution

\$35,758.83,\$49,241.17

6. You invest some money into an investment at 10% effective that pays you \$4,000 a year for seven years. At the end of the seven years you take the balance in the investment and place it in a savings account at 8% effective and you will withdraw \$5,000 a year from the account for three years at which point the account is empty. How much money do you need to invest?

#### **Solution**

\$26,085.97

7. When Sinbad retires, he expects his RRSP to pay him \$2,000 at the end of every month for 25 years. If his retirement annuity earns 3.8% compounded quarterly, how much money does he need to have in his RRSP when he retires?

#### **Solution**

\$387,444.19

8. The Workers' Compensation Board has determined that an injury in the workplace was your company's responsibility. As a result, your company has been ordered to pay the employee \$3,000 at the end of every month for the next four years. Your human resource manager wants to set up an annuity to fund this obligation. If the proposed annuity can earn 5.7% compounded monthly for the first two-and-a-half years and then 6% compounded quarterly for the remaining one-and-a half years, how much money should your company set aside today to meet its responsibilities?

#### **Solution**

\$128,398.17

9. Lynne acquired a Sea Ray Sundancer boat and put \$4,000 down. For the past two years, her end-of-month payments have been \$1,049.01 including 9.32%compounded monthly. If she still owes \$22,888.78 today, what was the purchase price of the boat?

#### Solution

\$45,898.34

10. Gerald has been granted power of attorney and is now responsible for setting up his aging parents in a seniors' home. The rent will be \$2,490 at the beginning of every month for the first year, then increase by 5% the following year and 4% in the third year. Gerald wants to take money from his parents' estate and set up an annuity to pay their monthly rent. If he can get an annuity that earns 3.75% semi-annually, how much money from his parents' estate needs to be invested today to meet the rental payments over the next three years?

#### Solution

\$88,880.80

- 11. Compare the amount of money that needs to be invested today to provide the required payments from the investment fund annuities earning 9% compounded semi-annually.
- a. Payments of \$1,000 quarterly for 40 years.
- b. Payments of \$1,600 quarterly for 25 years.
- c. Payments of \$4,000 quarterly for 10 years.

Note that in all three of these annuities the same total payout occurs. Explain your results and comment on your findings.

#### Solution

a. \$43,610.57; b. \$63,942.03; c. \$105,221.32

### **Attribution**

"11.3: Present Value of Annuities" from <u>Business Math: A Step-by-Step Handbook Abridged</u> by Sanja Krajisnik; Carol Leppinen; and Jelena Loncar-Vines is licensed under a <u>Creative Commons Attribution-NonCommercial-ShareAlike 4.0 International License</u>, except where otherwise noted.

"11.3: Present Value of Annuities" from <u>Business Math: A Step-by-Step Handbook (2021B)</u> by J. Olivier and <u>Lyryx Learning Inc.</u> through a <u>Creative Commons Attribution-NonCommercial-ShareAlike 4.0 International License</u> unless otherwise noted.

# 2.4 CALCULATING THE PAYMENT

# **Learning Objectives**

• Calculate the payment for an annuity

# Formula & Symbol Hub

### Symbols Used

- FV = Future value or maturity value
- PV = Present value of principal
- PMT = Annuity payment amount
- I/Y = Nominal interest rate
- P/Y = Number of payments per year or payment frequency
- ullet C/Y = Number of compounds per year or compounding frequency
- n or N = Total number of annuity payments

#### Formulas Used

• Formula 2.1 - Total Number of Payments (Annuity)

$$n=P/Y imes t$$

Formula 2.2 – Future Value of Ordinary Annuity

$$FV = PMT imes \left\lceil rac{(1+i_2)^n - 1}{i_2} 
ight
ceil$$

Formula 2.3 – Future Value of Annuity Due

$$FV = PMT imes (1+i_2) imes \left[rac{(1+i_2)^n - 1}{i_2}
ight]$$

• Formula 2.4 - Present Value of Ordinary Annuity

$$PV = PMT imes \left\lceil rac{1 - (1 + i_2)^{-n}}{i_2} 
ight
ceil$$

Formula 2.5 - Present Value of Annuity Due

$$PV = PMT imes (1+i_2) imes \left\lceil rac{1-(1+i_2)^{-n}}{i_2} 
ight
ceil$$

# Introduction

Whether you are acquiring merchandise, property or saving up toward some future goal such as retirement, you will deal with annuity payments. When you graduate college and land that promising entry-level position with your employer, a lot of demands are going to get placed on your limited income. If you do not already own a place of your own, perhaps you will get one. This means the purchase of a starter home for which you will make monthly mortgage payments. To fill that home, acquiring some furniture and electronics might take you to The Brick, Sleep Country Canada, Best Buy, or The Home Depot. Then you may be staggered by all the home maintenance items you need. If you make a lot of purchases all at once, you will probably take advantage of various payment plans. These place even more demands on your monthly income. Do not forget that you will need some wheels too. You can either lease or purchase a car. Great, another payment to make! Finally, you remember what your math instructor taught you about the importance of getting started early on your RRSP, so you should begin making those monthly contributions soon, too.

Similarly, businesses also make annuity payments for a wide variety of purposes, such as saving up for future corporate goals or acquiring products and property, businesses have regular bills, too. Marketers develop

payment plans for their consumers. Financial agents make investments involving periodic payments. Companies issue marketable bonds that require regular interest payments to investors. Human resource personnel look after employee benefits, including RRSP contributions and pension plan payments. Production departments need expensive machinery, so they must keep payment plans within operating budgets. No matter your choice of profession, as a business manager you will encounter annuity payment calculations.

You need to calculate an annuity payment in many situation:

- Figuring out loan or mortgage payments.
- Determining membership or product payment plans.
- Calculating lease payments.
- Determining the periodic payment necessary to achieve a savings goal.
- Determining the maximum payment that an investment annuity can sustain over period of time.

# Using a Financial Calculator

Recall that the annuity payment, PMT, is one of the variables in the future value and present value formulas for annuities. Calculating the payment requires you to determine which formula to use (depending on the type of annuity and whether you have the future value or present value), and then rearranging the formula to solve for PMT.

As we have seen, a financial calculator can quickly find the payment amount. You use the financial calculator in the same way as described previously, but the only difference is that the unknown quantity is PMT(the payment). You must still load the other six variables into the calculator, set the calculator to the correct payment setting, and apply the cash flow sign conventions carefully.

# Using the TI BAII Plus Calculator to Find an Annuity Payment

- Set the calculator to the correct payment setting (END or BGN).
- Enter values for the known variables (PV, FV, N, I/Y, P/Y) and C/Y), paying close attention to the cash flow sign convention for PV and FV.

- After all of the known quantities are loaded into the calculator, press CPT and then PMT to solve for the payment.

### HOW TO

- 1. Ensure that the calculator is set to the required payment setting. The payment will be different for **END** and **BGN**.
- 2. The values you enter for PV and FV must adhere to the cash flow sign convention.

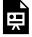

One or more interactive elements has been excluded from this version of the text. You can view them online here: https://ecampusontario.pressbooks.pub/finmath1175/?p=133#oembed-1

Video: Ordinary Annuity Calculations (PV, PMT, FV) by Joshua Emmanuel [4:31] Transcript Available.

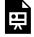

One or more interactive elements has been excluded from this version of the text. You can view them online here: <a href="https://ecampusontario.pressbooks.pub/finmath1175/?p=133#oembed-2">https://ecampusontario.pressbooks.pub/finmath1175/?p=133#oembed-2</a>

Video: BAII Plus Down Payment Questions PV and PMT by Joshua Emmanuel [3:54] Transcript Available.

# Example 2.4.1

Morgan wants to consolidate a lot of smaller debts into a single three-year loan for \$25,000. If the loan is charged interest at 7.8% compounded monthly, what is her payment amount at the end of every month?

### **Solution**

The timeline for the loan appears below.

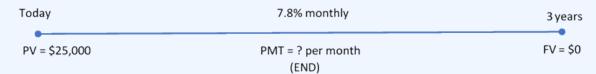

Figure 2.4.1

| PMT<br>Setting | END         |
|----------------|-------------|
| N              | 12	imes3=36 |
| PV             | 25,000      |
| FV             | 0           |
| PMT            | ?           |
| I/Y            | 7.8         |
| P/Y            | 12          |
| C/Y            | 12          |

$$PMT = \$781.10$$

To pay off her consolidated loan, Morgan's month-end payments for the next three years are \$781.10

# Example 2.4.2

You plan to retire in 20 years. When you do, you want to have saved \$200,000 in an RRSP. To accomplish this goal, you will make quarterly payments into an RRSP that earns 3.1% compounded semi-annually.

- 1. Calculate the size of the quarterly payments.
- 2. How much interest does the RRSP earn?

#### Solution

### Step 1: Calculate the quarterly payments.

| PMT<br>Setting | END         |
|----------------|-------------|
| N              | 4	imes20=80 |
| PV             | 0           |
| FV             | 200,000     |
| PMT            | }           |
| I/Y            | 3.1         |
| P/Y            | 4           |
| C/Y            | 2           |

$$PMT = \$1,816.29$$

### Step 2: Calculate the interest.

$$\begin{split} I &= FV - n \times PMT \\ &= 200,000 - 80 \times 1,816.29 \\ &= \$54,696.80 \end{split}$$

### Step 3: Write as a statement.

You need to make quarterly payments of \$1,816.29 to accomplish your goal. You will earn \$54,696.80 in interest over the 20 years.

# Example 2.4.3

Franco has placed \$10,000 into an investment fund with the goal of receiving equal amounts at the beginning of every month for the next year while he backpacks across Europe. If the investment fund can earn 5.25% compounded quarterly, how much money can Franco expect to receive each month?

#### Solution

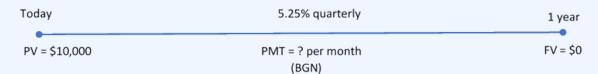

Figure 2.4.2

The timeline for the vacation money appears below.

$$PMT = \$853.40$$

While backpacking across Europe, Franco's annuity will pay him \$853.40 at the beginning of every month.

# Try It

1) To save approximately \$30,000 for a down payment on a home four years from today, what amount needs to be invested at the end of every month at 4.5% compounded semi-annually?

| PMT<br>Setting | END    |
|----------------|--------|
| N              | 48     |
| PV             | 0      |
| FV             | 30,000 |
| PMT            | ?      |
| I/Y            | 4.5    |
| P/Y            | 12     |
| C/Y            | 2      |

$$PMT = \$572.08$$

# Example 2.4.4

Kingsley's financial adviser has determined that when he reaches age 65, he will need \$1.7 million in his RRSP to fund his retirement. Kingsley is currently 22 years old and has saved up \$10,000already. His adviser thinks that his RRSP will average 9% compounded annually throughout the years. To meet his RRSP goal, how much does Kingsley need to invest every month starting today?

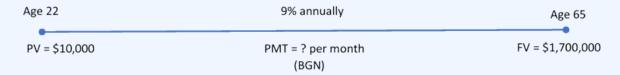

Figure 2.4.3

The timeline for Kingsley's RRSP contributions appears below.

| PMT<br>Setting | BGN           |
|----------------|---------------|
| N              | 12	imes43=516 |
| PV             | -10,000       |
| FV             | 1,700,000     |
| РМТ            | ;             |
| I/Y            | 9             |
| P/Y            | 12            |
| C/Y            | 1             |

$$PMT = \$233.24$$

To meet his retirement goals, Kingsley needs to invest \$233.24 at the beginning of every month for the next 43 years.

# Example 2.4.5

The production department just informed the finance department that in five years' time the robotic systems on the production line will need to be replaced. The estimated cost of the replacement is \$10 million. To prepare for this purchase, the finance department immediately deposits \$1,000,000 into a savings annuity earning 6.15% compounded semi-annually, and it plans to make semi-annual contributions starting in six months. How large do those contributions need to be?

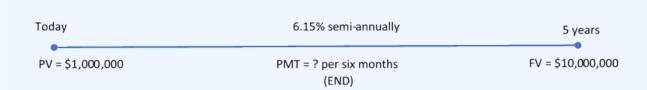

Figure 2.4.4

The timeline for the machinery fund appears below.

| PMT<br>Setting | END         |
|----------------|-------------|
| N              | 2	imes 5=10 |
| PV             | -1,000,000  |
| FV             | 10,000,000  |
| РМТ            | ?           |
| I/Y            | 6.15        |
| P/Y            | 2           |
| C/Y            | 2           |

$$PMT = \$751,616.87$$

To have adequate funding for the production line machinery replacement five years from now, the finance department needs to deposit \$751, 616.87 into the fund every six months.

# Try It

2) Sinclair does not believe in debt and will only pay cash for all purchases. He has already saved up \$140,000 toward the purchase of a new home with an estimated cost of \$300,000. Suppose

his investments earn 7.5% compounded monthly. How much does he need to contribute at the beginning of each quarter if he wants to purchase his home in five years?

#### Solution

| PMT<br>Setting | BGN      |
|----------------|----------|
| N              | 20       |
| PV             | -140,000 |
| FV             | 300,000  |
| PMT            | ?        |
| I/Y            | 7.5      |
| P/Y            | 4        |
| C/Y            | 12       |

$$PMT = \$3,943.82$$

# Example 2.4.6

Over the next 15 years, you will invest \$900 every month into an RRSP that earns 4.3% compounded semi-annually. At the end of the 15 years, you plan to retire and will transfer the money in the RRSP to a RIF earning 2.9% compounded quarterly. Over the next 20 years, you will receive quarterly payments from the RIF. Calculate the size of the quarterly RIF payments.

#### Solution

Step 1: Calculate the future value at the end of the RRSP.

| PMT<br>Setting | END           |
|----------------|---------------|
| N              | 12	imes15=180 |
| PV             | 0             |
| FV             | ;             |
| PMT            | -900          |
| I/Y            | 4.3           |
| P/Y            | 12            |
| C/Y            | 2             |

$$FV = $226, 289.88...$$

Step 2: Calculate the payment for the RIF. The future value from the RRSP becomes the present value for the RIF: PV = \$226, 289.88...

| PMT<br>Setting | END                 |
|----------------|---------------------|
| N              | 4	imes20=80         |
| PV             | $oxed{-226,289.88}$ |
| FV             | 0                   |
| PMT            | ?                   |
| I/Y            | 2.9                 |
| P/Y            | 4                   |
| C/Y            | 4                   |

$$PMT=\$3,737.74$$

### Step 3: Write as a statement.

You will receive quarterly payments of \$3,737.74 from the RIF.

When you retire, you want to receive beginning-of-month payments of \$750 for 30 years from a RIF earning 4.1% compounded quarterly. To plan for this, you want to make beginning-of-quarter payments for the next 25 years leading up to your retirement into your RRSP that earns 2.7% compounded semi-annually. What payments do you need to make to your RRSP?

Step 1: Calculate the present value at the start of the RIF.

| PMT<br>Setting | BGN           |
|----------------|---------------|
| N              | 12	imes30=360 |
| PV             | 3             |
| FV             | 0             |
| PMT            | 750           |
| I/Y            | 4.1           |
| P/Y            | 12            |
| C/Y            | 4             |

$$PV = \$156,005.04...$$

Step 2: Calculate the payment for the RRSP. The present value from the RIF becomes the future value for the RRSP: FV = \$156,005.04...

| PMT<br>Setting | BGN          |
|----------------|--------------|
| N              | 4	imes25=100 |
| PV             | 0            |
| FV             | 156,005.04   |
| PMT            | ?            |
| I/Y            | 2.7          |
| P/Y            | 4            |
| C/Y            | 2            |

$$PMT = \$1,091.40$$

### Step 3: Write as a statement.

You will need to make quarterly payments of \$1,091.40 into the RRSP.

# Try It

3) The Kowalskis' only child is eight years old. They want to start saving into an RESP so that their son will be able to receive \$5,000 at the end of every quarter for four years once he turns 18 and starts attending postsecondary school. When the annuity is paying out, it is forecast to earn 4%compounded monthly. While they make contributions at the end of every month to the RESP, it will earn 8% compounded semi-annually. What is the monthly contribution payment by the Kowalskis?

PMT = \$405.06

# **Section 2.4 Exercises**

1. In 5 years, Joan wants to have \$25,000 in her savings account. What beginning-of-month payments does she need to make if the account earns 8.25% compounded monthly? How much interest does the account earn over the 5 years?

#### **Solution**

\$335.72, \$4,856.80

2. You have \$500,000 in an investment fund that earns 5.9% compounded semiannually. Over the next 15 years, you will receive quarterly payments from the fund. Calculate the size of the payments. How much interest does the fund pay?

\$12,580.44,\$254,826.40

3. You retire today with \$1,000,000 saved up in your RRSP. You immediately transfer the funds to an RIF earning 4.75% compounded semi-annually. You will receive beginning-of-month payments from the RIF for 25 years. What is the size of the monthly payments you will receive?

#### Solution

\$5,652.40

4. How much does Alex need to deposit ever year into his savings account if he wants to have \$1,500,000 in 35 years? The savings account earns interest at 9% compounded annually.

#### Solution

\$6,953.76

5. You purchase a \$58,000 car. You pay \$4,500 as a down payment and take out a loan for the balance at 3.65% quarterly. You repay the loan with monthly payments for 6.5years. What is the size of your monthly loan payment? How much interest did you pay to buy the car?

#### **Solution**

\$771.25, \$6, 657.50

6. Your business needs to save up for a major capital expense planned in 4 years that will cost \$5,000,000. Currently the business has \$450,000 saved in an investment fund earning 4.35% compounded monthly. How much does the business need to deposit into the fund at the end of every year to have enough money saved for the project?

Solution \$1,044,548.68

- 7. At age 60, Tiger has managed to save \$850,000 and decides to retire. He wants to receive equal payments at the beginning of each month for the next 25 years. The
  - annuity can earn 5.4% compounded quarterly.
    - b. If he wants to have \$50,000 left over at the end of the annuity, how much are his monthly payments?

a. If he plans on depleting the annuity, how much are his monthly payments?

#### Solution

- a. \$5, 133.93; b. \$5, 054.93
- 8. To purchase his new \$50,000 car, Scooby-Doo pays \$10,000 down and obtains a sixyear loan for the balance at 8.8% compounded semi-annually.
  - a. Determine the monthly payments required on the loan.
  - b. How much interest does he pay on the loan?

#### Solution

- a. \$713.95; b. \$11, 404.40
- 9. Gold's Gym wants to offer its clients a monthly payment option on its annual membership dues of \$490. If the gym charges 7.75% compounded quarterly on its membership fee, what beginning-of-month payments should it advertise?

#### Solution

\$42.29

10. Carling Industries needs to acquire some real estate to expand its operations. In negotiations with the Province of Nova Scotia, it will be allowed to purchase the \$15 million parcel of land today and start making payments at the end of every six months for the next 10 years. If interest will be charged at 7.6% compounded semi-annually, what will be the required payments? (Round to the nearest dollar.)

#### Solution

\$1,084,268

11. You want to have saved \$100,000 in your savings account in 12 years. For the first 5years, when the account earns 2.3% compounded monthly you make monthly payments of \$235. For the last 7 years the account earns 3.62% compounded quarterly. What monthly payments do you need to make during the last 7 years to accomplish your goal? How much interest does your savings account earn?

#### **Solution**

\$846.83, \$14, 766.28

12. In ten years, your daughter will go to university. During the four years she is in university, you want the RESP you set-up for your daughter to pay her \$3,000 at the start of every six months. What beginning-of-month deposits do you need to make into the RESP over the next ten years if the RESP earns 3.89% compounded semi-annually? Solution

13. For the next 20 years, you deposit \$1500 every quarter into your RRSP that earns 2.67% compounded semi-annually. At the end of the 20 years, you retire and convert the money saved in your RRSP to a RIF that earns 3.52% compounded quarterly. You want to receive monthly payments from the RIF for 25 years. What are the size of the monthly RIF payments?

#### **Solution**

\$790.63

14. Santana wants his retirement money to pay him \$3,000 at the beginning of every month for 20 years. He expects the annuity to earn 6.15% compounded monthly during this time. If his RRSP can earn 10.25% compounded annually and he contributes for the next 30 years, how much money does he need to invest into his RRSP at the end of every month? He has already saved \$15,000 to date.

#### **Solution**

\$62.65

#### **Attribution**

"11.4: Annuity Payment Amounts" from <u>Business Math: A Step-by-Step Handbook Abridged</u> by Sanja Krajisnik; Carol Leppinen; and Jelena Loncar-Vines is licensed under a <u>Creative Commons Attribution-NonCommercial-ShareAlike 4.0 International License</u>, except where otherwise noted.

"11.4: Annuity Payment Amounts" from <u>Business Math: A Step-by-Step Handbook (2021B)</u> by J. Olivier and <u>Lyryx Learning Inc.</u> through a <u>Creative Commons Attribution-NonCommercial-ShareAlike 4.0 International License</u> unless otherwise noted.

# 2.5 CALCULATING THE TERM OF AN ANNUITY

## **Learning Objectives**

- Calculate the number of payments in an annuity
- Calculate the term of an annuity

## Formula & Symbol Hub

## **Symbols Used**

- FV = Future value or maturity value
- PV = Present value of principal
- PMT = Annuity payment amount
- I/Y = Nominal interest rate
- P/Y = Number of payments per year or payment frequency
- C/Y = Number of compounds per year or compounding frequency
- n or N = Total number of annuity payments

#### Formulas Used

Formula 2.1 – Total Number of Payments (Annuity)

$$n = P/Y imes t$$

Formula 2.2 – Future Value of Ordinary Annuity

$$FV = PMT imes \left\lceil rac{(1+i_2)^n - 1}{i_2} 
ight
ceil$$

Formula 2.3 – Future Value of Annuity Due

$$FV = PMT imes (1+i_2) imes \left[rac{(1+i_2)^n - 1}{i_2}
ight]$$

Formula 2.4 – Present Value of Ordinary Annuity

$$PV = PMT imes \left\lceil rac{1 - (1 + i_2)^{-n}}{i_2} 
ight
ceil$$

• Formula 2.5 - Present Value of Annuity Due

$$PV = PMT imes (1+i_2) imes \left\lceil rac{1-(1+i_2)^{-n}}{i_2} 
ight
ceil$$

## Introduction

When saving up for future goals, many people and businesses simply determine how much they can afford to invest each time period and then try to be patient until they meet their savings goal. What they do not know is how long it will take them. For example, if you can put \$75 per month into your vacation fund, how long will it take to save up the \$1,000 needed for a spring break vacation in Puerto Vallarta? How long it takes to fulfill the goal of your annuity depends on your annuity payment, interest rate, and the amount of money involved.

You must calculate the number of annuity payments, and the corresponding term, in a variety of scenarios such as:

- Savings planning.
- Debt extinguishment.
- Sustaining withdrawals from an investment.

## Using a Financial Calculator

Although it is possible to find the number of payments by using the appropriate future value or present value formula, it is much more practical to use a financial calculator. You use the financial calculator in the same way as described previously, but the only difference is that the unknown quantity is N (the number of payments in the annuity). You must still load the other six variables into the calculator and apply the cash flow sign conventions carefully.

## Using the TI BAII Plus Calculator to Find the Number of Payments for an Annuity

- Set the calculator to the correct payment setting (END or BGN).
- Enter values for the known variables (PV, FV, PMT, I/Y, P/Y and C/Y), paying close attention to the cash flow sign convention for PV, PMT, and FV.
- After all of the known quantities are loaded into the calculator, press CPT and then N to solve for the number of payments.

### Things to Watch Out For

Because N is the number of payments made during the annuity, N must be a whole number. However, it is unlikely that the calculation of N will result in a whole number. After N is calculated, the value of N must be rounded UP to the next whole number. For example, if

N=10.1397 after working out the value of N on the calculator, then this value is rounded up to 11.

## Finding the Term

The value of N is the number of payment periods for the annuity, after the value obtained from the calculator is rounded up to the next whole number. For example, N=8.3174 means that there are 9payments in the annuity. N does not represent the time period or term. Because, N=P/Y imes t , where tis the time in years, the number of years can be found by

$$\text{Number of Years} = \frac{\text{rounded up value of } N}{P/Y}$$

The whole number portion of the number of years (the part on the left-side of the decimal) represents the number of years. As needed, take the decimal number portion (the part on the right-side of the decimal point) and multiply it by 12 to convert it to months.

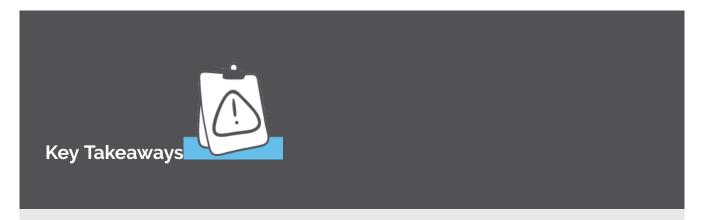

- 1. To determine the term of the annuity, the value of N must be calculated first.
- 2. In annuity calculations, the value of N is rounded UP to the next whole number before converting to years and months.
- 3. Because the value of N is rounded up to the next whole number, the last payment in the annuity will typically be smaller than the other payments. In a later section, you will learn how to calculate the size of the last payment.

## Example 2.5.1

Samia has \$500,000 accumulated in her retirement savings when she decides to retire at age 60. If she wants to receive beginning-of-month payments of \$3,000 and her retirement annuity can earn 5.2% compounded monthly, how old is Samia when the fund is depleted?

#### Solution

The timeline for the retirement annuity appears below.

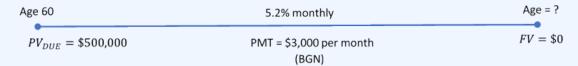

Figure 2.5.1

**Step 1:** Calculate the value of N.

| PMT<br>Setting | BGN      |
|----------------|----------|
| N              | ?        |
| PV             | -500,000 |
| FV             | 0        |
| PMT            | 3,000    |
| I/Y            | 5.2      |
| P/Y            | 12       |
| C/Y            | 12       |

$$N = 293.6601...$$

Rounding up, Samia receives 294 monthly payments.

Step 2: Convert (rounded UP) N to years and months.

\begin{eqnarray\*} \mbox{Number of Years} & amp; \frac{\mbox{rounded up }N}{P/Y} \\ & = & \frac{294}{12} \\ & = & 24.5 \\ & \rightarrow & 24 \mbox{ years} \\\\mbox{Number of Months} & amp; = & amp; 0.5 \times 12 \\ & amp; = & amp; 6 \end{eqnarray\*}

#### Step 3: Write as a statement.

Samia can receive payments for 24 years and 6 months. If Samia is currently 60 years old and the annuity endures for 24 years and 6 months, then she will be 84.5 years old when the annuity is depleted.

## Example 2.5.2

Brendan is purchasing a brand new Mazda MX-5 GT. Including all options, accessories, and fees, the total amount he needs to finance is \$47,604.41 at the dealer's special interest financing of 2.4% compounded monthly. If he makes payments of \$1,000 at the end of every month, how long will it take to pay off his car loan?

#### **Solution**

The timeline for the car payments appears below.

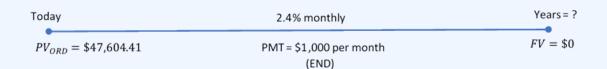

Figure 2.5.2

#### **Step 1:** Calculate the value of N.

| PMT<br>Setting | END       |
|----------------|-----------|
| N              | }         |
| PV             | 47,604.41 |
| FV             | 0         |
| PMT            | -1,000    |
| I/Y            | 2.4       |
| P/Y            | 12        |
| C/Y            | 12        |

$$N = 50.0755...$$

Rounding up, Brendan makes 51 monthly payments.

#### Step 2: Convert (rounded UP) N to years and months.

#### Step 3: Write as a statement.

To own his vehicle, Brendan will make payments for 4 years and 3 months.

## Example 2.5.3

Trevor wants to save up \$1,000,000. He will contribute \$2,500 every six months to an investment earning 5.2% compounded quarterly. How long will it take for Trevor to reach his goal?

#### Solution

| Step 1: | <b>Calculate</b> | the value | of | N. |
|---------|------------------|-----------|----|----|
|---------|------------------|-----------|----|----|

| PMT<br>Setting | END       |
|----------------|-----------|
| N              | ;         |
| PV             | 0         |
| FV             | 1,000,000 |
| PMT            | -2,500    |
| I/Y            | 5.2       |
| P/Y            | 2         |
| C/Y            | 4         |

$$N = 94.436...$$

Rounding up, Trevor will need to make 95 payments.

#### Step 2: Convert (rounded UP) ${\it N}$ to years and months.

$$\begin{array}{l} \text{Number of Years} = \frac{\text{rounded up }N}{P/Y} \\ = \frac{95}{2} \\ = 47.5 \\ \to 47 \text{ years} \end{array}$$

$$\begin{array}{l} \text{Number of Months} \, = \, 0.5 \times 12 \\ = \, 6 \end{array}$$

#### Step 3: Write as a statement.

Trevor will need to make the semi-annual payments for 47 years and 6 months to reach his goal.

## Try It

1) Amarjit wants to save up for a down payment on his first home. A typical starter home in his area sells for \$250,000 and the bank requires a 10% down payment. If he starts making \$300 month-end contributions to an investment earning 4.75% compounded monthly, how long will it take for Amarjit to have the necessary down payment?

#### **Solution**

| PMT<br>Setting | END    |
|----------------|--------|
| N              | 3      |
| PV             | 0      |
| FV             | 25,000 |
| PMT            | -300   |
| I/Y            | 4.75   |
| P/Y            | 12     |
| C/Y            | 12     |

$$N=72.1612...
ightarrow 73 ext{ payments}$$
 Number of Years  $=rac{ ext{rounded up }N}{P/Y}$   $=rac{73}{12}$   $=6.0833...$   $ightarrow 6 ext{ years}$ 

Number of Months = 
$$0.833... \times 12$$
  
=  $1$ 

**Final Statement:** It will take 6 years and 1 month.

## Try It

2) Hi-Tec Electronics is selling a 52" LG HDTV during a special "no sales tax" event for \$1,995with end of month payments of \$100 including interest at 15% compounded semi-annually. How long will it take a consumer to pay off her new television?

#### Solution

| PMT<br>Setting | END   |
|----------------|-------|
| N              | ;     |
| PV             | 1,995 |
| FV             | 0     |
| PMT            | -100  |
| I/Y            | 15    |
| P/Y            | 12    |
| C/Y            | 2     |

$$N=22.9783...
ightarrow 23 ext{ payments}$$
 Number of Years  $=rac{ ext{rounded up }N}{P/Y}$   $=rac{23}{12}$   $=1.9166...$   $ightarrow 1 ext{ years}$ 

$$\begin{array}{l} \text{Number of Months} \, = \, 0.9166... \times 12 \\ = \, 11 \end{array}$$

**Final statement:** It will take 1 year and 11 months.

## **Section 2.5 Exercises**

1. You make \$3,000 quarterly payments into a savings account earning 6.35% compounded quarterly. How long will it take you to accumulate \$100,000?

#### Solution

6 years, 9 months

2. You make \$2,500 contributions at the beginning of every six months into your RRSP. If the RRSP earns interest at 7% effective, how long will it take your RRSP to reach an accumulated value of \$175,000?

#### Solution

18 years

3. You took a \$50,000 loan at 7.2% compounded quarterly. The loan agreement requires you to make monthly payments of \$500 until the loan is paid off. How long will it take you to repay the loan?

#### Solution

12 years, 9 months

4. Your have \$1,000,000 in your RIF. You want to receive \$40,000 beginning-of-quarter payments for as along as possible from the RIF. If the RIF earns 9% compounded monthly, how long will it take to exhaust the RIF?

#### **Solution**

9 years, 3 months

5. An investment of \$100,000 today will make advance quarterly payments of \$4,000. If the annuity can earn 7.3% compounded semi-annually, how long will it take for the annuity to be depleted?

#### Solution

8 years, 3 months

6. The neighbourhood grocery store owned by Raoul needs \$22, 500 to upgrade its fixtures and coolers. If Raoul contributes \$3,000 at the start of every quarter into a fund earning 5.4% compounded quarterly, how long will it take him to save up the needed funds for his store's upgrades?

#### **Solution**

2 years

7. Andre has stopped smoking. If he takes the \$80 he saves each month and invests it into a fund earning 6% compounded monthly, how long will it take for him to save \$10,000?

#### Solution

8 years, 2 months

8. How much longer will a \$500,000 investment fund earning 4.9% compounded annually last if beginning-of-month payments are \$3,500 instead of \$4,000?

#### Solution

3 years, 2 months

9. Consider a \$150,000 loan with month-end payments of \$1,000. How much longer does it take to pay off the loan if the interest rate is 6% compounded monthly instead of 5% compounded monthly?

#### **Solution**

3 years, 6 months

- 10. You make \$250 month-end contributions to your RRSP, which earns 9% compounded annually.
  - a. How much less time will it take to reach \$100,000 if you increase your payments by **10**%?
  - b. Which alternative requires less principal and by how much? (Assume all payments are equal.)

#### Solution

- a. 9 months; b. regular payments require \$2250 less principal
- 11. Most financial institutions tout the benefits of "topping up" your mortgage payments—that is, increasing from the required amount to any higher amount. Assume a 25—year mortgage for \$200,000 at a fixed rate of 5% compounded semi-annually.
  - a. How many fewer payments does it take to pay off your mortgage if you increased your monthly payments by 10%?
  - b. How much money is saved by "topping up" the payments? Assume that all payments are equal amounts in your calculations.

#### Solution

a. 48 fewer payments; b. \$26, 521.44

#### **Attribution**

"11.5: Number of Annuity Payments" from <u>Business Math: A Step-by-Step Handbook Abridged</u> by Sanja Krajisnik; Carol Leppinen; and Jelena Loncar-Vines is licensed under a <u>Creative Commons Attribution-NonCommercial-ShareAlike 4.0 International License</u>, except where otherwise noted.

"11.5: Number of Annuity Payments" from <u>Business Math: A Step-by-Step Handbook (2021B)</u> by J. Olivier and <u>Lyryx Learning Inc.</u> through a <u>Creative Commons Attribution-NonCommercial-ShareAlike 4.0 International License</u> unless otherwise noted.

## 2.6 CALCULATING THE INTEREST RATE FOR AN ANNUITY

## **Learning Objectives**

• Calculate the interest rate for an annuity

## Formula & Symbol Hub

## **Symbols Used**

- FV = Future value or maturity value
- PV = Present value of principal
- PMT = Annuity payment amount
- I/Y = Nominal interest rate
- P/Y = Number of payments per year or payment frequency
- ullet C/Y = Number of compounds per year or compounding frequency
- n or N = Total number of annuity payments

#### Formulas Used

Formula 2.1 – Total Number of Payments (Annuity)

$$n = P/Y \times t$$

Formula 2.2 – Future Value of Ordinary Annuity

$$FV = PMT imes \left\lceil rac{(1+i_2)^n - 1}{i_2} 
ight
ceil$$

Formula 2.3 – Future Value of Annuity Due

$$FV = PMT imes (1+i_2) imes \left\lceil rac{(1+i_2)^n - 1}{i_2} 
ight
ceil$$

• Formula 2.4 - Present Value of Ordinary Annuity

$$PV = PMT imes \left\lceil rac{1 - (1 + i_2)^{-n}}{i_2} 
ight
ceil$$

• Formula 2.5 - Present Value of Annuity Due

$$PV = PMT imes (1+i_2) imes \left\lceil rac{1-(1+i_2)^{-n}}{i_2} 
ight
ceil$$

## Introduction

You must calculate the interest rate on an annuity in a variety of situations:

- To determine the interest rate being charged on any debt.
- To determine the interest rate that an investment is earning.
- To calculate the required interest rate for savings to reach a goal within a certain time period.
- To calculate the required interest rate needed for a series of payments to be sustained over a certain time period.

## Using a Financial Calculator

In the future value and present value formulas for annuities, there is no way to algebraic isolate the periodic interest rate. Consequently, calculating the interest rate for an annuity cannot be found by using the formulas. However, a financial calculator can quickly find the required interest rate. You use the financial calculator in the same way as described previously, but the only difference is that the unknown quantity is I/Y (the nominal interest rate). You must still load the other six variables into the calculator, set the calculator to the correct payment setting, and apply the cash flow sign conventions carefully.

## Using the TI BAII Plus Calculator to Find the Interest Rate for **Annuities**

- Set the calculator to the correct payment setting (END or BGN).
- Enter values for the known variables (PV, FV, PMT, I/Y, P/Y) and C/Y, paying close attention to the cash flow sign convention for PV, PMT, and FV.
- After all of the known quantities are loaded into the calculator, press CPT and then I/Yto solve for the interest rate.

#### Notes

- 1. Ensure that the calculator is set to the required payment setting. The interest rate will be different for **END** and **BGN**.
- 2. Because the calculator is using a trial-and-error technique to calculate the interest rate, it may take your calculator a few seconds to compute the answer. If your screen goes blank and your calculator hesitates, this is normal.
- 3. The values you enter for PV, FV, and PMT must adhere to the cash flow sign convention

## Example 2.6.1

Smartchoice, a rent-to-own store, offers a Dell 10" Mini Inspiron Netbook for a cash n' carry price of \$399. Alternatively, under its rent-to-own plan you could make \$59.88 monthly payments in advance and own the laptop after one year. What effective interest rate is being charged on the rent-to-own plan?

#### **Solution**

The timeline for the annuity appears below.

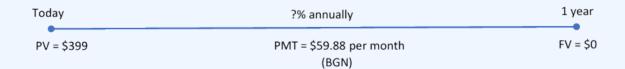

Figure 2.6.1

| PMT<br>Setting | BGN         |
|----------------|-------------|
| N              | 12	imes1=12 |
| PV             | 399         |
| FV             | 0           |
| PMT            | -59.88      |
| I/Y            | }           |
| P/Y            | 12          |
| C/Y            | 1           |

$$I/Y=337.98\%$$

The effective interest rate being charged under the rent-to-own payment plan is 337.9759%.

## Example 2.6.2

Cubonic Industries deposits \$30,000 at the end of every quarter to save up \$550,000 for a capital project in four years. To achieve its goal, what nominal interest rate compounded quarterly does Cubonic Industries require on its investment?

#### Solution

| PMT<br>Setting | END        |
|----------------|------------|
| N              | 4	imes4=16 |
| PV             | 0          |
| FV             | 550,000    |
| PMT            | -30,000    |
| I/Y            | ;          |
| P/Y            | 4          |
| C/Y            | 4          |

$$I/Y=7.15\%$$

For Cubonic Industries to achieve its savings goal, the savings annuity must earn 7.15%compounded quarterly.

## Try It

1) Francisco just changed occupations. Unfortunately, he is not able to transfer his company pension with him to his new company. The administrators of the pension plan offer him the choice of a lump-sum payout of \$103,075 today or beginning-of-month payments of \$535 for the next 25 years. What semi-annually compounded rate of return are the pension administrators using in their calculations?

#### Solution

| PMT<br>Setting | BGN           |
|----------------|---------------|
| N              | 12	imes25=300 |
| PV             | 103,075       |
| FV             | 0             |
| PMT            | -535          |
| I/Y            | ;             |
| P/Y            | 12            |
| C/Y            | 2             |

$$I/Y=3.90\%$$

## Example 2.6.3

Amadeus has already saved \$5,000 in his RRSP today. Suppose he continues to make \$250contributions at the beginning of each month for the next 14 years. For him to achieve his goal of having \$100,000, what effective rate of return must his investment earn?

#### Solution

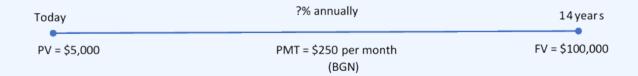

Figure 2.6.2

The timeline for RRSP contributions appears below.

| PMT<br>Setting | BGN               |
|----------------|-------------------|
| N              | 12 	imes 14 = 168 |
| PV             | -5,000            |
| FV             | 100,000           |
| PMT            | -250              |
| I/Y            | ?                 |
| P/Y            | 12                |
| C/Y            | 1                 |

$$I/Y=9.17\%$$

The nominal rate of interest that Amadeus must earn on his investment is 9.17% effective.

## Example 2.6.4

Gemma is looking to purchase a new Nissan Pathfinder for \$54,904.64 including all fees and sales taxes. She can afford to pay no more than \$1,500 at the end of every month, and she wants to have the balance owing reduced to \$30,000 after two years, when she can pay off the vehicle with her trust fund. What is the maximum effective rate of interest she could be charged on the car loan to meet her goals?

#### Solution

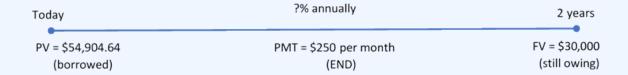

Figure 2.6.3

The timeline for the car loan appears below.

| PMT<br>Setting | END         |
|----------------|-------------|
| N              | 12	imes2=24 |
| PV             | 54,904.64   |
| FV             | -30,000     |
| PMT            | -1,500      |
| I/Y            | }           |
| P/Y            | 12          |
| C/Y            | 1           |

$$I/Y=13.53\%$$

Gemma will be able to purchase the car if she can obtain a car loan that has an effective interest rate lower than 13.53%.

## Try It

2) An investment today requires \$1,125.51 to purchase. In return, the investment pays out \$30after every six months for the next 20 years, along with an additional final lump-sum payout of \$1,000. What semi-annually compounded interest rate is being earned on the investment?

#### Solution

| PMT<br>Setting | END         |
|----------------|-------------|
| N              | 2	imes20=40 |
| PV             | -1,125.51   |
| FV             | 1,000       |
| PMT            | 30          |
| I/Y            | ;           |
| P/Y            | 2           |
| C/Y            | 2           |

$$I/Y=5\%$$

#### Try It

3) When you buy a car, a cash rebate is usually available if you finance the vehicle through your bank instead of the dealership. If you finance the vehicle through the dealership, you are not eligible for the cash rebate. Assume you can purchase a vehicle for \$24,960 and finance it for four years with month-end payments at 0% through the dealership. Alternatively, you could get a loan from a bank and pay cash for your vehicle, which would entitle you to receive a \$3,500 cash rebate. What monthly compounded interest rate would the bank have to charge to arrive at the same monthly payment as the dealership alternative? What decision rule can you create from this calculation?

#### **Solution**

Payments for financing through the dealership at 0% interest:

| PMT<br>Setting | END         |  |
|----------------|-------------|--|
| N              | 12	imes4=48 |  |
| PV             | -24,960     |  |
| FV             | 0           |  |
| PMT            | ;           |  |
| I/Y            | 0           |  |
| P/Y            | 12          |  |
| C/Y            | 12          |  |

$$PMT = \$520$$

Interest rate for the bank with monthly payments of \$520 and applying the \$3,500 rebate to the present value:

| PMT<br>Setting | END         |  |
|----------------|-------------|--|
| N              | 12	imes4=48 |  |
| PV             | -21,460     |  |
| FV             | 0           |  |
| PMT            | -520        |  |
| I/Y            | ?           |  |
| P/Y            | 12          |  |
| C/Y            | 12          |  |

$$I/Y=7.61\%$$

## **Section 2.6 Exercises**

1. You purchase an annuity for \$500,000. The annuity will pay you \$8,000 every quarter for 21.5 years. What rate compounded quarterly does the annuity earn?

#### Solution

3.12%

2. You invest \$300 at the beginning of every month for 33.5 years. At the end of the 33.5years, you have saved \$750,000. What rate compounded semi-annually did your investment earn?

#### Solution

9.04%

3. You have the opportunity to make an investment of \$100,000 today and receive beginning of the month payments of \$1,200 for 10 years. Calculate the rate compounded monthly on the investment.

#### Solution

7.90%

4. Today, your RRSP has \$25,000. Over the next 8 years you plan to deposit \$6,250 every six months into the RRSP with the goal of having \$200,000 in the account. Calculate the rate compounded semi-annually the RRSP must earn for you to achieve your goal.

#### Solution

9.76%

5. You have \$300, 000 in your RIF. Over the next 13 years and 3 months, you receive beginning-of-quarter payments of \$4,975 from the RIF. At the end of the 13 years and 3 months, the balance in your RIF is \$150,000. What rate compounded quarterly does the RIF earn?

#### Solution

3.77%

6. Following his financial adviser's recommendations, Sanchez starts monthly contributions of \$375 today to his RRSP. The plan is to have \$240,000 in his RRSP after 20 years of monthly compounding. What nominal interest rate does the financial adviser think Sanchez's RRSP will be able to realize?

#### Solution

8.61%

- 7. Helen's husband recently passed away. The life insurance company is offering her a lump-sum payout of \$250,000 today, or month-end payments of \$1,585 for 20 years.
  - a. What monthly compounded rate is the life insurance company using in its calculations?
  - b. Helen thinks she can take the lump sum and invest it herself at 4.75% effectively. How much will her monthly payment increase?

#### **Solution**

a. **4.53**%; b. **\$16.89** 

8. Under a wrongful dismissal suit, a court awarded a former employee \$100, 835.25 for end-of-month wages of \$4,500 for the past 21 months. What effective interest rate is the court using in the judgment?

#### Solution

8%

9. Jake's Electronics wants to match a competitor's advertised payment plan on an identical stereo system. If the system retails for \$1,011.35 including all sales taxes and Jake wants to advertise six equal end-of-month payments of \$174, what effective rate of interest does he need to charge?

#### Solution

11.56%

10. The marketing manager for Gold's Gym offers members a two-year membership for \$650 in advance or beginning-of-month payments of \$29. What monthly compounded interest is the marketing manager using in his pricing?

#### Solution

7.25%

11. A retail store wants to offer its clients different two-year ordinary payment plans on their product purchases. The marketing manager understands the importance of odd-number pricing in these plans, where \$499 is better than stating \$500. On a typical \$5,000purchase, the marketing manager wants to offer payments of \$229 monthly, \$699quarterly, or \$1,399 semi-annually. The Competition Act of Canada requires full disclosure of the annual interest rate being charged on any plan. What interest rate must be published for each plan?

#### Solution

monthly plan: 9.95%, quarterly plan: 10.62%, semi-annual plan: 9.54%

- 12. On a \$3,500 purchase, a company is thinking of offering a year-long month-end payment plan that requires payments of \$299, \$319, \$334, or \$349.
  - a. If the goal of the plan is to offer a competitive interest rate comparable to a bank credit card that averages 18% effectively, which payment plan should be chosen?
  - b. If the goal of the plan is to offer a competitive interest rate comparable to a department store credit card that averages 28% effectively, which payment plan should be chosen?

#### **Solution**

\$299 payments: 4.71%, \$319 payments: 18.24%, \$334 payments: 29.07%, \$349 payments: 40.51%; a. choose \$319 plan with 18.24% effective; b. choose \$334 plan with 29.07% effective

13. Margarite's goal is to save up \$100,000 after 10 years of monthly contributions into an investment annuity starting today. Depending on the level of risk she chooses, her adviser tells her that under low-risk conditions she would need to contribute \$645.19, under medium-risk conditions her contribution needs to be \$523.32, and if she puts her money into high-risk investments she would need \$401.14 per month. Based on the adviser's calculations, what are the effective interest rates on the low-, medium-, and high-risk investments?

#### **Solution**

low: 5%, medium: 9%, high: 14%

#### **Attribution**

"11.6: Annuity Interest Rates" from <u>Business Math: A Step-by-Step Handbook Abridged</u> by Sanja Krajisnik; Carol Leppinen; and Jelena Loncar-Vines is licensed under a <u>Creative Commons Attribution-NonCommercial-ShareAlike 4.0 International License</u>, except where otherwise noted.

"11.6: Annuity Interest Rates" from <u>Business Math: A Step-by-Step Handbook (2021B)</u> by J. Olivier and <u>Lyryx Learning Inc.</u> through a <u>Creative Commons Attribution-NonCommercial-ShareAlike 4.0 International License unless otherwise noted.</u>

## 2.7 DEFERRED ANNUITIES

## Learning Objectives

• Solve problems involving a deferred annuity

## Formula & Symbol Hub

#### Symbols Used

- FV = Future value or maturity value
- PV = Present value of principal
- PMT = Annuity payment amount
- I/Y = Nominal interest rate
- P/Y = Number of payments per year or payment frequency
- ullet C/Y = Number of compounds per year or compounding frequency
- n or N = Total number of annuity payments

#### Formulas Used

• Formula 2.1 - Total Number of Payments (Annuity)

$$n=P/Y imes t$$

Formula 2.2 – Future Value of Ordinary Annuity

$$FV = PMT imes \left\lceil rac{(1+i_2)^n - 1}{i_2} 
ight
ceil$$

Formula 2.3 – Future Value of Annuity Due

$$FV = PMT imes (1+i_2) imes \left[rac{(1+i_2)^n - 1}{i_2}
ight]$$

• Formula 2.4 - Present Value of Ordinary Annuity

$$PV = PMT imes \left\lceil rac{1 - (1 + i_2)^{-n}}{i_2} 
ight
ceil$$

• Formula 2.5 - Present Value of Annuity Due

$$PV = PMT imes (1+i_2) imes \left\lceil rac{1-(1+i_2)^{-n}}{i_2} 
ight
ceil$$

## Introduction

Suppose at the age of 21, you took \$50,000 and invested it into an RRSP. You leave the money in the RRSP and do not make any further contributions to the RRSP. When you retire in 40 years, you will take the accumulated money in the RRSP to provide you with monthly payments for 20 years during your retirement. During the 40 years leading up to your retirement, the \$50,000 you invested at age 21 is left to earn interest, with no payments or withdrawals occurring during that time. The payments begin after this 40 year period of interest. This is an example of a **deferred annuity**, where the payments begin after an extended period of time.

## What is a Deferred Annuity?

A **deferred annuity** is a financial transaction where annuity payments are delayed until a certain period of time has elapsed. Usually the annuity has two stages, as depicted in this figure.

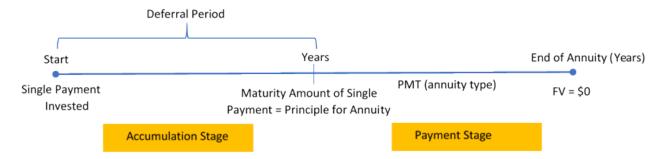

Figure 2.7.1

- Accumulation Stage: A single payment is allowed to earn interest for a specified duration. There are no annuity payments during this period of time, which is commonly referred to as the period of deferral.
- Payment Stage: The annuity takes the form of any of the four annuity types and starts at the beginning of this stage as per the financial contract. Note that the maturity value of the accumulation stage is the same as the principal for the payments stage.

## Working with Deferred Annuities

For deferred annuities, the most common unknown variables are either the present value, the length of the period of deferral, the annuity payment amount, or the number of annuity payments that are sustainable for a fixed income payment. Follow this sequence of steps for each of these variables.

|        | Solving for the<br>Present Value                                                                                                    | Solving for the Period<br>of Deferral                                        | Solving for the<br>Annuity Payment                                                                          | Solving for the<br>Number of Annuity<br>Payments                          |  |
|--------|----------------------------------------------------------------------------------------------------|------------------------------------------------------------------------------|----------------------------------------------------------------------------------------------------|---------------------------------------------------------------------------|--|
| Step 1 | Draw a timeline. Identify the known quantities. Identify the locations of the present value of the annuity and the first payment and place the corresponding times on the timeline. |                                                                              |                                                                                                    |                                                                           |  |
| Step 2 | Starting at the end of your timeline, calculate the present value of the annuity.                                                                                                   |                                                                              | Starting at the beginning of the timeline, calculate the future value at the end of the period of deferral. |                                                                           |  |
| Step 3 | Calculate the present value at the start of the period of deferral.                                                                                                    | Calculate the number of compounding periods and convert to years and months. | Calculate the annuity payment.                                                                              | Calculate the number of annuity payments and convert to years and months. |  |

## Things to Watch Out For

- It is an error to treat the period of deferral and the term of the annuity as simultaneous time periods. For example, if a deferred annuity has a three-year period of deferral and a 10—year annuity term, this is sometimes interpreted, mistakenly, as an annuity ending 10 years from today. These time segments are separate and consecutive on the timeline! The correct interpretation is that the annuity term ends 13 years from today, since the 10—year term does not start until the three-year deferral terminates.
- A common mistake is to incorrectly determine when the period of deferral ends and the annuity starts. This error usually results from forgetting that the payments on ordinary annuities start **one payment interval after the annuity starts**, whereas annuity due payments start immediately. Thus, if the first quarterly payment on an ordinary annuity is to be paid 6 years from today, then the period of deferral is 5 years and 9 months. If the deferral is for an annuity due, then the period of deferral is 6 years.

## Example 2.7.1

You borrow \$10,000 for your business to purchase new computer software. The loan agreement requires you make quarterly payments for 5 years at 3% compounded quarterly. The first loan payment is due in 2 years. Calculate the size of the quarterly loan payments.

#### Solution

Step 1: Draw the timeline for the deferred annuity. Because the payment setting is not specified, the payments occur at the end of the payment interval.

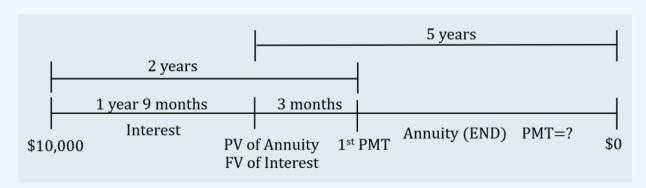

Figure 2.7.2

Some notes about the timeline.

- 1. The \$10,000 is the present value at the start of the interest period.
- 2. There is a 2 year time gap between the start of the interest period and first payment. Because the payments are at the end of the payment interval, the first payment does NOT occur at the same time as the present value of the annuity, which occurs at the beginning of the first payment interval.
- 3. Because the payments are at the end of the payment interval, the present value of the annuity occurs one payment interval before the first payment. The payments are quarterly (or 3 months), so the present value of the annuity occurs 3 months before the first payment.
- 4. The \$10,000 at the start of the interest period must be moved (with a future value calculation) to the location of the present value of the annuity. Because the present value of the annuity occurs 3 months before the first payment and it is 2 years from the start of the interest period to the first payment, the \$10,000 must move 1 year and 9 months (2 years minus 3 months) to get the location of the present value of the annuity.
- 5. The payments for the annuity last for 5 years.

Step 2: Calculate the future value of the \$10,000. As noted above, the \$10,000 must move to the location of the present value of the annuity, which is 1 year and 9 months from the start of the timeline.

| N   | 4	imes 1.75 = 7 |
|-----|-----------------|
| PV  | 10,000          |
| FV  | }               |
| PMT | 0               |
| I/Y | 3               |
| P/Y | 4               |
| C/Y | 4               |

$$FV = \$10, 536.961...$$

Step 3: Calculate the payment for the annuity. The future value calculated in the previous step becomes the present value for the annuity: PV=\$10,536.961...

| PMT<br>Setting | END        |  |
|----------------|------------|--|
| N              | 4	imes5=20 |  |
| PV             | 10,536.961 |  |
| FV             | 0          |  |
| PMT            | ;          |  |
| I/Y            | 3          |  |
| P/Y            | 4          |  |
| C/Y            | 4          |  |

$$PMT = \$569.32$$

## Step 4: Write as a statement.

Your quarterly loan payments are \$569.32.

As you can see with the previous example, sometimes adjustments need to be made to the timing of the period of deferral, depending on the wording of the question and the type of annuity. Because the previous question

was an ordinary annuity (payments at the end of the interval) and the timing for the period of deferral was to the first payment, we had to adjust the timing of the interest period so that the money was moved to the location that corresponded to the present value of the annuity.

We are going to do the previous example again, but this time we will treat the annuity as an annuity due (payments at the beginning of the interval). We will do this despite the wording in the question which implies that the annuity has payments at the end of the interval.

## Example 2.7.2

You borrow \$10,000 for your business to purchase new computer software. The loan agreement requires you make quarterly payments for 5 years at 3% compounded quarterly. The first loan payment is due in 2 years. Calculate the size of the quarterly loan payments.

### Solution

Step 1: Draw the timeline for the deferred annuity. Treat the annuity as an annuity due with the payments at the beginning of the interval.

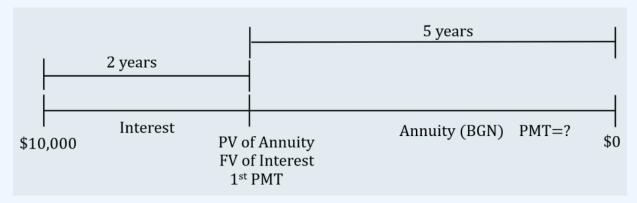

Figure 2.7.3

Some notes about the timeline.

- 1. The \$10,000 is the present value at the start of the interest period.
- 2. Because the payments are at the beginning of the payment interval, the present value of the annuity and the first payment occur at the same time, at the start of the annuity. Note that this eliminates the gap between the present value of the annuity and the first payment seen

- in the previous example.
- 3. The \$10,000 at the start of the interest period must be moved (with a future value calculation) to the location of the present value of the annuity. Because the present value of the annuity occurs at the time of the first payment, the \$10,000 must move 2 years to get the location of the present value of the annuity.
- 4. The payments for the annuity last for 5 years.

Step 2: Calculate the future value of the \$10,000. As noted above, the \$10,000 must move to the location of the present value of the annuity, which is 2 years from the start of the timeline.

| N   | 4 	imes 2 = 8 |
|-----|---------------|
| PV  | 10,000        |
| FV  | }             |
| PMT | 0             |
| I/Y | 3             |
| P/Y | 4             |
| C/Y | 4             |

$$FV = $10,615.988...$$

Step 3: Calculate the payment for the annuity. The future value calculated in the previous step becomes the present value for the annuity: PV = \$10,615.988...

| PMT<br>Setting | BGN        |
|----------------|------------|
| N              | 4	imes5=20 |
| PV             | 10,615.988 |
| FV             | 0          |
| PMT            | ?          |
| I/Y            | 3          |
| P/Y            | 4          |
| C/Y            | 4          |

PMT = \$569.32

### Step 4: Write as a statement.

Your quarterly loan payments are \$569.32.

**Note:** Treating the annuity as an annuity due (payments at the beginning of the interval) had no impact on the final answer. But, by treating the annuity as an annuity due, we eliminated the time adjustments required in the first example to get the future value of the interest aligned with the timing of the present value of the annuity. You can always treat a deferred annuity as an annuity due, regardless of the information in the question.

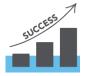

# Paths to Success

You can treat any deferred annuity as an ordinary deferred annuity or a deferred annuity due. Regardless of the approach, you will get the same final answer, provided you make the correct adjustments based on your approach. However, it is much easier to treat any deferred annuity as a deferred annuity due (payments at the beginning of the interval). The deferred annuity due approach lines up the future value of the interest, the present value of the annuity and the first payment at the same moment in time, which eliminates any time adjustments to the period of deferral.

## Try It

1) You are going to invest \$80,000 today at 5.5% compounded quarterly. You want to receive month-end payments from this investment for 25 years. You will receive your first payment in 10 years. What are the size of your monthly payments?

### Solution

| PMT<br>Setting |                        | BGN                    |
|----------------|------------------------|------------------------|
| N              | 40                     | 300                    |
| PV             | -80,000                | -138, 141.661          |
| FV             | Formula does not parse | 0                      |
| PMT            | 0                      | Formula does not parse |
| T /37          |                        |                        |
| I/Y            | 5.5                    | 5.5                    |
| P/Y            | 5.5<br>4               | 5.5                    |

$$PMT = \$842.40$$

# Example 2.7.3

You want to invest some money today to help fund your retirement. When you retire, you want to receive \$5,000 at the end of every month for 15 years. You want to receive your first payment in

20 years. If your retirement fund earns interest at 5% compounded semi-annually, how much money do you need to invest?

### **Solution**

Step 1: Draw the timeline for the deferred annuity. Using the trick identified above, treat the annuity as an annuity due with the payments at the beginning of the interval (despite the wording in the question that identifies the payments at the end of the interval).

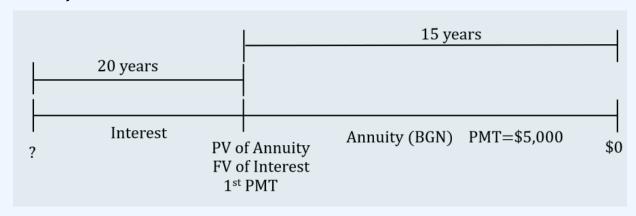

Figure 2.7.4

Some notes about the timeline.

- 1. The present value at the start of the interest period is unknown.
- 2. Because the payments are at the beginning of the payment interval, the present value of the annuity and the first payment occur at the same time, at the start of the annuity. There is a 20 year gap from the start of the interest period and the present value of annuity/future value of interest/first payment.
- 3. The \$5,000 payments for the annuity last for 15 years.
- 4. The present value of the annuity becomes the future value of the interest period. Then, the future value of the interest period will be moved back 20 years to the start of the interest period.

### **Step 2:** Calculate the present value of the annuity.

| PMT<br>Setting | BGN               |
|----------------|-------------------|
| N              | 12 	imes 15 = 180 |
| PV             | ;                 |
| FV             | 0                 |
| PMT            | 5,000             |
| I/Y            | 5                 |
| P/Y            | 12                |
| C/Y            | 2                 |

$$PV = $637,034.376...$$

Step 3: Calculate the present value for the interest period. The present value calculated in the previous step becomes the future value for the interest period:

FV = \$637,034.376...

| N   | 2	imes20=40  |
|-----|--------------|
| PV  | }            |
| FV  | 637, 034.376 |
| PMT | 0            |
| I/Y | 5            |
| P/Y | 2            |
| C/Y | 2            |

$$PV = $237, 251.11$$

## Step 4: Write as a statement.

You need to invest \$237,251.11 today to fund your retirement.

## Try It

2) You need to borrow some money for your business. You can afford to pay \$1,250 every month for 10 years. You are charged interest at 4.78% compounded semi-annually and will make your first payment in  $\mathbf{4}$  years. How much money can you borrow?

### Solution

| PMT<br>Setting | BGN                    |                        |
|----------------|------------------------|------------------------|
| N              | 120                    | 8                      |
| PV             | Formula does not parse | Formula does not parse |
| FV             | 0                      | -118,784.5266          |
| PMT            | -1,250                 | 0                      |
| I/Y            | 4.78                   | 4.78                   |
| P/Y            | 12                     | 2                      |
| C/Y            | 2                      | 2                      |

$$PV = \$99, 160.88$$

# Example 2.7.4

Bashir has \$50,000 to invest. Eventually, Bashir wants the annuity to pay him \$2,500 at the

beginning of every month for 10 years. When can Bashir receive his first payment if the investment earns 8.25% compounded quarterly?

### **Solution**

Step 1: Draw the timeline for the deferred annuity.

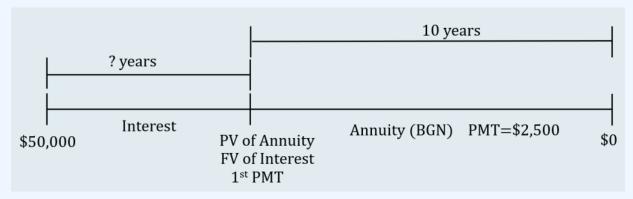

Figure 2.7.5

Some notes about the timeline.

- 1. The \$50,000 is at the start of the interest period.
- 2. Because the payments are at the beginning of the payment interval, the present value of the annuity and the first payment occur at the same time, at the start of the annuity.
- 3. The time from the start of the interest period to the present value of the annuity/future value of the interest period/first payment is unknown.
- 4. The \$2,500 payments for the annuity last for 10 years.

## Step 2: Calculate the present value of the annuity.

| PMT<br>Setting | BGN           |
|----------------|---------------|
| N              | 12	imes10=120 |
| PV             | ;             |
| FV             | 0             |
| PMT            | 2,500         |
| I/Y            | 8.25          |
| P/Y            | 12            |
| C/Y            | 4             |

$$PV = $205,719.154...$$

Step 3: Calculate the number of compounding periods for the interest period and convert to years and months. The present value calculated in the previous step becomes the future value for the interest period: FV = \$205,719.154...

| N   | ;            |
|-----|--------------|
| PV  | -50,000      |
| FV  | 205, 719.154 |
| PMT | 0            |
| I/Y | 8.25         |
| P/Y | 4            |
| C/Y | 4            |

$$N = 69.286...$$

\begin{eqnarray\*} \mbox{Number of Years} & amp; = & amp; \frac{N}{C/Y} \\ & amp; = & amp; \frac{69.286...}{4} \\ & = & 17.321... \\ & \rightarrow & 17 \mbox{ years} \\ \\ \mbox{Number of Months} & amp; = & amp; 0.321... \times 12 \\ & amp; = & amp; 3.858... \\ & amp; \rightarrow & amp; 4 \mbox{ months} \end{eqnarray\*}

## Step 4: Write as a statement.

Bashir can receive his first payment 17 years and 4 months after he invests the \$50,000.

## Try It

3) You want to receive \$5,000 semi-annual payments for 5.5 years from a fund earning 6.82% compounded monthly. If you invest \$20,000 in the fund today, when can you receive your first payment. Give your answer in years and months.

### Solution

| PMT<br>Setting | BGN                    |                        |
|----------------|------------------------|------------------------|
| N              | 11                     | Formula does not parse |
| PV             | Formula does not parse | -20,000                |
| FV             | 0                      | 46, 669.472            |
| PMT            | 5,000                  | 0                      |
| I/Y            | 6.82                   | 6.82                   |
| P/Y            | 2                      | 12                     |
| C/Y            | 12                     | 12                     |

$$N = 149.5185....$$

\begin{eqnarray\*} \mbox{Number of Years} & amp; = & amp; \frac{N}{C/Y} \\ & amp; = & amp; \frac{149.518...}{12} \\ & amp; = & amp; 12.4598... \\ & amp; \rightarrow & amp; 12 \mbox{years} \\ \\ \mbox{Number of Months} & amp; = & amp; 0.598... \times 12 \\ & amp; = & amp; 5.5185... \\ & amp; \rightarrow & amp; 6 \mbox{ months} \end{eqnarray\*}

Emile received a \$25,000 one-time bonus from his employer today, and he immediately invested it at 3.25% compounded semi-annually. Fourteen years from now, he plans to withdraw \$2,300every quarter to use as his retirement income. How long can Emile receive these payments?

#### **Solution**

Step 1: Draw the timeline for the deferred annuity. Treat the annuity as an annuity due with the payments at the beginning of the interval (despite the wording in the question that identifies the payments at the end of the interval).

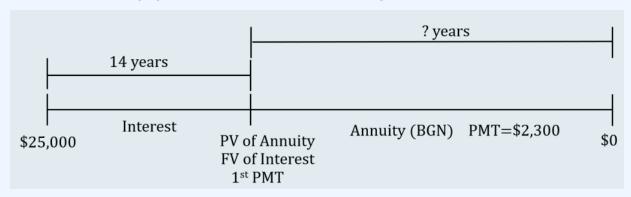

Figure 2.7.6

Some notes about the timeline.

- 1. The \$25,000 is at the start of the interest period.
- 2. Because the payments are at the beginning of the payment interval, the present value of the annuity and the first payment occur at the same time, at the start of the annuity. There is a 14 year gap from the start of the interest period and the present value of annuity/future value of interest/first payment.
- 3. The \$2,300 payments for the annuity last for an unknown number of years.

## Step 2: Calculate the future value of the \$25,000.

| N   | 2	imes14=28 |
|-----|-------------|
| PV  | -25,000     |
| FV  | }           |
| PMT | 0           |
| I/Y | 3.25        |
| P/Y | 2           |
| C/Y | 2           |

$$FV = $39,260.484...$$

Step 3: Calculate the number of payment periods for the annuity and convert to years and months. The future value calculated in the previous step becomes the present value for the annuity: PV = \$39, 260.484...

| PMT<br>Setting | BGN         |
|----------------|-------------|
| N              | }           |
| PV             | -39,260.484 |
| FV             | 0           |
| РМТ            | 2,300       |
| I/Y            | 3.25        |
| P/Y            | 4           |
| C/Y            | 2           |

$$N=18.284... 
ightarrow 19$$
 payments

## Step 4: Write as a statement.

Emile can receive payments for 4 years and 9 months.

## Try It

4) You borrowed \$15,000 today at 4.5% compounded monthly. The loan agreement requires semi-annual payments of \$750 with the first payment due in 3 years. How long will you need to make payments to repay the loan?

### Solution

| PMT<br>Setting |                        | BGN                    |
|----------------|------------------------|------------------------|
| N              | 36                     | Formula does not parse |
| PV             | 15,000                 | 17, 163.717            |
| FV             | Formula does not parse | 0                      |
| PMT            | 0                      | -750                   |
| I/Y            | 4.5                    | 4.5                    |
| P/Y            | 12                     | 2                      |
| C/Y            | 12                     | 12                     |

$$N=31.602...
ightarrow32$$
 payments

\begin{eqnarray\*} \mbox{Number of Years} & amp; = & amp; \frac{\mbox{rounded up }N}{P/Y} \\ 

# **Section 2.7 Exercises**

### **Solution**

\$41,484

2. You purchase an annuity for \$40,000. The annuity will pay you beginning-of-themonth payments for 10 years and you will receive your first payment in 5 years. If the annuity earns 6.1% compounded quarterly, what is the size of the payments?

#### Solution

\$599.92

3. Your company took out a \$100,000 business loan at 8.5% effective. The loan agreement calls for payments of \$20,000 at the beginning of every six months with the first payment made in 7 years. How long will the company need to make payments to repay the loan?

#### **Solution**

**5** years, **6** months

4. You invest \$17,500 in an account at 7.5% compounded monthly. You want to withdraw annual payments from the account for 5 years. If you receive the first payment in 14.5 years, what is the size of the payments you will receive?

## Solution

\$11,951.16

5. You want to receive quarterly payments of \$750 from your investment fund for a period of 13 years. The fund earns 2.8% compounded compounded semi-annually. Calculate the amount of money you need to deposit in the fund if the first payment is to be received in 7 years and 9 months.

#### Solution

\$26,476.06

6. You invest \$55,000 in a fund earning 6.6% compounded quarterly. You want to withdraw \$900 from the fund at the end of every month with the first withdrawal to be made 4 years from now. How long will it take for the fund to be depleted?

### **Solution**

8 years, 8 months

7. What is the present value of a deferred annuity with a deferral period of 17 years at 6.7% compounded semi-annually followed by a 10-year annuity due paying \$1,250every month at 4.78% compounded semi-annually?

### Solution

\$39,070.09

8. If \$38,000 is invested for 15 years at 9.4% compounded quarterly and then pays out \$10,000 at the beginning of each year while earning 2.4% compounded annually, how far from today would the last payment occur?

#### Solution

19 years

9. Jeff and Sarah want to invest some money in an RESP earning 4% compounded quarterly for their daughter's education. They want the annuity to pay their daughter \$1,000 monthly for three years and nine months for the duration of her educational studies. What lump-sum amount do they need to invest today if they want their daughter to receive the first payment in 10 years?

### **Solution**

\$28, 123.56

10. Parker invested \$80,000 in a fund earning 3.85% effective. He wants to receive month-end payments from the fund for 25 years. Calculate the size of Parker's payments if he receives his first payment in 10 years.

### **Solution**

\$600.36

11. Amber plans to retire in 40 years. When she does retire, she would like her RRSP to pay her \$2,500 every month for 20 years. How much money does Amber need to invest today if the RRSP earns 5.9% compounded semi-annually?

#### Solution

\$34,735.26

## **Attribution**

"12.1: Deferred Annuities" from Business Math: A Step-by-Step Handbook Abridged by Sanja Krajisnik;

### 254 | 2.7 DEFERRED ANNUITIES

Carol Leppinen; and Jelena Loncar-Vines is licensed under a <u>Creative Commons Attribution-NonCommercial-ShareAlike 4.0 International License</u>, except where otherwise noted.

"12.1: Deferred Annuities" from <u>Business Math: A Step-by-Step Handbook (2021B)</u> by J. Olivier and <u>Lyryx Learning Inc.</u> through a <u>Creative Commons Attribution-NonCommercial-ShareAlike 4.0 International License</u> unless otherwise noted.

# 2.8 PERPETUITIES

# **Learning Objectives**

• Solve problems involving a perpetuity

# Formula & Symbol Hub

## Symbols Used

- FV = Future value or maturity value
- PV = Present value of principal
- PMT = Annuity payment amount
- I/Y = Nominal interest rate
- P/Y = Number of payments per year or payment frequency
- ullet C/Y = Number of compounds per year or compounding frequency
- n or N = Total number of annuity payments

### Formulas Used

• Formula 2.1 - Total Number of Payments (Annuity)

$$n=P/Y imes t$$

Formula 2.2 – Future Value of Ordinary Annuity

$$FV = PMT imes \left\lceil rac{(1+i_2)^n - 1}{i_2} 
ight
ceil$$

• Formula 2.3 - Future Value of Annuity Due

$$FV = PMT imes (1+i_2) imes \left\lceil rac{(1+i_2)^n - 1}{i_2} 
ight
ceil$$

Formula 2.4 – Present Value of Ordinary Annuity

$$PV = PMT imes \left\lceil rac{1 - (1 + i_2)^{-n}}{i_2} 
ight
ceil$$

Formula 2.5 - Present Value of Annuity Due

$$PV = PMT imes (1+i_2) imes \left\lceil rac{1-(1+i_2)^{-n}}{i_2} 
ight
ceil$$

Formula 2.6 – Present Value of Ordinary Perpetuity

$$PV = rac{PMT}{i_2}$$

Formula 2.7 – Present Value of Perpetuity Due

$$PV = (1+i_2) imes rac{PMT}{i_2}$$

## Introduction

Some of the scholarships offered to students at your college were created decades ago, yet these scholarships continue to pay out money to students each and every year. Where does all of the money come from? Did somebody bestow a tremendously large endowment fund all those many years ago to sustain the scholarship over decades? Or does an individual or supporting organization simply pay it out of pocket each year? How is it possible for these scholarships to pay out through all the past years and all of the foreseeable years?

Scholarships, like the one described above, are examples of **perpetuities**, which are annuities that have an infinite term. In other words, the payments last forever. At your individual level, any sum of money you invest as a perpetuity can be used to generate income forever. At the professional level, many companies and not-for-profit organizations such as sports clubs establish scholarship programs and bursaries for their employees, members, or clients. In some contracts, payments such as royalties continue forever. Some divided stocks have their price determined by indefinite future dividend amounts.

# What are Perpetuities?

A **perpetuity** is a special type of annuity that has fixed, regular payments that continue indefinitely. If the principal of the investment is never withdrawn, then the interest earned each period can be withdrawn without affecting the future interest earnings of the investment. Therefore, the annuity continues to earn the same amount of interest each and every future interval and can pay out interest forever.

A perpetuity can be an ordinary perpetuity or a perpetuity due. As well, the payment frequency and compounding frequency create either a simple or general annuity structure. Perpetuities can even occur after a deferral period, and hence deferred perpetuities are possible.

## The Perpetuity Formulas

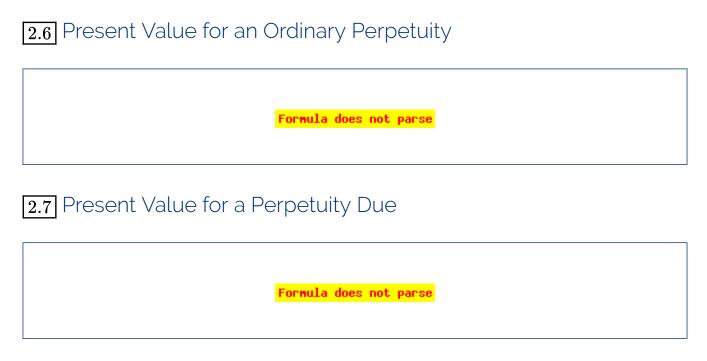

PV is the Present Value of the Perpetuity: the present value is the sum of the present value of all of the annuity payments at the start of the first payment interval.

PMT is the Annuity Payment: the amount of money that is invested or paid after each payment interval.

 $i_2$  is the Periodic Interest Rate: for the interest rate whose compounding frequency matches the payment frequency. If the annuity is a simple annuity, the compounding frequency and the payment frequency are equal and the given interest rate can be used to calculate the periodic interest rate. If the annuity is a general annuity, the compounding frequency and the payment frequency are different and an interest conversion must be done first to find the equivalent interest rate with the compounding frequency equal to the payment frequency.

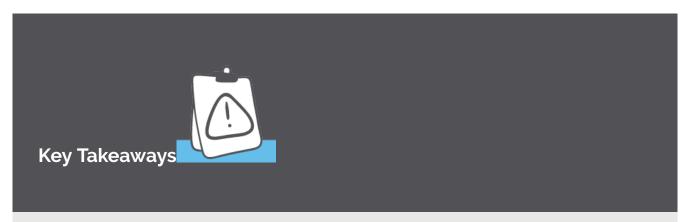

- There is no future value formula for a perpetuity. Because a perpetuity lasts forever, the future value is an undefined quantity.
- ullet There is no N value in perpetuity formulas. Because a perpetuity lasts forever, the term of a perpetuity is an undefined quantity.
- For perpetuity questions, there are only three possible quantities to solve for: PV, PMT or I/Y.
- In a simple perpetuity, the payment frequency and the compounding frequency are equal ( P/Y=C/Y). In this situation the periodic interest rate  $i_2=\frac{j}{m}$  where j is the nominal interest rate given in the question and m is the compounding frequency (and the payment frequency).
- In a general perpetuity, the payment frequency and the compounding frequency are not equal  $(P/Y \neq C/Y)$ . In this situation, the given interest rate must first be converted to the equivalent interest rate where the new compounding frequency equals the payment frequency. Using the equivalent interest rate, calculate the periodic interest rate  $i_2$ .

The steps required to solve for the present value or payment of a perpetuity remain essentially unchanged from solving for the present value or payment of any annuity.

## Example 2.8.1

Your college wants to provide a \$2,000 scholarship at the end of every quarter. How much money does the college need to invest today at 4% compounded quarterly to sustain this scholarship indefinitely?

#### **Solution**

### Step 1: The given information is

The payments are at the beginning of the payment intervals, and both the compounding frequency and the payment frequency are the same (both quarterly). This is a ordinary simple perpetuity. Because this is a simple perpetuity, an interest rate conversion is not required.

### Step 2: Calculate the periodic interest rate.

$$i_2 = rac{I/Y}{C/Y} \ = rac{4\%}{4} \ = 1\%$$

### Step 3: Calculate the present value.

$$PV = rac{PMT}{i_2} \ = rac{2,000}{0.01} \ = \$200,000$$

## Step 4: Write as a statement.

The college needs to invest \$200,000 today to sustain the scholarship indefinitely.

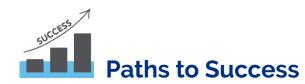

In Example 2.8.1 above, the \$2,000 payments from the perpetuity come from the interest generated by the \$200,000 investment. At 4% compounded quarterly, \$2,000 in interest is accumulated at the end of each quarter. The \$2,000 in interest becomes the payment. None of the \$200,000 principal is ever used to make up the payment. Consequently, the \$2,000 payments will last forever.

# Using a Financial Calculator

The TI BAII Plus calculator is set up for **fixed term** annuities only. That is, the calculator can only deal with annuities that have a definite end date. Therefore, the calculator has no specific built-in function or manner in which to handle a perpetuity. However, because a perpetuity is a specialized version of a regular annuity, a few minor adaptations to the annuity inputs will allow you to trick the calculator into calculating answers for perpetuities.

# Using the TI BAII Plus Calculator on Perpetuities

- Set the calculator to the correct payment setting (END or BGN).
- Set FV to 0.
- Set *N* to 10,000.
- Enter the values for the other known variables as normal.
- After all of the known quantities are loaded into the calculator, calculate the unknown quantity (PV, PMT or I/Y depending on the question.)

### HOW TO

## Solve the Future Value of a Perpetuity that is Undefined

**Step 1:** You must enter something into the calculator for FV, so we set the convention as FV=0. This will not affect the perpetuity calculation.

**Step 2:** Setting N to 10,000 will trick the calculator into generating the answer to a perpetuity question. A large value of N places the future value far into the distance future, creating an annuity that lasts a very, very long time. There is nothing special about 10,000, except that it is a very large number. Any very large number for N will work, but it has to be a large enough number to get the calculator to solve the perpetuity question. Using 10,000 is a large enough number to solve the perpetuity question but not so large that it exceeds the computational abilities of the calculator (i.e. sending the calculator into an indefinite loop or producing an error). If you experience an error, try lowering the value of N a little bit. However, try to avoid using a number less than 10,000 if possible to ensure that the calculator finds the answer to the perpetuity question, and not just a fixed term annuity that lasts a long time.

**Step 3:** Ensure that the calculator is set to the required payment setting. As with any annuity, the answer for a perpetuity will be different for payments at the end or beginning of the interval.

**Step 4:** Because you can enter P/Y and C/Y, there is no need to do an interest conversion for a general perpetuity. You simply have to tell the calculator the P/Y and C/Y given in the question, and the calculator will handle any interest conversion internally.

**Step 5:** The values you enter for PV and PMT must adhere to the cash flow sign convention.

In memory of his late father, who was a highly successful marketing manager, Brian would like to set up a marketing scholarship program with his university's school of business. He is able to donate \$100,000 from his father's estate to set up the fund. If the perpetuity fund can earn 6.3% compounded semi-annually and the first scholarship is to be provided immediately, what semi-annual scholarship amount can the fund offer?

### Solution

| PMT<br>Setting | BGN      |
|----------------|----------|
| N              | 10,000   |
| PV             | -100,000 |
| FV             | 0        |
| PMT            | ?        |
| I/Y            | 6.3      |
| P/Y            | 2        |
| C/Y            | 2        |

$$PMT = \$3,053.81$$

The fund can provide semi-annual scholarships for \$3,053.81.

One of the methods for valuing common shares is to determine the present value of its future dividends. If IBM Corporation is forecast to have year-end dividends of \$1.50 per share in perpetuity, how much should an investor be willing to pay for a share if he requires a 12% compounded quarterly rate of return?

### Solution

| PMT<br>Setting | END    |
|----------------|--------|
| N              | 10,000 |
| PV             | ?      |
| FV             | 0      |
| PMT            | 1.50   |
| I/Y            | 12     |
| P/Y            | 1      |
| C/Y            | 4      |

$$PV = \$11.95$$

An investor should pay \$11.95 per share.

A college invests \$500,000 in an endowment fund to provide month-end scholarships of \$800. What interest rate compounded semi-annually does the fund need to earn to provide the scholarships indefinitely?

## **Solution**

| PMT<br>Setting | END      |
|----------------|----------|
| N              | 10,000   |
| PV             | -500,000 |
| FV             | 0        |
| PMT            | 800      |
| I/Y            | ?        |
| P/Y            | 12       |
| C/Y            | 2        |

$$I/Y = 1.44$$

The fund must earn 1.44% compounded semi-annually.

# Try It

1) What amount do you need to invest today at 2.9% compounded quarterly to sustain payments of \$450 at the end of every month indefinitely?

## Solution

| PMT<br>Setting | END    |
|----------------|--------|
| N              | 10,000 |
| PV             | ?      |
| FV             | 0      |
| PMT            | 450    |
| I/Y            | 2.9    |
| P/Y            | 12     |
| C/Y            | 4      |

$$PV = \$186, 656.17$$

# Try It

2) You invest \$150,000 today into a investment earning 3.72% compounded monthly. You want to receive beginning-of quarter payments in perpetuity. Calculate the size of the payments.

### Solution

| PMT<br>Setting | BGN      |
|----------------|----------|
| N              | 10,000   |
| PV             | -150,000 |
| FV             | 0        |
| PMT            | ?        |
| I/Y            | 3.72     |
| P/Y            | 4        |
| C/Y            | 12       |

$$PMT = \$1,386.40$$

# Try It

3) An investor purchased shares in a business when the market price per share was \$100. Each share pays quarterly dividends of \$2.50. What effective rate of return does the investor realize on her investment?

## Solution

| PMT<br>Setting | END    |
|----------------|--------|
| N              | 10,000 |
| PV             | -100   |
| FV             | 0      |
| PMT            | 2.50   |
| I/Y            | ?      |
| P/Y            | 4      |
| C/Y            | 1      |

$$I/Y=10.38\%$$

You purchase an investment that will pay you \$1,500 every quarter in perpetuity. You will receive your first payment in seven years. If the perpetuity earns 2.3% compounded semi-annually, what is the purchase price of the investment?

### Solution

Step 1: Draw the timeline for the deferred perpetuity. Treat the perpetuity as a perpetuity due with the payments at the beginning of the interval.

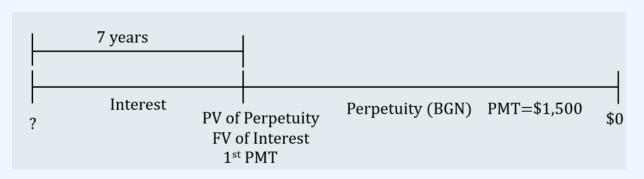

Figure 2.8.1

Some notes about the timeline.

- 1. The present value at the start of the interest period is unknown.
- 2. Because the payments are at the beginning of the payment interval, the present value of the perpetuity and the first payment occur at the same time, at the start of the annuity. There is a 7 year gap from the start of the interest period and the present value of annuity/future value of interest/first payment.
- 3. The \$1,500 payments for the perpetuity last indefinitely.
- 4. The present value of the perpetuity becomes the future value of the interest period. Then, the future value of the interest period will be moved back **7** years to the start of the interest period.

Step 2: Calculate the present value of the perpetuity.

| PMT<br>Setting | BGN    |
|----------------|--------|
| N              | 10,000 |
| PV             | ?      |
| FV             | 0      |
| PMT            | 1,500  |
| I/Y            | 2.3    |
| P/Y            | 4      |
| C/Y            | 2      |

$$PV = \$263, 117.421...$$

Step 3: Calculate the present value for the interest period. The present value calculated in the previous step becomes the future value for the interest period:

FV = \$263, 117.421...

| N   | 2	imes7=14   |
|-----|--------------|
| PV  | ?            |
| FV  | 263, 117.421 |
| PMT | 0            |
| I/Y | 2.3          |
| P/Y | 2            |
| C/Y | 2            |

$$PV = \$224, 195.65$$

The purchase price of the investment is \$224, 195.65.

## Try It

4) A college invests \$500,000 today in an endowment fund to provide semi-annual scholarships in perpetuity. The first scholarship will be given out 10 years from now. If the endowment fund earns 3.9% compounded monthly, what is the scholarship amount?

#### Solution

| PMT<br>Setting |                        | BGN                    |
|----------------|------------------------|------------------------|
| N              | 120                    | 10,000                 |
| PV             | -500,000               | -738,023.537           |
| FV             | Formula does not parse | 0                      |
| PMT            | 0                      | Formula does not parse |
| I/Y            | 3.9                    | 3.9                    |
| P/Y            | 12                     | 2                      |
| C/Y            | 12                     | 12                     |

$$PMT = \$14, 229.16$$

# **Section 2.8 Exercises**

1. How much money must be invested today to sustain beginning-of-six month payments of \$20,000 in perpetuity at 8.4% compounded semi-annually?

## Solution

\$496, 190.48

2. What quarterly payments in perpetuity can be received if \$2,400,000 is invested at 4.4% compounded quarterly?

### **Solution**

\$26,400

3. You want to receive \$10,000 every six months in perpetuity from an investment. How much money do you need to invest if the money earns 5.35% compounded quarterly?

### **Solution**

\$371, 349.38

4. You invest \$500,000 today in an investment at 5.5% compounded annually. What payment can you receive every six months in perpetuity if the first payment is received today?

#### Solution

\$13,207.62

5. How much money is required today to fund a perpetuity earning 5.65% annually that needs to pay out \$17,000 at the end of each year?

### **Solution**

\$300,884.96

6. If \$2,500,000 was invested at 4.8% compounded semi-annually, what payment at the end of every six months could be sustained in perpetuity?

### **Solution**

\$60,000

7. The dean of the School of Business and Applied Arts at Red River College in Winnipeg wants to establish a scholarship program for the newly created finance major in its business administration stream. He wants to distribute five \$2,000 scholarships annually starting immediately. How much money must he raise from college supporters if the perpetuity can earn 3.6% compounded monthly?

### **Solution**

\$283, 224.19

8. Samson just won the grand prize of \$50 million in the Lotto Max lottery. If he invests the money into a perpetuity fund earning 5.5% compounded annually, what monthly payment can he expect to receive starting today?

#### Solution

\$222,589.59

9. An investor states that he would be willing to pay \$25 for common shares to achieve his desired rate of return of 15% annually. What are the forecasted annual dividends starting one year from now?

### **Solution**

\$3.75

10. The Coca-Cola Company is forecasted to have dividends of \$0.50 per share quarterly for the next five years, followed by dividends of \$0.70 per share quarterly in perpetuity. If an investor desires a 10% compounded annually rate of return, what amount would she be willing to pay per share?

#### **Solution**

\$25.89

11. Indigo's will states that \$150,000 is to be set aside into a fund that will make annual payments to her grandson starting when he turns 18 years old. If Indigo dies when her grandson is six years old and the fund can earn 4.9% compounded quarterly, what annual payment will he receive in perpetuity?

### **Solution**

\$12,791.51

12. In 2009, the Canadian federal government committed \$1.5 million in annual operating funding for the Canadian Museum for Human Rights in Winnipeg, which opened in 2014. If the government had funded the museum by setting up an ordinary perpetuity in 2009 that could earn prevailing interest rates of 3% compounded annually, how much money would have been required?

#### Solution

\$45,757,082.97

## **Attribution**

"12.3: Perpetuities" from <u>Business Math: A Step-by-Step Handbook (2021B)</u> by J. Olivier and <u>Lyryx Learning Inc.</u> through a <u>Creative Commons Attribution-NonCommercial-ShareAlike 4.0 International License</u> unless otherwise noted.

# Chapter 2 Review Exercises

1. Sangarwe will deposit \$300 every quarter into an investment annuity earning 4.5% compounded quarterly for seven years. What is the difference in the amount of money that she will have after seven years if payments are made at the beginning of the quarter instead of at the end?

#### Solution

\$110.36

2. Canseco wants to have enough money so that he could receive payments of \$1,500 every month for the next nine-and-a half years. If the annuity can earn 6.1% compounded semi-annually, how much less money does he need if he takes his payments at the end of the month instead of at the beginning?

### **Solution**

\$652.42

3. Brianne has a \$21,000 loan being charged 8.4% compounded monthly. What are the month-end payments on her loan if the debt will be extinguished in five years?

#### Solution

\$429.84

4. Consider an investment of \$225,000 earning 5% annually. How long could it sustain annual withdrawals of \$20,000 starting immediately?

#### Solution

16 years

5. The advertised month-end financing payments on a \$28, 757.72 car are \$699 for a four-year term. What semi-annual interest rate is being used in the calculation?

### **Solution**

7.9%

6. Kubb Bakery estimates it will need \$198,000 at a future point to expand its production plant. At the end of each month, the profits of Kubb Bakery average \$20,000, of which the owner will commit 70% toward the expansion. If the savings annuity can earn 7.3% compounded quarterly, how long will it take to raise the necessary funds?

## Solution

1 year, 2 months

7. An investment fund has \$7,500 in it today and is receiving contributions of \$795 at the beginning of every quarter. If the fund can earn 3.8% compounded semi-annually for the first one-and-a-half years, followed by 4.35% compounded monthly for another one-and three quarter years, what will be the maturity value of the fund?

### **Solution**

\$19,695.13

8. A \$17, 475 Toyota Matrix is advertised with month-end payments of \$264.73 for six years. What monthly compounded rate of return (rounded to one decimal) is being charged on the vehicle financing?

#### Solution

2.9%

9. A variable rate loan has a balance remaining of \$17,000 after two years of fixed end-of-month payments of \$655. If the monthly compounded interest rate on the loan was 5.8% for the first 10 months followed by 6.05% for 14 months, what was the initial amount of the loan?

#### **Solution**

\$19,894.24

10. Hank has already saved \$68,000 in his RRSP. Suppose he needs to have \$220,000 saved by the end of 10 years. What are his monthly payments starting today if the RRSP can earn 8.1% compounded annually?

#### **Solution**

\$394.14

11. Many consumers carry a balance each month on their credit cards and make minimal payments toward their debt. If a consumer owes \$5,000 on a credit card being charged

18.3% compounded daily interest, how long will it take him to pay off his debt with month-end payments of \$100?

#### Solution

8 years

12. You have a loan for \$20,000 on which you are charged 6% compounded quarterly. What payment amount at the end of every six months would reduce the loan to \$15,000 after two years? What is the interest portion of the total payments made? Solution

\$1799.23, \$2, 196.92

13. Karen is saving \$1,500 at the end of every six months into an investment that earns 9.4% compounded monthly for the next 20 years. The maturity value will then be rolled into an investment earning 5.85% compounded annually, from which she plans on withdrawing \$23,800 at the beginning of each year. How long will the annuity sustain the withdrawals?

#### Solution

9 years

14. Being able to start an RRSP with a lump-sum investment can reduce your end-of-month contributions. For any 35—year term RRSP earning 8.7% compounded annually, calculate the monthly contribution necessary to have a maturity value of \$1,000,000if the starting lump sums are \$5,000,\$10,000,\$15,000, and \$20,000. What do you observe from your calculations?

#### **Solution**

\$360.92, \$324.06, \$287.19, \$250.31

15. An annuity needs to pay out \$1,000 at the end of every quarter for three years. Using an interest rate of 5% quarterly throughout, what amount of money must be invested today to fund the investment if the first payment is paid out in four years?

## Solution

\$9, 195.75

16. Red Deer College wants to set up a scholarship for students in its business programs such that at the end of every year it could distribute a total of \$50,000. If the perpetuity fund can earn 4.85% compounded semiannually, how much money will need to be raised to fund the scholarship?

\$1,019,577.58

17. Procter and Gamble shares are valued at \$61.00 with perpetual year-end dividends of 3.1639%. What dividend payment would a holder of 750 shares receive in perpetuity assuming the share price and dividend rate remain unchanged?

#### **Solution**

\$1447.48

18. The common shares of The Coca-Cola Company are forecast to pay \$1.55 per share at the end of the next four years, and then \$2.05 annually in perpetuity. If the market rate of return on such shares is 2.89%, what price should an investor be willing to pay today?

#### Solution

\$69.07

19. A Canadian college plans to implement a new business major in five years. To support the new program, it wants to offer 15 annual \$2,500 scholarships at the beginning of each school year in perpetuity. If the scholarship fund can earn 4.65% compounded annually, what amount of money does the college need to raise today to fund the program?

#### Solution

\$672,390.21

20. AVCO Financial is under contract with a national retail chain to purchase its loan contracts on its date of sale. Under a special promotion, the retail chain allows a customer to defer her payments. If AVCO purchases the contract for \$5,276.83 at its contractual rate of 21% compounded monthly and the consumer is required to make 30 month-end payments of \$425, in how many months will AVCO receive its first payment?

#### Solution

37 months

- 21. Jacques Cousteau just won the \$10 million Powerball lottery. He has been offered the following choices on how to collect his winnings.
  - **Option 1:** A one-time lump-sum payment of \$4,289,771.59 today.
  - **Option 2:** Year-end payments of \$400,000 for 25 years at 5% effective with the first payment received in five years.
  - $\circ$  **Option 3:** Annual payments of \$207,150 in perpetuity starting today earning

5% compounded annually.

Which option is the best financial choice?

#### Solution

PV of Option 1: \$4, 289, 771.59, PV of Option 2: \$4, 638, 049.33, PV of Option 3: \$4, 350, 150; Option #2 is best

## **Attribution**

"Chapter 11 & 12 Summary" from <u>Business Math: A Step-by-Step Handbook (2021B)</u> by J. Olivier and <u>Lyryx Learning Inc.</u> through a <u>Creative Commons Attribution-NonCommercial-ShareAlike 4.0 International License</u> unless otherwise noted.

## **CHAPTER 2 SUMMARY**

## **Key Concepts Summary**

#### 2.1 Fundamentals of Annuities

- Understanding what an annuity is.
- The fours different types of annuities.

#### 2.2 Future Value of Annuities

- The future value of ordinary annuities.
- The future value of annuities due.
- Variable changes in future value annuity calculations.

#### 2.3 Present Value of Annuities

- The present value of ordinary annuities.
- The present value of annuities due.
- Variable changes in present value annuity calculations.

## 2.4 Calculating the Payment

 Calculating the annuity payment amount for both ordinary annuities and annuities due.

## 2.5 Calculating the Term of an Annuity

- Calculating the number of annuity payments for both ordinary annuities and annuities due.
- Calculating the term of an annuity for both ordinary annuities and annuities due.

## · 2.6 Calculating the Interest Rate of an Annuity

• Calculating the interest rate for both ordinary annuities and annuities due.

#### 2.7 Deferred Annuities

- The stages of deferred annuities.
- The four common unknown variables and how to solve for them.

#### 2.8 Perpetuities

- An explanation of perpetuities.
- Ordinary perpetuities and perpetuities due.
- How to solve perpetuity scenarios.

## **Glossary of Terms**

**Annuity.** A continuous stream of equal periodic payments from one party to another for a specified period of time to fulfill a financial obligation.

**Annuity Due.** Annuity payments that are each made at the beginning of a payment interval.

**Annuity Payment.** The dollar amount of the equal periodic payment in an annuity environment.

**Deferred Annuity.** A financial transaction where annuity payments are delayed until a certain period of time has elapsed.

**Down Payment.** A portion of the purchase price required up front.

**Future Value of an Annuity.** The sum of all the future values for all of the annuity payments when they are moved to the end of the last payment interval.

**General Annuity.** An annuity in which the payment frequency and compounding frequency are unequal.

**General Annuity Due.** An annuity where payments are made at the beginning of the payment intervals and the payment and compounding frequencies are unequal. The first payment occurs on the same date as the beginning of the annuity, while the end of the annuity is one payment interval after the last payment.

**Ordinary Annuity.** Annuity payments that are each made at the end of a payment interval. This is the most common form of an annuity payment.

**Ordinary General Annuity.** An annuity where payments are made at the end of the payment intervals and the payment and compounding frequencies are unequal. The first payment occurs one interval after the beginning of the annuity, while the last payment is on the same date as the end of the annuity.

**Ordinary Simple Annuity.** An annuity where payments are made at the end of the payment intervals and the payment and compounding frequencies are equal. The first payment occurs one interval after the beginning of the annuity while the last payment is on the same date as the end of the annuity.

**Payment Frequency.** The number of annuity payments in a complete year.

**Payment Interval.** The amount of time between each continuous and equal annuity payment.

**Period of Deferral.** The time segment of a deferred annuity where the single payment earns interest and no contributions are made to the investment.

**Perpetuity.** A special type of annuity that has fixed, regular payments continuing indefinitely.

**Present Value of an Annuity.** The sum of all the present values for all of the annuity payments when they are moved to the beginning of the first payment interval.

**Simple Annuity.** An annuity in which the payment frequency and compounding frequency are equal.

**Simple Annuity Due.** An annuity where payments are made at the beginning of the payment intervals and the payment and compounding frequencies are equal. The first payment occurs on the same date as the beginning of the annuity, while the end of the annuity is one payment interval after the last payment.

## Formula & Symbol Hub

## Symbols Used

- FV = Future value or maturity value
- PV = Present value of principal
- PMT = Annuity payment amount
- I/Y = Nominal interest rate
- ullet P/Y = Number of payments per year or payment frequency
- ullet C/Y = Number of compounds per year or compounding frequency
- N = Total number of annuity payments

#### Formulas Used

Formula 2.1 – Total Number of Payments (Annuity)

$$n=P/Y imes t$$

Formula 2.2 – Future Value of Ordinary Annuity

$$FV = PMT imes \left\lceil rac{(1+i_2)^n - 1}{i_2} 
ight
ceil$$

• Formula 2.3 - Future Value of Annuity Due

$$FV = PMT imes (1+i_2) imes \left\lceil rac{(1+i_2)^n - 1}{i_2} 
ight
ceil$$

Formula 2.4 – Present Value of Ordinary Annuity

$$PV = PMT imes \left\lceil rac{1 - (1 + i_2)^{-n}}{i_2} 
ight
ceil$$

• Formula 2.5 - Present Value of Annuity Due

$$PV = PMT imes (1+i_2) imes \left[rac{1-(1+i_2)^{-n}}{i_2}
ight]$$

• Formula 2.6 - Present Value of Ordinary Perpetuity

$$PV = rac{PMT}{i_2}$$

• Formula 2.7 - Present Value of Perpetuity Due

$$PV = (1+i_2) imes rac{PMT}{i_2}$$

## **Calculator**

- Time Value of Money Functions
  - $\circ~$  The time value of money buttons are the five buttons located on the third row of your calculator.

| Calculator<br>Symbol | Characteristic                     | Data Entry<br>Requirements                             |
|----------------------|------------------------------------|--------------------------------------------------------|
| N                    | The number of payment periods      | An integer or decimal number; no negatives             |
| I/Y                  | The nominal interest rate per year | Percent format without the % sign (i.e., 7% is just 7) |
| PV                   | Present value or principal         | An integer or decimal number                           |
| PMT                  | Annuity payment amounts            | An integer or decimal number                           |
| FV                   | Future value or maturity value     | An integer or decimal number                           |

To enter any information into any one of these buttons or variables, called loading the calculator, key in the information first and then press the appropriate button.

• The frequency function is logically placed above the I/Y button and is labeled P/Y. This function addresses payment frequencies and compound interest frequencies. Access the function by pressing 2nd P/Y to find the following entry fields, through which you can scroll using your arrow buttons.

| Calculator<br>Symbol | Characteristic                                | Data Entry<br>Requirements      |
|----------------------|-----------------------------------------------|---------------------------------|
| P/Y                  | Annuity payments per year (payment frequency) | A positive, nonzero number only |
| C/Y                  | Compounds per year (compounding frequency)    | A positive, nonzero number only |

To enter any information into one of these fields, scroll to the field on your screen, key in the data, and press **ENTER**. When you enter a value into the P/Y field, the calculator will automatically copy the value into the C/Y field for you. If in fact the C/Y is different, you can change the number manually. To exit the P/Y window, press **2nd QUIT**.

- · To keying in a question, you must load the calculator with six of the seven variables. To solve for the missing variable, press **CPT** followed by the variable.
- $\circ$  The cash flow sign convention is used for the PV, PMT, and FV buttons. If money leaves you, you must enter it as a negative. If money comes at you, you must enter it as a positive.

## Payment Setting

- $\circ~$  The calculator default is for  $\mbox{\bf END}$  mode, which is the ordinary annuity.
- $\circ$  The annuity type (payment timing) setting can be found on the second shelf above the PMT key. This function works as a toggle.
- To toggle the setting, complete the following sequence:
  - 1. Press **2nd BGN** (the payment button).
  - 2. Press **2nd SET** (the **ENTER** button) to switch payment settings.
  - 3. Press **2nd QUIT** (the **CPT** button) to exit the payment setting menu.
- When the calculator is in annuity due mode, a tiny **BGN** is displayed in the upper right of your calculator.

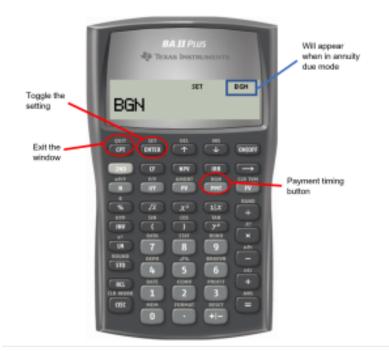

Figure 5.10.1

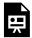

One or more interactive elements has been excluded from this version of the text. You can view them online here: https://ecampusontario.pressbooks.pub/finmath1175/?p=157#oembed-1

Ordinary Annuity Calculations (PV, PMT, FV) by Joshua Emmanuel [4:31] Transcript available.

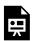

One or more interactive elements has been excluded from this version of the text. You can view them online here: <a href="https://ecampusontario.pressbooks.pub/finmath1175/?p=157#oembed-2">https://ecampusontario.pressbooks.pub/finmath1175/?p=157#oembed-2</a>

Annuity Due Calculations Using the BAII Plus by Joshua Emmanuel [2:51] Transcript Available.

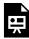

One or more interactive elements has been excluded from this version of the text. You can view them online here: <a href="https://ecampusontario.pressbooks.pub/finmath1175/?p=157#oembed-3">https://ecampusontario.pressbooks.pub/finmath1175/?p=157#oembed-3</a>

### **Attribution**

"Chapter 11: Glossary of Terms" from <u>Business Math: A Step-by-Step Handbook Abridged</u> by Sanja Krajisnik; Carol Leppinen; and Jelena Loncar-Vines is licensed under a <u>Creative Commons Attribution-NonCommercial-ShareAlike 4.0 International License</u>, except where otherwise noted.

"Chapter 11: Key Concepts Summary" from <u>Business Math: A Step-by-Step Handbook Abridged</u> by Sanja Krajisnik; Carol Leppinen; and Jelena Loncar-Vines is licensed under a <u>Creative Commons Attribution-NonCommercial-ShareAlike 4.0 International License</u>, except where otherwise noted.

"Chapter 11: Symbols and Formulas Introduced" from Business Math: A Step-by-Step Handbook Abridged by Sanja Krajisnik; Carol Leppinen; and Jelena Loncar-Vines is licensed under a Creative Commons Attribution-NonCommercial-ShareAlike 4.0 International License, except where otherwise noted.

"Chapter 11: Technology Introduced" from <u>Business Math: A Step-by-Step Handbook Abridged</u> by Sanja Krajisnik; Carol Leppinen; and Jelena Loncar-Vines is licensed under a <u>Creative Commons Attribution-NonCommercial-ShareAlike 4.0 International License</u>, except where otherwise noted.

"Chapter 12: Glossary of Terms" from <u>Business Math: A Step-by-Step Handbook Abridged</u> by Sanja Krajisnik; Carol Leppinen; and Jelena Loncar-Vines is licensed under a <u>Creative Commons Attribution-NonCommercial-ShareAlike 4.0 International License</u>, except where otherwise noted.

"Chapter 12: Key Concepts Summary" from Business Math: A Step-by-Step Handbook Abridged by Sanja Krajisnik; Carol Leppinen; and Jelena Loncar-Vines is licensed under a Creative Commons Attribution-NonCommercial-ShareAlike 4.0 International License, except where otherwise noted.

"Chapter 12: Symbols and Formulas Introduced" from Business Math: A Step-by-Step Handbook Abridged by Sanja Krajisnik; Carol Leppinen; and Jelena Loncar-Vines is licensed under a Creative Commons Attribution-NonCommercial-ShareAlike 4.0 International License, except where otherwise noted.

"Chapter 12: Technology Introduced" from Business Math: A Step-by-Step Handbook Abridged by Sanja Krajisnik; Carol Leppinen; and Jelena Loncar-Vines is licensed under a <u>Creative Commons Attribution-NonCommercial-ShareAlike 4.0 International License</u>, except where otherwise noted.

"Chapter 11 & 12 Summary" from Business Math: A Step-by-Step Handbook (2021B) by J. Olivier and Lyryx

## 286 | CHAPTER 2 SUMMARY

<u>Learning Inc.</u> through a <u>Creative Commons Attribution-NonCommercial-ShareAlike 4.0 International <u>License</u> unless otherwise noted.</u>

# CHAPTER 3: LOANS AND MORTGAGES

## Chapter Outline

- 3.1 Amortization Schedules
- 3.2 Calculating the Principal and Interest Components of a Loan Payment
- 3.3 Calculating the Final Payment
- 3.4 Mortgages
- 3.5 Review Exercises
- **Chapter 3 Summary**

## **Chapter Learning Objectives**

By the end of the chapter you should be able to:

- Construct a full or partial amortization schedule for a loan
- Calculate the principal and interest components of any payment
- Calculate the loan balance after any payment
- Calculate the total principal paid and total interest paid for a series of payments
- Calculate the final payment for a loan
- Calculate mortgage payments for the initial term and renewal term
- Calculate amortization periods to reflect changes in payment frequency
- Calculate mortgage balances and amortization periods to reflect prepayments of principal

It would be nice to pay cash for everything that you acquire. However, goods such as housing, automobiles, furniture, and electronics require more money than most Canadians have lying around. If you tried saving up and paying cash for these large purchases, it would take a long time to accumulate enough funds. Take the example of a new home. If you saved \$300 per month at 5% compounded annually, it would take approximately 30 years to save up \$250,000 in cash, and in the meantime, of course, you would still need to pay for somewhere to live.

So it is not necessarily bad to borrow money at some point. However, to borrow wisely you had better understand where your money is going. Would it shock you to learn that in a typical mortgage arrangement most homeowners pay approximately double for their homes? That is, \$250,000 for the home and \$250,000 in interest!

Businesses borrow money for many of the same reasons as consumers. Loans and mortgages in the business world are commonplace. Certain business activities need to be financed upfront. For example, new products

#### 290 | 3.0 INTRODUCTION

must be researched and developed before a single unit can be sold to consumers. Research and development requires investments that will not be reimbursed until the products turn a profit. All company debts must be accurately recorded onto balance sheets to reflect the balances owing. Income statements must appropriately track interest expenses or earnings. Because businesses can deduct their interest expenses against corporate taxable income and lower their taxes, it is important to see what proportion of their loan payments is going to interest.

When you take out a mortgage for yourself or your business, where does your money go? You need a chart of your loan payments showing how much interest the bank charges and how much is applied against your principal. This chapter takes you through calculating the balance, the principal and interest components of any single payment for a loan. You will now see how to calculate the final payment for a loan. Finally, you will be guided through the largest transactions you personally are likely to make: basic mortgages and renewals.

## **Attribution**

"Chapter 13 Introduction" from <u>Business Math: A Step-by-Step Handbook Abridged</u> by Sanja Krajisnik; Carol Leppinen; and Jelena Loncar-Vines is licensed under a <u>Creative Commons Attribution-NonCommercial-ShareAlike 4.0 International License</u>, except where otherwise noted.

"Chapter 13 Introduction" from Business Math: A Step-by-Step Handbook (2021B) by J. Olivier and Lyryx Learning Inc. through a Creative Commons Attribution-NonCommercial-ShareAlike 4.0 International License unless otherwise noted.

## 3.1 AMORTIZATION SCHEDULES

## Learning Objectives

• Construct a full or partial amortization schedule for a loan

## Formula & Symbol Hub

## Symbols Used

- BAL = Principal balance immediately after a loan payment
- INT = Interest portion of a loan payment or a series of payments
- PRN = Principal portion of a loan payment or a series of payments
- PMT = Annuity payment amount
- I/Y = Nominal interest rate
- P/Y = Number of payments per year or payment frequency
- ullet C/Y = Number of compounds per year or compounding frequency
- N = Total number of annuity payments

## Introduction

At some point in your life, you will probably take out a loan from a bank, credit union, or some other financial institution. You might need a loan to buy a new car, purchase a home, go back to school, or start a new business. When you borrow money, you have to repay the amount of money you borrowed plus the interest the loan accumulates over the term of the loan. You repay the loan by making regular payments over the term of the loan. Each payment does two things: it pays all of the interest due on the loan at the time the payment is made and the remainder of the payment goes to paying down the loan amount. This process of gradually repaying the loan with periodic payments over the term of the loan is called **amortization**.

## What is Amortization?

**Amortization** is a process by which the principal of a loan is extinguished over the course of an agreed-upon time period through a series of regular payments that go toward both the accruing interest and principal reduction. Two components make up the agreed-upon time component.

- 1. Amortization Term. The amortization term is the length of time for which the interest rate and payment agreement between the borrower and the lender will remain unchanged. Thus, if the agreement is for monthly payments at a 5% fixed rate over five years, it is binding for the entire five years. Or if the agreement is for quarterly payments at a variable rate of prime plus 2% for three years, then interest is calculated on this basis throughout the three years.
- 2. **Amortization Period**. The amortization period is the length of time it will take for the principal to be reduced to zero. For example, if you agree to pay back your car loan over six years, then after six years you reduce your principal to zero and your amortization period is six years.

In most relatively small purchases, the amortization term and amortization period are identical. For example, a vehicle loan has an agreed-upon interest rate and payments for a fixed term. At the end of the term, the loan is fully repaid. However, larger purchases such as real estate transactions typically involve too much money to be repaid under short time frames. Financial institutions hesitate to agree to amortization terms of much more than five to seven years because of the volatility and fluctuations of interest rates. As a result, a term of five years may be established with an amortization period of 25 years. When the five years elapse, a new term is established as agreed upon between the borrower and lender. The conditions of the new term reflect prevailing interest rates and a payment plan that continues to extinguish the debt within the original amortization period.

## **Amortization Schedules**

An amortization schedule shows the payment amount, principal component, interest component, and remaining balance for every payment in the annuity. As the title suggests, it provides a complete understanding of where the money goes, identifying how much of each payment goes to interest and how much goes to principal.

An amortization schedule has five columns:

- **Payment Number** There is a row for every payment made to repay the loan.
- **Payment** The periodic payment made to repay the loan. All of the payments are the same (PMT), except for the last payment.
- Interest Paid For each row, the interest paid entry is the amount of interest due on the loan at the time of the corresponding payment.
- **Principal Paid** For each row, the principal paid entry is the amount of principal repaid at the time of the corresponding payment, after the interest is paid.
- Balance For each row, the balance records how much of the original loan amount remains after the payment is made.

To fill in an amortization schedule, you first need to have all of the details about the loan, including the loan amount (PV), the payment (PMT), the number of payments (N), and the interest rate. If any of these quantities are missing, calculate out the missing value before completing the amortization schedule.

| Payment Number | Payment              | Interest Paid (INT)       | Principal Paid<br>(PRN)    | Balance (BAL) |
|----------------|----------------------|---------------------------|----------------------------|---------------|
| 0              |                      |                           |                            | Loan Amount 1 |
| 1              | PMT2                 | $_{ m INT}3$              | $_{\mathrm{PRN}}4$         | $_{ m BAL}5$  |
| 2              | PMT2                 | INT <sup>3</sup>          | PRN4                       | $_{ m BAL}5$  |
| :              | :                    | :                         | :                          | :             |
| N-1            | PMT2                 |                           |                            |               |
| N              | Final Payment 10     | Final INT <sup>9</sup>    | Final PRN <sup>8</sup>     | $0^7$         |
| Totals         | Total Amount Paid 12 | Total Interest Paid<br>13 | Total Principal Paid<br>11 |               |

#### HOW TO

#### Create an Amortization Schedule

Follow these steps to fill in the amortization schedule.

**Step 1:** In row 0, the only entry is the loan amount in the balance column.

**Step 2:** Fill in the *rounded* loan payment down the payment column, except for the last payment.

**Step 3:** Calculate the interest paid portion of the payment. The interest is the balance from the previous row times the periodic interest rate:

#### Interest Paid = Balance from Previous Row $\times i$

**Note:** this calculation assumes that the payment frequency and the compound frequency for the interest rate are the same (i.e. a simple annuity).

**Step 4:** Calculate the principal paid portion of the payment. The principal paid is the difference between the payment and the interest paid:

## Principal Paid = PMT – Interest Paid.

**Step 5:** Calculate the outstanding balance on the loan after the payment is made. The balance is difference between the balance in the previous row and the principal paid:

## Balance = Balance from Previous Row - Principal Paid.

**Step 6:** For each payment, repeat steps 2 through 5, except for the last row.

**Step 7:** The last balance entry is 0. Because this is the last payment, the loan must be paid off, which means the balance is reduced to 0.

**Step 8:** The final principal paid entry equals the balance entry from row N-1.

**Step 9:** Calculate the final interest paid portion in the same way as in step  ${\bf 3}$ .

**Step 10:** The final payment is the sum of the final interest paid entry and the final principal paid entry:

## Final Payment = Final INT + Final PRN.

**Step 11:** The total principal paid is the sum of the principal paid column, and is just the loan amount:

## Total Principal Paid = Loan Amount.

**Step 12:** The total amount paid is the sum of the payment column:

Total Amount Paid =  $(N-1) \times PMT + \text{Final Payment}$ .

**Step 13:** The total interest paid is the sum of the interest paid column, and equals the difference between the other two column totals:

Total Interest Paid = Total Amount Paid - Total Principal Paid.

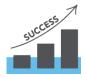

## Paths to Success

The manual calculation of the interest paid entry above is based on the assumption that the payment frequency and the compounding frequency are equal. If the payment frequency and the compounding frequency are not equal, an interest conversion is required to convert the interest rate to the equivalent rate with the compounding frequency equal to the payment frequency. However, if you use the TI BAII Plus's built-in amortization worksheet (described below), no interest conversion is required.

- 1. As you fill in the schedule, round the entries to two decimal places.
- 2. Make sure that you are using the payment *rounded* to two decimal places in the schedule. In real life, your loan payment is rounded to two decimal places and all of the loan calculations are based on this rounded payment.
- 3. The final payment must be the exact amount that will result in a 0 balance in the last row. You do not want the last payment to be too large (i.e. an overpayment) because then you are giving the bank more money than necessary. You do not want the last payment to be too small (i.e. an underpayment) because you must have the loan completely paid off with the final payment. Consequently, the last row of the schedule is reverse engineered, working from right to left.

## Example 3.1.1

A \$3,000 loan at 8% compounded quarterly is repaid with quarterly payments of \$800. Construct the amortization schedule for the loan.

#### **Solution**

## Step 1: Calculate the number of payments.

| PMT<br>Setting | END   |
|----------------|-------|
| N              | ;     |
| PV             | 3,000 |
| FV             | 0     |
| PMT            | -800  |
| I/Y            | 8     |
| P/Y            | 4     |
| C/Y            | 4     |

$$N=3.936... 
ightarrow 4$$
 payments

## Step 2: Complete the amortization schedule.

Because the payment frequency and the compounding frequency are equal, no interest conversion is required. The calculations for each entry are shown in blue. The periodic interest rate is  $i=\frac{8\%}{4}=2\%$ .

| Payment<br>Number | Payment                           | Interest Paid (INT)             | Principal Paid (PRN)            | Balance (BAL)                     |
|-------------------|-----------------------------------|---------------------------------|---------------------------------|-----------------------------------|
| 0                 |                                   |                                 |                                 | \$3,000                           |
| 1                 | \$800                             | \$60 Formula does not parse     | \$740 Formula does not parse    | \$2,260 Formula does not parse    |
| 2                 | \$800                             | \$45.20 Formula does not parse  | \$754.80 Formula does not parse | \$1,505.20 Formula does not parse |
| 3                 | \$800                             | \$30.10 Formula does not parse  | \$769.90 Formula does not parse | \$735.30 Formula does not parse   |
| 4                 | \$750.37 Formula does not parse   | \$15.07                         | \$735.30                        | \$0                               |
| Totals            | \$3,150.37 Formula does not parse | \$150.37 Formula does not parse | \$3,000                         |                                   |

## Using a Financial Calculator

Although the calculations in an amortization schedule are relatively straightforward, the manual calculations are time-consuming, especially when the schedule has a lot of rows. A financial calculator, such as the TI BAII Plus, has a built-in amortization worksheet that can quickly calculate the entries for each row of the schedule, with the exception of the last row.

# Using the TI BAII Plus Calculator to Construct an Amortization Schedule

The amortization worksheet has five variables (P1, P2, BAL, PRN, INT). You use the up and down arrows to scroll through the amortization worksheet.

- P1 is the starting payment number. The calculator works with a single payment or a series
  of payments.
- P2 is the ending payment number. This number is the same as P1 when you work with a single payment (i.e. to find the entries for a row of the amortization schedule). When you work with a series of payments later in this chapter, you set it to a number higher than P1.
- BAL is the principal balance remaining after the P2 payment number. The cash flow sign is correct as indicated on the calculator display.
- PRN is the principal portion of the payments from P1 to P2 inclusive. Ignore the cash flow sign.
- INT is the interest portion of the payments from P1 to P2 inclusive. Ignore the cash flow sign.

To use the amortization worksheet to complete an amortization schedule:

- 1. Solve for any unknown quantities about the loan. You need to know all of the information about the loan first before you can use the amortization worksheet.
- 2. Enter the values of all seven time value of money variables into the calculator (N, PV, FV, PMT, I/Y, P/Y, C/Y). If you calculated PMT in the first step, you must re-enter it rounded to two decimals and with the correct cash flow sign. Make sure the payment setting is set to END, and obey the cash flow sign convention. Because this is a loan, PV (the loan amount) is positive and PMT is negative.
- 3. Go to the amortization worksheet by pressing **2nd AMORT** (the PV button).

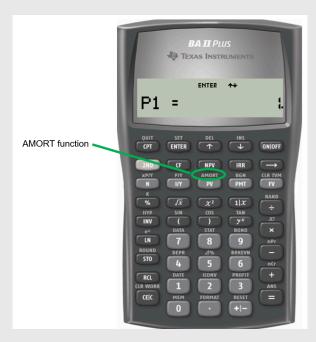

Figure 3.1.1

- 4. To view the entries for a specific row of the schedule, set P1 and P2 to the row number. For example, to view the entries for row 5, set P1 = 5 and P2=5[/latex].
  - i. At the  $P_1$  prompt, enter the row number and press **ENTER**.
  - ii. Press the down arrow.
  - iii. At the P2 prompt, enter the row number and press **ENTER**.
  - iv. Press the down arrow.
  - v. The **BAL** entry is the balance entry for the corresponding row.
  - vi. Press the down arrow.
  - vii. The **PRN** entry is the principal paid entry for the corresponding row.
  - viii. Press the down arrow.
  - ix. The **INT** entry is the interest paid entry for the corresponding row.
  - x. Press the down arrow the return to the P1 screen.
- 5. Repeat the previous step with a different row number to view the entries for a different row.

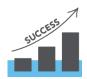

## Paths to Success

- Because you can enter P/Y and C/Y, there is no need to do an interest conversion if the payment frequency and compounding frequency are different. You simply have to tell the calculator the P/Y and C/Y given in the question, and the calculator will handle any interest conversion internally.
- Make sure to re-enter PMT rounded to 2 decimal places before using the amortization worksheet. If you enter PMT with all of the decimal places, you will not get the correct entries for the amortization schedule.
- The amortization worksheet on the calculator will only work with loans that have payments at the end of the interval (i.e. an ordinary annuity).
- The amortization worksheet gives you the entries for the schedule in reverse order, from right to left: BAL, PRN, and INT.
- As you read the entries off of the amortization worksheet on the calculator and put them in the schedule, round the entries to 2 decimal places.
- For the last row, the amortization worksheet will NOT give you the correct BAL and PRN entries.
   But, the INT entry for the last row is correct. You will still have to reverse engineer the last row using the steps described above, but you get the INT entry for the last row from the amortization worksheet on the calculator.

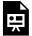

One or more interactive elements has been excluded from this version of the text. You can view them online here: https://ecampusontario.pressbooks.pub/finmath1175/?p=161#oembed-1

Video: Amortization Schedule using BAII Plus by Joshua Emmanuel [3:55] Transcript Available.

## Example 3.1.2

You take out a \$50,000 business loan at 5% compounded quarterly. The loan requires semiannual payments for three years. Construct the amortization schedule for the loan.

#### Solution

## Step 1: Calculate the payment.

| PMT<br>Setting | END        |
|----------------|------------|
| N              | 2	imes 3=6 |
| PV             | 50,000     |
| FV             | 0          |
| PMT            | ?          |
| I/Y            | 5          |
| P/Y            | 2          |
| C/Y            | 4          |

$$PMT = \$9,082.24$$

## Step 2: Enter the information into the time value of money buttons on the calculator.

Make sure that you re-enter the payment rounded to  ${f 2}$  decimal places.

| PMT<br>Setting | END       |
|----------------|-----------|
| N              | 6         |
| PV             | 50,000    |
| FV             | 0         |
| PMT            | -9,082.24 |
| I/Y            | 5         |
| P/Y            | 2         |
| C/Y            | 4         |

*Step 3:* Complete the amortization schedule using the amortization worksheet on the calculator.

| Payment<br>Number | Payment     | Interest Paid<br>(INT) | Principal Paid<br>(PRN) | Balance (BAL) |
|-------------------|-------------|------------------------|-------------------------|---------------|
| 0                 |             |                        |                         | \$50,000      |
| 1                 | \$9,082.24  | \$1,257.81             | \$7,824.43              | \$42,175.57   |
| 2                 | \$9,082.24  | \$1,060.98             | \$8,021.26              | \$34,154.31   |
| 3                 | \$9,082.24  | \$859.19               | \$8,223.05              | \$25,931.27   |
| 4                 | \$9,082.24  | \$652.33               | \$8,429.91              | \$17,501.36   |
| 5                 | \$9,082.24  | \$440.27               | \$8,641.97              | \$8,859.39    |
| 6                 | \$9,082.26  | \$222.87               | \$8,859.39              | \$0           |
| Totals            | \$54,493.46 | \$4,493.46             | \$50,000                |               |

- Row 1: In the amortization worksheet, set P1=1 and P2=1.
- Row 2: In the amortization worksheet, set P1=2 and P2=2.
- Row 3: In the amortization worksheet, set P1=3 and P2=3.
- Row 4: In the amortization worksheet, set P1=4 and P2=4.
- Row 5: In the amortization worksheet, set P1=5 and P2=5.

- Row 6:
  - The principal paid (PRN) entry is the balance (BAL) entry from Row 5.
  - $\circ~$  Get the interest paid (INT) entry from the calculator by setting P1=6 and P2 = 6
  - The payment is the sum of the principal paid and interest paid entries: 222.87 + 8,859.39 = 9,082.26
- Totals Row:
  - The principal paid total is the loan amount (\$50,000).
  - The payments total is the sum of the payments:

$$5 \times 9,082.24 + 9,082.26 = 54,493.46.$$

• The interest paid total is the difference in the other two column totals: 54,493.46 - 50,000 = 4,493.46

## Try It

1) A farmer purchased a John Deere combine for \$369, 930. The equipment dealership sets up a financing plan to allow for end-of-quarter payments of \$51,000 at 7.8% compounded monthly. Construct a complete amortization schedule including the totals.

| PMT<br>Setting | END     |
|----------------|---------|
| N              | ?       |
| PV             | 369,930 |
| FV             | 0       |
| PMT            | -51,000 |
| I/Y            | 7.8     |
| P/Y            | 4       |
| C/Y            | 12      |

N=7.901... 
ightarrow 8 payments

| Payment<br>Number | Payment      | Interest Paid<br>(INT) | Principal Paid<br>(PRN) | Balance (BAL) |
|-------------------|--------------|------------------------|-------------------------|---------------|
| 0                 |              |                        |                         | \$369,930     |
| 1                 | \$51,000     | \$7,260.63             | \$43,739.37             | \$326, 190.63 |
| 2                 | \$51,000     | \$6,402.15             | \$44,597.85             | \$281,592.78  |
| 3                 | \$51,000     | \$5,526.83             | \$45,473.17             | \$236, 119.61 |
| 4                 | \$51,000     | \$4,634.33             | \$46,365.67             | \$189,753.93  |
| 5                 | \$51,000     | \$3,724.31             | \$47, 275.69            | \$142,478.24  |
| 6                 | \$51,000     | \$2,796.42             | \$48, 203.58            | \$94,274.66   |
| 7                 | \$51,000     | \$1,850.33             | \$49,149.69             | \$45,124.99   |
| 8                 | \$46,010.66  | \$885.67               | \$45, 124.99            | \$0           |
| Totals            | \$403,010.66 | \$33,080.66            | \$369,930               |               |

## Partial Amortization Schedules

Sometimes, businesses are interested only in creating partial amortization schedules, which are amortization schedules that show only certain payments or a specified range of payments, and not the entire amortization schedule. This may occur for a variety of reasons. For instance, the complete amortization schedule may be too long (imagine weekly payments on a 25—year loan), or maybe you are solely interested in the principal and interest portions during a specific period of time for accounting and tax purposes.

The TI BAII Plus calculator makes it easy to calculate the entries for a specific row of the schedule by setting P 1 and P2 equal to the row number you want to view.

## Example 3.1.3

You borrowed \$45,000 to purchase a new car. The loan agreement calls for monthly payments of \$900 at 3.5% compounded monthly. Construct a partial amortization schedule showing the details for the first two payments, payment #14, the last two payments, and the totals.

**Step 1:** Calculate the number of payments.

| PMT<br>Setting | END    |
|----------------|--------|
| N              | ?      |
| PV             | 45,000 |
| FV             | 0      |
| PMT            | -900   |
| I/Y            | 3.5    |
| P/Y            | 12     |
| C/Y            | 12     |

$$N=54.122... 
ightarrow 55$$
 payments

Step 2: Enter the information into the time value of money buttons on the calculator.

| PMT<br>Setting | END    |
|----------------|--------|
| N              | 55     |
| PV             | 45,000 |
| FV             | 0      |
| PMT            | -900   |
| I/Y            | 3.5    |
| P/Y            | 12     |
| C/Y            | 12     |

Step 3: Complete the partial amortization schedule using the amortization worksheet on the calculator.

| Payment<br>Number | Payment     | Interest Paid<br>(INT) | Principal Paid<br>(PRN) | Balance (BAL) |
|-------------------|-------------|------------------------|-------------------------|---------------|
| 0                 |             |                        |                         | \$45,000      |
| 1                 | \$900       | \$131.25               | \$768.75                | \$44,231.25   |
| 2                 | \$900       | \$129.01               | \$770.99                | \$43,460.26   |
|                   |             |                        |                         |               |
| 14                | \$900       | \$101.59               | \$798.41                | \$34,031.06   |
|                   |             |                        |                         |               |
| 54                | \$900       | \$2.94                 | \$897.06                | \$110.51      |
| 55                | \$110.83    | \$0.32                 | \$110.51                | \$0           |
| Totals            | \$48,710.83 | \$3,710.83             | \$45,000                |               |

- Row 1: In the amortization worksheet, set P1=1 and P2=1.
- Row 2: In the amortization worksheet, set P1=2 and P2=2.
- Row 14: In the amortization worksheet, set P1=14 and P2=14.
- Row 54: In the amortization worksheet, set P1=54 and P2=54.
- Row 55:

- The principal paid (PRN) entry is the balance (BAL) entry from Row 54.
- $\circ~$  Get the interest paid (INT) entry from the calculator by setting P1=55 and P2 = 55
- The payment is the sum of the principal paid and interest paid entries: 0.32 + 110.51 = 110.83
- Totals Row:
  - The principal paid total is the loan amount (\$45,000).
  - The payments total is the sum of the payments:

$$54 \times 900 + 110.83 = 48,710.83$$

• The interest paid total is the difference in the other two column totals: 48,710.83 - 45,000 = 3,710.83

## Try It

2) Ron and Natasha had Oasis Leisure and Spa install an in-ground swimming pool for \$51,000. The financing plan through the company allows for end-of-month payments for five years at 6.9% compounded quarterly. Construct a partial amortization schedule showing the last two rows and the totals.

| PMT<br>Setting | END    |
|----------------|--------|
| N              | 60     |
| PV             | 51,000 |
| FV             | 0      |
| PMT            | ?      |
| I/Y            | 6.9    |
| P/Y            | 12     |
| C/Y            | 4      |

$$PMT=\$1,006.51$$

| Payment<br>Number | Payment     | Interest Paid<br>(INT) | Principal Paid<br>(PRN) | Balance (BAL) |
|-------------------|-------------|------------------------|-------------------------|---------------|
| 59                | \$1,006.51  | \$11.41                | \$995.10                | \$1,000.98    |
| 60                | \$1,006.70  | \$129.01               | \$1,000.98              | \$0           |
| Totals            | \$60,390.79 | \$9,390.79             | \$51,000                |               |

## **Section 3.1 Exercises**

1. A \$27,000 loan at 6.8% compounded quarterly is repaid with quarterly payments

over two years. Construct the amortization schedule for the loan.

## Solution

| Payment<br>Number | Payment     | Interest Paid<br>(INT) | Principal Paid<br>(PRN) | Balance (BAL) |
|-------------------|-------------|------------------------|-------------------------|---------------|
| 0                 |             |                        |                         | \$27,000      |
| 1                 | \$3,638.26  | \$459                  | \$3,179.26              | \$23,820.74   |
| 2                 | \$3,638.26  | \$404.95               | \$3,233.31              | \$20,587.43   |
| 3                 | \$3,638.26  | \$349.99               | \$3,288.27              | \$17,299.16   |
| 4                 | \$3,638.26  | \$294.09               | \$3,344.17              | \$13,954.98   |
| 5                 | \$3,638.26  | \$237.23               | \$3,401.03              | \$10,553.96   |
| 6                 | \$3,638.26  | \$179.42               | \$3,458.84              | \$7,095.12    |
| 7                 | \$3,638.26  | \$120.62               | \$3,517.64              | \$3,577.47    |
| 8                 | \$3,638.29  | \$60.82                | \$3,577.47              | \$0           |
| Totals            | \$29,106.11 | \$2,106.11             | \$27,000                |               |

2. A \$192,000 loan at 4.75% compounded semi-annually is repaid with semi-annual payments of \$26,640. Construct the amortization schedule for the loan.

| Payment<br>Number | Payment      | Interest Paid<br>(INT) | Principal Paid<br>(PRN) | Balance (BAL) |
|-------------------|--------------|------------------------|-------------------------|---------------|
| 0                 |              |                        |                         | \$192,000     |
| 1                 | \$26,640     | \$4,560                | \$22,080                | \$169,920     |
| 2                 | \$26,640     | \$4,035.60             | \$22,604.40             | \$147,315.60  |
| 3                 | \$26,640     | \$3,498.75             | \$23, 141.25            | \$124, 174.35 |
| 4                 | \$26,640     | \$2,949.14             | \$23,690.86             | \$100,483.49  |
| 5                 | \$26,640     | \$2,386.48             | \$24, 253.52            | \$76, 229.97  |
| 6                 | \$26,640     | \$1,810.46             | \$24,829.54             | \$51,400.43   |
| 7                 | \$26,640     | \$1,220.76             | \$25,419.24             | \$25,981.19   |
| 8                 | \$26,598.24  | \$617.05               | \$25,981.19             | \$0           |
| Totals            | \$239,718.24 | \$47,718.24            | \$192,000               |               |

3. A \$450,000 loan at 7.3% compounded semi-annually is repaid with monthly payments for 25 years. Construct a partial amortization schedule showing the details of payment 100, the last three payments and the totals.

## **Solution**

| Payment<br>Number | Payment      | Interest Paid<br>(INT) | Principal Paid<br>(PRN) | Balance (BAL) |
|-------------------|--------------|------------------------|-------------------------|---------------|
| 100               | \$3,235.66   | \$2,262.04             | \$973.62                | \$376, 483.42 |
|                   |              |                        |                         |               |
| 298               | \$3,235.66   | \$57.48                | \$3,178.18              | \$6,412.91    |
| 299               | \$3,235.66   | \$38.43                | \$3,197.23              | \$3,215.68    |
| 300               | \$3,234.95   | \$19.27                | \$3,215.68              | \$0           |
| Totals            | \$970.697.29 | \$520,697.29           | \$450,000               |               |

4. Jennifer purchased a new \$60,000 car for \$5,000 down and monthly payments of

\$750 at 11.2% compounded monthly. Construct a partial amortization schedule showing the details of payment 30, the last two payments and the totals.

#### Solution

| Payment<br>Number | Payment     | Interest Paid<br>(INT) | Principal Paid<br>(PRN) | Balance (BAL) |
|-------------------|-------------|------------------------|-------------------------|---------------|
| 30                | \$750       | \$440.16               | \$309.84                | \$46,849.89   |
|                   |             |                        |                         |               |
| 124               | \$750       | \$8.02                 | \$741.98                | \$116.81      |
| 125               | \$117.90    | \$1.09                 | \$116.81                | \$0           |
| Totals            | \$93,117.90 | \$38,117.90            | \$55,000                |               |

5. To purchase a piece of land, Hillary took out a \$118,000 loan at 7.95% compounded semi-annually. The loan agreement required her to make quarterly payments for 15years. Construct a partial amortization schedule showing the details of the first two payments, payment 28, the last two payments and the totals.

#### Solution

| Payment<br>Number | Payment       | Interest Paid<br>(INT) | Principal Paid<br>(PRN) | Balance (BAL) |
|-------------------|---------------|------------------------|-------------------------|---------------|
| 0                 |               |                        |                         | \$118,000     |
| 1                 | \$3,368.48    | \$2,322.40             | \$1,046.08              | \$116,953.92  |
| 2                 | \$3,368.48    | \$2,301.81             | \$1,066.67              | \$115,887.24  |
|                   |               |                        |                         |               |
| 28                | \$3,368.48    | \$1,597.93             | \$1,770.55              | \$79,419.86   |
|                   |               |                        |                         |               |
| 59                | \$3,368.48    | \$128.78               | \$3,239.70              | \$3,303.30    |
| 60                | \$3,368.31    | \$65.01                | \$3,303.30              | \$0           |
| Totals            | \$202, 108.63 | \$84, 108.63           | \$118,000               |               |

#### **Attribution**

- "13.1: Calculating Interest and Principal Components" from <u>Business Math: A Step-by-Step Handbook Abridged</u> by Sanja Krajisnik; Carol Leppinen; and Jelena Loncar-Vines is licensed under a <u>Creative Commons Attribution-NonCommercial-ShareAlike 4.0 International License</u>, except where otherwise noted.
- "13.1: Calculating Interest and Principal Components" from <u>Business Math: A Step-by-Step Handbook</u> (2021B) by J. Olivier and <u>Lyryx Learning Inc.</u> through a <u>Creative Commons Attribution-NonCommercial-ShareAlike 4.0 International License</u> unless otherwise noted.
- "13.3: Amortization Schedules" from <u>Business Math: A Step-by-Step Handbook Abridged</u> by Sanja Krajisnik; Carol Leppinen; and Jelena Loncar-Vines is licensed under a <u>Creative Commons Attribution-NonCommercial-ShareAlike 4.0 International License</u>, except where otherwise noted.
- "13.3: Amortization Schedules" from <u>Business Math: A Step-by-Step Handbook (2021B)</u> by J. Olivier and <u>Lyryx Learning Inc.</u> through a <u>Creative Commons Attribution-NonCommercial-ShareAlike 4.0 International License</u> unless otherwise noted.

# 3.2 CALCULATING THE PRINCIPAL AND INTEREST COMPONENTS OF A LOAN **PAYMENT**

# Learning Objectives

- Calculate the principal and interest components of any payment
- Calculate the loan balance after any payment
- Calculate the total principal paid and total interest paid for a series of payments

# Formula & Symbol Hub

## Symbols Used

- BAL = Principal balance immediately after a loan payment
- INT = Interest portion of a loan payment or a series of payments
- PRN = Principal portion of a loan payment or a series of payments
- PMT = Annuity payment amount
- I/Y = Nominal interest rate
- P/Y = Number of payments per year or payment frequency
- C/Y = Number of compounds per year or compounding frequency

• N = Total number of annuity payments

# Introduction

How much of the principal do you pay off when you make a loan payment? One year ago you purchased your \$250,000 dream home on a 25-year mortgage at a fixed 5% compounded semi-annually interest rate. With monthly contributions of \$1,454.01, or \$17,448.12 in total for the past year, you figure you must have put a serious dent in the balance owing. But you get a rude shock when you inspect your mortgage statement and see that the remaining balance is \$244,806.89, reflecting a principal reduction of only \$5,193.11! The other 70% of your hard-earned money, amounting to \$12,255.01, went solely toward the bank's interest charges.

Many people do not fully understand how their loan payments are portioned out. Over the full course of the 25—year mortgage you will pay \$186, 204.46 in interest charges at 5% compounded semi-annually, or approximately 74.5% of the home's price tag. That is a total of \$436, 204.46 paid on a \$250, 000 home. Term, interest rates, payment amounts, and payment frequency all affect the amount of interest you pay.

These calculations should make it clear that both businesses and consumers need to understand the interest and principal components of loan payments, as well as the remaining balance after each loan payment is made. In the previous section, you already learned how to find the interest, principal, and balance for any loan payment—these are just the entries in the amortization schedule. In this section, we will review how to find these values for any payment, as well as learn how to calculate the total interest paid and total principal paid for a series of payments.

# Calculating the Interest Paid, Principal Paid and Balance for a Single Payment

At any point during an amortized loan you can precisely calculate how much any single payment contributes toward principal and interest, and what your outstanding balance is on the loan after a payment is made. This is exactly what each row of the amortization schedule tells you—each row separates the payment into its interest paid and principal paid components, and the balance after the payment is made. Just like in the previous section, you can use the amortization worksheet on your financial calculator to find the interest paid (INT), principal paid (PRN), and balance (BAL) for any payment.

# Using the TI BAII Plus Calculator to Find the Interest Paid, Principal Paid, and Balance of a Loan Payment

The amortization worksheet has five variables  $(P_1, P_2, BAL, PRN, INT)$ . You use the up and down arrows to scroll through the amortization worksheet.

- ullet  $P_1$  is the starting payment number. The calculator works with a single payment or a series of payments.
- ullet  $P_2$  is the ending payment number. This number is the same as  $P_1$  when you work with a single payment (i.e. to find the entries for a row of the amortization schedule). When you work with a series of payments later in this section, you set it to a number higher than  $P_1$ .
- ullet BAL is the principal balance remaining after the  $P_2$  payment number. The cash flow sign is correct as indicated on the calculator display.
- ullet PRN is the principal portion of the payments from  $P_1$  to  $P_2$  inclusive. Ignore the cash flow sign.
- ullet INT is the interest portion of the payments from  $P_1$  to  $P_2$  inclusive. Ignore the cash flow

To use the amortization worksheet to find the interest paid, principal paid, and balance of a payment:

- 1. Solve for any unknown quantities about the loan. You need to know all of the information about the loan first before you can use the amortization worksheet.
- PMT, I/Y, P/Y, C/Y). If you calculated PMT in the first step, you must *re-enter* it rounded to two decimals and with the correct cash flow sign. Make sure the payment setting is set to **END**, and obey the cash flow sign convention. Because this is a loan, PV (the loan amount) is positive and PMT is negative.
- 3. Go to the amortization worksheet by pressing **2nd AMORT** (the PV button).

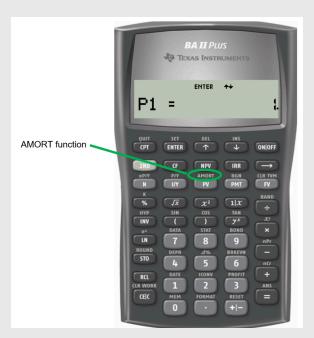

Figure 6.2.1

- 4. To view the balance, principal paid, and interest paid for a payment, set  $P_1$  and  $P_2$  to the corresponding payment number. For example, to view the balance, principal paid, and interest paid for payment 5, set  $P_1=5$  and  $P_2=5$ .
  - i. At the  $P_1$  prompt, enter the payment number and press **ENTER**.
  - ii. Press the down arrow.
  - iii. At the  $P_2$  prompt, enter the payment number and press **ENTER**.
  - iv. Press the down arrow.
  - v. The BAL entry is the balance entry for the corresponding row.
  - vi. Press the down arrow.
  - vii. The PRN entry is the principal paid entry for the corresponding row.
  - viii. Press the down arrow.
  - ix. The INT entry is the interest paid entry for the corresponding row.
  - x. Press the down arrow the return to the  $P_1$  screen.

Remember, if you are interested in a *single* payment, you must set  $P_1$  and  $P_2$  to the exact same value. For example, if you want to see the details of the  $22^{nd}$  payment then both  $P_1=22$  and  $P_2=22$ .

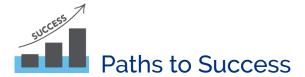

As described above, you can find the interest paid and principal paid components of any payment by using the amortization worksheet on your calculator. To calculate these values by hand, use the following formulas.

Principal Paid for a Payment = Payment - Interest Paid Interest Paid for a Payment = Balance from the Previous Row  $\times i$ 

where i is the periodic interest rate for the loan.

But, these formulas require two things: that you know the balance from the previous row and that the payment frequency and the compounding frequency for the loan are equal. Although it is possible to solve both of these problems, such as doing an interest conversion to find the equivalent rate with the compounding frequency equal to the payment frequency, the easiest way to find the interest and principal paid components is to use the amortization worksheet on a financial calculator.

## Example 3.2.1

Your repaid your student loan of \$20,000 at 3.5% compounded quarterly with month-end payments over five years.

- 1. What was the outstanding balance on the loan after you made payment 18?
- 2. How much interest was paid with the  $27^{th}$  payment?
- 3. How much principal was paid with the  $42^{nd}$  payment?
- 4. What was the outstanding balance on the loan after three years?

#### Solution

Step 1: Calculate the payment.

| PMT<br>Setting | END         |
|----------------|-------------|
| N              | 12	imes5=60 |
| PV             | 20,000      |
| FV             | 0           |
| PMT            | ?           |
| I/Y            | 3.5         |
| P/Y            | 12          |
| C/Y            | 4           |

$$PMT = \$363.74$$

## Step 2: Calculate the balance for payment 18.

To find the balance for payment 18, set  $P_1=18$  and  $P_2=18$ .

| PMT<br>Setting | END     |
|----------------|---------|
| N              | 60      |
| PV             | 20,000  |
| FV             | 0       |
| PMT            | -363.74 |
| I/Y            | 3.5     |
| P/Y            | 12      |
| C/Y            | 4       |
| $P_1$          | 18      |
| $P_2$          | 18      |

$$BAL = \$14, 361.53$$

After 18 payments, the balance on the loan is \$14, 361.53.

# Step 3: Calculate the interest for payment 27.

To find the interest for payment 27, set  $P_1=27$  and  $P_2=27$ .

| PMT<br>Setting | END     |
|----------------|---------|
| N              | 60      |
| PV             | 20,000  |
| FV             | 0       |
| PMT            | -363.74 |
| I/Y            | 3.5     |
| P/Y            | 12      |
| C/Y            | 4       |
| $P_1$          | 27      |
| $P_2$          | 27      |

$$INT = \$34.20$$

The interest paid for payment 27 is \$34.20.

## Step 4: Calculate the principal for payment 42.

To find the principal for payment 42, set  $P_1=42$  and  $P_2=42$ .

| PMT<br>Setting | END     |
|----------------|---------|
| N              | 60      |
| PV             | 20,000  |
| FV             | 0       |
| PMT            | -363.74 |
| I/Y            | 3.5     |
| P/Y            | 12      |
| C/Y            | 4       |
| $P_1$          | 42      |
| $P_2$          | 42      |

$$PRN = \$344.21$$

The principal paid for payment 42 is \$344.21.

#### Step 5: Calculate the balance after three years.

To find the balance after three years, enter the payment number that corresponds to the last payment made in year three. There are 12 payments a year, so the last payment made in year three is 36 ( $3\times12$ ). So, to find the balance after three years, set  $P_1=36$  and  $P_2=36$ .

| PMT<br>Setting | END     |
|----------------|---------|
| N              | 60      |
| PV             | 20,000  |
| FV             | 0       |
| PMT            | -363.74 |
| I/Y            | 3.5     |
| P/Y            | 12      |
| C/Y            | 4       |
| $P_1$          | 36      |
| $P_2$          | 36      |

$$BAL = \$8,420.49$$

#### Step 6: Write as a statement.

After three years, the balance on the loan is \$8,420.49.

#### Note

The calculator thinks in terms of payment numbers, not years. That is,  $P_1$  and  $P_2$  must be payment numbers. In the last part of the previous example, a common mistake is to set  $P_1=3$  and  $P_2=3$  to find the balance at the end of year 3. But  $P_1=P_2=3$  tells the calculator to find the balance after payment number 3, not after year 3. To find the balance at the end of a particular year, you need the number of the last payment to happen in that year. You can find this payment number by multiplying the payment frequency by the year.

For example, suppose a loan has quarterly payments and you want to find the balance at the end of year 5. The last payment to happen in year five is  $20 \, (4 \times 5)$ . The balance at the end of year 5 is the same as the balance for payment 20. In the amortization worksheet you would set  $P_1=20$  and  $P_2=20$ .

# Try It

- 1) A \$100,000 loan at 4% compounded semi-annually requires monthly payments of \$650.
  - a. How many payments will it take to pay-off the loan?
  - b. How much principal is paid with the  $97^{th}$  payment?
  - c. What is the balance on the loan after the  $112^{th}$  payment?
  - d. How much interest is paid with the  $175^{th}$  payment?
  - e. What is the balance on the loan at the end of year 10?

#### **Solution**

a. Calculate the number of payments.

| PMT<br>Setting | END     |
|----------------|---------|
| N              | ?       |
| PV             | 100,000 |
| FV             | 0       |
| PMT            | -650    |
| I/Y            | 4       |
| P/Y            | 12      |
| C/Y            | 2       |

$$N=215.725... 
ightarrow 216$$
 payments

# b. Calculate the principal for payment ${\bf 97}.$

| PMT<br>Setting | END     |
|----------------|---------|
| N              | 216     |
| PV             | 100,000 |
| FV             | 0       |
| PMT            | -650    |
| I/Y            | 4       |
| P/Y            | 12      |
| C/Y            | 2       |
| $P_1$          | 97      |
| $P_2$          | 97      |

$$PRN = \$438.48$$

# c. Calculate the balance for payment 112.

| PMT<br>Setting | END     |
|----------------|---------|
| N              | 216     |
| PV             | 100,000 |
| FV             | 0       |
| PMT            | -650    |
| I/Y            | 4       |
| P/Y            | 12      |
| C/Y            | 2       |
| $P_1$          | 112     |
| $P_2$          | 112     |

$$BAL = \$56,789.53$$

d. Calculate the interest for payment 175.

| PMT<br>Setting | END     |
|----------------|---------|
| N              | 216     |
| PV             | 100,000 |
| FV             | 0       |
| PMT            | -650    |
| I/Y            | 4       |
| P/Y            | 12      |
| C/Y            | 2       |
| $P_1$          | 175     |
| $P_2$          | 175     |

$$INT = \$82.78$$

e. Calculate the balance after  $10\ \mbox{years}.$ 

| PMT<br>Setting | END     |
|----------------|---------|
| N              | 216     |
| PV             | 100,000 |
| FV             | 0       |
| PMT            | -650    |
| I/Y            | 4       |
| P/Y            | 12      |
| C/Y            | 2       |
| $P_1$          | 120     |
| $P_2$          | 120     |

BAL = \$53,048.37

# Calculating the Total Interest Paid and Total Principal Paid for a Series of Payments

Many times in business, you need to know the principal and interest portions for a series of payments. For example, you might need to know the total interest paid or total principal paid on a loan for a particular year. As above, you can use the amortization worksheet on your financial calculator to find the total principal paid or total interest paid for a series of payments.

# Using the TI BAII Plus Calculator to Find the Total Interest Paid or Total Principal Paid for A Series of Loan Payments

To use the amortization worksheet to find the total interest paid or total principal paid:

- 1. Solve for any unknown quantities about the loan. You need to know all of the information about the loan first before you can use the amortization worksheet.
- 2. Enter the values of all seven time value of money variables into the calculator (N, PV, FV, PMT, I/Y, P/Y, C/Y). If you calculated PMT in the first step, you must **re-enter** it rounded to two decimals and with the correct cash flow sign. Make sure the payment setting is set to **END**, and obey the cash flow sign convention. Because this is a loan, PV (the loan amount) is positive and PMT is negative.
- 3. Go to the amortization worksheet by pressing **2nd AMORT** (the PV button).
- 4. To view the total principal paid or total interest paid for a series of payments, set  $P_1$  to the **first** payment number of the series of payments and set  $P_2$  to the **last** payment number of the series of payments. For example, to view the total principal paid or total interest paid for payments four to seven, set  $P_1=4$  and  $P_2=7$ . In the outputs from the amortization worksheet:
  - The BAL entry is the balance after payment number  $P_2$ . Note that the BAL entry is only tied to the value of  $P_2$  and does not depend on the value of  $P_1$ .
  - $\circ$  The PRN entry is the total principal paid from payment number  $P_1$  to payment number  $P_2$ .
  - The INT entry is the total interest paid from payment number  $P_1$  to payment number  $P_2$ .

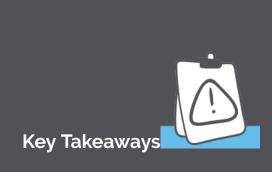

The PRN entry on the amortization worksheet is the sum of the principal paid entries in the amortization schedule starting at payment number  $P_1$  and ending at payment number  $P_2$ . For example, if  $P_1=4$  and  $P_2=7$ . The PRN entry tells you the sum of the principal paid column in the amortization schedule starting with payment number 4 and ending with payment number 7.

The INT entry on the amortization worksheet is the sum of the interest paid entries in the amortization schedule starting at payment number  $P_{
m 1}$  and ending at payment number  $P_{
m 2}$  . For example, if  $P_1=4$  and  $P_2=7$ , the  ${\it INT}$  entry tells you the sum of the interest paid column in the amortization schedule starting with payment number 4 and ending with payment number 7.

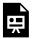

One or more interactive elements has been excluded from this version of the text. You can view them online here: <a href="https://ecampusontario.pressbooks.pub/finmath1175/?p=163#oembed-1">https://ecampusontario.pressbooks.pub/finmath1175/?p=163#oembed-1</a>

Video: Mortgage Calculations using BAII Plus by Joshua Emmanuel [4:13] Transcript Available.

# Things to Watch Out For

A common mistake occurs in translating years into payment numbers. You often need to find the total interest paid or total principal paid for a particular year. To do this, you need to set  $P_1$  equal to the number of the first payment that occurs in that year and  $P_2$  equal to the number of the last payment that occurs in that year.

For example, suppose you have monthly payments and you want to know the total interest paid in the fourth year. In error, you might calculate that the fourth year begins with payment  ${\bf 36}$  and ends with payment  ${\bf 48}$ , and so enter  $P_1={\bf 36}$  and  $P_2={\bf 48}$ . But the  ${\bf 36}^{th}$  payment is actually the last payment of the third year. The first payment to occur in year four is the  ${\bf 37}^{th}$ . So, if you wanted to find the total interest paid in year  ${\bf 4}$ ,  $P_1={\bf 37}$  and  $P_2={\bf 48}$ .

When you need to find the first payment number and last payment number for a particular year, there are two methods you can use to calculate the correct payment numbers.

- 1. Calculate the payment number at the end of the year in question by multiplying P/Y by the year number:  $P/Y \times year\ number$ . To find the payment number at the start of the year, subtract the payment frequency less one (P/Y-1) from the last payment number of the year. For example, suppose the you have monthly payments and want to find the interest paid for year 4. The last payment in year 4 is  $12 \times 4 = 48$ . The first payment in year 4 is 48 (12 1) = 37.
- 2. Calculate the payment number at the end of the year in question by multiplying P/Y by the year number:  $P/Y \times \mathbf{year} \ \mathbf{number}$ . To find the payment number for the first payment in the year, multiply P/Y by the previous year number and then add one to it:  $P/Y \times (\mathbf{year} 1) + 1$ . For example, suppose the you have monthly payments and want to find the interest paid for year 4. The first payment in year 4 is  $12 \times 3 + 1 = 37$ . The last payment of the fourth year remains at payment 48.

## Example 3.2.2

You borrowed \$25,000 to renovate your kitchen. The loan agreement calls for quarterly payments for ten years at 3.9% compounded semi-annually.

- 1. What as the outstanding balance on the loan after four years?
- 2. How much interest was paid in year two?
- 3. How much principal was paid in year five?
- 4. How much interest was paid in year eight?

#### Solution

#### Step 1: Calculate the payment.

| PMT<br>Setting | END         |
|----------------|-------------|
| N              | 4	imes10=40 |
| PV             | 25,000      |
| FV             | 0           |
| PMT            | ?           |
| I/Y            | 3.9         |
| P/Y            | 4           |
| C/Y            | 2           |

$$PMT = \$757.10$$

#### Step 2: Calculate the balance at the end of year four.

To find the balance after four years, enter the payment number that corresponds to the last payment made in year four. There are 4 payments a year, so the last payment made in year four is 16 (4 imes 4). So, to find the balance after four years, set  $P_1=16$  and  $P_2=16$ .

| PMT<br>Setting | END     |
|----------------|---------|
| N              | 40      |
| PV             | 25,000  |
| FV             | 0       |
| PMT            | -757.10 |
| I/Y            | 3.9     |
| P/Y            | 4       |
| C/Y            | 2       |
| $P_1$          | 16      |
| $P_2$          | 16      |

$$BAL = \$16, 140.48$$

After four years, the balance on the loan is \$16, 140.48.

#### Step 3: Calculate the interest paid in year two.

To find the interest paid in year two, set  $P_1$  to first payment number of year two and  $P_2$  to last payment of year two. There are 4 payments a year, so the last payment made in year two is 8 (4  $\times$  2). The first payment made in year two is 5 (4  $\times$  1 + 1). So, to find the interest paid in year two, set  $P_1=5$  and  $P_2=8$ .

| PMT<br>Setting | END     |
|----------------|---------|
| N              | 40      |
| PV             | 25,000  |
| FV             | 0       |
| PMT            | -757.10 |
| I/Y            | 3.9     |
| P/Y            | 4       |
| C/Y            | 2       |
| $P_1$          | 5       |
| $P_2$          | 8       |

$$INT = \$857.91$$

The total interest paid in year two is \$857.91.

## Step 4: Calculate the principal paid in year five.

To find the principal paid in year five, set  $P_1$  to first payment number of year five and  $P_2$  to last payment of year five. There are 4 payments a year, so the last payment made in year five is 20~(4 imes 5). The first payment made in year five is 17~(4 imes 4 + 1). So, to find the principal paid in year five, set  $P_1=17$  and  $P_2=20$ .

| PMT<br>Setting | END     |
|----------------|---------|
| N              | 40      |
| PV             | 25,000  |
| FV             | 0       |
| PMT            | -757.10 |
| I/Y            | 3.9     |
| P/Y            | 4       |
| C/Y            | 2       |
| $P_1$          | 17      |
| $P_2$          | 20      |

$$PRN = \$2,437.15$$

The total principal paid in year five is \$2,437.15.

#### Step 5: Calculate the interest paid in year eight.

To find the interest paid in year eight, set  $P_1$  to first payment number of year eight and  $P_2$  to last payment of year eight. There are 4 payments a year, so the last payment made in year eight is  $32~(4\times8)$ . The first payment made in year eight is  $29~(4\times7+1)$ . So, to find the interest paid in year eight, set  $P_1=29$  and  $P_2=32$ .

| PMT<br>Setting | END     |
|----------------|---------|
| N              | 40      |
| PV             | 25,000  |
| FV             | 0       |
| PMT            | -757.10 |
| I/Y            | 3.9     |
| P/Y            | 4       |
| C/Y            | 2       |
| $P_1$          | 29      |
| $P_2$          | 32      |

$$INT = \$291.84$$

#### Step 6: Write as a statement.

The total interest paid in year eight is \$291.84.

# Try It

- 2) Art Industries just financed a \$50,000 purchase at 5.9% effective. It fixes the loan payment at \$450 per month.
  - a. How many payments will it take to pay-off the loan?
  - b. How much principal is paid in year three?
  - c. How much interest is paid in year ten?
  - d. How much principal is paid in year seven?

e. How much interest is paid in year eleven?

## Solution

a. Calculate the number of payments.

| PMT<br>Setting | END    |
|----------------|--------|
| N              | ?      |
| PV             | 50,000 |
| FV             | 0      |
| PMT            | -450   |
| I/Y            | 5.9    |
| P/Y            | 12     |
| C/Y            | 1      |

$$N=158.969...\rightarrow 159 \; \mathrm{payments}$$

b. Calculate the principal paid in year three.

| PMT<br>Setting | END    |
|----------------|--------|
| N              | 159    |
| PV             | 50,000 |
| FV             | 0      |
| PMT            | -450   |
| I/Y            | 5.9    |
| P/Y            | 12     |
| C/Y            | 1      |
| $P_1$          | 25     |
| $P_2$          | 36     |

$$PRN=\$2,909.70$$

c. Calculate the interest paid in year ten.

| PMT<br>Setting | END    |
|----------------|--------|
| N              | 159    |
| PV             | 50,000 |
| FV             | 0      |
| PMT            | -450   |
| I/Y            | 5.9    |
| P/Y            | 12     |
| C/Y            | 1      |
| $P_1$          | 109    |
| $P_2$          | 120    |

$$INT=\$1,053.70$$

d. Calculate the principal paid in year seven.

| PMT<br>Setting | END    |
|----------------|--------|
| N              | 159    |
| PV             | 50,000 |
| FV             | 0      |
| PMT            | -450   |
| I/Y            | 5.9    |
| P/Y            | 12     |
| C/Y            | 1      |
| $P_1$          | 73     |
| $P_2$          | 84     |

$$PRN=\$3,659.58$$

e. Calculate the interest paid in year eleven.

| PMT<br>Setting | END    |
|----------------|--------|
| N              | 159    |
| PV             | 50,000 |
| FV             | 0      |
| PMT            | -450   |
| I/Y            | 5.9    |
| P/Y            | 12     |
| C/Y            | 1      |
| $P_1$          | 121    |
| $P_2$          | 132    |

#### INT = \$797.27

# **Section 3.2 Exercises**

- 1. A \$39,000 loan at 6% compounded semi-annually is repaid with quarterly payments over five years.
  - a. How much interest is paid with the  $10^{th}$  payment?
  - b. How much principal is paid with the  $17^{th}$  payment?
  - c. What is the outstanding balance on the loan after the  $7^{th}$  payment is made?
  - d. How much principal is paid in year 2?
  - e. How much interest is paid in year 3?
  - f. What is the outstanding balance on the loan after year 4?

#### **Solution**

- a. \$340.47, b. \$2, 138.84, c. \$26, 639.82, d. \$7, 326.61, e. \$1, 303.60, f. \$8,748.41
- 2. A \$500,000 loan at 6.25% effective is repaid with semi-annual payments of \$35,000
  - a. How much principal is paid with the  $g^{th}$  payment?
  - b. How much interest is paid with the  $16^{th}$  payment?
  - c. What is the outstanding balance on the loan after the  $3^{rd}$  payment is made?
  - d. How much interest is paid in year 4?
  - e. How much principal is paid in year 9?
  - f. What is the outstanding balance on the loan after year **7**?

#### **Solution**

- a. \$24,993.85, b. \$4,098.15, c. \$439,335.29, d. \$22,228.78, e. \$64,686.11, f. \$163,138.14
- 3. A \$14,000 loan at 6% compounded monthly is repaid by monthly payments over four years.
  - a. What is the size of the monthly payment?
  - b. Calculate the principal portion of the  $25^{th}$  payment.
  - c. Calculate the interest portion of the  $33^{rd}$  payment.
  - d. Calculate the total interest paid in the second year.
  - e. Calculate the principal portion of the payments in the third year.
  - f. Calculate the outstanding balance at the end of first year.

#### **Solution**

- a. \$328.79, b. \$291.70, c. \$25.22, d. \$556.26, e.\$3, 598.25, f. \$10, 807.68
- 4. Quarterly payments are to be made against a \$47,500 loan at 5.95% compounded annually with a six-year amortization.
  - a. What is the size of the quarterly payment?
  - b. Calculate the principal portion of the sixth payment.
  - c. Calculate the interest portion of the  $17^{th}$  payment.
  - d. Calculate how much the principal will be reduced in the fourth year.
  - e. Calculate the total interest paid in the third year.

#### Solution

- a. \$2,359.13, b. \$1,792.76, c. \$257.53, d. \$8,109.20, e. \$1,782.27
- 5. Cathy and Bill just acquired a new Honda Odyssey Touring Edition minivan for \$60, 531.56 under the dealership's purchase financing of 5.65% compounded annually for eight years.
  - a. What are their monthly car payments?
  - b. In the first year, what total amount of interest will they pay?
  - c. In the fourth year, by how much will the principal be reduced?
  - d. What is the balance on the loan at end of sixth year?

#### **Solution**

a. \$781.07, b. \$3, 179.72, c. \$7, 303.28, d. \$17, 711.66

- 6. You took out a business loan of \$75,000 at 2.9% compounded quarterly. You repay the loan with monthly payments of \$1300.
  - a. What is the outstanding balance on the loan after the 33rd payment is made?
  - b. How much principal is paid with the  $41^{st}$  payment?
  - c. How much interest is paid with the  $29^{th}$  payment?
  - d. What is the outstanding balance on the loan after year 2?
  - e. How much interest is paid in year 3?
  - f. How much principal is paid in year 4?

#### **Solution**

a. \$36, 606.07, b. \$1, 232.35, c. \$102.75, d. \$47, 381.49, e.\$1, 180.56, f. \$14,842.18

#### **Attribution**

"13.1: Calculating Interest and Principal Components" from Business Math: A Step-by-Step Handbook Abridged by Sanja Krajisnik; Carol Leppinen; and Jelena Loncar-Vines is licensed under a Creative Commons Attribution-NonCommercial-ShareAlike 4.0 International License, except where otherwise noted.

"13.1: Calculating Interest and Principal Components" from Business Math: A Step-by-Step Handbook (2021B) by J. Olivier and Lyryx Learning Inc. through a Creative Commons Attribution-NonCommercial-Share Alike 4.0 International License unless otherwise noted.

# 3.3 CALCULATING THE FINAL PAYMENT

# **Learning Objectives**

Calculate the final payment for a loan

# Formula & Symbol Hub

## **Symbols Used**

- BAL = Principal balance immediately after a loan payment
- INT = Interest portion of a loan payment or a series of payments
- PRN = Principal portion of a loan payment or a series of payments
- PMT = Annuity payment amount
- I/Y = Nominal interest rate
- P/Y = Number of payments per year or payment frequency
- ullet C/Y = Number of compounds per year or compounding frequency
- N = Total number of annuity payments

# Introduction

If you have ever paid off a loan you may have noticed that your last payment was a slightly different amount than your other payments. Whether you are making monthly insurance premium payments, paying municipal property tax instalments, financing your vehicle, paying your mortgage, receiving monies from an investment annuity, or dealing with any other situation where an annuity is extinguished through equal payments, the last payment typically differs from the rest, by as little as one penny or up to a few dollars. This difference can be much larger if you arbitrarily chose an annuity payment as opposed to determining an accurate payment through time value of money calculations.

Why is it important for this final payment to differ from all of the previous payments? From a consumer perspective, you do not want to pay a cent more toward a debt than you have to. In 2011, the average Canadian is more than \$100,000 in debt across various financial tools such as car loans, consumer debt, and mortgages. Imagine if you overpaid every one of those debts by a dollar. Over the course of your lifetime those overpayments would add up to hundreds or even thousands of dollars.

# Calculating the Final Payment

When you calculate out the payment for a loan, the actual payment is rounded to two decimal places. It is rare for a calculated loan payment not to require rounding. The rounding up or down of the payment forms the basis for adjusting the final payment.

Consider the situation where the loan payment is rounded up. Suppose the calculated loan payment is \$999.995. Rounding to two decimals, the actual payment made is \$1,000. So with each \$1,000 loan payment, you are overpaying the debt by \$1,000 - \$999.995 = \$0.005. If you make 20 such payments, you end up overpaying the debt by  $20 \times \$0.005 = \$0.10$ . Therefore, when it comes to the final payment you need to compensate for all of the overpayments made, reducing the final payment by \$0.10. Because the principal is slightly smaller at all times as a result of the overpayment, an additional adjustment may be needed because of less interest being calculated.

Now, consider the situation where the loan payment is rounded down. Suppose the calculated loan payment is \$1,000.0025. Rounding to two decimals, the actual payment made is \$1,000. So, with each \$1,000loan payment, you are underpaying the debt by \$1,000.0025 - \$1,000 = \$0.0025. If you make 20 such payments, you end up underpaying by  $20 \times \$0.0025 = \$0.05$ . Therefore, when it comes to the final payment, you need to increase the final payment by this amount. Because the principal is slightly larger at all times as a result of the underpayment, an additional adjustment may be needed because of more interest being calculated.

We have already learned how to calculate the final payment by completing the last row of the amortization schedule. This method gives the following formula for calculating the final payment.

### Final Payment = Balance from Second Last Row + Interest from Last Row

Alternatively, we can calculate the final payment without constructing the last row of the amortization schedule. This method is based on the assumption that all of the payments, including the final payment are the same. The final payment is found by adjusting the regular payment (PMT) by the amount overpaid or underpaid.

\begin{eqnarray\*} \mbox{Final Payment} & amp; = & amp; PMT-\mbox{Amount Overpaid} \\ \mbox{or} & amp; \\ \mbox{Final Payment} & amp; = & amp; PMT+\mbox{Amount Underpaid} \end{eqnarray\*}

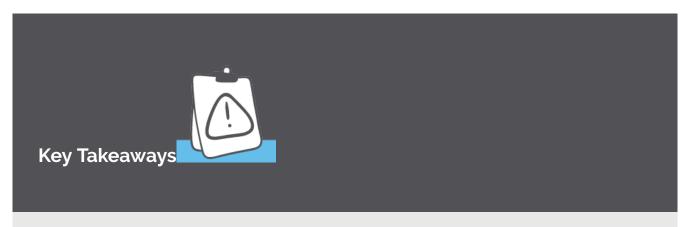

An overpayment means that you have paid more through the regular payments then is necessary. The total amount overpaid is subtracted from the payment to find the final payment. Consequently, the final payment is smaller than the other payments.

An underpayment means that you have not paid enough through the regular payments than is necessary. The total amount underpaid is added to the payment to find the final payment. Consequently, the final payment is larger than the other payments.

# Using the TI BAII Plus Calculator to Find the Final Payment

To use the amortization worksheet to find the final payment:

- 1. Solve for any unknown quantities about the loan. You need to know all of the information about the loan first before you can use the amortization worksheet.
- 2. Enter the values of all seven time value of money variables into the calculator (N, PV, FV,PMT, I/Y, P/Y, C/Y). If you calculated PMT in the first step, you must **re-enter** it rounded to two decimals and with the correct cash flow sign. Make sure the payment setting is set to **END**, and obey the cash flow sign convention. Because this is a loan, PV (the loan amount) is positive and PMT is negative.
- 3. Go to the amortization worksheet by pressing **2nd AMORT** (the PV button).
- 4. Enter the payment number for the final payment into  $P_1$  and  $P_2$ .
- 5. Find the BAL entry. Watch the cash flow sign of the BAL entry to properly interpret what to do with it!
- 6. Calculate the final payment:
  - $\circ$  A negative BAL entry indicates an overpayment. Then \mbox{Final Payment} = PMT-\mbox{Overpayment}
  - $\circ$  A *positive* BAL entry indicates an *underpayment*. Then \mbox{Final Payment} = PMT+\mbox{Underpayment}

# Example 3.3.1

A \$10,000 loan at 8% compounded quarterly is repaid with month-end payments of \$200. Calculate the final payment.

#### Solution

Step 1: Calculate the number of payments.

| PMT<br>Setting | END    |
|----------------|--------|
| N              | ?      |
| PV             | 10,000 |
| FV             | 0      |
| PMT            | -200   |
| I/Y            | 8      |
| P/Y            | 12     |
| C/Y            | 4      |

N=60.9273... 
ightarrow 61 payments

Step 2: Calculate the balance for payment 61 (the last payment).

To find the balance for payment 61, set  $P_1=61$  and  $P_2=61$ .

| PMT<br>Setting | END    |
|----------------|--------|
| N              | 61     |
| PV             | 10,000 |
| FV             | 0      |
| PMT            | -200   |
| I/Y            | 9      |
| P/Y            | 12     |
| C/Y            | 4      |
| $P_1$          | 61     |
| $P_2$          | 61     |

BAL = -\$14.49

## Step 3: Calculate the final payment.

Because the BAL entry from the previous step is negative, the \$14.49 is an overpayment and must be subtracted from the \$200 payment.

Final Payment = 
$$200 - 14.49$$
  
= \$185.11

#### Step 4: Write as a statement.

The final payment for the loan is \$185.11.

# Example 3.3.2

A \$50,000 loan at 5% compounded quarterly is repaid with quarterly payments for 6.5 years. Calculate the final payment.

#### Solution

#### Step 1: Calculate the payment.

| PMT<br>Setting | END    |
|----------------|--------|
| N              | 26     |
| PV             | 50,000 |
| FV             | 0      |
| PMT            | ?      |
| I/Y            | 5      |
| P/Y            | 4      |
| C/Y            | 4      |

$$PMT = \$2,264.36$$

#### Step 2: Calculate the balance for payment 26 (the last payment).

To find the balance for payment 26, set  $P_1=26$  and  $P_2=26$ . Remember to re-enter the payment rounded to two decimal places.

| PMT<br>Setting | END       |
|----------------|-----------|
| N              | 26        |
| PV             | 50,000    |
| FV             | 0         |
| PMT            | -2,264.36 |
| I/Y            | 5         |
| P/Y            | 4         |
| C/Y            | 4         |
| $P_1$          | 26        |
| $P_2$          | 26        |

$$BAL = \$0.13$$

#### Step 3: Calculate the final payment.

Because the BAL entry from the previous step is positive, the \$0.13 is an underpayment and must be added to the \$2,264.36 payment.

Final Payment = 
$$2,264.36 + 0.13$$
  
=  $$2,264.49$ 

#### Step 4: Write as a statement.

The final payment for the loan is \$2, 264.49.

# Try It

1) Semi-annual payments are made against a \$97,500 loan at 7.5% compounded semi-annually with a 10-year amortization. Calculate the final payment.

### Solution

| PMT<br>Setting | END    |
|----------------|--------|
| N              | 20     |
| PV             | 97,500 |
| FV             | 0      |
| PMT            | ?      |
| I/Y            | 7.5    |
| P/Y            | 2      |
| C/Y            | 2      |

$$PMT = \$7,016.30$$

| PMT<br>Setting | END       |
|----------------|-----------|
| N              | 20        |
| PV             | 97,500    |
| FV             | 0         |
| PMT            | -7,016.30 |
| I/Y            | 7.5       |
| P/Y            | 2         |
| C/Y            | 2         |
| $P_1$          | 20        |
| $P_2$          | 20        |

$$BAL = \$0.13$$
 Final Payment =  $7,016.30 + 0.13$  =  $\$7,016.43$ 

# Try It

2) A \$65,000 loan at 3.5% compounded quarterly is repaid with \$600 monthly payments. Calculate the final payment.

### Solution

| PMT<br>Setting | END    |
|----------------|--------|
| N              | ?      |
| PV             | 65,000 |
| FV             | 0      |
| PMT            | -600   |
| I/Y            | 3.5    |
| P/Y            | 12     |
| C/Y            | 4      |

$$N=130.309... 
ightarrow 131$$
 payments

| PMT<br>Setting | END    |
|----------------|--------|
| N              | 131    |
| PV             | 65,000 |
| FV             | 0      |
| PMT            | -600   |
| I/Y            | 3.5    |
| P/Y            | 12     |
| C/Y            | 4      |
| $P_1$          | 131    |
| $P_2$          | 131    |

$$BAL = -\$413.98$$
 Final Payment =  $600 - 413.98$  =  $\$186.02$ 

# **Section 3.3 Exercises**

1. A \$15,000 loan at 10% compounded quarterly is repaid with quarterly payments for three years. Calculate the final payment.

### **Solution**

\$1,462.27

2. A \$85,000 loan at 6.75% compounded monthly is repaid with monthly payments for seven years. Calculate the final payment.

#### **Solution**

\$1,273.03

3. A \$32,000 loan at 8.25% effective is repaid with annual payments for 10 years. Calculate the final payment.

### **Solution**

\$4,822.82

4. A \$250,000 loan at 5.9% compounded semi-annually is repaid with monthly payments of \$2,400. Calculate the final payment.

#### Solution

\$1,265.95

5. A \$28,250 loan at 9% compounded quarterly is repaid by monthly payments over five years. Calculate the final payment.

### **Solution**

\$585.50

6. You took out a \$90,000 home renovation loan at 2.7% compounded semi-annually. You make quarterly payments of \$3,000 to repay the loan. Calculate your final payment.

### **Solution**

\$1,864.93

7. Stuart and Shelley just purchased a new \$65,871.88 Nissan Titan Crew Cab SL at 8.99% compounded monthly for a seven-year term. What is the amount of the final

payment?

### **Solution**

\$1,059.89

8. Wile E. Coyote owes the ACME Corporation \$75,000 for various purchased goods. Wile agrees to make \$1,000 payments at the end of every month at 10% compounded quarterly until the debt is repaid in full. What is the amount of the final payment?

### Solution

\$512.66

### **Attribution**

"13.2: Calculating the Final Payment" from Business Math: A Step-by-Step Handbook Abridged by Sanja Krajisnik; Carol Leppinen; and Jelena Loncar-Vines is licensed under a Creative Commons Attribution-NonCommercial-ShareAlike 4.0 International License, except where otherwise noted.

"13.2: Calculating the Final Payment" from Business Math: A Step-by-Step Handbook (2021B) by J. Olivier and Lyryx Learning Inc. through a Creative Commons Attribution-NonCommercial-ShareAlike 4.0 International License unless otherwise noted.

# 3.4 MORTGAGES

# Learning Objectives

- Calculate mortgage payments for the initial term and renewal term
- Calculate amortization periods to reflect changes in payment frequency
- Calculate mortgage balances and amortization periods to reflect prepayments of principal

# Formula & Symbol Hub

### Symbols Used

- ullet BAL = Principal balance immediately after a loan payment
- INT = Interest portion of a loan payment or a series of payments
- PRN = Principal portion of a loan payment or a series of payments
- *PMT* = Annuity payment amount
- I/Y = Nominal interest rate
- P/Y = Number of payments per year or payment frequency
- ullet C/Y = Number of compounds per year or compounding frequency
- N = Total number of annuity payments

### Introduction

A mortgage is a special type of loan that is collaterally secured by real estate. In essence, the loan has a lien against the property, which is the right to seize the property for the debt to be satisfied. An individual or business taking out a mortgage is obliged to pay back the amount of the loan with interest based on a predetermined contract. The lender, a bank, or some other financial institution, has a claim on the real estate property in the event that the mortgage goes into default, which means that it is not paid as per the agreement. In these instances, financial institutions will pursue foreclosure of the property, which allows for the tenants to be evicted and the property to be sold. The proceeds of the sale are then used to pay off the mortgage. A mortgage always involves two parties. The individual or business that borrows the money is referred to as the mortgagee.

# Types of Mortgages

In the mortgage contract, the two parties can agree to either a fixed interest rate or a variable interest rate. Either way, the mortgage always forms an ordinary annuity because interest is not payable in advance.

- Under a *fixed interest rate*, the principal is repaid through a number of equal payments that cover both the interest and principal components of the loan. The interest portion is highest at the beginning and gradually declines over the amortization period of the mortgage. In Canada, fixed interest rates are either annually or semi-annually compounded, with the latter being the prevailing choice.
- In a *variable interest rate* mortgage, the principal is repaid through an agreed-upon number of unequal payments that fluctuate with changes in borrowing rates. The principal and interest portions of the payment vary as interest rates fluctuate, meaning that the interest portion can rise at any point with any increase in rates. When rates change, a common practice in many financial institutions is to change the variable interest rate as of the first day of the next month. If the rate change does not coincide with a mortgage payment date, then the interest portion is calculated in a way similar to the procedure for a demand loan, where the exact number of days at the different rates must be determined. In Canada, variable interest rates are usually compounded monthly.

The mortgage agreement can be open or closed. An **open mortgage** has very few rules and it allows the mortgagor to pay off the debt in full or make additional prepayments at any given point in any amount without penalty. A **closed mortgage** has many rules that determine how the mortgage is to be paid. It does not allow the mortgager to pay off the debt in full until the loan matures. As a marketing tool, most closed mortgages have "top-up" options that allow the mortgagor to make additional payments (such as an additional 20% per year) against the mortgage without penalty. Any payments exceeding the maximums or early payment of the mortgage are penalized heavily, with a three-month minimum interest charge that could be increased up to a

measure called the interest rate differential, which effectively assesses the bank's loss and charges the mortgagor this full amount.

# Calculating Mortgage Payments and Outstanding Balance

Previously, we learned how to calculate the payment for a loan and how to find the remaining balance on a loan after any payment is made. Because a mortgage is a special type of loan, we can use these same techniques on a mortgage.

### Example 3.4.1

A new home is purchased for \$408,726 with a \$50,000 down payment and a 25-year mortgage for the outstanding balance. The mortgage is repaid with monthly payments. The interest rate on the mortgage is fixed at 5.29% compounded semi-annually for a five year term.

- 1. What is the size of the monthly payments?
- 2. What is the balance on the mortgage at the end of the five year term?

#### **Solution**

**Step 1:** Calculate the loan amount.

Loan Amount = 
$$408,726 - 50,000$$
  
=  $$358,726$ 

Step 2: Calculate the payment.

| PMT<br>Setting | END           |
|----------------|---------------|
| N              | 12	imes25=300 |
| PV             | 358,726       |
| FV             | 0             |
| PMT            | ?             |
| I/Y            | 5.29          |
| P/Y            | 12            |
| C/Y            | 2             |

$$PMT = \$2, 145.98$$

The monthly mortgage payments are \$2, 145.98.

### Step 3: Calculate the balance after five years.

To find the balance after five years, enter the payment number that corresponds to the last payment made in year five. There are 12 payments a year, so the last payment made in year five is 60 (5 imes 12). So, to find the balance after five years, set  $P_1=60$  and  $P_2=60$ .

| PMT<br>Setting | END       |
|----------------|-----------|
| N              | 300       |
| PV             | 358,726   |
| FV             | 0         |
| PMT            | -2,145.98 |
| I/Y            | 5.29      |
| P/Y            | 12        |
| C/Y            | 2         |
| $P_1$          | 60        |
| $P_2$          | 60        |

$$BAL = \$318,927.89$$

#### Step 4: Write as a statement.

At the end of the five year term, the balance is \$318,927.89.

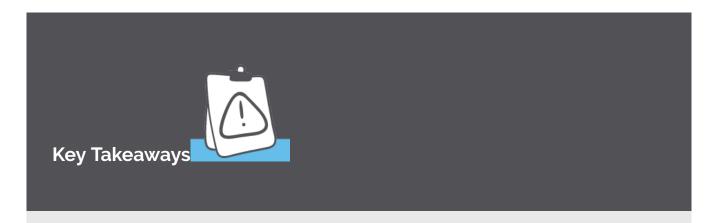

In the previous example, the payment is calculated based on the entire 25 year amortization period, and not the five year term. This is true for any mortgage. The payments are always calculated based on the assumption that the current interest rate will last for the entire amortization period, which determines the length of time over which the loan is repaid. The amortization period forms the basis for calculating the payment. The term has no effect on the payment calculation. The term dictates only the time frame during which the current mortgage arrangement (interest rate, payment frequency, type, and so on) remains in effect.

# Renewing the Mortgage

When the term of a mortgage expires, the balance remaining becomes due in full. Typically the balance owing is still quite substantial, so the mortgage must be renewed. As discussed earlier, this means that the mortgagor assumes another mortgage, not necessarily with the same financial institution, and the amortization term is typically reduced by the length of the first term. The length of the second term of the mortgage then depends on the choice of the mortgagor. Other variables such as payment frequency and the interest rate may or may not change.

For example, assume a mortgage is initially taken out with a 25-year amortization period and a five-year term. After five years, the mortgage becomes due in full. Unable to pay it, the mortgagor renews the mortgage for the remaining 20-year amortization period, and also opts for a three-year term in assuming the new mortgage.

When those three years are over, the mortgagor renews the mortgage for the remaining 17-year amortization period and again makes another term decision. This process repeats until the debt is ultimately paid off.

### HOW TO

### Calculate the New Payment When a Mortgage is Renewed

When the mortgage is renewed for another term, the interest rate or payment frequency may changed. Consequently, the payments on the mortgage will also change when the mortgage is renewed and the new term goes into affect. To find the new payment when the mortgage is renewed, calculate the payment using the remaining balance at the end of the previous term and the remaining time from the amortization period.

The steps to find the new payment upon renewal are:

- **Step 1:** Calculate the original payment for the mortgage before the mortgage is renewed.
- **Step 2:** Calculate the remaining balance at the end of the previous term.
- **Step 3:** Calculate the new payment for the mortgage using the balance from the previous step as the loan amount (the present value), the remaining time on the amortization period, and incorporating any changes that occur in the new term, such as a new interest rate or change in payment frequency.

### Example 3.4.2

A \$389,000 mortgage is repaid with monthly payments and amortized over 20 years. The interest rate for the first three year term is 4.9% compounded semi-annually. At the end of the three year term the mortgage is renewed at 5.85% compounded semi-annually. What is the size of the monthly payment when the mortgage is renewed?

#### Solution

Step 1: Calculate the payment for the first term.

| PMT<br>Setting | END           |
|----------------|---------------|
| N              | 12	imes20=240 |
| PV             | 389,000       |
| FV             | 0             |
| PMT            | ?             |
| I/Y            | 4.9           |
| P/Y            | 12            |
| C/Y            | 2             |

$$PMT = \$2,535.26$$

The monthly mortgage payments are \$2,535.26.

### Step 2: Calculate the balance at the end of the three year term.

To find the balance after three years, enter the payment number that corresponds to the last payment made in year three. There are 12 payments a year, so the last payment made in year three is 36 ( $3\times12$ ). So, to find the balance after three years, set  $P_1=36$  and  $P_2=36$ .

| PMT<br>Setting | END       |
|----------------|-----------|
| N              | 240       |
| PV             | 389,000   |
| FV             | 0         |
| PMT            | -2,535.26 |
| I/Y            | 4.9       |
| P/Y            | 12        |
| C/Y            | 2         |
| $P_1$          | 36        |
| $P_2$          | 36        |

$$BAL = \$351,770.37$$

At the end of the three year term, the balance is \$351,770.37.

### Step 3: Calculate the payments when the mortgage is renewed.

The interest rate changes to 5.85% compounded semi-annually. The time used to find the new payments is based on the *remaining* amortization period. The original amortization period is 20 years and 3 years have past to get to the time of renewal, so the remaining amortization period is 20-3=17 years. The new payments are calculated using the new interest rate, 5.85% compounded semi-annually, the 17 years remaining on the amortization period, and the remaining balance, \$351, 770.37, from the end of the previous term.

| PMT<br>Setting | END           |
|----------------|---------------|
| N              | 12	imes17=204 |
| PV             | 351,770.37    |
| FV             | 0             |
| PMT            | ?             |
| I/Y            | 5.85          |
| P/Y            | 12            |
| C/Y            | 2             |

$$PMT = \$2,711.92$$

### Step 4: Write as a statement.

The monthly payments when the mortgage is renewed are \$2,711.92.

## Try It

- 1) A \$628,200 house is purchased for \$100,000 down and monthly payments for 30 years. The interest rate for the first four year term is 6.49% compounded semi-annually.
  - 1. Calculate the monthly payments.
  - 2. What is the balance on the mortgage at the end of the four year term?
  - 3. If the mortgage is renewed at 6.19% compounded semi-annually, what is the size of the new monthly payments?

### Solution

1. Calculate the monthly payments.

| PMT<br>Setting | END           |
|----------------|---------------|
| N              | 12	imes30=360 |
| PV             | 528,200       |
| FV             | 0             |
| PMT            | ?             |
| I/Y            | 6.49          |
| P/Y            | 12            |
| C/Y            | 2             |

$$PMT = \$3,305.29$$

2. Calculate the balance at the end of the four year term.

| PMT<br>Setting | END       |
|----------------|-----------|
| N              | 360       |
| PV             | 528,200   |
| FV             | 0         |
| PMT            | -3,305.29 |
| I/Y            | 6.49      |
| P/Y            | 12        |
| C/Y            | 2         |
| $P_1$          | 48        |
| $P_2$          | 48        |

$$BAL = \$501, 665.54$$

3. Calculate the new payment upon renewal.

| PMT<br>Setting | END           |
|----------------|---------------|
| N              | 12	imes26=312 |
| PV             | 501,665.54    |
| FV             | 0             |
| PMT            | ?             |
| I/Y            | 6.19          |
| P/Y            | 12            |
| C/Y            | 2             |

$$PMT = \$3, 123.63$$

# Changing the Payment Frequency

Although monthly mortgage payments are the most common payment frequency, mortgages can be paid off with semi-monthly, bi-weekly, or weekly payments. By making more frequency payments, the mortgagor can reduce the amortization period and pay-off the mortgage faster.

To determine how much the amortization period is shortened by changing the payment frequency, calculate the amortization period for the new payment frequency and then calculate the difference in the two amortization periods.

## Example 3.4.3

A \$280,000 mortgage at 5.3% compounded semi-annually is repaid with monthly payments of

\$1678 amortized over 25 years. How much shorter is the amortization period if weekly payments of \$400 are made instead of the monthly payments?

#### **Solution**

Step 1: Calculate the amortization period for the weekly payments.

| PMT<br>Setting | END     |
|----------------|---------|
| N              | ?       |
| PV             | 280,000 |
| FV             | 0       |
| PMT            | -400    |
| I/Y            | 5.3     |
| P/Y            | 52      |
| C/Y            | 2       |

$$N = 1,211.952... \to 1,212 \text{ payments}$$

Convert (rounded UP) N to years and months.

\begin{eqnarray\*} \mbox{Number of Years} & amp; \frac{\mbox{rounded up }N}{P/Y} \\ & = & \frac{1,212}{52} \\ & = & 23.307... \\ & \rightarrow & 23 \mbox{ years} \\ \\ \mbox{Number of Months} & amp; = & amp; 0.307... \times 12 \\ & amp; = & amp; 3.692... \\ & \rightarrow & 4 \mbox{ months} \end{eqnarray\*}

The amortization period for the weekly payments is 23 years, 4 months.

### Step 2: Calculate the difference in the amortization periods.

\begin{eqnarray\*} \mbox{Difference} & amp; = & amp; 25 \mbox{ years}-(23 \mbox{ years and } 4 \mbox{ months}) \\ & = & 1 \mbox { year and } 8 \mbox{ months} \end{eqnarray\*}

### Step 3: Write as a statement.

With the weekly payments, the amortization period is shortened by 1 year and 8 months.

### Try It

A \$300,000 mortgage at 4.7% compounded semi-annually is repaid with monthly payments of \$1,925 for 20 years. How much shorter is the amortization period if bi-weekly payments of \$1,000 are made instead of the monthly payments?

#### **Solution**

1. Calculate the amortization period for the bi-weekly payments.

| PMT<br>Setting | END     |
|----------------|---------|
| N              | ?       |
| PV             | 300,000 |
| FV             | 0       |
| PMT            | -1,000  |
| I/Y            | 4.7     |
| P/Y            | 26      |
| C/Y            | 2       |

$$N=430.370... 
ightarrow 431$$
 payments

\begin{eqnarray\*} \mbox{Number of Years} & amp; = & amp; \frac{\mbox{rounded up }N}{P/Y} \\ & amp; = & amp; \frac{431}{26} \\ & amp; = & amp; \frac{576...} \\ & amp; \rightarrow & amp; \frac{431}{26} \\ & amp; = & amp; \frac{576...} \\ & amp; \rightarrow & amp; \frac{6.923...} \\ & amp; \rightarrow & amp; \frac{10.5769...} \times \frac{12} \\ & amp; \frac{10.923...} \\ & amp; \rightarrow & amp; \frac{10.5769...} \times \frac{12} \\ & amp; \frac{10.923...} \\ & amp; \frac{10.923...} \\ & amp; \frac{10.9

2. Calculate the difference in the amortization periods.

\begin{eqnarray\*} \mbox{Difference} & amp; = & amp; 20 \mbox{ years}-(16 \mbox{ years and } 7 \mbox{ months}) \\ & amp; = & amp; 3 \mbox { year and } 5 \mbox{ months} \end{eqnarray\*} \\
With the bi-weekly payments, the amortization period is shortened by 3 year and 5 months.

## **Lump-Sum Payments**

As noted above, closed mortgages allow the mortgagor to make extra payments, in addition to the regular periodic payments. Any extra payments applied to the mortgage are applied directly to the principal because the interest is paid by the regular periodic payment. Consequently, these extra payments allow the mortgagor to repay the mortgage sooner. What affect do these extra payments have on the amortization period? How much is the amortization period shortened by when extra payments are made?

One of these pre-payment options is to make a lump-sum payment. A lump-sum payment is simply a single amount of money applied to the mortgage. For example, you might make a \$10,000 lump-sum payment to your mortgage at the end of the sixth year. This means that at the end of the sixth year of the amortization period, you pay \$10,000 to the mortgage principal. What affect does this have on the amount of time it takes to re-pay the mortgage?

### HOW TO

### Apply a Lump Sum Payment

To calculate how much the amortization period is shortened by when a lump-sum payment is applied:

**Step 1:** Find any missing information about the mortgage. For example, you might have to calculate out the payment or the number of payments, depending on what information is missing.

**Step 2:** Calculate the balance on the mortgage at the time the lump-sum payment is made.

**Step 3:** Subtract the lump-sum payment from the balance found in Step 2. This amount becomes the remaining balance on the mortgage.

**Step 4:** Calculate the number of regular periodic payments required to pay-off the balance found in step 3.

**Step 5:** Calculate the difference between the number of payments without the lumpsum payment applied and the number of payments with the lump-sum payment included.

**Step 6:** Convert the difference found in step 5 to years and months to find how much the amortization period is shortened by with the lump-sum payment included.

## Things to Watch Out For

The lump sum payment is NOT counted as one of the payments in step 4. The number of payments refers to the number of regularly scheduled periodic payments.

# Example 3.4.4

A \$400,000 mortgage at 3.5% compounded semi-annually is repaid with monthly payments for 25 years. How much is the amortization period shortened by if a \$15,000 lump-sum payment is made at the end of year five?

### Solution

Step 1: Calculate the monthly payments.

| PMT<br>Setting | END           |
|----------------|---------------|
| N              | 12	imes25=300 |
| PV             | 400,000       |
| FV             | 0             |
| PMT            | ?             |
| I/Y            | 3.5           |
| P/Y            | 12            |
| C/Y            | 2             |

$$PMT = \$1,997.08$$

The monthly mortgage payments are \$1,997.08.

# Step 2: Calculate the balance at the end of five years (the time of the lump-sum payment).

To find the balance after five years, enter the payment number that corresponds to the last payment made in year five. There are 12 payments a year, so the last payment made in year five is 60 (5  $\times$  12). So, to find the balance after five years, set  $P_1=60$  and  $P_2=60$ .

| PMT<br>Setting | END       |
|----------------|-----------|
| N              | 300       |
| PV             | 400,000   |
| FV             | 0         |
| PMT            | -1,997.08 |
| I/Y            | 3.5       |
| P/Y            | 12        |
| C/Y            | 2         |
| $P_1$          | 60        |
| $P_2$          | 60        |

$$BAL = \$345, 120.01$$

After five years, the balance is \$345, 120.01.

Step 3: Subtract the lump-sum payment from the balance found in the previous step.

New Balance = 
$$345, 120.01 - 15,000$$
  
=  $$330, 120.01$ 

Step 4: Calculate the number of payments needed to re-pay the new balance found in the previous step.

| PMT<br>Setting | END         |
|----------------|-------------|
| N              | ?           |
| PV             | 330, 120.01 |
| FV             | 0           |
| PMT            | -1,997.08   |
| I/Y            | 3.5         |
| P/Y            | 12          |
| C/Y            | 2           |

$$N=225.263... \rightarrow 226$$
 payments

# Step 5: Calculate the difference between the number of payments without the lump-sum payment and the number of payments with the lump-sum payment.

There are 300 payments without the lump-sum payment applied. With the lump-sum payment applied, there are 60 payments before the lump-sum payment and 226 payment after. So with the lump-sum payment, there are a total of 226+60=286 payments.

$$\begin{array}{c} \text{Difference} = 300 - 286 \\ = 14 \text{ payments} \end{array}$$

With the lump-sum payment applied, it takes 14 fewer payments to pay-off the mortgage.

### Step 6: Convert the difference found in the previous step to years and months.

\begin{eqnarray\*} \mbox{Number of Years} & amp; = & amp; \frac{14}{12} \\ & amp; = & amp; 1.1666... \\ & amp; \rightarrow & amp; 1 \mbox{ year} \\ \\ \mbox{Number of Months} & amp; = & amp; 0.16666... \times 12 \\ & amp; = & amp; 2 \mbox{ months} \end{eqnarray\*}

### Step 7: Write as a statement.

The amortization period is shortened by 1 year and 2 months.

# Try It

2) A \$300,000 mortgage at 2.8% compounded semi-annually is repaid with monthly payments for 20 years. How much is the amortization period shortened by if a \$10,000 lump-sum payment is made at the end of year four?

### Solution

1. Calculate the monthly payments.

| PMT<br>Setting | END     |
|----------------|---------|
| N              | 240     |
| PV             | 300,000 |
| FV             | 0       |
| PMT            | ?       |
| I/Y            | 2.8     |
| P/Y            | 12      |
| C/Y            | 2       |

$$PMT = \$1,631.51$$

2. Calculate the balance at the end of four years.

| PMT<br>Setting | END       |
|----------------|-----------|
| N              | 240       |
| PV             | 300,000   |
| FV             | 0         |
| PMT            | -1,631.51 |
| I/Y            | 2.8       |
| P/Y            | 12        |
| C/Y            | 2         |
| P1             | 48        |
| Р2             | 48        |

$$BAL = \$252, 555.63$$

3. Subtract the lump-sum payment from the balance.

New Balance = 
$$252,555.63 - 10,000$$
  
=  $$242,555.63$ 

4. Calculate the number of payments needed to re-pay the new balance found in the previous step.

| PMT<br>Setting | END        |
|----------------|------------|
| N              | ?          |
| PV             | 242,555.63 |
| FV             | 0          |
| PMT            | -1,631.51  |
| I/Y            | 2.8        |
| P/Y            | 12         |
| C/Y            | 2          |

$$N=182.530... 
ightarrow 183$$
 payments

5. Calculate the difference between the number of payments and convert the difference to years and months.

Difference = 
$$240 - (48 + 183)$$
  
= 9 payments

\begin{eqnarray\*} \mbox{Number of Years} & amp; = & amp; \frac{9}{12} \\ & amp; = & amp; 0.75 \\ & amp; \rightarrow & amp; 0 \mbox{ years} \\ \\ \mbox{Number of Months} & amp; = & amp; 0.75 \\ \times 12 \\ & amp; = & amp; 9 \mbox{ months} \end{eqnarray\*}

The amortization period is shortened by 9 months.

# Increasing the Amount of the Periodic Payment

Another one of the pre-payment options is to increase the periodic payment amount. For example, you might decide to increase your periodic payment by \$10 at the end of the sixth year. This means that starting with the first payment in year seven, each of the periodic payments will be \$10 higher. Because the interest was already paid by the original periodic payment amount, this extra \$10 gest applied to the mortgage principal. What affect does this have on the amount of time it takes to re-pay the mortgage?

### HOW TO

### **Increasing the Periodic Payment**

To calculate how much the amortization period is shortened by when the amount of the periodic payment is increased:

**Step 1:** Find any missing information about the mortgage. For example, you might have to calculate out the payment or the number of payments, depending on what information is missing.

**Step 2:** Calculate the balance on the mortgage at the time the payment is increased.

**Step 3:** Calculate the new payment by adding the payment increase to the original payment amount.

**Step 4:** Calculate the number of new periodic payments required to pay-off the balance found in step 2.

**Step 5:** Calculate the difference between the number of payments without the payment increase applied and the number of payments with the payment increase included.

**Step 6:** Convert the difference found in step 5 to years and months to find how much the amortization period is shortened by with the payment increase included.

### Example 3.4.5

A \$375,000 mortgage at 3.1% compounded semi-annually is repaid with monthly payments for 20 years. How much is the amortization period shortened by if the payments are increased by \$200 at the end of year eight?

#### **Solution**

Step 1: Calculate the monthly payments.

| PMT<br>Setting | END           |
|----------------|---------------|
| N              | 12	imes20=240 |
| PV             | 375,000       |
| FV             | 0             |
| PMT            | ?             |
| I/Y            | 3.1           |
| P/Y            | 12            |
| C/Y            | 2             |

$$PMT = \$2,094.82$$

The monthly mortgage payments are \$2,094.82.

# Step 2: Calculate the balance at the end of eight years (the time of the payment increase).

To find the balance after eight years, enter the payment number that corresponds to the last payment made in year eight. There are 12 payments a year, so the last payment made in year eight is 96 (8  $\times$  12). So, to find the balance after eight years, set  $P_1=96$  and  $P_2=96$ .

| PMT<br>Setting | END       |
|----------------|-----------|
| N              | 240       |
| PV             | 375,000   |
| FV             | 0         |
| PMT            | -2,094.82 |
| I/Y            | 3.1       |
| P/Y            | 12        |
| C/Y            | 2         |
| $P_1$          | 96        |
| $P_2$          | 96        |

$$BAL = \$251,916.89$$

After eight years, the balance is \$251, 916.89.

### Step 3: Add the payment increase to the payment to find the new payment amount.

New Payment = 
$$2,094.82 + 200$$
  
=  $$2,294.82$ 

Step 4: Calculate the number of payments needed to re-pay the balance found in Step 2 with the new payment found in Step 3.

| PMT<br>Setting | END        |
|----------------|------------|
| N              | ?          |
| PV             | 251,916.89 |
| FV             | 0          |
| PMT            | -2,294.82  |
| I/Y            | 3.1        |
| P/Y            | 12         |
| C/Y            | 2          |

$$N=129.108... \rightarrow 130$$
 payments

# Step 5: Calculate the difference between the number of payments without the payment increase and the number of payments with the payment increase.

There are 240 payments without the payment increase. With the payment increase, there are 96 payments before the payment increase and 130 payment after. So with the payment increase, there are a total of 96+130=226 payments.

Difference = 
$$240 - 226$$
  
=  $14$  payments

With the payment increase, it takes 14 fewer payments to pay-off the mortgage.

### Step 6: Convert the difference found in the previous step to years and months.

\begin{eqnarray\*} \mbox{Number of Years} & amp; = & amp; \frac{14}{12} \\ & amp; = & amp; 1.1666... \\ & amp; \rightarrow & amp; 1 \mbox{ year} \\ \\ \mbox{Number of Months} & amp; = & amp; 0.16666... \times 12 \\ & amp; = & amp; 2 \mbox{ months} \end{eqnarray\*}

### Step 7: Write as a statement.

The amortization period is shortened by  ${\bf 1}$  year and  ${\bf 2}$  months.

# Try It

3) A \$500,000 mortgage at 4.3% compounded semi-annually is repaid with monthly payments for 25 years. How much is the amortization period shortened by if the payments are increased by \$75 at the end of year three?

### **Solution**

1. Calculate the monthly payments.

| PMT<br>Setting | END     |
|----------------|---------|
| N              | 300     |
| PV             | 500,000 |
| FV             | 0       |
| PMT            | ?       |
| I/Y            | 4.3     |
| P/Y            | 12      |
| C/Y            | 2       |

$$PMT = \$2,712.04$$

2. Calculate the balance at the end of three years.

| PMT<br>Setting | END       |  |  |
|----------------|-----------|--|--|
| N              | 300       |  |  |
| PV             | 500,000   |  |  |
| FV             | 0         |  |  |
| PMT            | -2,712.04 |  |  |
| I/Y            | 4.3       |  |  |
| P/Y            | 12        |  |  |
| C/Y            | 2         |  |  |
| $P_1$          | 36        |  |  |
| $P_2$          | 36        |  |  |

$$BAL = \$464, 114.56$$

3. Calculate the new payment.

$$\begin{array}{c} \text{New Payment} = 2,712.04 + 75 \\ = \$2,787.04 \end{array}$$

4. Calculate the number of payments needed to re-pay the balance found in Step 2.

| PMT<br>Setting | END         |  |  |
|----------------|-------------|--|--|
| N              | ?           |  |  |
| PV             | 464, 114.56 |  |  |
| FV             | 0           |  |  |
| PMT            | -2,787.04   |  |  |
| I/Y            | 4.3         |  |  |
| P/Y            | 12          |  |  |
| C/Y            | 2           |  |  |

$$N=252.4769... \rightarrow 253$$
 payments

5. Calculate the difference between the number of payments and convert the difference to years and months.

Difference = 
$$300 - (36 + 253)$$
  
= 11 payments

\begin{eqnarray\*} \mbox{Number of Years} & amp; = & amp; \frac{11}{12} \\ & amp; = & amp; 0.9166...\\ & amp; \rightarrow & amp; 0 \mbox{ years} \\ \\ \mbox{Number of Months} & amp; = & amp; 0.9166... \times 12 \\ & amp; = & amp; 11 \mbox{ months} \end{eqnarray\*}

The amortization period is shortened by 11 months.

# **Section 3.4 Exercises**

1. A \$434,693 mortgage is repaid with monthly payments over 30 years. The interest rate for the first three year term is 4.5% compounded semi-annually. If the mortgage is renewed at 5.25% compounded semi-annually, what is the size of the monthly payments upon renewal?

#### Solution

\$2,370.32

2. A \$318, 222 mortgage is repaid with bi-weekly payments over 25 years. The interest rate for the first two year term is 3% compounded semi-annually. If the mortgage is renewed at 6.8% compounded semi-annually, what is the size of the bi-weekly payments upon renewal?

#### Solution

\$985.74

3. Five years ago, Asia purchased her \$322,000 home in Edmonton with a 25-year

amortization. In her first five-year term, she made monthly payments and was charged 4.89% compounded semi-annually. She will renew the mortgage on the same amortization timeline for a three year term at 5.49% compounded semi-annually with monthly payments.

- a. Calculate the balance remaining after the first term.
- b. What is the new mortgage payment amount for the second term?
- c. What is the balance at the end of the second term?

#### Solution

- a. \$284, 498.75; b. \$1, 945.52; c. \$258, 813.11
- 4. Luke took out a \$350,000 mortgage at 3.7% compounded semi-annually and repaid the mortgage with monthly payments of \$1,700.
  - a. How long will it take Luke to repay the mortgage?
  - b. How much would the amortization period be shortened by if Luke made weekly payments of \$425 instead of the monthly payments?

#### **Solution**

- a. 27 years, 2 months; b. 3 years, 5 months
- 5. Sally took out a \$475,000 mortgage at 2.9% compounded semi-annually. She repaid the mortgage with monthly payments for 25 years. How much would the amortization period be shortened by if Sally made bi-weekly payments of \$1,100 instead of the monthly payments?

#### Solution

- 2 years, 4 months
- 6. Sam received a \$280,000 mortgage at 4.5% compounded semi-annually. She repaid the mortgage with monthly payments for 20 years. How much would the amortization period be shortened by if Sam made a \$12,000 lump-sum payment at the end of year two?

#### Solution

- 1 year, 2 months
- 7. A \$420,000 mortgage at 3.47% compounded semi-annually is repaid with monthly payments for 30 years. How much would the amortization period be shortened by if a lump-sum payment of \$20,000 is made at the end of year six?

#### **Solution**

1 year, 11 months

8. Jesse received a \$570,000 mortgage at 2.9% compounded semi-annually. He repaid the mortgage with monthly payments for 25 years. How much would the amortization period by shortened by if Jesse increases his monthly payments by \$175 at the end of year five?

#### **Solution**

1 year, 7 months

9. A \$190,000 mortgage at 3.2% compounded semi-annually is repaid with monthly payments for 15 years. How much would the amortization period be shortened by if the monthly payments are increased by 10% at the end of year three?

#### Solution

1 year, 3 months

### **Attribution**

"13.4: Special Application: Mortgages" from <u>Business Math: A Step-by-Step Handbook Abridged</u> by Sanja Krajisnik; Carol Leppinen; and Jelena Loncar-Vines is licensed under a <u>Creative Commons Attribution-NonCommercial-ShareAlike 4.0 International License</u>, except where otherwise noted.

"13.4: Special Application: Mortgages" from <u>Business Math: A Step-by-Step Handbook (2021B)</u> by J. Olivier and <u>Lyryx Learning Inc.</u> through a <u>Creative Commons Attribution-NonCommercial-ShareAlike 4.0 International License</u> unless otherwise noted.

## **Chapter 3 Review Exercises**

1. Annanya took out a \$42,500 loan at 6.6% compounded monthly with monthly payments over the six-year amortization period. Calculate the total principal and interest portions for the third year.

#### **Solution**

$$PRN = \$6,810.95, INT = \$1,786.45$$

2. Two years ago, Sumandeep borrowed \$20,000 at 9.45% compounded monthly. She has been paying end-of-month payments since, and the last payment will be today. Calculate the amount of the final payment.

#### Solution

\$917.82

3. Hogwild Industries borrowed \$75,000 to purchase some new equipment. The terms of the ordinary loan require quarterly payments for three years with an interest rate of 7.1% compounded semi-annually. Calculate the total interest and principal portions for the third year.

#### Solution

$$PRN = \$26,763.03, INT = \$1,187.52$$

4. Dr. Strong of Island Lakes Dental Centre acquired a new Panoramic X-ray machine for his practice. The \$7,400 for the machine, borrowed at 8.8% compounded annually, is to be repaid in four end-of-quarter instalments. Develop a complete amortization schedule and total the interest paid.

### **Solution**

| Payment<br>Number | Payment    | Interest Paid<br>(INT) | Principal Paid<br>(PRN) | Balance (BAL) |
|-------------------|------------|------------------------|-------------------------|---------------|
| 0                 |            |                        |                         | \$7,400       |
| 1                 | \$1,949.59 | \$157.69               | \$1,791.90              | \$5,608.10    |
| 2                 | \$1,949.59 | \$119.50               | \$1,830.09              | \$3,778.01    |
| 3                 | \$1,949.59 | \$80.51                | \$1,869.08              | \$1,908.93    |
| 4                 | \$1,949.61 | \$40.68                | \$1,908.93              | \$0           |
| Totals            | \$7,798.38 | \$398.38               | \$7,400                 |               |

5. Dr. Miller acquired a new centrifuge machine from Liaoyang Longda Pharmaceutical Machinery Company (LLPMC) for his medical practice. He is to pay off the \$60,341 through 20 month-end payments. LLPMC has set the interest rate on the loan at 9.5% compounded quarterly. Develop a partial amortization schedule for the third to sixth payments.

### Solution

| Payment<br>Number | Payment    | Interest Paid<br>(INT) | Principal Paid<br>(PRN) | Balance (BAL) |
|-------------------|------------|------------------------|-------------------------|---------------|
| 3                 | \$3,272.05 | \$429.84               | \$2,842.21              | \$51,880.64   |
| 4                 | \$3,272.05 | \$407.51               | \$2,864.54              | \$49,016.11   |
| 5                 | \$3,272.05 | \$385.01               | \$2,887.04              | \$46,129.07   |
| 6                 | \$3,272.05 | \$362.33               | \$2,909.72              | \$43,219.35   |

6. Kerry, who is a pharmacist, just became a new franchisee for Shoppers Drug Mart. As part of her franchising agreement, her operation is to assume a \$1.2 million mortgage to be financed over the next 15 years. She is to make payments after every six months. Head office will charge her a rate of 14.25% compounded annually. Determine the amount of her mortgage payment.

### Solution

\$95,615.95

7. Alibaba took out a 25-year amortization \$273,875 mortgage five years ago at 4.85%compounded semi-annually and has been making monthly payments. He will renew the mortgage for a three-year term today at an interest rate of 6.1% compounded semiannually on the same amortization schedule. What are his new monthly mortgage payments?

#### **Solution**

\$1,735.84

- 8. Monthly payments are to be made against an \$850,000 loan at 7.15% compounded annually with a 15-year amortization.
  - a. What is the size of the monthly payment?
  - b. Calculate the principal portion of the  $100^{th}$  payment.
  - c. Calculate the interest portion of the  $50^{th}$  payment.
  - d. Calculate how much the principal will be reduced in the second year.
  - e. Calculate the total interest paid in the fifth year.

#### **Solution**

- a. \$7, 604.85; b. \$4, 771.37; c. \$4, 026.56; d. \$35, 827.23; e. \$47, 183.46
- 9. An investment annuity of \$100,000 earning 4.5% compounded quarterly is to make payments at the end of every three months with a 10-year amortization.
  - a. What is the size of the quarterly payment?
  - b. Calculate the principal portion of the  $20^{th}$  payment.
  - c. Calculate the interest portion of the  $33^{rd}$  payment.
  - d. Calculate how much the principal will be reduced in the second year.
  - e. Calculate the total interest paid in the seventh year.

#### Solution

- a. \$3, 118.35; b. \$2, 465.45; c. \$166.96; d. \$8, 480.07; e. \$1, 866.95
- 10. Four years ago, Katrina became a landlord and opened her new four-unit apartment housing unit with an initial mortgage at 6.83% compounded semi-annually in the amount of \$971,000 less a \$100,000 down payment. She amortized over 30 years and opted for monthly payments. Upon renewing her mortgage today, she is taking a two-year term at 5.1% compounded semi-annually while continuing with monthly payments and the original amortization timeline.

- a. Calculate the interest and principal portions in her first term.
- b. What is the balance remaining after the first term?
- c. What is the new mortgage payment amount in the second term?
- d. What is the balance remaining after the second term?

#### **Solution**

a. PRN = \$41,301.88, INT = \$229,441.64; b. \$829,698.12; c. \$4,779.82; d. \$797,181.08

- 11. You have a \$50,000 student loan at 3.1% compounded quarterly. You repay the loan with monthly payments of \$750.
  - a. How much interest is paid with the

; b. \$699.23; c. \$9,750.63; d. \$705.58; e. \$8,822.85; f. \$180.64

b. John received a \$80,000 loan at 4.96% compounded semi-annually. He made quarterly payments of \$3,000 to repay the loan. Construct a partial amortization schedule showing the details of the last two payments and the totals.

#### Solution

| Payment<br>Number | Payment     | Interest Paid<br>(INT) | Principal Paid<br>(PRN) | Balance (BAL) |
|-------------------|-------------|------------------------|-------------------------|---------------|
| 32                | \$3,000     | \$55.70                | \$2,944.30              | \$1,575.34    |
| 33                | \$1,594.75  | \$19.41                | \$1,575.34              | \$0           |
| Totals            | \$97,594.75 | \$17,594.75            | \$80,000                |               |

c. You purchased a \$400,000 house. You paid 10% as a down payment and took out a mortgage for the balance at 4.5% compounded semi-annually. You repaid the mortgage with monthly payments for 25 years. How much is the amortization period shortened by if a lump-sum payment of \$15,000 is made at the end of the fourth year?

#### **Solution**

1 year, 6 months

d. A \$525,000 mortgage at 3.9% compounded semi-annually is repaid with

monthly payments for 25 years. How much is the amortization period shortened by if the monthly payments are increased by \$200 at the end of year three?

#### **Solution**

2 years, 3 months

e. A \$600,000 mortgage at 2.75% compounded semi-annually is repaid with monthly payments of \$2,445 for 30 years. How much is the amortization period shortened by if mortgage is repaid with semi-monthly payments of \$1,300instead of the monthly payments?

#### **Solution**

2 years, 8 months

#### **Attribution**

"Chapter 13 Summary" from Business Math: A Step-by-Step Handbook (2021B) by J. Olivier and Lyryx Learning Inc. through a Creative Commons Attribution-NonCommercial-ShareAlike 4.0 International License unless otherwise noted.

# **CHAPTER 3 SUMMARY**

# **Key Concepts Summary**

#### 3.1 Amortization Schedules

- The concept of amortization.
- The development of an amortization schedule.
- The development of a partial amortization schedule.

#### 3.2 Calculating the Principal and Interest Components of a Loan

- How to calculate interest and principal components for a single payment.
- How to calculate interest and principal components for a series of payments.
- Variable changes in future value annuity calculations.

#### 3.3 Calculating the Final Payment

- Understanding why the final payment is different than all the other payments.
- How to calculate the exact amount of the final payment.

### 3.4 Mortgages

- The language and concepts involved in mortgages.
- How to calculate the mortgage payment.
- The procedure involved in renewing a mortgage.
- The procedure involved with prepayment options.

# **Glossary of Terms**

**Amortization.** A process by which the principal of a loan is extinguished over the course of an agreed-upon time period through a series of regular payments that go toward both the accruing interest and principal reduction.

**Amortization Period.** The length of time it will take for the principal of a loan to be reduced to zero.

**Amortization Schedule.** A table that shows the payment amount, principal component, interest component, and remaining balance for every payment in the annuity.

**Amortization Term.** The length of time for which the interest rate and payment agreement between the borrower and the lender will remain unchanged.

**Closed Mortgage.** A type of mortgage that has many strict rules and does not allow the mortgager to pay off the debt in full until the loan matures. Early payment incurs substantial penalties.

**Foreclosure.** A process that allows a financial institution to evict tenants from a mortgaged property and put the property up for sale. The proceeds of the sale are then used to pay off the mortgage.

**Mortgage.** A special type of loan that is collaterally secured by real estate property.

**Mortgagee.** The financial institution that lends the money for a mortgage.

**Mortgagor.** The individual or business that borrows the money for a mortgage.

**Open Mortgage.** A type of mortgage that has very few rules and allows the mortgagor to pay off the debt in full or with additional prepayments at any given point without penalty.

**Partial Amortization Schedule.** Amortization schedules that show only a specified range of payments and not the entire annuity.

# Formula & Symbol Hub

### Symbols Used

- ullet BAL = Principal balance immediately after a loan payment
- INT = Interest portion of a loan payment or a series of payments
- PRN = Principal portion of a loan payment or a series of payments
- PMT = Annuity payment amount
- I/Y = Nominal interest rate
- ullet P/Y = Number of payments per year or payment frequency
- C/Y = Number of compounds per year or compounding frequency
- N = Total number of annuity payments

# **Calculator**

- Amortization Worksheet
- **AMORT** is located on the 2nd shelf above the PV button.

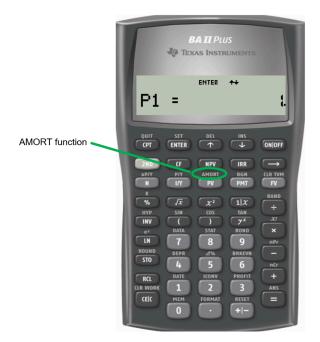

Figure 3.6.1

- There are five variables in the amortization worksheet:
  - *P*1 is the starting payment number. The calculator can work with a single payment or a series of payments.
  - P2 is the ending payment number. This number is the same as P1 when you are concerned
    with just a single payment. When working with a series of payments, you can set it to a higher
    number.
  - BAL is the principal balance remaining after the payment number entered into the P2 variable. The cash flow sign is correct as indicated on the calculator display.
  - PRN is the principal portion of the payments from P1 to P2 inclusive. Ignore the cash flow sign.
  - INT is the interest portion of the payments from P1 to P2 inclusive. Ignore the cash flow sign.
- To use the amortization worksheet:
  - Enter all seven of the time value of money variables accurately (N, I/Y, PV, PMT, FV, P/Y, and C/Y). If PMT was computed, you must re-enter it with only two decimals while retaining the correct cash flow sign convention.
  - Press 2nd AMORT.
  - Enter a value for *P*1, press **ENTER** and then the down arrow.
  - Enter a value for P2, press ENTER and then the down arrow. Note that the higher the numbers entered in P1 or P2, the longer it will take the calculator to compute the outputs.
     It is possible that the calculator will go blank and take a few moments before displaying the

outputs.

• Press the down arrow to scroll through BAL, PRN, and INT to read the output.

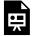

One or more interactive elements has been excluded from this version of the text. You can view them online here: <a href="https://ecampusontario.pressbooks.pub/finmath1175/?p=171#oembed-1">https://ecampusontario.pressbooks.pub/finmath1175/?p=171#oembed-1</a>

Video: Amortization Schedule using BAII Plus by Joshua Emmanuel [3:55] Transcript Available.

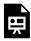

One or more interactive elements has been excluded from this version of the text. You can view them online here: https://ecampusontario.pressbooks.pub/finmath1175/?p=171#oembed-2

Video: Mortgage Calculations using BAII Plus by Joshua Emmanuel [4:13] Transcript Available.

#### **Attribution**

"Chapter 13 Summary" from <u>Business Math: A Step-by-Step Handbook (2021B)</u> by J. Olivier and <u>Lyryx Learning Inc.</u> through a <u>Creative Commons Attribution-NonCommercial-ShareAlike 4.0 International License</u> unless otherwise noted.

"Chapter 13: Glossary of Terms" from <u>Business Math: A Step-by-Step Handbook Abridged</u> by Sanja Krajisnik; Carol Leppinen; and Jelena Loncar-Vines is licensed under a <u>Creative Commons Attribution-NonCommercial-ShareAlike 4.0 International License</u>, except where otherwise noted.

"Chapter 13: Key Concepts Summary" from <u>Business Math: A Step-by-Step Handbook Abridged</u> by Sanja Krajisnik; Carol Leppinen; and Jelena Loncar-Vines is licensed under a <u>Creative Commons Attribution-NonCommercial-ShareAlike 4.0 International License</u>, except where otherwise noted.

"Chapter 13: Symbols and Formulas Used" from <u>Business Math: A Step-by-Step Handbook</u>
<u>Abridged</u> by Sanja Krajisnik; Carol Leppinen; and Jelena Loncar-Vines is licensed under a <u>Creative Commons</u>
<u>Attribution-NonCommercial-ShareAlike 4.0 International License</u>, except where otherwise noted.

"Chapter 13: Technology Introduced" from Business Math: A Step-by-Step Handbook Abridged by Sanja

Krajisnik; Carol Leppinen; and Jelena Loncar-Vines is licensed under a <u>Creative Commons Attribution-NonCommercial-ShareAlike 4.0 International License</u>, except where otherwise noted.

# **CHAPTER 4: BONDS AND SINKING FUNDS**

### Chapter Outline

4.1 Bond Terminology

4.2 Calculating the Purchase Price of a Bond on an Interest Payment Date

4.3 Calculating the Yield Rate

4.4 Bond Schedules

4.5 Quotation of Bonds

4.6 Sinking Funds

4.7 Review Exercises

**Chapter 4 Summary** 

# 4.0 INTRODUCTION

# **Chapter Learning Objectives**

By the end of the chapter you should be able to:

- Understand terminology used in bonds and bond transactions
- Calculate the purchase price of a bond on an interest payment date
- Calculate the yield to maturity of a bond on an interest payment date
- Calculate the investor's yield when a bond is sold before maturity
- Construct an amortization of the premium bond schedule
- Construct an accumulation of the discount bond schedule
- Calculate the purchase price of a bond on a non-interest payment date
- Calculate the quoted price of a bond
- Construct a sinking fund schedule

One of the most powerful ways for an institution to raise large amounts of capital is by issuing marketable bonds. A company or a government will essentially borrow the required financing from investors such as you and me. Individually we cannot provide the needed funds, but the bond issuer can raise a large sum of money from us collectively. One of the largest bond issuers in Canada is the Government of Canada. This money is primarily used to fund Canada's national debt.

On the consumer side, marketable bonds represent another investment opportunity you can include in your RRSP portfolio. They feature regular interest payments and a chance to grow your savings through trading on the bond market. This chapter begins with the basics of how bonds operate. Then you will learn how to calculate the purchase price of a bond and work with bond interest rates. Bond issuance usually comes with a sinking fund provision. Finally, we will explore the financial and accounting responsibilities associated with amortization of bond premiums and accrual of bond discounts.

### **Attribution**

"Chapter 7 Introduction" from <u>Business and Financial Mathematics</u> by Valerie Watts is licensed under a <u>Creative Commons Attribution-NonCommercial-ShareAlike 4.0 International License</u>, except where otherwise noted.

"Chapter 14 Introduction" from Business Math: A Step-by-Step Handbook (2021B) by J. Olivier and Lyryx Learning Inc. through a Creative Commons Attribution-NonCommercial-ShareAlike 4.0 International License unless otherwise noted.

# 4.1 BOND TERMINOLOGY

# **Learning Objectives**

• Understand terminology used in bonds and bond transactions

# Formula & Symbol Hub

### Symbols Used

- BAL = Principal balance
- BV = Book value
- FV = Face value of bond
- PMT = Annuity payment amount
- N = Number of annuity payments
- I/Y = Nominal interest rate
- P/Y = Number of payments per year or payment frequency
- ullet C/Y = Number of compounds per year or compounding frequency

#### Formulas Used

• Formula 4.1 - Bond Payment

Payment = Face Value  $\times$  periodic bond rate

# Introduction

A marketable **bond** is a debt that is secured by a specific corporate asset, that establishes the issuer's responsibility toward a creditor for paying interest at regular intervals, and for repaying the principal at a fixed later date. A **debenture** is the same as a marketable bond, except that the debt is not secured by any specific corporate asset. Mathematically, the calculations are identical for these two financial tools, which this textbook refers to as *bonds* for simplicity.

# **Bond Terminology**

- **Issue Date.** The **bond issue date** is the date that the bond is issued and available for purchase by creditors. Interest accrues from this date.
- Face Value. Also called the *par value* or *denomination of the bond*, the **face value** is the principal amount of the debt. It is what the investor lent to the bond-issuing corporation. The amount, usually a multiple of \$100, is found in small denominations up to \$10,000 for individual investors and larger denominations up to \$50,000 or more for corporate investors.
- **Coupon Rate.** Also known as the *bond rate* or *nominal rate*, the **coupon rate** is the nominal interest rate paid on the face value of the bond. The coupon rate is fixed for the life of the bond. Most commonly the interest is calculated semi-annually and payable at the end of every six-month period over the entire life of the bond, starting from the issue date. All coupon rates used in this textbook are assumed to be semi-annually compounded, unless stated otherwise.
- Yield Rate. The yield rate, or *market rate*, is the prevailing nominal rate of interest in the open bond market. Because bonds are actively traded, this rate fluctuates based on economic and financial conditions. On the issue date, the market rate determines the coupon rate that is tied to the bond. Market rates are usually compounded semi-annually, as will be assumed in this textbook unless otherwise stated. Therefore, marketable bonds form ordinary simple annuities, because the interest payments and the market rate are both compounded semi-annually, and the payments occur at the end of the interval.

- **Redemption Value.** Also called the *redemption price* or *maturity value*, the **redemption value** is the amount the bond issuer will pay to the bondholder upon maturity of the bond. The redemption price normally equals the face value of the bond, in which case the bond is said to be "redeemable at par" because interest on the bond has already been paid in full periodically throughout the term, leaving only the principal in the account. In some instances a bond issuer may in fact redeem the bond at a premium, which is a price greater than the face value. The redemption price is then stated as a percentage of the face value, such as 103%. For introductory purposes, this textbook sticks to the most common situation, where the redemption price equals the face value.
- **Maturity Date.** Also known as the *redemption date* or *due date*, the **maturity date** is the day upon which the redemption price will be paid to the bondholder (along with the final interest payment), thereby extinguishing the debt.
- **Selling Date.** The date that a bond is actively traded and sold to another investor through the bond market is known as the **selling date**. In the timeline, the selling date can appear anywhere on the timeline between the issue date and maturity date, and it may occur more than once as the bond is sold by one investor after another.
- **Purchase Price.** The **purchase price** is the price the bond holder pays to purchase the bond. Although the redemption value and the periodic interest payments remain fixed throughout the lifetime of the bond, the purchase price fluctuates depending on various market conditions, such as the current yield rate.

# Example 4.1.1

A \$10,000 bond was issued on March 1, 2019 with a 7% coupon and 16 years to maturity. The bond was purchased on July 13, 2023 when the yield to maturity was 5%.

- Face Value (or Redemption Value) = \$10,000
- Issue Date = March 1, 2019
- Purchase Date (or Selling Date) = July 23, 2023
- Maturity Date (or Redemption Date) = March 1, 2035
- Coupon Rate = 7% compounded semi-annually
- Yield Rate = 5% compounded semi-annually

# Things to Watch Out For

Unless otherwise stated, the coupon rate and the yield rate are compounded semi-annually and the coupon payments are made every six months.

In this chapter we only deal with bonds that are redeemed for their face value at the time of maturity. So, the redemption value of the bond will equal its face value.

# Premium, Discount, and At Par Bonds

The price at which a bond is purchased in the market may not be the face value of the bond. In fact, the price of a bond fluctuates with the market rate over time. There are three scenarios relating the purchase price of the bond to its face value.

- **Bonds purchased at par.** The purchase price of the bond *equals* its face value. This happens when the coupon rate equals the yield rate.
- **Bonds purchased at premium.** The purchase price of the bond is *higher* than its face value. This happens when the coupon rate is greater than the yield rate. In such cases, the bond is providing a higher rate of return (through the coupons) than an investment in the market (earning the lower yield rate). Consequently, the bond will be in demand and will sell at a higher price that its face value. The difference between the purchase price and the face value is called the *premium*.
- **Bonds purchased at discount.** The purchase price of the bond is *lower* than its face value. This happens when the coupon rate is less than the yield rate. In such cases, the bond is providing a lower rate of return (through the coupons) than an investment in the market (earning the higher yield rate). Consequently, the bond will not be in demand and will sell at a lower price that its face value. The difference between the face value and the purchase price is called the *discount*.

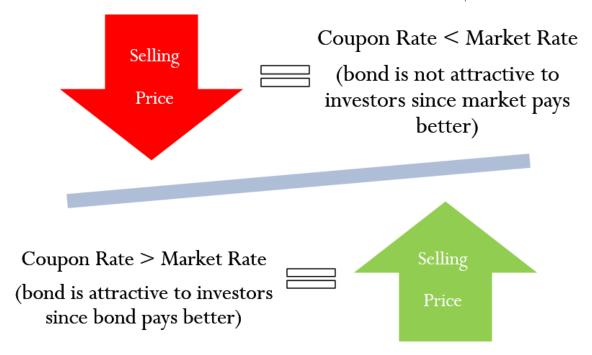

Figure 4.1.1

### Example 4.1.2

Identify each of the following bonds as premium, discount, or at par.

- a. A \$5,000 bond with a 3% coupon is purchased when there are five years to maturity and the yield to maturity is 4.5%.
- b. A \$12,000 bond with a 4% coupon is purchased when there are ten years to maturity and the yield to maturity is 4%.
- c. A \$7,000 bond with a 6% coupon is purchased when there are twelve years to maturity and the yield to maturity is 3.7%.

#### Solution

- a. Discount because the coupon rate (3%) is less than the yield rate (4.5%)
- b. At par because the coupon rate and yield rate are equal.
- c. Premium because the coupon rate (6%) is higher than the yield rate (3.7%).

# Calculating the Bond Payment

The **bond payment**, or coupon payment, is the payment the bond holder received semi-annually throughout the investment. This interest is not converted to the principal of the bond, and therefore does not compound. Instead, the bond payment is directly paid to the bond holder. The amount of the bond payment depends only on the face value of the bond and the coupon rate.

# 4.1 Bond Payment

**B**ond Payment = 
$$FV \times b$$

- rgb]1.0, 0.0, 0.0 Bond Payment: is the payment the bond holder received semi-annually throughout the investment.
- *FV* is the Face Value: of the bond when the bond is redeemed at maturity.
- b is Periodic Coupon Rate: where  $b = \frac{\text{coupon rate}}{\text{number of coupons per year}}$

### Example 4.1.3

A \$5,000 bond has a 3% coupon. Calculate the bond payment.

#### Solution

$$\begin{aligned} \text{Bond Payment} &= FV \times b \\ &= 5,000 \times \frac{0.03}{2} \\ &= \$75 \end{aligned}$$

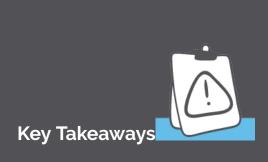

Remember, the bond payments and coupon rate are assumed to be semi-annual, unless stated otherwise.

For the bond in the previous example, the bond holder will receive a \$75 payment at the end of every six months over the life time of the bond.

### Try It

1) A \$12,000 bond has a 7% coupon. Calculate the bond payment.

#### Solution

$$\begin{aligned} \text{Bond Payment} &= FV \times b \\ &= 12,000 \times \frac{0.07}{2} \\ &= \$420 \end{aligned}$$

### **Attribution**

"7.1 Bond Terminology" from Business and Financial Mathematics by Valerie Watts is licensed under

a <u>Creative Commons Attribution-NonCommercial-ShareAlike 4.0 International License</u>, except where otherwise noted.

"14.1: Determining the Value of a Bond" from Business Math: A Step-by-Step Handbook (2021B) by J. Olivier and Lyryx Learning Inc. through a Creative Commons Attribution-NonCommercial-ShareAlike 4.0 International License unless otherwise noted.

# 4.2 CALCULATING THE PURCHASE PRICE OF A BOND ON AN INTEREST PAYMENT DATE

# **Learning Objectives**

• Calculate the purchase price of a bond on an interest payment date

# Formula & Symbol Hub

### Symbols Used

- BAL = Principal balance
- BV = Book value
- FV = Face value of bond
- PMT = Annuity payment amount
- N = Number of annuity payments
- I/Y = Nominal interest rate
- ullet P/Y = Number of payments per year or payment frequency
- C/Y = Number of compounds per year or compounding frequency

#### Formulas Used

• Formula 4.1 - Bond Payment

 $Payment = Face\ Value \times periodic\ bond\ rate$ 

Formula 4.2 – Purchase Price on an Interest Payment Date

Purchase Price = Present Value of Face Value + Present Value of Bond Payments

• Formula 4.3 - Premium (Bonds)

Premium = Purchase Price - Face Value

Formula 4.4 – Discount (Bonds)

Discount = Face Value - Purchase Price

### Introduction

Exactly what is your marketable bond worth? When you inspect the financial section of your local newspaper, you pay particular attention to the quotes on bonds, into which you invested a portion of your RRSP portfolio. Ten years ago, when prevailing bond rates were 5.5%, you purchased 10 Government of Canada \$5,000 face value bonds with a 5% coupon and 20 years remaining to maturity. At the time you paid \$4,699.02 each for them. Today's prevailing bond rates have dropped to 3.35% but are expected to rise in the near future. Should you hold on to those bonds? Should you cash them in by selling them in the bond market?

Marketable bonds and debentures are nonredeemable, which means the only way to cash these bonds in before the maturity date is to sell them to another investor. Therefore, the key mathematical calculation is what to pay for the bond. The selling date, maturity date, coupon rate, redemption price, and market rate together determine the bond's purchase price.

On the bond's issue date, the market rate determines the coupon rate, so these two rates are identical. As a result, the price of the bond equals its face value. After the bond is issued, interest starts to accrue on it, and the market rate begins to fluctuate based on market conditions. This changes the price of the bond.

Because the bond pays interest semi-annually, two days of the year are defined as the interest payment dates.

For now, we are interested in finding out the purchase price of a bond if the bond is purchased on one of these two interest payment dates. Because the bond sells on its interest payment date, the most recent interest payment date is the selling date.

When you purchase a bond, you are buying two promises: to be paid the face value of the bond at maturity and to be paid the periodic bond payments. The purchase price takes both of these promises into account. The purchase price of the bond on an interest payment date is the sum of the present value of all of the remaining payments on the bond on this date and the present value of the face value of the bond on this date, using the yield rate to calculate the present values.

# 4.2 Purchase Price on an Interest Payment Date

Formula does not parse

Formula does not parse is the calculated purchase price on the interest payment date.

Formula does not parse is the sum of the present value of the remaining payments.

PV of Face Value: is the present value of the bond's face value as of the payment date.

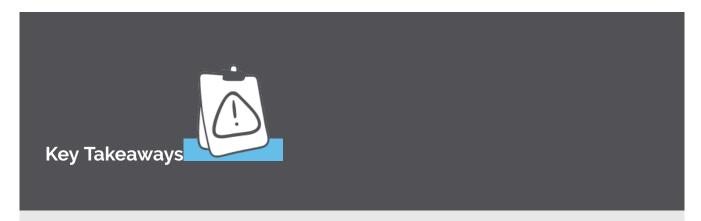

The bond payment issued on the date of purchase (which in this case is an interest payment date) goes to the seller of the bond, and not the purchaser. The purchaser only starts to receive payments on the first interest payment date after the purchase of the bond.

The price the seller sells the bond for equals the price the purchaser pays for the bond.

Similar to T-bills and commercial papers, the time for the purchase price calculation is based on the remaining time to maturity (i.e. the time from the interest payment date to the maturity date) at the time of purchase.

Recall from the previous section that a bond can be bought at a premium, discount, or a par.

- *Bonds purchased at par*. The purchase price of the bond *equals* its face value. This happens when the coupon rate is the same as the yield rate.
- *Bonds purchased at premium.* The purchase price of the bond is *higher* than its face value. The difference between the purchase price and the face value is called the **premium.**

# 4.3 Premium (Bonds)

# Premium = Purchase Price - Face Value

• *Bonds purchased at discount.* The purchase price of the bond is **lower** than its face value. The difference between the face value and the purchase price is called the **discount.** 

# 4.4 Discount (Bonds)

# Discount = Face Value - Purchase Price

You can use the financial calculator to find the purchase price of the bond. After all, the purchase price is just the sum of two present value calculations. You can calculate each present value separately and then add the results together. Alternatively, the calculator can do both calculations simultaneously and output the purchase price.

# Using the TI BAII Plus Calculator to Find the Purchase Price of a Bond on an Interest Payment Date

- Set the calculator to the END payment setting.
- Enter values for the known variables (FV, PMT, N, I/Y, P/Y and C/Y), paying close attention to the cash flow sign convention for PMT and FV.
  - Because you are purchasing the bond, you will become the bond holder and receive the payments and the face value. So PMT (the bond payment) and FV (the face value) are both entered with a positive cash flow sign.
- After all of the known quantities are loaded into the calculator, press CPT and then PV to solve for the purchase price.

### Things to Watch Out For

There are two interest rates associated with a bond: the yield rate and the coupon rate. They are NOT interchangeable.

- The coupon rate is only used to calculate the bond payment. The coupon rate is NEVER used as the value for I/Y.
- The yield rate is the prevailing interest rate in the market. In the purchase price calculation, the yield rate is the interest rate entered for I/Y.

### Example 4.2.1

A \$50,000 bond with a 10.15% coupon is purchased when there are 10.5 years remaining to maturity. If the yield to maturity at the time of purchase is 4.31%, what is the purchase price? What is the amount of premium or discount?

#### **Solution**

#### Step 1: The given information is

Because no other information is given, the frequency of the payments and the compounding frequencies (for the coupon rate and the yield rate) are assumed to be semi-annual.

\begin{eqnarray\*} FV & amp; = & amp; \\$50,000 \\ P/Y & amp; = & amp; 2 \\ I/Y & amp; = & amp; 4.31\% \\ C/Y & amp; = & amp; 2 \\ t & amp; = & amp; 10.5 \mbox{ years} \\ \mbox{Coupon Rate} & amp; = & amp; 10.15\% \end{eqnarray\*}

#### Step 2: Calculate the bond payment.

$$PMT = FV imes rac{ ext{coupon rate}}{2} \ = 50,000 imes rac{0.1015}{2} \ = \$2,537.50$$

Step 3: Calculate the purchase price.

| PMT<br>Setting | END           |
|----------------|---------------|
| N              | 2	imes10.5=21 |
| PV             | ?             |
| FV             | 50,000        |
| PMT            | 2,537.50      |
| I/Y            | 4.31          |
| P/Y            | 2             |
| C/Y            | 2             |

$$PV = \$74,452.86$$

### Step 4: Calculate the premium or discount. Because the purchase price is greater than the face value, this is a premium bond.

\begin{eqnarray\*} \mbox{Premium} & amp; = & amp; \mbox{Purchase Price}-\mbox{Face Value} \\ & = & 74,452.86-50,000 \\ & = & \\$24,452.86 \end{eqnarray\*}

#### Step 5: Write as a statement.

The purchase price of the bond is \$74,452.86 and the premium is \$24,452.86.

# Example 4.2.2

A \$25,000 bond with a 8.92% coupon is purchased when there are 22.5 years remaining to maturity. If the yield to maturity at the time of purchase is 9.46%, what is the purchase price? What is the amount of premium or discount?

#### **Solution**

#### Step 1: The given information is

Because no other information is given, the frequency of the payments and the compounding frequencies (for the coupon rate and the yield rate) are assumed to be semi-annual.

\begin{eqnarray\*} FV & Amp; = & Amp; \\$25,000 \\ P/Y & Amp; = & Amp; 2 \\ I/Y & Amp; = & Amp; 2 \\ t & Amp; = & Amp; 22.5 \mbox{ years} \\ \mbox{Coupon Rate} & Amp; = & Amp; 8.92\% \end{eqnarray\*}

### Step 2: Calculate the bond payment.

$$PMT = FV imes rac{ ext{coupon rate}}{2} \ = 25,000 imes rac{0.0892}{2} \ = \$1,115$$

#### Step 3: Calculate the purchase price.

| PMT<br>Setting | END           |
|----------------|---------------|
| N              | 2	imes22.5=45 |
| PV             | ?             |
| FV             | 25,000        |
| PMT            | 1,115         |
| I/Y            | 9.46          |
| P/Y            | 2             |
| C/Y            | 2             |

$$PV = $23,751.28$$

#### Step 4: Calculate the premium or discount.

Because the purchase price is less than the face value, this is a discount bond.

#### Step 5: Write as a statement.

The purchase price of the bond is \$23,751.28 and the discount is \$1,248.72.

# Try It

1) A \$7,000 bond with a coupon rate of 5% is redeemable in ten years. Calculate the purchase price and the premium or discount if the yield rate is 7%.

#### Solution

| PMT<br>Setting | END          |
|----------------|--------------|
| N              | 2	imes 10=20 |
| PV             | ;            |
| FV             | 7,000        |
| PMT            | 175          |
| I/Y            | 7            |
| P/Y            | 2            |
| C/Y            | 2            |

\begin{eqnarray\*} PV&=&\\$6,005.13\\\\mbox{Discount} & = & 7,000-6,005.13 \\ & = & \\$994.87 \end{eqnarray\*}

# Example 4.2.3

An investor purchased a \$10,000 bond with a coupon rate of 6.5% when there was 15 years to

maturity and the yield rate was 4%. Four years later, the investor decided to sell the bond when the yield to maturity was 5.2%.

- 1. At what price did the investor purchase the bond?
- 2. At what price did the investor sell the bond?
- 3. What was the investor's gain or loss on the sale of the bond?

#### Solution

#### Step 1: Calculate the investor's purchase price.

$$PMT = FV imes rac{ ext{coupon rate}}{2} \ = 10,000 imes rac{0.065}{2} \ = \$325$$

| PMT<br>Setting | END         |
|----------------|-------------|
| N              | 2	imes15=30 |
| PV             | 3           |
| FV             | 10,000      |
| PMT            | 325         |
| I/Y            | 4           |
| P/Y            | 2           |
| C/Y            | 2           |

$$PV = \$12,799.56$$

The investor paid \$12,799.56 for the bond.

### Step 2: Calculate the selling price of the bond.

The selling price of the bond for the investor equals the purchase price of the bond for the person the investor is selling the bond to. The purchase price is based on the time to maturity and the yield rate at the time the bond is sold. The investor purchased the bond when there was 15 years to maturity and then sold the bond four years later. So at the time of the sale there was 11 (15-4) years to maturity.

| PMT<br>Setting | END         |
|----------------|-------------|
| N              | 2	imes11=22 |
| PV             | ?           |
| FV             | 10,000      |
| PMT            | 325         |
| I/Y            | 5.2         |
| P/Y            | 2           |
| C/Y            | 2           |

$$PV = $11,078.66$$

The investor sold the bond for \$11,078.66.

### Step 3: Calculate the gain or loss on the sale.

Because the investor sold the bond for less than they paid for it, the investor realized a loss on the sale.

 $\ensuremath{\mbox{Loss}}\ \& = \& 12,799.56-11,078.66 \ \& = \& \$1,720.90$ \end{eqnarray\*}

#### Step 4: Write as a statement.

The investor's lost \$1,720.90 on the sale of the bond.

## Try It

2) You purchased a \$3,000 bond paying a 2.5% coupon rate when there was eight years to maturity and the yield rate was 5.7%. After two years, you decided to sell the bond when the yield to maturity was 4.9%.

- a. What price did you pay for the bond?
- b. What price did you sell the bond for?
- c. What was your gain or loss on the sale of the bond?

#### Solution

a. Calculate the purchase price of the bond.

| PMT<br>Setting | END         |
|----------------|-------------|
| N              | 2	imes 8=16 |
| PV             | ?           |
| FV             | 3,000       |
| PMT            | 37.50       |
| I/Y            | 5.7         |
| P/Y            | 2           |
| C/Y            | 2           |

$$PV = \$2,390.09$$

b. Calculate the selling price of the bond.

| PMT<br>Setting | END         |
|----------------|-------------|
| N              | 2	imes 6=12 |
| PV             | ?           |
| FV             | 3,000       |
| PMT            | 37.50       |
| I/Y            | 4.9         |
| P/Y            | 2           |
| C/Y            | 2           |

$$PV = \$2,629.60$$

c. Calculate the gain on the sale of the bond.

\begin{eqnarray\*} \mbox{Gain} & amp; = & amp; 2,629.60-2,390.09 \\ & amp; = & amp; \\$239.51 \end{eqnarray\*}

# **Section 4.2 Exercises**

- 1. A \$1,000 bond with a 7.16% coupon is redeemable in 27 years.
  - a. Calculate the purchase price if the yield to maturity is 6.3%.
  - b. Calculate the premium or discount.

#### **Solution**

- a. \$1, 110.93; b. Premium=\$110.93
- 2. A \$5,000 bond with a 7.64% coupon is redeemable in 6.5 years.
  - a. Calculate the purchase price if the yield to maturity is 3.96%.
  - b. Calculate the premium or discount.

#### Solution

- a. \$6,045.43; b. Premium=\$1,045.53
- 3. With 17 years until maturity, Julio purchased an \$8,000 Government of Saskatchewan bond with a coupon rate of 5.55%. The market yield was 8.65%.
  - a. Calculate the purchase price of the bond.
  - b. Calculate the premium or discount.

#### **Solution**

a. \$5,777.23; b. Discount=\$2,222.77

- 4. A \$5,000 with 14 years to maturity has a coupon rate of 4.42% and a yield of 4.07%
  - a. Calculate the purchase price of the bond.
  - b. Calculate the premium or discount.

#### Solution

- a. \$5, 185.37; b. Premium=\$185.37
- 5. A \$25,000 bond has a coupon rate of 5.12%. James purchased the bond when there was seven years to maturity and the yield rate was 4.18%. Five years later, James sold the bond when the yield to maturity was 3.87%.
  - a. Calculate the price James paid for the bond.
  - b. Calculate the price James sold the bond for.
  - c. Calculate James' gain or loss on the sale of the bond.

#### **Solution**

- a. \$26,413.52; b. \$25,595.90; c. Loss=\$817.62
- 6. William purchased a \$18,000 bond with a coupon rate of 11.25%, twelve years to maturity and a yield rate of 8.3%. After holding the bond for seven years, William sold the bond when the yield rate was 5.7%.
  - a. At what price did William purchase the bond?
  - b. At what price did William sell the bond?
  - c. What was William's gain or loss on the sale of the bond?

#### **Solution**

a. \$21,986.61; b. \$22,293.64; c. Gain=\$307.03

### **Attribution**

"7.2 Calculating the Purchase Price of a Bond on an Interest Payment Date" from <u>Business and Financial Mathematics</u> by Valerie Watts is licensed under a <u>Creative Commons Attribution-NonCommercial-ShareAlike 4.0 International License</u>, except where otherwise noted.

"14.2: Calculating a Bond's Yield" from Business Math: A Step-by-Step Handbook (2021B) by J. Olivier and Lyryx Learning Inc. through a Creative Commons Attribution-NonCommercial-ShareAlike 4.0 International License unless otherwise noted.

# 4.3 CALCULATING THE YIELD RATE

## Learning Objectives

- Calculate the yield to maturity of a bond on an interest payment date
- Calculate the investor's yield when a bond is sold before maturity

## Formula & Symbol Hub

### Symbols Used

- BAL = Principal balance
- BV = Book value
- FV = Face value of bond
- PMT = Annuity payment amount
- N = Number of annuity payments
- I/Y = Nominal interest rate
- ullet P/Y = Number of payments per year or payment frequency
- ullet C/Y = Number of compounds per year or compounding frequency

#### Formulas Used

Formula 4.1 – Bond Payment

Payment = Face Value  $\times$  periodic bond rate

Formula 4.2 – Purchase Price on an Interest Payment Date

Purchase Price = Present Value of Face Value + Present Value of Bond Payments

Formula 4.3 – Premium (Bonds)

Premium = Purchase Price - Face Value

Formula 4.4 – Discount (Bonds)

Discount = Face Value - Purchase Price

## Introduction

The yield to maturity is a bond's overall rate of return when purchased at a market price and held until maturity. It includes both the semi-annual interest that the bondholders earn on their investment along with the gain or loss resulting from the difference between the market price on the selling date and the redemption price. This yield to maturity is exactly equal to the market rate of return on the date of purchase. For example, if you purchase a bond today with a yield rate of 5.5% and you hold onto the bond until maturity, you will realize a yield to maturity of 5.5%.

You can use the financial calculator to find the yield rate for a bond. To calculate the yield rate, you need to know the purchase price of the bond, along with the other information about the bond.

# Using the TI BAII Plus Calculator to Find the Yield Rate for a Bond

- Set the calculator to the **END** payment setting.
- Enter values for the known variables (PV, FV, PMT, N, P/Y and C/Y), paying close attention to the cash flow sign convention for PV, PMT and FV.
  - $\circ$  Because you are paying out the purchase price, PV (the purchase price) is entered with a negative cash flow sign.
  - $^{\circ}$  Because you are the bond holder, you receive the payments and the face value. So PMT (the bond payment) and FV (the face value) are both entered with a positive cash flow sign.
- After all of the known quantities are loaded into the calculator, press CPT and then I/Y to solve for the yield rate.

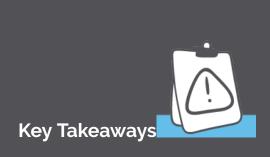

The calculated yield rate is the market rate of return that the bond holder earns if the bond is purchased at the given purchase price and held until maturity. It represents the rate of return the bond holder will receive on their investment, provided they hold the bond until maturity. If the bond holder decides to sell the bond at any point before the maturity date, they will realize a different rate of return on the bond.

To calculate a yield rate, the purchase date must be on an interest payment date.

## Example 4.3.1

Suppose a \$10,000 face value bond is purchased for \$7,688.52 with 20 years until maturity and has a coupon rate of 4% semi-annually. What yield will the bondholder realize if she holds onto it until maturity?

#### **Solution**

#### Step 1: The given information is

Because no other information is given, the frequency of the payments and the compounding frequency for the yield rate are assumed to be semi-annual.

& 2 \\ C/Y & = & 2 \\ t & = & 20 \mbox{ years} \\ \mbox{Coupon Rate} & = & 4\% \end{eqnarray\*}

#### Step 2: Calculate the bond payment.

$$PMT = FV imes rac{ ext{coupon rate}}{2} \ = 10,000 imes rac{0.04}{2} \ = \$200$$

#### **Step 3:** Calculate the yield rate.

| PMT<br>Setting | END         |  |  |  |
|----------------|-------------|--|--|--|
| N              | 2	imes20=40 |  |  |  |
| PV             | -7,688.52   |  |  |  |
| FV             | 10,000      |  |  |  |
| PMT            | 200         |  |  |  |
| I/Y            | ?           |  |  |  |
| P/Y            | 2           |  |  |  |
| C/Y            | 2           |  |  |  |

$$I/Y=6\%$$

#### Step 4: Write as a statement.

The yield rate is 6% compounded semi-annually.

In order to calculate the yield rate, you need to know the purchase price of the bond. As in the above example, you could be told the purchase price directly. An alternative way to be given information about the purchase price is through a market quotation.

The **market quotation** of a bond is the purchase price expressed as a percentage of the face value. For example, if a bond has a market quotation of 97.5, it means that the bond's purchase price is 97.5% of its face value. If the face value of the bond is \$5,000, the purchase price is  $0.975 \times 5,000 = $4,875$ .

$$Purchase\ Price = Face\ Value \times Market\ Quotation$$

## Things to Watch Out For

Although market quotations are percentages, they generally do not include a percent sign when written. It is common practice to see phrases like "The bond is purchased at 102.3." or "The

bond has a market quotation of 102.3." This does NOT mean that the bond is purchased for \$102.30. In this type of phrasing, it is understood that the "102.3" is a percent and that the purchase price of the bond is 102.3% of the face value of the bond.

### Example 4.3.2

A \$5,000 bond has a 7% coupon. The bond is purchased at 103.7 when there are 10 years to maturity. What is the yield rate on the bond?

#### **Solution**

#### Step 1: The given information is

Because no other information is given, the frequency of the payments and the compounding frequencies are assumed to be semi-annual.

 $\ensuremath{\mbox{begin}}\ensuremath{\mbox{eqnarray}^*}\ FV \& = \& \footnote{\mbox{samp}}; - \& - \& -$ & = & 10 \mbox{ years} \\ \mbox{Coupon Rate} & = & 7\%\\ \mbox{Market Quotation} & amp; = & amp; 103.7\% \end{eqnarray\*}

#### Step 2: Calculate the bond payment.

$$PMT = FV imes rac{ ext{coupon rate}}{2} \ = 5,000 imes rac{0.07}{2} \ = \$175$$

#### Step 3: Calculate the purchase price (PV).

$$PV = FV imes ext{market quotation} \ = 5,000 imes 1.037 \ = \$5,185$$

#### Step 4: Calculate the yield rate.

| PMT<br>Setting | END          |  |  |
|----------------|--------------|--|--|
| N              | 2	imes 10=20 |  |  |
| PV             | -5,185       |  |  |
| FV             | 5,000        |  |  |
| PMT            | 175          |  |  |
| I/Y            | ?            |  |  |
| P/Y            | 2            |  |  |
| C/Y            | 2            |  |  |

$$I/Y=6.49\%$$

## Step 5: Write as a statement.

The yield rate is 6.49% compounded semi-annually.

## Try It

1) A \$13,000 bond with a coupon rate of 4.5% is redeemable in 15 years. The bond is purchased today at 95.4. Calculate the yield rate on the bond.

#### Solution

| PMT<br>Setting | END         |  |  |
|----------------|-------------|--|--|
| N              | 2	imes15=30 |  |  |
| PV             | -12,402     |  |  |
| FV             | 13000       |  |  |
| PMT            | 292.50      |  |  |
| I/Y            | ?           |  |  |
| P/Y            | 2           |  |  |
| C/Y            | 2           |  |  |

$$I/Y=4.94\%$$

## The Investor's Yield

The yield-to-maturity calculation requires that the bond is held until its maturity date, at which point the future value redemption price is known and equal to its face value. However, this condition may not hold. The bond holder may sell the bond at any point before the maturity date. If the bond is sold, the future value is based on the prevailing bond rate at that time, and the price is generally not equal to its face value. What then is the bond's yield for the investor? To find the investor's yield, calculate the rate of return (I/Y) with the present value set to the purchase price, the future value set to the selling price, the payment set to the bond payment, and time based on the length of time the investor held the bond.

You can use the financial calculator to find the investor's yield. To calculate the investor's yield, you need to know the purchase price of the bond, the selling price of the bond, and the other information about the bond.

## Using the TI BAII Plus Calculator to Find the Investor's Yield

- Set the calculator to the **END** payment setting.
- Enter values for the known variables (PV, FV, PMT, N, P/Y and C/Y), paying close attention to the cash flow sign convention for PV, PMT and FV.
  - $\circ$  Because you paid out the purchase price, PV (the purchase price) is entered with a negative cash flow sign.
  - $\circ$  Because you received the bond payments as the bond holder, PMT (the bond payment) is entered with a positive cash flow sign.
  - $\circ$  Because you are selling the bond, you will receive the selling price. So FV (the selling price) is entered with a positive cash flow sign.
- After all of the known quantities are loaded into the calculator, press CPT and then I/Y to solve for the investor's yield.

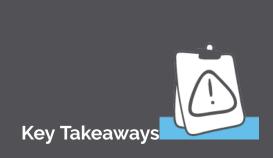

- 1. To calculate the investor's yield, the purchase date and the selling date must be on an interest payment dates.
- 2. For an investor's yield calculation, the time is based on the length of time between the purchase date and the selling date. The time to maturity is not involved in an investor's yield calculation.

3. In an investor's yield calculation, the present value is the purchase price of the bond and the future value is the selling price of the bond. The face value is not involved in an investor's yield calculation (except to find the bond payment).

### Example 4.3.3

A \$1,000 face value bond with a 7% coupon and 12 years to maturity was purchased for \$1,084.68. It sold seven years later for \$920.87. What rate of return did the bond holder realize on the sale?

#### Solution

#### Step 1: The given information, related to the sale, is

Because no other information is given, the frequency of the payments and the compounding frequencies are assumed to be semi-annual.

\begin{eqnarray\*} PV & Degin{eqnarray\*} PV & Degin{eqnarray\*} PV & = & 7\% \end{eqnarray\*}

#### Step 2: Calculate the bond payment.

$$PMT = FV imes rac{ ext{coupon rate}}{2} \ = 1,000 imes rac{0.07}{2} \ = \$35$$

Step 3: Calculate the bond holder's rate of return on the sale.

| PMT<br>Setting | END        |  |  |  |
|----------------|------------|--|--|--|
| N              | 2	imes7=14 |  |  |  |
| PV             | -1,084.68  |  |  |  |
| FV             | 920.87     |  |  |  |
| PMT            | 35         |  |  |  |
| I/Y            | ?          |  |  |  |
| P/Y            | 2          |  |  |  |
| C/Y            | 2          |  |  |  |

$$I/Y=4.6\%$$

### Step 4: Write as a statement.

The bond holder's rate of return on the sale is 4.6% compounded semi-annually.

## Example 4.3.4

Sara purchased a \$25,000 bond paying 2.8% when the yield rate was 3.7% and there was 10 years to maturity. After three years, Sara decides to sell the bond when the yield rate was 4.5%.

- a. What price did Sara pay to purchase the bond?
- b. At what price did Sara sell the bond?
- c. What rate of return did Sara realize on sale of the bond?

#### **Solution**

#### Step 1: Calculate the Sara's purchase price.

$$PMT = FV imes rac{ ext{coupon rate}}{2} \ = 25,000 imes rac{0.028}{2} \ = \$350$$

| PMT<br>Setting | END          |  |  |
|----------------|--------------|--|--|
| N              | 2	imes 10=20 |  |  |
| PV             | ?            |  |  |
| FV             | 25,000       |  |  |
| PMT            | 350          |  |  |
| I/Y            | 3.7          |  |  |
| P/Y            | 2            |  |  |
| C/Y            | 2            |  |  |

$$PV = \$23, 133.56$$

Sara paid \$23, 133.56 for the bond.

#### Step 2: Calculate the selling price of the bond.

The selling price of the bond for the investor equals the purchase price of the bond for the person the investor is selling the bond to. The purchase price is based on the time to maturity and the yield rate at the time the bond is sold. The investor purchased the bond when there was 10 years to maturity and then sold the bond three years later. So at the time of the sale there was  $7 \, (10 - 3)$  years to maturity.

| PMT<br>Setting | END        |  |  |
|----------------|------------|--|--|
| N              | 2	imes7=14 |  |  |
| PV             | ?          |  |  |
| FV             | 25,000     |  |  |
| PMT            | 350        |  |  |
| I/Y            | 4.5        |  |  |
| P/Y            | 2          |  |  |
| C/Y            | 2          |  |  |

$$PV = \$22,472.11$$

Sara sold the bond for \$22,472.11.

Step 3: Calculate Sara's rate of return on the sale.

| PMT<br>Setting | END         |  |  |
|----------------|-------------|--|--|
| N              | 2	imes 3=6  |  |  |
| PV             | -23, 133.56 |  |  |
| FV             | 22,472.11   |  |  |
| PMT            | 350         |  |  |
| I/Y            | ?           |  |  |
| P/Y            | 2           |  |  |
| C/Y            | 2           |  |  |

$$I/Y=2.10\%$$

## Step 4: Write as a statement.

Sara's rate of return on the sale is 2.10% compounded semi-annually.

## Try It

- 2) John purchased a \$12,000 bond with a 4.7% coupon for \$13,750.09 when there was 17years to maturity and the yield rate was 3.55%. After 11 years, John sold the bond when the yield rate was 5.3%.
  - a. At what price did John sell the bond?
  - b. What rate of return did John realize on the sale of the bond?

#### Solution

a. Calculate the sale price of the bond.

| PMT<br>Setting | END         |
|----------------|-------------|
| N              | 2	imes 6=12 |
| PV             | ?           |
| FV             | 12,000      |
| PMT            | 282         |
| I/Y            | 5.3         |
| P/Y            | 2           |
| C/Y            | 2           |

$$PV = \$11,634.05$$

b. Calculate the rate of return on the sale.

| PMT<br>Setting | END         |  |  |
|----------------|-------------|--|--|
| N              | 2	imes11=22 |  |  |
| PV             | -13,750.09  |  |  |
| FV             | 11,634.05   |  |  |
| PMT            | 282         |  |  |
| I/Y            | ?           |  |  |
| P/Y            | 2           |  |  |
| C/Y            | 2           |  |  |

$$I/Y=2.9\%$$

## Section 4.3 Exercises

1. A \$1,000 bond with a 6% coupon is purchased for \$1,546.16 when there was 25 year to maturity. Calculate the yield to maturity.

#### Solution

2.91%

2. A \$5,000 bond paying 5.75% is purchased for 76.4822 when there was 18.5 years to maturity. Calculate the yield to maturity.

#### **Solution**

8.25%

3. A \$25,000 bond has a 7.25% coupon rate. The bond was purchased for

\$23, 123.77 and sold six years later for \$21, 440.13. Calculate the investor's rate of return on the sale price.

#### Solution

6.8363%

4. A \$100,000 bond with a 8.65% coupon rate is purchased for \$106,590. The bond is sold 11.5 years later for \$109,687.75. Calculate the investor's rate of return on the sale price.

#### **Solution**

8.271%

5. A \$500,000 bond has a 9% coupon rate and is redeemable in 15 years. The bond is purchased at 105.72. Calculate the yield rate.

#### Solution

8.33%

6. A \$495,000 face value Province of Ontario bond issued with a coupon rate of 7.5% is sold for \$714,557.14. If 20 years remain until maturity, what was the yield to maturity?

#### **Solution**

4.2%

7. A \$100,000 face value bond is issued with a 5% coupon and 22 years until maturity. If it sells for \$76,566.889.5 years later, what was the yield to maturity?

#### **Solution**

8%

8. A \$50,000 face value Government of Canada bond is purchased for \$48,336.48 and sold nine years later for \$51,223.23. If the coupon rate is 4.985%, calculate the investor's yield.

#### Solution

5.6742%

9. Great-West Life (GWL) issued a \$100,000 face value bond carrying a coupon rate of 6.14% and 20 years to maturity. Eight years later, GWL decides to buy back some of its outstanding bonds when current market rates are 7.29%. If the bond was held from the issue date until the selling date, what yield did the bondholder realize on her investment?

#### Solution

5.2091%

- 10. A \$50,000 face value bond with a 5.1% coupon is purchase 8.5 years before maturity for \$53, 336.24. After 1.5 years, the bond is sold for \$53, 109.69.
  - a. Calculate the yield to maturity on the purchase date.
  - b. Calculate the yield to maturity on the selling date.
  - c. Calculate the investor's yield.

#### **Solution**

- a. 4.16%; b. 4.07%; c. 4.5041%
- 11. A \$75,000 bond carrying a 4.08% coupon is purchased 19.5 years before maturity when the yield rate was 4.2%. After 3.5 years, the bond is sold when yield rate is 4.05%
  - a. Calculate the purchase price of the bond along with the amount of the premium or discount.
  - b. Calculate the selling price of the bond along with the amount of the premium or discount.
  - c. Calculate the rate of return when the bond was sold.

#### **Solution**

a. Purchase Price=\$73, 809.92, Discount=\$1, 190.08; b. Purchase Price= \$75, 263.06, Premium=\$263.06; c. 4.6701%

#### **Attribution**

"7.3 Calculating the Yield Rate" from Business and Financial Mathematics by Valerie Watts is licensed under a Creative Commons Attribution-NonCommercial-ShareAlike 4.0 International License, except where otherwise noted.

"14.2: Calculating a Bond's Yield" from Business Math: A Step-by-Step Handbook (2021B) by J. Olivier and Lyryx Learning Inc. through a Creative Commons Attribution-NonCommercial-ShareAlike 4.0 International License unless otherwise noted.

# 4.4 BOND SCHEDULES

## **Learning Objectives**

- Construct an amortization of the premium bond schedule
- Construct an accumulation of the discount bond schedule

## Formula & Symbol Hub

## Symbols Used

- BAL = Principal balance
- BV = Book value
- FV = Face value of bond
- PMT = Annuity payment amount
- N = Number of annuity payments
- I/Y = Nominal interest rate
- ullet P/Y = Number of payments per year or payment frequency
- ullet C/Y = Number of compounds per year or compounding frequency

#### Formulas Used

• Formula 4.1 - Bond Payment

Payment = Face Value  $\times$  periodic bond rate

Formula 4.2 – Purchase Price on an Interest Payment Date

Purchase Price = Present Value of Face Value + Present Value of Bond Payments

Formula 4.3 – Premium (Bonds)

Premium = Purchase Price - Face Value

Formula 4.4 – Discount (Bonds)

Discount = Face Value - Purchase Price

### Introduction

Recall that the purchase price of a bond does not necessarily equal its face value. The bond may be purchased for more that its face value, resulting in a premium, or the bond may be purchased for less that its face value, resulting in a discount. When an investor purchases a bond, the investor receives the bond payments as well as the bond's face value at maturity. What are the tax implications associated with owning a bond? For example, the bond payments are taxable income for the investor. But, what are the tax implications of the premium or discount that is realized when the bond is redeemed at maturity?

The **book value of a bond** is the face value of the bond plus or minus any unamortized premium or discount. The initial book value of a bond is its purchase price. A common practice to deal with the tax implications of the premium or discount is to make adjustments to the book value of the bond over the holding period of the bond. The adjustments to the book value involve amortizing small parts of the premium or discount during each payment interval until the book value of the bond equals the bond's face value.

## Amortization of the Premium

When a bond is purchased for more than its face value, the result is a premium. For example, suppose an investor pays \$1,050 for a \$1,000 face value bond. If the investor holds onto the bond until maturity,

only the redemption price of \$1,000 is returned. The bond premium of \$50 represents a capital loss for the investor because the premium is not recovered at maturity. A **capital loss** is the amount by which the current value of an asset falls short of the original purchase price. What does the investor do with this capital loss? One option is for the investor to apply the capital loss against their income at the time of redemption, which results in a lower taxable amount at the time of redemption. But, commonly accepted practices allow the investor to amortize the capital loss over the period of time that the bond is held, and not just in the period during which the capital loss actually occurs (at maturity). This allows the investor to spread the capital loss over each payment interval, claiming a little bit of the capital loss against each bond payment in order to lower the taxable amount for each payment interval. This process is called the **amortization of the premium**.

The amortization of the premium schedule records the bond payment, the amount of the premium that is claimed with each payment, the book value, and the remaining premium to be amortized. The amortization of the premium schedule shows how much premium is claimed against each payment and the resulting book value.

An amortization of the premium schedule has six columns:

- Payment Number There is a row for every bond payment during the holding period of the bond.
- **Bond Payment** The periodic bond payment (PMT). All of the payments are the same, including the last payment.
- *Interest on Book Value at Yield* For each row, the interest on book value entry is the interest portion of the current bond payment based on the book value from the previous row.
- *Amortized Premium* For each row, the amortized premium entry is the amount of the premium that is claimed as a capital loss in that payment interval.
- *Book Value* For each row, the book value is the face value of the bond plus the remaining unamortized premium.
- *Remaining Premium to be Amortized* For each row, the remaining premium is the amount of premium that is left to claim against the payments.

To fill in an amortization of the premium schedule, you first need to have all of the details about the bond, including the face value (FV), the purchase price (PV), the bond payment (PMT), the number of payments (N), and the yield rate. If any of these quantities are missing, calculate out the missing value before completing the amortization of the premium schedule.

| Payment<br>Number | Bond Payment                 | Interest on Book<br>Value at Yield | Amortized<br>Premium                  | Book Value              | Remaining<br>Premium to<br>be Amortized |
|-------------------|------------------------------|------------------------------------|---------------------------------------|-------------------------|-----------------------------------------|
| 0                 |                              |                                    |                                       | $ m Purchase  Price^1$  | $Premium^1$                             |
| 1                 | $PMT^2$                      | $INT$ on $BV^3$                    | $AP^4$                                | $BV^5$                  | $RP^6$                                  |
| 2                 | $PMT^2$                      | $INT$ on $BV^3$                    | $AP^4$                                | $BV^5$                  | $RP^6$                                  |
| ÷                 | :                            | :                                  | :                                     | :                       | :                                       |
| N-1               | $PMT^2$                      | $INT$ on $BV^3$                    | $AP^4$                                | $BV^5$                  | $RP^6$                                  |
| N                 | $PMT^2$                      | $INT$ on $BV^3$                    | $AP^4$                                | Face Value <sup>8</sup> | $0_{8}$                                 |
| Totals            | Total Payments <sup>10</sup> | ${\rm Total\ Interest}^{12}$       | Total Amortized Premium <sup>11</sup> |                         | D                                       |

#### HOW TO

### Fill In the Amortization of the Premium Schedule

Follow these steps to fill in the amortization of the premium schedule.

**Step 1:** In row 0, the only entries are in the book value and remaining premium to be amortized columns. The initial book value is the purchase price of the bond and the initial remaining premium is the premium.

**Step 2:** Each entry in the bond payment column is the bond payment. All of the payments in this column are the same, including the last payment.

**Step 3:** Calculate the interest on the book value at yield. The interest is the book value from the previous row times the periodic yield rate:

Interest on Book Value = Book Value from Previous Row  $\times i$ 

*Note:* this calculation uses the periodic yield rate, not the periodic bond rate.

**Step 4:** Calculate the amortized premium. The amortized premium is the difference between the payment and the interest on the book value:

Amortized Premium = PMT – Interest on Book Value.

**Step 5:** Calculate the new book value. The book value is the difference between the book value in the previous row and the amortized premium:

Book Value = Book Value from Previous Row - Amortized Premium

**Step 6:** Calculate the remaining premium to be amortized. The remaining premium is the difference between the remaining premium from the previous row and the amortized premium:

Remaining Premium = Remaining Premium from Previous Row - Amortized Premium

**Step 7:** For each payment, repeat steps 2 through 6, including for the last row.

**Step 8:** The last book value is the face value of the bond. If the calculations are done correctly, this will automatically happen.

**Step 9:** The last remaining premium to be amortized is 0. If the calculations are done correctly, this will automatically happen.

**Step 10:** The total payments is the sum of the payment column:

Total Payments =  $N \times PMT$ .

**Step 11:** The total amortized premium is the sum of the amortized premium column, and is just the premium:

#### Total Amortized Premium = Premium

**Step 12:** The total interest is the sum of the interest on book value column, and equals the difference between the other two column totals:

Total Interest = Total Payments - Total Amortized Premium.

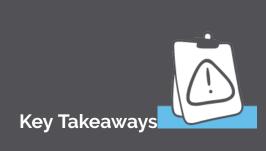

The manual calculation of the interest on the book value entry above is based on the assumption that the payment frequency and the compounding frequency are equal. For bonds this is generally not an issue because most bonds have semi-annual payments and a yield rate that compounds semi-annually. If the payment frequency and the compounding frequency are not equal, an interest conversion would be required to convert the interest rate to the equivalent rate with the compounding frequency equal to the payment frequency. However, if you use the TI BAII Plus's built-in amortization worksheet (described below), no interest conversion is required.

As you fill in the schedule, round the entries to two decimal places.

The amortized premium column represents how much of the premium is claimed as a capital loss against the payment for that payment interval.

The amortization of the premium schedule presented here assumes the bond is purchased on an interest payment date. Bonds that are not purchased on an interest payment date have added complications that will not be addressed here.

## Example 4.4.1

A \$2,000 bond with a coupon rate of 8% is redeemable in two years. The bond was purchased when the yield rate was 5%. Construct the amortization of the premium schedule.

#### **Solution**

#### **Step 1:** The given information is

Because no other information is given, the frequency of the payments and the compounding frequencies (for the coupon rate and the yield rate) are assumed to be semi-annual.

\begin{eqnarray\*} FV & Damp; = & Damp; \\$2,000 \\ P/Y & Damp; = & Damp; 2 \\ I/Y & Damp; = & Damp; 5 \% \\ 8\% \end{eqnarray\*}

#### Step 2: Calculate the bond payment.

$$PMT = FV imes rac{ ext{coupon rate}}{2} \ = 2,000 imes rac{0.08}{2} \ = \$80$$

#### Step 3: Calculate the purchase price.

| PMT<br>Setting | END       |
|----------------|-----------|
| N              | 2	imes2=4 |
| PV             | ?         |
| FV             | 2,000     |
| PMT            | 80        |
| I/Y            | 5         |
| P/Y            | 2         |
| C/Y            | 2         |

$$PV = \$2, 112.86$$

The purchase price of the bond is \$2,112.86.

#### Step 4: Calculate the premium.

\begin{eqnarray\*} \mbox{Premium} & amp; = & amp; \mbox{Purchase Price}-\mbox{Face Value} \\ 

The premium is \$112.86.

#### Step 5: Complete the amortization of premium schedule.

Because the payment frequency and the compounding frequency are equal, no interest conversion is required. The calculations for each entry are shown in blue. The periodic yield rate is  $i=\frac{5\%}{2}=2.5\%$ .

| Payment<br>Number | Bond<br>Payment              | Interest on Book<br>Value at Yield | Amortized<br>Premium           | Book Value                        | Remaining<br>Premium to be<br>Amortized |
|-------------------|------------------------------|------------------------------------|--------------------------------|-----------------------------------|-----------------------------------------|
| 0                 |                              |                                    |                                | \$2,112.86                        | \$112.86                                |
| 1                 | \$80                         | \$52.82 Formula does not parse     | \$27.18 Formula does not parse | \$2,085.68 Formula does not parse | \$85.68 Formula does not parse          |
| 2                 | \$80                         | \$52.14 Formula does not parse     | \$27.86 Formula does not parse | \$2,057.82 Formula does not parse | \$57.82                                 |
| 3                 | \$80                         | \$51.45 Formula does not parse     | \$28.55                        | \$2,029.27                        | \$29.27                                 |
| 4                 | \$80                         | \$50.73 Formula does not parse     | \$29.27 Formula does not parse | \$2,000                           | \$0<br>Formula does not parse           |
| Totals            | \$320 Formula does not parse | \$207.14 Formula does not parse    | \$112.86                       |                                   |                                         |

## Things to Watch Out For

In the previous example, the result of the amortization of the premium schedule is that the investor ends up paying taxes only on \$207.14 (the total of the interest on the book value at yield column) instead of \$320 (the payments total). That is, by spreading the \$112.86 capital loss over the holding period of the bond, the total taxable amount is reduced from \$320 down to \$207.14.

Sometimes there is a minor difference in the face value and the remaining premium to be amortized in the last row, where the last entries in these columns are off by a cent or two. This is a normal occurrence that happens because of the rounding of the entries in the schedule.

Although the calculations in an amortization of premium schedule are relatively straightforward, the manual calculations are time-consuming, especially when the schedule has a lot of rows. The amortization worksheet on a financial calculator, such as the TI BAII Plus, can be used to quickly calculate the entries for each row of the schedule.

## Using the TI BAII Plus Calculator to Construct an Amortization of the Premium Schedule

To use the amortization worksheet to complete an amortization of the premium schedule:

- 1. Solve for any unknown quantities about the bond. You need to know all of the information about the bond first before you can use the amortization worksheet.
- 2. Enter all the value of all seven time value of money variables into the calculator (N, PV,FV, PMT, I/Y, P/Y, C/Y). If you calculated the purchase price (PV) in the first step, you must re-enter it rounded to two decimals and with the correct cash flow sign. Make sure the payment setting is set to **END**, and obey the cash flow sign convention. Because this is a bond, PV (the purchase price) is negative, FV (the face value) is positive, and PMT (the bond payment) is positive.
- 3. Go to the amortization worksheet by pressing  $2\mathsf{nd}$  AMORT (the PV button).
- 4. To view the entries for a specific row of the schedule, set  $P_1$  and  $P_2$  to the row number. For example, to view the entries for row 5, set  $P_1=5$  and  $P_2=5$ :
  - i. At the  $P_1$  prompt, enter the row number and press **ENTER**.
  - ii. Press the down arrow.
  - iii. At the  $P_2$  prompt, enter the row number and press **ENTER**.
  - iv. Press the down arrow.
  - v. The BAL entry is the book value entry for the corresponding row.
  - vi. Press the down arrow.
  - vii. The PRN entry is the amortized premium entry for the corresponding row.
  - viii. Press the down arrow.
  - ix. The INT entry is the interest on book value at yield entry for the corresponding row.
  - x. Press the down arrow the return to the P1 screen.

5. Repeat the previous step with a different row number to view the entries for a different row.

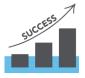

## Paths to Success

- On the amortization worksheet, BAL is the book value entry, PRN is the amortized premium entry, and INT is the interest on book value at yield entry.
- You cannot get the entries for the last column, remaining premium to be amortized, from the amortization worksheet on the calculator. This entry will still need to be calculated manually.
- Make sure to re-enter PV rounded to 2 decimal places before using the amortization worksheet. If you enter PV with all of the decimal places, you will not get the correct entries for the amortization of the premium schedule.
- As you read the entries off of the amortization worksheet on the calculator and put them in the schedule, round the entries to 2 decimal places.

## Example 4.4.2

A \$5,000 bond has a 4% coupon and is redeemable in two years. It was purchased to yield 3%. Construct the amortization of the premium schedule.

#### Solution

Step 1: Calculate the purchase price.

$$PMT = FV imes rac{ ext{coupon rate}}{2} \ = 5,000 imes rac{0.04}{2} \ = \$100$$

| PMT<br>Setting | END        |
|----------------|------------|
| N              | 2	imes 2=4 |
| PV             | ?          |
| FV             | 5,000      |
| PMT            | 100        |
| I/Y            | 3          |
| P/Y            | 2          |
| C/Y            | 2          |

$$PV = \$5,096.36$$

### Step 2: Calculate the premium.

\begin{eqnarray\*} \mbox{Premium} & amp; = & amp; \mbox{Purchase Price}-\mbox{Face Value} \\ & = & 5,096.36-5,000 \\ & = & \\$96.36 \end{eqnarray\*}

Step 3: Enter the information into the time value of money buttons on the calculator.

| PMT<br>Setting | END       |
|----------------|-----------|
| N              | 4         |
| PV             | -5,096.36 |
| FV             | 5,000     |
| PMT            | 100       |
| I/Y            | 3         |
| P/Y            | 2         |
| C/Y            | 2         |

Step 4: Complete the amortization of the premium schedule using the amortization worksheet on the calculator.

Remember, the calculator will not tell you the entries for the last column (remaining premium to be amortized), so you will need to complete this column manually.

| Payment<br>Number | Bond<br>Payment | Interest on Book<br>Value at Yield | Amortized<br>Premium | Book Value | Remaining<br>Premium to be<br>Amortized |
|-------------------|-----------------|------------------------------------|----------------------|------------|-----------------------------------------|
| 0                 |                 |                                    |                      | \$5,096.36 | \$96.36                                 |
| 1                 | \$100           | \$76.45                            | \$23.55              | \$5,072.81 | \$72.81                                 |
| 2                 | \$100           | \$76.09                            | \$23.91              | \$5,048.90 | \$48.90                                 |
| 3                 | \$100           | \$75.73                            | \$24.27              | \$5,024.63 | \$24.63                                 |
| 4                 | \$100           | \$75.37                            | \$24.63              | \$5,000    | \$0                                     |
| Totals            | \$400           | \$303.63                           | \$96.36              |            |                                         |

- **Row 1:** In the amortization worksheet, set  $P_1=1$  and  $P_2=1$ . The entry for the last column (remaining premium to be amortized) is 96.36-23.55.
- Row 2: In the amortization worksheet, set  $P_1=2$  and  $P_2=2$ . The entry for the last column (remaining premium to be amortized) is 72.81-23.91.
- *Row 3:* In the amortization worksheet, set  $P_1=3$  and  $P_2=3$ . The entry for the last column (remaining premium to be amortized) is 48.90-24.27.
- Row 4: In the amortization worksheet, set  $P_1=4$  and  $P_2=4$ . The entry for the last column (remaining premium to be amortized) is 24.63-24.63.

#### · Totals Row:

- The amortized premium total is the premium (\$96.36).
- The payments total is the sum of the payments:  $4 \times 100 = 400$ .
- $\circ~$  The interest on book value total is the difference in the other two column totals: 400-96.36=303.63.

## Try It

1) A \$10,000 bond has a coupon rate of 6.5%. The bond was purchased when there was three years to maturity and the yield rate was 5%. Construct the amortization of the premium schedule.

### Solution

| PMT<br>Setting | END        |
|----------------|------------|
| N              | 2	imes 3=6 |
| PV             | ?          |
| FV             | 10,000     |
| PMT            | 325        |
| I/Y            | 5          |
| P/Y            | 2          |
| C/Y            | 2          |

$$PV = \$10, 413.11$$

## Accumulation of the Discount

When a bond is purchased for less than its face value, the result is a discount. For example, suppose an investor pays \$950 for a \$1,000 face value bond. If the investor holds onto the bond until maturity, the investor receives the redemption price of \$1,000. The bond discount of \$50 represents a capital gain for the investor. A capital gain is the amount by which the current value of an asset exceeds the original purchase price. What does the investor do with this capital gain? One option is for the investor to claim all of the capital gain as taxable income at the time of redemption, which results in a higher taxable amount at the time of redemption. But, commonly accepted practices allow the investor to distribute the capital gain over the period of time that the bond is held, and not just in the period during which the capital gain actually occurs (at maturity). This allows the investor to spread the capital gain over each payment interval, claiming a little bit of the capital gain along with each bond payment. This results in a higher taxable amount for each payment interval, but results in lower taxes overall because the capital gain is not claimed as a single lump-sum taxable expense on the maturity date. This process is called the **accumulation of the discount**.

The accumulation of the discount schedule records the bond payment, the amount of the discount that is claimed with each payment, the book value, and the remaining discount to be accumulated. The accumulation of the discount schedule shows how much discount is claimed with each payment and the resulting book value.

An accumulation of the discount schedule has six columns:

- *Payment Number* There is a row for every bond payment during the holding period of the bond.
- **Bond Payment** The periodic bond payment (PMT). All of the payments are the same, including the last payment.
- *Interest on Book Value at Yield* For each row, the interest on book value entry is the interest portion of the current bond payment based on the book value from the previous row.
- Accumulated Discount For each row, the accumulated discount entry is the amount of the discount that is claimed as a capital gain in that payment interval.
- **Book Value** For each row, the book value is the face value of the bond minus the remaining unaccumulated discount.
- Remaining Discount to be Accumulated For each row, the remaining discount is the amount of discount that is left to claim with the payments.

To fill in an accumulation of the discount schedule, you first need to have all of the details about the bond, including the face value (FV), the purchase price (PV), the bond payment (PMT), the number of payments (N), and the yield rate. If any of these quantities are missing, calculate out the missing value before completing the accumulation of the discount schedule.

Total Accumulated Discount<sup>11</sup>

| Payment<br>Number | Bond Payment                 | Interest on<br>Book Value at<br>Yield | Accumulated<br>Discount | Book Value              | Remaining<br>Discount to be<br>Accumulated |
|-------------------|------------------------------|---------------------------------------|-------------------------|-------------------------|--------------------------------------------|
| 0                 |                              |                                       |                         | $ m Purchase  Price^1$  | $\mathrm{Discount}^1$                      |
| 1                 | $PMT^2$                      | $INT^{ m on} \ BV^3$                  | $AD^4$                  | $BV^5$                  | $RD^6$                                     |
| 2                 | $PMT^2$                      | $INT^{ m on} \ BV^3$                  | $AD^4$                  | $BV^5$                  | $RD^6$                                     |
| :                 | :                            | :                                     | :                       | :                       | :                                          |
| N-1               | $PMT^2$                      | $INT$ on $BV^3$                       | $AD^4$                  | $BV^5$                  | $RD^6$                                     |
| N                 | $PMT^2$                      | $INT$ on $BV^3$                       | $AD^4$                  | Face Value <sup>8</sup> | $0_{ m b}$                                 |
| Totals            | Total Payments <sup>10</sup> | ${ m Interest}^{12}$                  |                         |                         |                                            |

#### **HOW TO**

#### Fill In the Accumulation of the Discount Schedule

**Step 1:** In row 0, the only entries are in the book value and remaining discount to be accumulated columns. The initial book value is the purchase price of the bond and the initial remaining discount is the discount.

**Step 2:** Each entry in the bond payment column is the bond payment. All of the payments in this column are the same, including the last payment.

**Step 3:** Calculate the interest on the book value at yield. The interest is the book value from the previous row times the periodic yield rate:

Interest on Book Value = Book Value from Previous Row  $\times i$ 

*Note:* this calculation uses the periodic yield rate, not the periodic bond rate.

**Step 4:** Calculate the accumulated discount. The accumulated discount is the difference between the interest on the book value and the payment:

Accumulated Discount = Interest on Book Value – PMT.

**Step 5:** Calculate the new book value. The book value is sum of the book value in the previous row and the accumulated discount:

 $Book\ Value = Book\ Value\ from\ Previous\ Row + Accumulated\ Discount$ 

**Step 6:** Calculate the remaining discount to be accumulated. The remaining discount is the difference between the remaining discount from the previous row and the accumulated discount:

 $\begin{array}{c} {\rm Remaining\ Discount\ From\ Previous\ Row} \\ - \ {\rm Accumulated\ Discount} \end{array}$ 

**Step 7:** For each payment, repeat Steps  ${\bf 2}$  through  ${\bf 6}$ , including for the last row.

**Step 8:** The last book value is the face value of the bond. If the calculations are done correctly, this will automatically happen.

**Step 9:** The last remaining discount to be accumulated is 0. If the calculations are done correctly, this will automatically happen.

**Step 10:** The total payments is the sum of the payment column:

Total Payments =  $N \times PMT$ .

**Step 11:** The total accumulated discount is the sum of the accumulated discount column, and is just the discount:

Total Accumulated Discount = Discount

**Step 12:** The total interest is the sum of the interest on book value column, and equals the sum of the other two column totals:

Total Interest = Total Payments + Total Accumulated Discount.

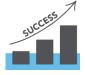

# Paths to Success

The manual calculation of the interest on the book value entry above is based on the assumption that the payment frequency and the compounding frequency are equal. For bonds this is generally not an issue because most bonds have semi-annual payments and a yield rate that compounds semi-annually. If the payment frequency and the compounding frequency are not equal, an interest conversion would be required to convert the interest rate to the equivalent rate with the compounding frequency equal to the payment frequency. However, if you use the TI BAII Plus's built-in amortization worksheet (described below), no interest conversion is required.

As you fill in the schedule, round the entries to two decimal places.

The accumulated discount column represents how much of the discount is claimed as a capital gain with the payment for that payment interval.

The accumulation of the discount schedule presented here assumes the bond is purchased on an interest payment date. Bonds that are not purchased on an interest payment date have added complications that will not be addressed here.

## Example 4.4.3

A \$3,000 bond with a coupon rate of 5% is redeemable in two years. The bond was purchased when the yield rate was 8%. Construct the accumulation of the discount schedule.

#### **Solution**

#### Step 1: The given information is

Because no other information is given, the frequency of the payments and the compounding frequencies (for the coupon rate and the yield rate) are assumed to be semi-annual.

#### Step 2: Calculate the bond payment.

$$PMT = FV imes rac{ ext{coupon rate}}{2} \ = 3,000 imes rac{0.05}{2} \ = \$75$$

#### Step 3: Calculate the purchase price.

| PMT<br>Setting | END        |
|----------------|------------|
| N              | 2	imes 2=4 |
| PV             | ?          |
| FV             | 3,000      |
| PMT            | 75         |
| I/Y            | 8          |
| P/Y            | 2          |
| C/Y            | 2          |

$$PV = \$2,836.65$$

The purchase price of the bond is \$2,836.65.

### Step 4: Calculate the discount.

\begin{eqnarray\*} \mbox{Discount} & amp; = & amp; \mbox{Face Value}-\mbox{Discount} \\ & amp; = & 3,000-2,836.65 \\ & = & \\$163.35 \end{eqnarray\*}

The discount is \$163.35.

### Step 5: Complete the accumulation of discount schedule.

Because the payment frequency and the compounding frequency are equal, no interest conversion is required. The calculations for each entry are shown in blue. The periodic yield rate is  $i=rac{8\%}{2}=4\%$  .

| Payment<br>Number | Bond<br>Payment                 | Interest on Book<br>Value at Yield | Accumulated<br>Discount        | Book Value                        | Remaining<br>Premium to be<br>Amortized |
|-------------------|---------------------------------|------------------------------------|--------------------------------|-----------------------------------|-----------------------------------------|
| 0                 |                                 |                                    |                                | \$2,836.65                        | \$163.35                                |
| 1                 | \$75                            | \$113.47 Formula does not parse    | \$38.47                        | \$2,875.12 Formula does not parse | \$124.88 Formula does not parse         |
| 2                 | \$75                            | \$115<br>Formula does not parse    | \$40 Formula does not parse    | \$2,915.12 Formula does not parse | \$84.88 Formula does not parse          |
| 3                 | \$75                            | \$116.60 Formula does not parse    | \$41.60 Formula does not parse | \$2,956.72 Formula does not parse | \$43.28 Formula does not parse          |
| 4                 | \$75                            | \$118.27 Formula does not parse    | \$43.27 Formula does not parse | \$2999.99 Formula does not parse  | \$0.01 Formula does not parse           |
| Totals            | \$300<br>Formula does not parse | \$463.34 Formula does not parse    | \$163.34                       |                                   |                                         |

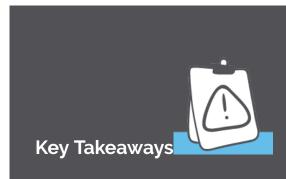

In the previous example, there is a minor difference of \$0.01 in the final book value and the final remaining discount to be accumulated in row 4 and the totals in the interest on the book value and accumulated discount totals. This sometimes happens, and is caused by rounding the entries at each step.

In the previous example, the result of the accumulation of discount schedule is that the investor ends up paying taxes on \$463.34 (the total of the interest on the book value at yield column) instead of \$300 (the payments total). That is, by spreading the \$163.35 capital gain over the holding period of the bond, the total taxable amount is increased from \$300 to \$463.34. Because the capital gain is spread out over the payments, this results in a lower tax amount overall.

Although the calculations in an accumulation of the discount schedule are relatively straightforward, the manual calculations are time-consuming, especially when the schedule has a lot of rows. The amortization worksheet on a financial calculator, such as the TI BAII Plus, can be used to quickly calculate the entries for each row of the schedule.

Using the TI BAII Plus Calculator to Construct an Accumulation of the Discount Schedule

To use the amortization worksheet to complete an accumulation of the discount schedule:

- 1. Solve for any unknown quantities about the bond. You need to know all of the information about the bond first before you can use the amortization worksheet.
- 2. Enter all the value of all seven time value of money variables into the calculator (N, PV) FV, PMT, I/Y, P/Y, C/Y). If you calculated the purchase price (PV) in the first step, you must re-enter it rounded to two decimals and with the correct cash flow sign. Make sure the payment setting is set to **END**, and obey the cash flow sign convention. Because this is a bond, PV (the purchase price) is negative, FV (the face value) is positive, and PMT (the bond payment) is positive.
- 3. Go to the amortization worksheet by pressing  $2\mathsf{nd}$  AMORT (the PV button).
- 4. To view the entries for a specific row of the schedule, set  $P_1$  and  $P_2$  to the row number. For example, to view the entries for row 5, set  $P_1=5$  and  $P_2=5$ :
  - i. At the  $P_1$  prompt, enter the row number and press  ${f ENTER}$ .
  - ii. Press the down arrow.
  - iii. At the  $P_2$  prompt, enter the row number and press **ENTER**.
  - iv. Press the down arrow.
  - v. The BAL entry is the book value entry for the corresponding row.
  - vi. Press the down arrow.
  - vii. The PRN entry is the accumulated discount entry for the corresponding row.
  - viii. Press the down arrow.
  - ix. The INT entry is the interest on book value at yield entry for the corresponding row.
  - x. Press the down arrow the return to the  $P_1$  screen.
- 5. Repeat the previous step with a different row number to view the entries for a different row.

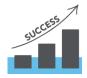

### Paths to Success

- On the amortization worksheet, BAL is the book value entry, PRN is the accumulation of discount entry, and INT is the interest on book value at yield entry.
- You cannot get the entries for the last column, remaining discount to be accumulated, from the amortization worksheet on the calculator. This entry will still need to be calculated manually.
- Make sure to re-enter PV rounded to 2 decimal places before using the amortization worksheet. If you enter PV with all of the decimal places, you will not get the correct entries for the accumulation of the

discount schedule.

• As you read the entries off of the amortization worksheet on the calculator and put them in the schedule, round the entries to 2 decimal places.

### Example 4.4.4

A \$7,000 bond has a 3% coupon and is redeemable in two years. It was purchased to yield 5%. Construct the accumulation of the discount schedule.

### **Solution**

### Step 1: Calculate the purchase price.

$$PMT = FV imes rac{ ext{coupon rate}}{2} \ = 7,000 imes rac{0.03}{2} \ = \$105$$

| PMT<br>Setting | END       |
|----------------|-----------|
| N              | 2	imes2=4 |
| PV             | ?         |
| FV             | 7,000     |
| PMT            | 105       |
| I/Y            | 5         |
| P/Y            | 2         |
| C/Y            | 2         |

$$PV = \$6,736.66$$

### Step 2: Calculate the discount.

Step 3: Enter the information into the time value of money buttons on the calculator.

| PMT<br>Setting | END       |
|----------------|-----------|
| N              | 4         |
| PV             | -6,736.66 |
| FV             | 7,000     |
| PMT            | 105       |
| I/Y            | 5         |
| P/Y            | 2         |
| C/Y            | 2         |

# Step 4: Complete the accumulation of the discount schedule using the amortization worksheet on the calculator.

Remember, the calculator will not tell you the entries for the last column (remaining discount to be accumulated), so you will need to complete this column manually.

| Payment<br>Number | Bond<br>Payment | Interest on Book<br>Value at Yield | Accumulated<br>Discount | Book Value | Remaining<br>Discount to be<br>Accumulated |
|-------------------|-----------------|------------------------------------|-------------------------|------------|--------------------------------------------|
| 0                 |                 |                                    |                         | \$6,736.66 | \$263.34                                   |
| 1                 | \$105           | \$168.42                           | \$63.42                 | \$6,800.08 | \$199.92                                   |
| 2                 | \$105           | \$170                              | \$65                    | \$6,865.08 | \$134.92                                   |
| 3                 | \$105           | \$171.63                           | \$66.63                 | \$6,931.71 | \$68.29                                    |
| 4                 | \$105           | \$173.29                           | \$68.29                 | \$7,000    | \$0                                        |
| Totals            | \$420           | \$683.34                           | \$263.34                |            |                                            |

• Row 1: In the amortization worksheet, set  $P_1=1$  and  $P_2=1$ . The entry for the last column (remaining discount to be accumulated) is 263.34-63.42.

- Row 2: In the amortization worksheet, set  $P_1=2$  and  $P_2=2$ . The entry for the last column (remaining discount to be accumulated) is 199.92-65.
- Row 3: In the amortization worksheet, set  $P_1=3$  and  $P_2=3$ . The entry for the last column (remaining discount to be accumulated) is 134.92-66.63.
- **Row 4:** In the amortization worksheet, set  $P_1=4$  and  $P_2=4$ . The entry for the last column (remaining discount to be accumulated) is 68.29-68.29.
- · Totals Row:
  - The accumulated discount total is the discount (\$263.34).
  - $\circ$  The payments total is the sum of the payments:  $4 \times 105 = 420$ .
  - $\circ~$  The interest on book value total is the sum of ~ other two column totals: 420+263.34=683.34.

### Try It

1) A \$5,000 bond has a coupon rate of 3.6%. The bond was purchased when there was 2.5 years to maturity and the yield rate was 6%. Construct the accumulation of the discount schedule.

### **Solution**

$$PV = \$4,725.22$$

| Payment<br>Number | Bond<br>Payment | Interest on Book<br>Value at Yield | Accumulated<br>Discount | Book Value | Remaining<br>Discount to be<br>Accumulated |
|-------------------|-----------------|------------------------------------|-------------------------|------------|--------------------------------------------|
| 0                 |                 |                                    |                         | \$4,725.22 | \$274.78                                   |
| 1                 | \$90            | \$141.76                           | \$51.76                 | \$4,776.98 | \$223.02                                   |
| 2                 | \$90            | \$143.31                           | \$53.31                 | \$4,830.29 | \$169.71                                   |
| 3                 | \$90            | \$144.91                           | \$54.91                 | \$4,885.19 | \$114.80                                   |
| 4                 | \$90            | \$146.56                           | \$56.56                 | \$4,941.75 | \$58.25                                    |
| 5                 | \$90            | \$148.25                           | \$58.25                 | \$5,000    | \$0                                        |
| Totals            | \$450           | \$703.33                           | \$253.33                |            |                                            |

### **Section 4.4 Exercises**

1. A \$20,000 bond has a 5% coupon rate. The bond was purchased when there are three years to maturity and the yield rate was 6.75%. Construct the appropriate bond schedule for the bond.

### Solution

| Payment<br>Number | Bond<br>Payment | Interest on Book<br>Value at Yield | Accumulated<br>Discount | Book Value  | Remaining<br>Discount to be<br>Accumulated |
|-------------------|-----------------|------------------------------------|-------------------------|-------------|--------------------------------------------|
| 0                 |                 |                                    |                         | \$19,063.66 | \$936.34                                   |
| 1                 | \$500           | \$643.40                           | \$143.40                | \$19,207.06 | \$792.94                                   |
| 2                 | \$500           | \$648.24                           | \$148.24                | \$19,355.30 | \$644.70                                   |
| 3                 | \$500           | \$653.24                           | \$153.24                | \$19,508.54 | \$491.46                                   |
| 4                 | \$500           | \$658.41                           | \$158.41                | \$19,666.95 | \$333.05                                   |
| 5                 | \$500           | \$663.76                           | \$163.76                | \$19,830.71 | \$169.29                                   |
| 6                 | \$500           | \$669.29                           | \$169.29                | \$20,000    | \$0                                        |
| Totals            | \$3,000         | \$3,936.34                         | \$936.34                |             |                                            |

2. A \$50,000 bond with an 8% coupon is redeemable in two years. The bond was purchased when the yield to maturity was 5%. Construct the appropriate bond scheduled for the bond.

### **Solution**

| Payment<br>Number | Bond<br>Payment | Interest on Book<br>Value at Yield | Amortized<br>Premium | Book Value  | Remaining<br>Premium to be<br>Amortized |
|-------------------|-----------------|------------------------------------|----------------------|-------------|-----------------------------------------|
| 0                 |                 |                                    |                      | \$52,821.48 | \$2,821.48                              |
| 1                 | \$2,000         | \$1,320.54                         | \$679.46             | \$52,142.02 | \$2,142.02                              |
| 2                 | \$2,000         | \$1,303.55                         | \$696.45             | \$51,445.57 | \$1,445.57                              |
| 3                 | \$2,000         | \$1,286.14                         | \$713.86             | \$50,731.71 | \$731.71                                |
| 4                 | \$2,000         | \$1,268.29                         | \$731.71             | \$50,000    | \$0                                     |
| Totals            | \$8,000         | \$5,178.52                         | \$2,821.48           |             |                                         |

3. Three years before maturity, a \$55,000 face value bond carrying a 5.5% coupon is acquired when posted market rates are 4.77% compounded semi-annually. Construct the appropriate bond schedule for the bond.

### Solution

| Payment<br>Number | Bond<br>Payment | Interest on<br>Book Value at<br>Yield | Amortized<br>Premium | Book Value  | Remaining<br>Premium to be<br>Amortized |
|-------------------|-----------------|---------------------------------------|----------------------|-------------|-----------------------------------------|
| 0                 |                 |                                       |                      | \$56,110.02 | \$1,110.02                              |
| 1                 | \$1,512.50      | \$1,338.22                            | \$174.28             | \$55,935.74 | \$935.74                                |
| 2                 | \$1,512.50      | \$1,334.07                            | \$178.43             | \$55,757.31 | \$757.31                                |
| 3                 | \$1,512.50      | \$1,329.81                            | \$182.69             | \$55,574.62 | \$574.62                                |
| 4                 | \$1,512.50      | \$1,325.45                            | \$187.05             | \$55,387.58 | \$387.58                                |
| 5                 | \$1,512.50      | \$1,320.99                            | \$191.51             | \$55,196.07 | \$196.07                                |
| 6                 | \$1,512.50      | \$1,316.43                            | \$196.07             | \$55,000    | \$0                                     |
| Totals            | \$9,075         | \$57,964.98                           | \$1,110.02           |             |                                         |

4. When the current bond market is yielding 5.89% compounded semi-annually, Jennifer purchases a \$10,000 face value bond carrying a 4.2% coupon with three years until

maturity for her RRSP. Construct the appropriate bond schedule for the bond.

#### **Solution**

| Payment<br>Number | Bond<br>Payment | Interest on Book<br>Value at Yield | Accumulated<br>Discount | Book Value | Remaining<br>Discount to be<br>Accumulated |
|-------------------|-----------------|------------------------------------|-------------------------|------------|--------------------------------------------|
| 0                 |                 |                                    |                         | \$9,541.41 | \$458.59                                   |
| 1                 | \$210           | \$280.99                           | \$70.99                 | \$9,612.40 | \$387.60                                   |
| 2                 | \$210           | \$283.09                           | \$73.09                 | \$9,685.49 | \$314.52                                   |
| 3                 | \$210           | \$285.24                           | \$75.24                 | \$9,760.73 | \$239.27                                   |
| 4                 | \$210           | \$287.45                           | \$77.45                 | \$9,838.19 | \$161.82                                   |
| 5                 | \$210           | \$289.73                           | \$79.73                 | \$9,917.92 | \$82.08                                    |
| 6                 | \$210           | \$292.08                           | \$82.08                 | \$10,000   | \$0                                        |
| Totals            | \$1,260         | \$1,718.59                         | \$458.59                |            |                                            |

### **Attribution**

"7.4 Bond Schedules" from <u>Business and Financial Mathematics</u> by Valerie Watts is licensed under a <u>Creative</u> <u>Commons Attribution-NonCommercial-ShareAlike 4.0 International License</u>, except where otherwise noted.

"14.4: Debt Retirement & Amortization" from <u>Business Math: A Step-by-Step Handbook (2021B)</u> by J. Olivier and <u>Lyryx Learning Inc.</u> through a <u>Creative Commons Attribution-NonCommercial-ShareAlike 4.0 International License</u> unless otherwise noted.

### **Learning Objectives**

- Calculate the purchase price of a bond on a non-interest payment date
- Calculate the quoted price of a bond

### Formula & Symbol Hub

### Symbols Used

- BAL = Principal balance
- BV = Book value
- FV = Face value of bond
- PMT = Annuity payment amount
- N = Number of annuity payments
- I/Y = Nominal interest rate
- ullet P/Y = Number of payments per year or payment frequency
- ullet C/Y = Number of compounds per year or compounding frequency

### Formulas Used

• Formula 4.1 - Bond Payment

Payment = Face Value  $\times$  periodic bond rate

Formula 4.2 – Purchase Price on an Interest Payment Date

Purchase Price = Present Value of Face Value + Present Value of Bond Payments

• Formula 4.3 - Premium (Bonds)

Premium = Purchase Price - Face Value

Formula 4.4 – Discount (Bonds)

Discount = Face Value - Purchase Price

Formula 4.5 – Quoted Price (Bonds)

Flat Price — Accrued Interest

Formula 4.6 – Quoted Price as a Percentage of Face Value

$$\frac{\text{Quoted Price}}{\text{Face Value}} \times 100\%$$

# Calculating the Purchase Price of a Bond on a Non-Interest Payment Date

In a previous section, we learned how to calculate the purchase price of a bond when the bond is purchased on an interest payment date. But, bonds can be bought or sold on any day of the year. How do we calculate the purchase price when a bond is purchased on a non-interest payment date?

For each day that elapses after an interest payment date, interest for the next payment starts to accrue. When the bond is sold in between interest payment dates, the interest, called the **accrued interest**, that accrues on the bond since the interest payment date before the purchase date up to but not including the purchase date is paid to the seller. This accrued interest is included in the purchase price paid to the seller. That is, the buyer has to pay the seller the purchase price of the bond on the previous interest payment date, called the **market** 

**price**, plus the accrued interest. The market price plus the accrued interest is called the **flat price**, and is the actual amount the buyer pays the seller on the purchase date.

Why does the buyer have to pay the seller the accrued interest? Suppose a bond makes semi-annual interest payments of \$50 and the buyer acquires the bond two months after the last interest payment date. Because the seller held the bond for two months of the six-month payment interval, it is fair and reasonable for the seller to receive the interest earned during those two months. However, the next interest payment occurs four months after the sale of the bond, at which time the buyer, who now owns the bond, will receive the full \$50 interest payment for the full six month payment interval. Thus, at the time of buying the bond, the buyer has to pay the seller the bond's market price plus the portion of the next interest payment that legally belongs to the seller. In this example, an interest amount representing two of the six months needs to be paid.

Arriving at the bond's purchase price in between interest payment dates is a little complex because the flat price is increasing according to a compound interest formula, but in practice the accrued interest on the bond is increasing according to a simple interest formula. If this seems peculiar to you, you would be right, but that is just how bonds happen to work!

### HOW TO

### Find the Flat Price of a Bond

Follow these steps to find the flat price, the actual purchase price of a bond between interest payment dates.

**Step 1:** Identify four important dates:

- Purchase date.
- Maturity date.
- Interest payment date immediately before the purchase date.
- Interest payment date immediately after the purchase date.

**Step 2:** Calculate the market price on the interest payment date immediately before the purchase date. The market price is the purchase price if the bond is actually purchased on the interest payment date immediately before the purchase date. This calculation is the same purchase price calculation we learned in a previous section.

**Step 3:** Calculate the flat price on the purchase date by adding the accrued interest to the

market price. This is a compound interest only calculation that moves the market price from the payment date immediately before the purchase date to the purchase date. In this calculation, you calculate the future value with the present value set to the market price from the previous step, the payment is  $\mathbf{0}$ , the interest rate is the yield rate, and  $\mathbf{N}$  is

 $N = \frac{\text{Number of days from previous interest payment date to purchase date}}{\text{Number of days in between interest payment dates}}$ 

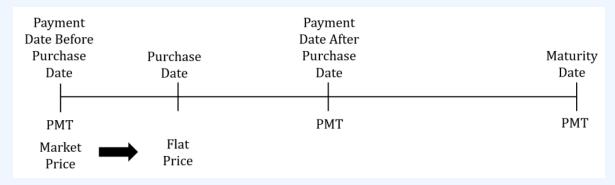

Figure 4.5.1

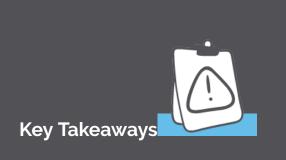

The market price is the purchase price on the payment date before the purchase price. That is, if the actual purchase date was this payment date, you would pay the market price to buy the bond.

Two things happen on the maturity date: the investor receives the face value of the bond and the last bond payment. Consequently, the maturity date is a payment date. Because the payments

happen on the same two dates of every year, the month and day of the maturity date tells you one of the payment dates. The other payment date happens six months later (or six months earlier depending on how you think about it) on the same day. For example, suppose the maturity date is January 1, 2040. This means that January 1 is one of the two payment dates. The other payment date happens six months later, in this case July 1.

### Example 4.5.1

A \$1,000 bond with a 7% coupon has a maturity date of February 1, 2035. The bond was purchased on May 20, 2023 when the yield to maturity was 5%. Calculate the purchase price.

### **Solution**

### Step 1: Identify the four dates.

Because February 1 is the maturity date, February 1 is one of the two payment dates. The other payment date is six months later, in this case August 1.

• Purchase date: May 20, 2023 Maturity date: February 1, 2035

• Payment date before purchase date: February 1, 2023 • Payment date after purchase date: August 1, 2023

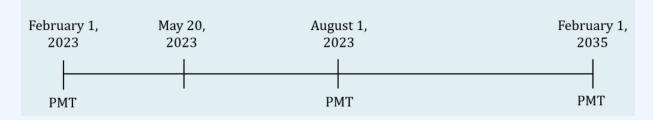

Figure 4.5.2

Step 2: Calculate the market price on February 1, 2023.

The time for this calculation is the number of years between February 1, 2023 (the payment date before the purchase date) and February 1, 2035 (the maturity date), which is 12 years.

Because no other information is given, the frequency of the payments and the compounding frequencies (for the coupon rate and the yield rate) are assumed to be semi-annual. The given information is

 $\label{thm:linear_continuous_coupon} $$ \left( \frac{2 \ \text{amp; = \& } 1,000 \ \text{P/Y \& = \& 2 \ \text{amp; = \& 5}\% \ \text{C/Y \& = \& 2 \ \text{amp; = \& 12 \ mbox{coupon Rate} \& = \& 7}\% \right) $$ \left( \frac{2} \ \text{amp; = \& 1,000 \ \text{mes} \ \text{amp; = \& 1,000} \right) $$ \left( \frac{0.07}{2} \right) $$ \left( \frac{35} \ \text{amp; = \& 1,000} \right) $$ \left( \frac{35} \ \text{amp; = \& 1,000}$ 

| PMT<br>Setting | END         |
|----------------|-------------|
| N              | 2	imes12=24 |
| PV             | ?           |
| FV             | 1,000       |
| PMT            | 35          |
| I/Y            | 5           |
| P/Y            | 2           |
| C/Y            | 2           |

$$PV = \$1,178.85$$

The market price on February 1, 2023 is **\$1**, **178.85**.

### Step 3: Calculate the flat price on May 20, 2023.

This is a compound interest calculation that moves the market price from the previous step forward in time to the purchase date. The value of N for this compound interest calculation is

$$N = \frac{\text{Number of days from February 1, 2023 to May 20, 2023}}{\text{Number of days from February 1, 2023 to August 1, 2023}} = \frac{108}{181}$$

| N   | $\frac{108}{181}$ |
|-----|-------------------|
| PV  | 1,178.85          |
| FV  | ?                 |
| PMT | 0                 |
| I/Y | 5                 |
| P/Y | 2                 |
| C/Y | 2                 |

$$FV = \$1, 196.35$$

### Step 4: Write as a statement.

The flat price on May 20, 2023 is \$1, 196.35. This is the purchase price of the bond on May 20, 2023.

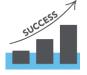

# Paths to Success

In the above example, the market price of \$1,178.85 is the purchase price if you purchased the bond on February 1, 2023.

To calculate the number of days between the dates in Step 3, use the DATE function on the financial calculator.

In step 3 above, you will need to convert the fraction  $\frac{108}{181}$  to a decimal in order to enter it into your calculator. Remember to keep all of the decimals when you enter this number into N to avoid any possible round-off error.

The flat price calculation in step 3 is a compound interest only calculation, which means the payment is 0. This is a future value calculation because the market price is moving forward in time to get to the purchase date. The interest rate for this calculation is the yield rate.

### Using the TI BAII Plus Calculator to Count the Number of Days Between Dates

To count the number of days between two dates:

- 1. Press **2nd DATE** (the 1 button) to enter the date worksheet.
- 2. At the DT1 screen, enter the first date. Dates are entered in the form mm.ddyy. For example, enter May 19, 2023 as 05.1923. After entering the date press **ENTER**.
- 3. Press the down arrow.
- 4. At the DT2 screen, enter the second date. Dates are entered in the form mm.ddyy. For example, enter August 7, 2023 as 08.0723. After entering the date press **ENTER**.
- 5. Press the down arrow.
- 6. At the DBD screen press CPT to calculate the number of days between the two entered dates. For example, there are 80 days between May 19, 2023 and August 7, 2023.

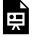

One or more interactive elements has been excluded from this version of the text. You can view them online here: https://ecampusontario.pressbooks.pub/finmath1175/?p=187#oembed-1

Video: Calculating Dates and Days (Month-Day-Year) by Joshua Emmanuel [3:32] Transcript Available.

### Example 4.5.2

A 25-year, \$2,000 bond with a 3% coupon was issued on April 1, 2018. The bond was purchased on January 27, 2023 when the yield to maturity was 8%. Calculate the purchase price.

### **Solution**

### Step 1: Identify the four dates.

The bond was issued on April 1, 2018 and reaches maturity 25 years later. So, the maturity date is April 1, 2043. Because April 1 is the maturity date, April 1 is one of the two payment dates. The other payment date is six months later, in this case October 1.

 Purchase date: January 27, 2023 • Maturity date: April 1, 2043

• Payment date before purchase date: October 1, 2022

• Payment date after purchase date: April 1, 2023

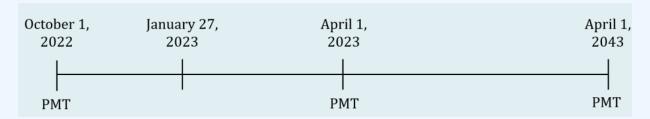

Figure 4.5.3

### Step 2: Calculate the market price on October 1, 2022.

The time for this calculation is the number of years between October 1, 2022 (the payment date before the purchase date) and April 1, 2043 (the maturity date), which is 20.5 years.

Because no other information is given, the frequency of the payments and the compounding frequencies (for the coupon rate and the yield rate) are assumed to be semi-annual. The given information is

\begin{eqnarray\*} FV & amp; = & amp; \\$2,000 \\ P/Y & amp; = & amp; 2 \\ I/Y & amp; = & amp; 8\% \\  $C/Y \& amp; = \& amp; 2 \ t \& amp; = \& amp; 20.5 \ whox{years} \ \ mbox{Coupon Rate} \& amp; = \& amp; =$  $3\% \M PMT \& = \& FV \times \frac{mbox{coupon rate}}{2} \M \& = \& 2,000\times \frac{mbox{coupon rate}}{2} \M \& = \& 2,000\times$ 

| PMT<br>Setting | END           |
|----------------|---------------|
| N              | 2	imes20.5=41 |
| PV             | ?             |
| FV             | 2,000         |
| PMT            | 30            |
| I/Y            | 8             |
| P/Y            | 2             |
| C/Y            | 2             |

$$PV = \$1,000.35$$

The market price on October 1, 2022 is \$1,000.35.

### Step 3: Calculate the flat price on January 27, 2023.

This is a compound interest calculation that moves the market price from the previous step forward in time to the purchase date. The value of N for this compound interest calculation is

$$N = \frac{\text{Number of days from October 1, 2022 to January 27, 2023}}{\text{Number of days from October 1, 2022 to April 1, 2023}}$$

$$= \frac{118}{182}$$

| N   | $\frac{118}{182}$ |
|-----|-------------------|
| PV  | 1,000.35          |
| FV  | ?                 |
| PMT | 0                 |
| I/Y | 8                 |
| P/Y | 2                 |
| C/Y | 2                 |

$$FV = \$1,026.11$$

### Step 4: Write as a statement.

The flat price on January 27, 2023 is \$1,026.11. This is the purchase price of the bond on January 27, 2023.

### Try It

1) A \$5,000 bond with a 4.7% coupon has a maturity date of December 1, 2040. The bond was purchased on September 19, 2023 when the yield rate as 5.9%. Calculate the purchase price.

### Solution

The four dates are

• Purchase date: September 19, 2023

• Maturity date: December 1, 2040

• Payment date before purchase date: June 1, 2023

• Payment date after purchase date: December 1,2023

Calculate the market price on June 1, 2023.

$$PMT = FV imes rac{ ext{coupon rate}}{2} \ = 5,000 imes rac{0.047}{2} \ = \$117.50$$

| PMT<br>Setting | END           |
|----------------|---------------|
| N              | 2	imes17.5=25 |
| PV             | ?             |
| FV             | 5,000         |
| PMT            | 117.50        |
| I/Y            | 5.9           |
| P/Y            | 2             |
| C/Y            | 2             |

$$PV = \$4,350.65$$

Calculate the flat price on September 19, 2023.

| N   | $\frac{110}{183}$ |
|-----|-------------------|
| PV  | 4,350.65          |
| FV  | ?                 |
| PMT | 0                 |
| I/Y | 5.9               |
| P/Y | 2                 |
| C/Y | 2                 |

$$FV = \$4,427.35$$

### **Quotation of Bonds**

The flat price we calculated in the previous examples is the actual price a buyer would pay to purchase those bonds on the given purchase date. The flat price is the market price (on the payment date before the purchase date) plus any interest that has accrued since the previous payment. However, two different bonds purchased on the same day can have very different amounts of accrued interest, depending on where the purchase date is in relation to each bond's payment date. This can make it very difficult for an investor to directly compare the price of the bonds.

To make a meaningful comparison of bond prices, the flat prices are adjusted for their differing amount of accrued interest. The **quoted price** of bond is the flat price excluding the accrued coupon interest.

4.5 Quoted Price (Bonds)

Formula does not parse

### NOTE

The fraction used to find the accrued interest is the same fraction calculated in Step 3 of the the flat price calculations above.

Quoted prices for bonds are normally given as a percent of their face value. This is the **market quotation** of the bond. Market quotations allow investors to easily compare bond prices.

### 4.6 Market Quotation as a Percentage of Face Value

Formula does not parse

### Example 4.5.3

A \$1,000 bond with a 7% coupon has a maturity date of February 1, 2035. The bond was purchased on May 20, 2023 when the yield to maturity was 5%. Calculate the quoted price as a percentage of face value.

#### **Solution**

The flat price of the bond on May 20, 2023 is \$1, 196.35 (found in the first example above).

#### Step 1: Calculate the accrued interest.

$$\begin{aligned} \text{Accrued Interest} &= PMT \times \frac{\text{Number of days from February 1, 2023 to May 20, 2023}}{\text{Number of days from February 1, 2023 to August 1, 2023}} \\ &= 35 \times \frac{108}{181} \\ &= \$20.88 \end{aligned}$$

### **Step 2:** Calculate the quoted price.

Quoted Price = Flat Price - Accrued Interest  
= 
$$1,196.35 - 20.88$$
  
=  $\$1,175.47$ 

### Step 3: Calculate the quoted price as a percentage of face value.

$$\begin{aligned} \text{Percent of Face Value} &= \frac{\text{Quoted Price}}{\text{Face Value}} \times 100\% \\ &= \frac{1,175.47}{1,000} \times 100\% \\ &= 117.55\% \end{aligned}$$

### Step 4: Write as a statement.

The quoted price as a percentage of face value is 117.55%.

### Example 4.5.4

A \$8,000 bond with a 4% coupon has a maturity date of November 1, 2037. The bond was purchased on February 5, 2023 when the yield to maturity was 7.5%. Calculate the quoted price as a percentage of face value.

#### **Solution**

### Step 1: Identify the four dates.

Because November 1 is the maturity date, November 1 is one of the two payment dates. The other payment date is six months later, in this case May 1.

- Purchase date: February 5, 2023
- Maturity date: November 1, 2037
- Payment date before purchase date: November 1, 2022
- Payment date after purchase date: May 1, 2023

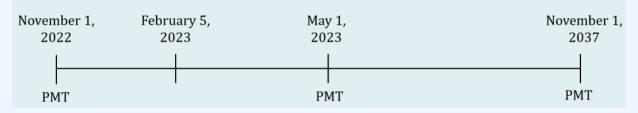

Figure 4.5.4

### Step 2: Calculate the market price on November 1, 2022.

The time for this calculation is the number of years between November 1,2022 (the payment date before the purchase date) and November 1,2037 (the maturity date), which is 15 years.

Because no other information is given, the frequency of the payments and the compounding frequencies (for the coupon rate and the yield rate) are assumed to be semi-annual. The given information is

 $\ensuremath{$\setminus$} FV \& = \& \$8,000 \ensuremath{$\setminus$} P/Y \& = \& 2 \ensuremath{$\setminus$} I/Y \& = \& 7.5 \ensuremath{$\setminus$} V/Y \& = \& 2 \ensuremath{$\setminus$} V/Y \& = \& 2 \e$ 

$$PMT = FV imes rac{ ext{coupon rate}}{2} \ = 8,000 imes rac{0.04}{2} \ = \$160$$

| PMT<br>Setting | END         |
|----------------|-------------|
| N              | 2	imes15=30 |
| PV             | ?           |
| FV             | 8,000       |
| PMT            | 160         |
| I/Y            | 7.5         |
| P/Y            | 2           |
| C/Y            | 2           |

$$PV = \$5,503.91$$

The market price on November 1, 2022 is \$5,503.91.

### Step 3: Calculate the flat price on February 5, 2023.

This is a compound interest calculation that moves the market price from the previous step forward in time to the purchase date. The value of N for this compound interest calculation is

$$N = \frac{\text{Number of days from November 1, 2022 to February 5, 2023}}{\text{Number of days from November 1, 2022 to May 1, 2023}}$$

$$= \frac{96}{181}$$

| $oxed{N}$ | $\frac{96}{181}$ |
|-----------|------------------|
| PV        | 5,503.91         |
| FV        | ?                |
| PMT       | 0                |
| I/Y       | 7.5              |
| P/Y       | 2                |
| C/Y       | 2                |

$$FV = \$5,612.43$$

The flat price on February 5, 2023 is \$5,612.43.

### Step 4: Calculate the accrued interest.

Accrued Interest = 
$$PMT \times \frac{\text{Number of days from November 1, 2022 to February 5, 2023}}{\text{Number of days from November 1, 2022 to May 1, 2023}}$$

$$= 160 \times \frac{96}{181}$$

$$= \$84.86$$

### Step 5: Calculate the quoted price.

Quoted Price = Flat Price - Accrued Interest  
= 
$$5,612.43 - 84.86$$
  
=  $\$5,527.57$ 

### Step 6: Calculate the quoted price as a percentage of face value.

$$\begin{aligned} \text{Percent of Face Value} &= \frac{\text{Quoted Price}}{\text{Face Value}} \times 100\% \\ &= \frac{5,527.57}{8,000} \times 100\% \\ &= 69.09\% \end{aligned}$$

### Step 7: Write as a statement.

The quoted price as a percentage of face value is 69.09%.

### Try It

2) A 15—year, \$7,000 bond with a 2.9% coupon was issued on September 1, 2015. The bond was purchased on April 15, 2023 when the yield to maturity was 4.1%. Calculate the quoted price as a percentage of face value.

### **Solution**

The four dates are

• Purchase date: April 15, 2023

• Maturity date: September 1, 2030

• Payment date before purchase date: March 1, 2023

• Payment date after purchase date: September 1,2023

Calculate the market price on March 1, 2023.

$$PMT = FV imes rac{ ext{coupon rate}}{2} \ = 7,000 imes rac{0.029}{2} \ = \$101.50$$

| PMT<br>Setting | END          |
|----------------|--------------|
| N              | 2	imes7.5=15 |
| PV             | ?            |
| FV             | 7,000        |
| PMT            | 101.50       |
| I/Y            | 4.1          |
| P/Y            | 2            |
| C/Y            | 2            |

$$PV = \$6,462.34$$

Calculate the flat price on April 15, 2023.

| $oxed{N}$ | $\frac{45}{184}$ |
|-----------|------------------|
| PV        | 6,462.34         |
| FV        | ?                |
| PMT       | 0                |
| I/Y       | 4.1              |
| P/Y       | 2                |
| C/Y       | 2                |

$$FV = \$6,494.50$$

Calculate the accrued interest.

$$\begin{aligned} \text{Accrued Interest} &= PMT \times \frac{\text{Number of days from March 1, 2023 to April 15, 2023}}{\text{Number of days from March 1, 2023 to September 1, 2023}} \\ &= 101.50 \times \frac{45}{184} \\ &= \$24.82 \end{aligned}$$

Calculate the quoted price.

Quoted Price = Flat Price - Accrued Interest  
= 
$$6,494.50 - 24.82$$
  
=  $$6,469.68$ 

Calculate the quoted price as a percentage of face value.

$$egin{aligned} ext{Percent of Face Value} &= rac{ ext{Quoted Price}}{ ext{Face Value}} imes 100\% \ &= rac{6,469.68}{7,000} imes 100\% \ &= 92.42\% \end{aligned}$$

### **Section 4.5 Exercises**

- 1. A \$50,000 bond with a 6.33% coupon rate is redeemable on January 1, 2038. The bond was purchased on May 2, 2023 when the yield rate was 4.19%.
  - a. Calculate the flat price on the purchase date.
  - b. Calculate the quoted price on the purchase date.
  - c. Calculate the quoted price as a percentage of face value on the purchase date.

#### **Solution**

- a. 62,689.98; b. 61,632.07; c. 123.26%
- 2. A 30- year, \$2,500 bond with a 10.4% coupon rate was issued on November 1, 2006. The bond was purchased on September 13, 2023 when the yield to maturity was 12.39%.
  - a. Calculate the flat price on the purchase date.
  - b. Calculate the quoted price on the purchase date.
  - c. Calculate the quoted price as a percentage of face value on the purchase date.

### **Solution**

- a. \$2,275.89; b. \$2,180.51; c. 87.22%
- 3. A \$15,000 bond with a 9.75% coupon was purchased on January 2, 2023 when the yield rate was 10.1%. The bond matures on April 1, 2040.
  - a. Calculate the flat price on the purchase date.
  - b. Calculate the quoted price on the purchase date.
  - c. Calculate the guoted price as a percentage of face value on the purchase date.

#### **Solution**

- a. \$14,944.40; b. \$14,570.74; c. 97.14%
- 4. A 20-year, \$10,000 bond was issued on September 1, 2019 with a 2% coupon. The bond was purchased on November 17, 2023 when the yield rate was 5.25%.
  - a. Calculate the flat price on the purchase date.

- b. Calculate the quoted price on the purchase date.
- c. Calculate the quoted price as a percentage of face value on the purchase date.

#### **Solution**

a. \$6,582.90; b. \$6,540.59; c. 130.81%

### **Attribution**

"7.5 Quotation of Bonds" from <u>Business and Financial Mathematics</u> by Valerie Watts is licensed under a <u>Creative Commons Attribution-NonCommercial-ShareAlike 4.0 International License</u>, except where otherwise noted.

"14.1: Determining the Value of a Bond" from <u>Business Math: A Step-by-Step Handbook (2021B)</u> by J. Olivier and <u>Lyryx Learning Inc.</u> through a <u>Creative Commons Attribution-NonCommercial-ShareAlike 4.0 International License</u> unless otherwise noted.

## 4.6 SINKING FUNDS

### **Learning Objectives**

• Construct a sinking fund schedule

### Formula & Symbol Hub

### **Symbols Used**

- BAL = Principal balance
- BV = Book value
- FV = Face value of bond
- PMT = Annuity payment amount
- N = Number of annuity payments
- I/Y = Nominal interest rate
- P/Y = Number of payments per year or payment frequency
- ullet C/Y = Number of compounds per year or compounding frequency

### Formulas Used

• Formula 4.1 - Bond Payment

Payment = Face Value  $\times$  periodic bond rate

Formula 4.2 – Purchase Price on an Interest Payment Date

 $Purchase\ Price = Present\ Value\ of\ Face\ Value + Present\ Value\ of\ Bond\ Payments$ 

Formula 4.3 – Premium (Bonds)

Premium = Purchase Price - Face Value

Formula 4.4 – Discount (Bonds)

Discount = Face Value - Purchase Price

Formula 4.5 – Quoted Price (Bonds)

Flat Price – Accrued Interest

Formula 4.6 – Quoted Price as a Percentage of Face Value

$$\frac{\text{Quoted Price}}{\text{Face Value}} \times 100\%$$

Formula 4.7 – Periodic Cost of Debt

Sinking Fund Payment + Periodic Interest Payment

Formula 4.8 – Book Value

Loan Amount – Balance

### Introduction

A **sinking fund** is a special account into which an investor, either an individual or a business, makes annuity payments so that sufficient funds are on hand by a specified date to meet a future savings goal or debt

obligation. In its simplest terms, a sinking fund is a financial savings place. As the definition indicates, a sinking fund has is used for one of two main purposes:

- *Capital Savings*. When your goal is to acquire some form of a capital asset by the end of the fund, you have a capital savings sinking fund. What is a capital asset? It is any tangible property that is not easily converted into cash. For example, saving up to buy a home, car, warehouse, or even new production machinery are all capital savings.
- **Debt Retirement.** When your goal is to pay off some form of debt by the end of the fund, you have a debt retirement sinking fund. Perhaps as a consumer, if you were able to get a 0% interest plan with no payments for one year, you might want to make monthly payments into your own savings account so that you would have the needed funds to pay off your purchase when it comes due. Businesses usually set up sinking funds for the retirement of stocks, bonds, and debentures.

### Sinking Funds and Debt Retirement

Whether the sinking fund is for capital savings or debt retirement, the mathematical calculations and procedures are identical. However, this section will focus on using sinking funds for debt retirement. Now, why discuss sinking funds in the chapter about bonds? Many bonds carry a sinking fund provision. Once the bond has been issued, the company must start regular contributions to a sinking fund because large sums of money have been borrowed over a long time frame, and investors need assurance that the bond issuer will be able to repay its debt upon bond maturity.

To provide further assurance to bondholders, the sinking fund is typically managed by a neutral third party rather than the bond-issuing company. This third-party company ensures the integrity of the fund, working toward the debt retirement in a systematic manner according to the provisions of the sinking fund. Investors much prefer bonds or debentures that are backed by sinking funds and third-party management because they are less likely to default.

Sinking funds are an alternative way to pay off a loan or debt. A sinking fund is used to accumulate the principal only owed on a debt so that the principal of the debt can be repaid in its entirety on the maturity date. For example, sinking funds are used to accumulate the face value of bonds so that money is available to pay the face value at maturity. Sinking funds are NOT used to pay the interest due on the debt. For example, sinking funds are not used to pay the periodic bond payments.

In the case of bonds or debentures, sinking funds are most commonly set up as ordinary simple annuities that match the timing of the bond interest payments. Thus, when a bond issuer makes a bond interest payment to its bondholders, it also makes an annuity payment to its sinking fund. In other applications, any type of annuity is possible, whether ordinary or due, general or simple.

When a sinking fund is used to retire a debt, there are two interest rates associated with the debt.

- *Interest rate for the loan or debt.* Because sinking funds are used to pay off loans, bonds, or other debts, there is an interest rate for calculating the amount of interest charged on the loan. For example, if the sinking fund is used to accumulate the face value of a bond, the interest rate on the debt is the coupon rate of the bond. This interest rate is only for calculating the interest due on the loan or debt, and does not have anything to do with the money deposited into the sinking fund.
- *Interest rate for the sinking fund.* Because a sinking fund is an interest-earning account, there is an interest rate for calculating the interest earned by the money in the sinking fund.

When a sinking fund is established to retire a debt, there are two different periodic costs or expenses made in relation to the debt.

- *Periodic interest payments on the debt.* The interest rate for the loan or debt is used to calculate the periodic interest payment. For example, if a sinking fund is used to accumulate the face value of a bond, the bond issuer still has to make the periodic bond payments to the bond holders. These periodic interest payments are not directly related to the sinking fund, but are a cost associated with the debt.
- Periodic payments made to the sinking fund. When a periodic interest payment is made on the debt, a payment is made into the sinking fund with the goal of accumulating the loan amount. The interest rate for the sinking fund is used to calculate the periodic annuity payment for the sinking fund. For example, if a sinking fund is used to accumulate the face value of a bond, the bond issuer makes a deposit into the sinking fund at the same time they make the bond payment. Because these periodic sinking fund payments are made as a result of a debt, they are also costs associated with the debt.

The periodic cost of a debt retired with a sinking fund is the total amount paid each payment interval as a result of the debt.

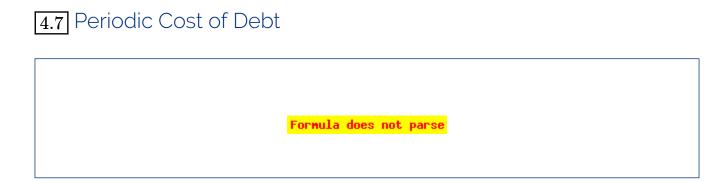

The payments made into a sinking fund form an annuity, and are calculated the same as any other annuity payment with the future value of the sinking fund set to the loan amount and using the interest rate associated

with the sinking fund. Because the goal of the sinking fund is to accumulate *at least* the required amount, sinking fund payments are always rounded UP to the next cent. Consequently, all of the payments made to a sinking fund, including the last payment, are the same.

### Example 4.6.1

A bank issued a \$10,000,000 face value bond carrying a 5.1% coupon and 30 years until maturity. The bank set up a sinking earning 4.5% to accumulate the face value of the bond.

- a. Calculate the sinking fund payment.
- b. Calculate the periodic expense of the debt.

#### Solution

### Step 1: The given information for the sinking fund is

Because no other information is given, the frequency of the payments (for both the bond and the sinking fund) and the compounding frequencies (for the coupon rate and the sinking fund rate) are assumed to be semi-annual.

Step 2: Calculate the sinking fund payment.

| PMT<br>Setting | END         |
|----------------|-------------|
| N              | 2	imes30=60 |
| PV             | 0           |
| FV             | 10,000,000  |
| PMT            | ?           |
| I/Y            | 4.5         |
| P/Y            | 2           |
| C/Y            | 2           |

The sinking fund payment is \$80, 353.28. Remember, sinking fund payments always get rounded UP to the next cent.

### Step 3: Calculate the bond payment.

$$egin{aligned} ext{Bond Payment} &= FV imes rac{ ext{coupon rate}}{2} \ &= 10,000,000 imes rac{0.051}{2} \ &= \$255,000 \end{aligned}$$

The bond payments are \$255,000.

### Step 4: Calculate the periodic cost of the debt.

Periodic Cost of the Debt = Periodic Interest Payment+ Periodic Sinking Fund Payment = 255,000+80,353.28 = \$335,353.28

### Step 5: Write as a statement.

The periodic cost of the debt is \$335, 353.28. This means that every six months the bank must pay out a total of \$335, 353.28 because of the debt. Of this amount, \$255, 000 goes to paying the bond payments and \$80, 353.28 goes to the sinking fund to accumulate the \$10, 000, 000 face value of the bonds.

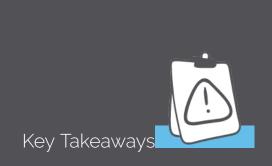

The goal of a sinking fund is to accumulate the loan amount so that the loan amount can be paid

off in one lump-sum payment at the end of the term. So, the loan amount becomes the future value of the sinking fund.

Sinking fund payments always get rounded UP to the next cent. This ensures that the final amount in the sinking fund will be at or over the loan amount. Rounding the payment up guarantees that the balance in the sinking fund at the end of the term will always be at or over the loan amount.

### Try It

- 1) A company issued bonds worth \$200,000 to raise money to build an expansion to its factory. The bonds have a coupon rate of 3.9% compounded semi-annually and ten years to maturity. The company established a sinking fund earning 2.7% compounded semi-annually to accumulate the face value of the bonds.
  - a. Calculate the sinking fund payment.
  - b. Calculate the periodic expense of the debt.

### Solution

a. Calculate the sinking fund payment.

| PMT<br>Setting | END          |
|----------------|--------------|
| N              | 2	imes 10=20 |
| PV             | 0            |
| FV             | 200,000      |
| PMT            | ?            |
| I/Y            | 2.7          |
| P/Y            | 2            |
| C/Y            | 2            |

$$PMT = \$8,777.63$$

b. Calculate the periodic expense of the debt.

$$egin{aligned} ext{Bond Payment} &= FV imes rac{ ext{coupon rate}}{2} \ &= 200,000 imes rac{0.039}{2} \ &= \$3,900 \end{aligned}$$

Write as a statement.

Periodic Cost of the Debt = Periodic Interest Payment+ Periodic Sinking Fund Payment = 
$$3,900 + 8,777.63$$
 =  $$12,677.63$ 

# Sinking Fund Schedules

When a company takes out a loan or issues bonds, these are debts to the company. Through a sinking fund the company saves up money to extinguish that debt. The book value of the debt is the difference between the principal amount owing on the debt (i.e. the loan amount or face value of the bond) and the accumulated balance in the sinking fund at any point in time. For example, if the company issued \$10 million in bonds and has accumulated \$1 million in its sinking fund, the book value of the debt is \$9 million.

#### 494 | 4.6 SINKING FUNDS

A sinking fund schedule is a table that records the sinking fund contribution, the interest earned by the fund, the increase in the fund, the accumulated balance for every payment, and the current book value of the debt. A sinking fund schedule is very similar to an amortization schedule except that the balance increases instead of decreases and the interest is earned instead of being paid.

A sinking fund schedule has six columns:

- *Payment Number.* There is a row for every payment into the sinking fund.
- **Payment.** The sinking fund payment (PMT). Because the sinking fund payment is rounded up, all of the payments are the same, including the last payment.
- *Interest*. The interest earned by the fund at the end of each payment interval.
- Increase. The total amount added to the fund with each payment interval.
- *Balance.* The current amount accumulated in the fund for each payment interval.
- Book Value. The book value of the debt.

To fill in a sinking fund schedule, you first need to have all of the details about the fund, including the loan amount (FV), the sinking fund payment (PMT), the number of payments (N), and the sinking fund's interest rate. If any of these quantities are missing, calculate out the missing value before completing the sinking fund schedule.

| Payment<br>Number | Payment                     | Interest                   | Increase                    | Balance | Book Value               |
|-------------------|-----------------------------|----------------------------|-----------------------------|---------|--------------------------|
| 0                 |                             |                            |                             | 0       | Loan Amount <sup>1</sup> |
| 1                 | $PMT^2$                     | $INT^3$                    | $INC^4$                     | $BAL^5$ | $BV^6$                   |
| 2                 | $PMT^2$                     | $INT^3$                    | $INC^4$                     | $BAL^5$ | $BV^6$                   |
| :                 | :                           | :                          | •••                         | :       | :                        |
| N-1               | $PMT^2$                     | $INT^3$                    | $INC^4$                     | $BAL^5$ | $BV^6$                   |
| N                 | $PMT^2$                     | $INT^3$                    | $INC^4$                     | $BAL^5$ | $BV^6$                   |
| Totals            | Total Payments <sup>8</sup> | ${\rm Total\ Interest}^10$ | Total Increase <sup>9</sup> |         |                          |

### HOW TO

### Fill In a Sinking Fund Schedule

Follow these steps to fill in a sinking fund schedule.

**Step 1:** In row 0, the only entries are in the balance and book value columns. The initial balance is 0 and the initial book value is the loan amount (the future value of the sinking fund).

**Step 2:** Each entry in the payment column is the sinking fund payment. If you have to calculate out the payment, remember to round the payment up to the next cent. All of the payments in this column are the same, including the last payment.

**Step 3:** Calculate the interest. The interest is the balance from the previous row times the periodic interest rate:

### Interest = Balance from Previous Row $\times i$

*Note:* this calculation uses the periodic sinking fund rate, not the periodic interest rate associated with the loan.

**Step 4:** Calculate the increase. The increase is the sum of the payment and the interest:

$$Increase = PMT + Interest.$$

**Step 5:** Calculate the new balance. The balance is the sum of the balance in the previous row and the increase:

### Balance = Balance from Previous Row + Increase

**Step 6:** Calculate the new book value. The book value is the difference between the book value from the previous row and the increase:

Book Value = Book Value from Previous Row - Increase.

**Step 7:** For each payment, repeat steps 2 through 6, including for the last row.

**Step 8:** The total payments is the sum of the payment column:

Total Payments = 
$$N \times PMT$$
.

**Step 9:** The total increase is the sum of the increase column, and is the last balance entry:

Total Increase = Balance in Last Row.

**Step 10:** The total interest is the sum of the interest column, and equals the difference between the other two column totals:

Total Interest = Total Payments - Total Increase.

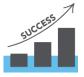

# Paths to Success

The manual calculation of the interest entry above is based on the assumption that the payment frequency and the compounding frequency are equal. If the payment frequency and the compounding frequency are not equal, an interest conversion would be required to convert the interest rate to the equivalent rate with the compounding frequency equal to the payment frequency. However, if you use the TI BAII Plus's built-in amortization worksheet (described below), no interest conversion is required.

As you fill in the schedule, round the entries to two decimal places.

The sinking fund schedule presented here assumes the payments are made at the end of the payment interval. That is, the sinking fund schedule presented above is for an ordinary annuity. If the sinking fund is an annuity due (payments at the beginning), the calculations are the same except for the interest column, where the interest is based on both the balance from the previous row and the payment.

### Example 4.6.2

A company has to repay a \$20,000 loan in two years. The company establishes a sinking fund earning 4% compounded semi-annually and makes end-of-six-month payments into the fund to accumulate the loan amount. Construct the sinking fund schedule.

#### Solution

Step 1: The given information is

\begin{eqnarray\*} FV & amp; = & amp; \\$20,000 \\ I/Y & amp; = & amp; 4\% \\ P/Y & amp; = & amp; 2 

### Step 2: Calculate the sinking fund payment.

| PMT<br>Setting | END       |
|----------------|-----------|
| N              | 2	imes2=4 |
| PV             | 0         |
| FV             | 20,000    |
| PMT            | ?         |
| I/Y            | 4         |
| P/Y            | 2         |
| C/Y            | 2         |

$$PMT = \$4,852.48$$

The sinking fund payment is \$4,852.48.

### Step 3: Complete the sinking fund schedule.

Because the payment frequency and the compounding frequency are equal, no interest conversion is required. The calculations for each entry are shown in blue. The periodic interest rate is  $i=rac{4\%}{2}=2\%$  .

| Payment<br>Number | Payment                            | Interest                        | Increase                          | Balance                            | Book Value                         |
|-------------------|------------------------------------|---------------------------------|-----------------------------------|------------------------------------|------------------------------------|
| 0                 |                                    |                                 |                                   | \$0                                | \$20,000                           |
| 1                 | \$4,852.48                         | \$0<br>Formula does not parse   | \$4,852.48 Formula does not parse | \$4,852.48 Formula does not parse  | \$15,147.52                        |
| 2                 | \$4,852.48                         | \$97.05 Formula does not parse  | \$4,949.53 Formula does not parse | \$9,802.01                         | \$10,197.99 Formula does not parse |
| 3                 | \$4,852.48                         | \$196.04 Formula does not parse | \$5,048.52 Formula does not parse | \$14,850.5                         | \$5,149.47                         |
| 4                 | \$4,852.48                         | \$297.01 Formula does not parse | \$5,149.49 Formula does not parse | \$20,000.02 Formula does not parse | -\$0.02                            |
| Totals            | \$19,409.92 Formula does not parse | \$590.10 Formula does not parse | \$20,000.02                       |                                    |                                    |

### Things to Watch Out For

In the previous example, the final balance is slightly more than the required \$20,000 because the sinking fund payment was rounded up to the next cent. By rounding the payment up, we ensure that the sinking fund has at least \$20,000 at the end of the term.

Although the calculations in a sinking fund schedule are relatively straightforward, the manual calculations are time-consuming, especially when the schedule has a lot of rows. The amortization worksheet on a financial calculator, such as the TI BAII Plus, can be used to quickly calculate the entries for each row of the schedule.

# Using the TI BAII Plus Calculator to Construct a Sinking Fund Schedule

To use the amortization worksheet to complete a sinking fund schedule:

- 1. Solve for any unknown quantities about the sinking fund. You need to know all of the information about the sinking fund first before you can use the amortization worksheet.
- 2. Enter all the value of all seven time value of money variables into the calculator (N, PV, FV, PMT, I/Y, P/Y, C/Y). If you calculated the payment in the first step, you must re-enter it rounded up to the next cent and with the correct cash flow sign. Make sure the payment setting is set to **END**, and obey the cash flow sign convention. Because PMT(the sinking fund payment) is paid out to the fund, PMT is negative. At the end of the term, FV is received, so FV is positive.
- 3. Go to the amortization worksheet by pressing **2nd AMORT** (the PV button).
- 4. To view the entries for a specific row of the schedule, set  $P_1$  and  $P_2$  to the row number. For example, to view the entries for row 5, set  $P_1=5$  and  $P_2=5$ .
  - i. At the  $P_1$  prompt, enter the row number and press **ENTER**.
  - ii. Press the down arrow.
  - iii. At the  $P_2$  prompt, enter the row number and press **ENTER**.
  - iv. Press the down arrow.
  - v. The BAL entry is the balance entry for the corresponding row.
  - vi. Press the down arrow.
  - vii. The PRN entry is the increase entry for the corresponding row.
  - viii. Press the down arrow.
  - ix. The INT entry is the interest entry for the corresponding row.
  - x. Press the down arrow the return to the  $P_1$  screen.
- 5. Repeat the previous step with a different row number to view the entries for a different row.

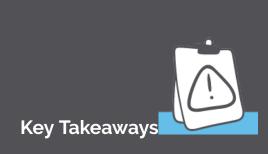

On the amortization worksheet, BAL is the balance entry, PRN is the increase entry, and INT is the interest entry.

You cannot get the entries for the last column, the book value, from the amortization worksheet on the calculator. This entry will still need to be calculated manually. You can find the book value for any row by subtracting the balance for the row from the loan amount:

### $Book\ Value = Principal - Fund\ Balance$

Make sure to re-enter PMT rounded up to the next cent before using the amortization worksheet. Otherwise, you will not get the correct entries for the sinking fund schedule.

As you read the entries off of the amortization worksheet on the calculator and put them in the schedule, round the entries to 2 decimal places.

### Example 4.6.3

A company set up a sinking fund to accumulated the \$30,000 they need to repay a loan. The sinking fund earns 3.5% compounded semi-annually. The company made semi-annual deposits into the sinking fund for 2.5 years. Construct the sinking fund schedule.

#### Solution

Step 1: Calculate the sinking fund deposit.

| PMT<br>Setting | END         |
|----------------|-------------|
| N              | 2	imes2.5=5 |
| PV             | 0           |
| FV             | 30,000      |
| PMT            | ?           |
| I/Y            | 3.5         |
| P/Y            | 2           |
| C/Y            | 2           |

$$PMT=\$5,793.65$$

Step 2: Enter the information into the time value of money buttons on the calculator.

| PMT<br>Setting | END       |
|----------------|-----------|
| N              | 5         |
| PV             | 0         |
| FV             | 30,000    |
| PMT            | -5,793.65 |
| I/Y            | 3         |
| P/Y            | 2         |
| C/Y            | 2         |

Step 4: Complete the sinking fund schedule using the amortization worksheet on the calculator.

| Payment<br>Number | Payment     | Interest   | Increase    | Balance     | Book Value  |
|-------------------|-------------|------------|-------------|-------------|-------------|
| 0                 |             |            |             | \$0         | \$30,000    |
| 1                 | \$5,793.65  | \$0        | \$5,793.65  | \$5,793.65  | \$24,206.35 |
| 2                 | \$5,793.65  | \$101.39   | \$5,895.04  | \$11,688.69 | \$18,311.31 |
| 3                 | \$5,793.65  | \$204.55   | \$5,998.20  | \$17,686.89 | \$12,313.11 |
| 4                 | \$5,793.65  | \$309.52   | \$6,103.17  | \$23,790.06 | \$6,209.94  |
| 5                 | \$5,793.65  | \$416.33   | \$6,209.98  | \$30,000.04 | -\$0.04     |
| Totals            | \$28,968.25 | \$1,031.79 | \$30,000.04 |             |             |

- Row 1: In the amortization worksheet, set  $P_1=1$  and  $P_2=1$ . The entry for the last column (the book value) is 30,000-5,793.65.
- Row 2: In the amortization worksheet, set  $P_1=2$  and  $P_2=2$ . The entry for the last column (the book value) is 30,000-11,688.69.
- *Row 3:* In the amortization worksheet, set  $P_1=3$  and  $P_2=3$ . The entry for the last column (the book value) is 30,000-17,686.89.
- **Row 4:** In the amortization worksheet, set  $P_1=4$  and  $P_2=4$ . The entry for the last column (the book value) is 30,000-23,790.06.
- **Row 5:** In the amortization worksheet, set P1=5 and P2=5. The entry for the last column (the book value) is 30,000-30,000.04.

#### · Totals Row:

- The increase total is the last balance entry (\$30,000.04).
- The payments total is the sum of the payments:  $5 \times 5,793.65 = 28,968.25$ .
- $\circ$  The interest total is the difference in the other two column totals: 30,000.04-28,968.25=1,031.79.

# Try It

2) A \$10,000 loan was repaid using a sinking fund that was earning 4.5% compounded semiannually. Deposits were made every six months into the fund for three years to accumulate the loan amount. Construct the sinking fund schedule.

| PMT<br>Setting | END        |
|----------------|------------|
| N              | 2	imes 3=6 |
| PV             | 0          |
| FV             | 10,000     |
| PMT            | ?          |
| I/Y            | 4.5        |
| P/Y            | 2          |
| C/Y            | 2          |

$$PMT=\$1,575.35$$

# Other Sinking Fund Calculations

Similar to working with loans, the amortization worksheet on the financial calculator can be applied to sinking funds to find a partial sinking fund schedule, to find the total interest or the total increase for a series of payments, to find the balance in the fund after any payment, or to find the book value after any payment.

### Example 4.6.4

A company took out a \$25,000 loan and establishes a sinking fund earning 2.7% compounded semi-annually to accumulate the loan amount. The company makes semi-annual payments into the fund for ten years. Construct a partial sinking fund schedule showing the details of payment # 7, the last two payments and the totals.

Step 1: Calculate the sinking fund deposit.

| PMT<br>Setting | END          |
|----------------|--------------|
| N              | 2	imes 10=20 |
| PV             | 0            |
| FV             | 25,000       |
| PMT            | ?            |
| I/Y            | 2.7          |
| P/Y            | 2            |
| C/Y            | 2            |

$$PMT = \$1,097.21$$

Step 2: Enter the information into the time value of money buttons on the calculator.

| PMT<br>Setting | END       |
|----------------|-----------|
| N              | 20        |
| PV             | 0         |
| FV             | 25,000    |
| PMT            | -1,097.21 |
| I/Y            | 2.7       |
| P/Y            | 2         |
| C/Y            | 2         |

Step 3: Complete the partial sinking fund schedule using the amortization worksheet on the calculator.

| Payment<br>Number | Payment     | Interest   | Increase    | Balance     | Book Value  |
|-------------------|-------------|------------|-------------|-------------|-------------|
| 7                 | \$1,097.21  | \$91.93    | \$1,189.14  | \$7,988.62  | \$17,011.38 |
|                   |             |            |             |             |             |
| 19                | \$1,097.21  | \$299.54   | \$1,396.75  | \$23,584.57 | \$1,415.43  |
| 20                | \$1,097.21  | \$318.39   | \$1,415.60  | \$25,000.17 | -\$0.17     |
| Totals            | \$21,944.20 | \$3,055.97 | \$25,000.17 |             |             |

- Row 7: In the amortization worksheet, set  $P_1=7$  and  $P_2=7$ .
- *Row 19:* In the amortization worksheet, set  $P_1=19$  and  $P_2=19$ .
- *Row 20:* In the amortization worksheet, set  $P_1=20$  and  $P_2=20$ .
- Book Value for each Row: Book Value = 25,000 Balance
- · Totals Row:
  - The increase total is the last balance entry (\$25,000.17).
  - $\circ$  The payments total is the sum of the payments: 20 imes 1,097.21 = 21,944.20.
  - $\,^\circ\,$  The interest total is the difference in the other two column totals: 25,000.17-21,944.20=3,055.97.

# Using the TI BAII Plus Calculator for Other Sinking Fund Calculations

To use the amortization worksheet to find the total interest, the total increase or the balance for a sinking fund:

- 1. Solve for any unknown quantities about the sinking fund. You need to know all of the information about the sinking fund first before you can use the amortization worksheet.
- 2. Enter all the value of all seven time value of money variables into the calculator (N, PV,

FV, PMT, I/Y, P/Y, C/Y). If you calculated the payment in the first step, you must re-enter it rounded up to the next cent and with the correct cash flow sign. Make sure the payment setting is set to **END**, and obey the cash flow sign convention. Because PMT(the sinking fund payment) is paid out to the fund, PMT is negative. At the end of the term, FV is received, so FV is positive.

- 3. Go to the amortization worksheet by pressing **2nd AMORT** (the PV button).
- 4. To find the balance in the fund after a payment, set  $P_1$  and  $P_2$  equal to the payment number. The BAL entry is the balance after payment number  $P_2$ . Note that the BALentry is only tied to the value of  $P_2$  and does not depend on the value of  $P_1$ .
- 5. To view the total increase or the total interest for a series of payments, set  $P_1$  to the first payment number of the series of payments and set  $P_2$  to the  ${\it last}$  payment number of the series of payments. For example, to view the total increase or the total interest for payments four to seven, set  $P_1=4$  and  $P_2=7$ . In the outputs from the amortization worksheet:
  - $\circ~$  The PRN entry is the total increase from payment number  $P_1$  to payment number
  - $\circ$  The INT entry is the total interest from payment number  $P_1$  to payment number  $P_{2}$ .

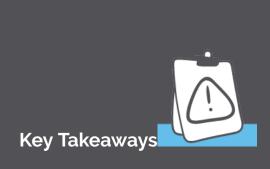

The PRN entry on the amortization worksheet is the sum of the increase entries in the sinking fund schedule starting at payment number  $P_1$  and ending at payment number  $P_2$ . For example, if  $P_1=4$  and  $P_2=7$ . the PRN entry tells you the sum of the increase column in the sinking fund schedule starting with payment number 4 and ending with payment number 7.

The INT entry on the amortization worksheet is the sum of the interest entries in the sinking fund schedule starting at payment number  $P_1$  and ending at payment number  $P_2$ . For example, if  $P_1=4$  and  $P_2=7$ , the INT entry tells you the sum of the interest column in the sinking fund schedule starting with payment number 4 and ending with payment number 7.

The calculator thinks in terms of payment numbers, not years. That is,  $P_1$  and  $P_2$  must be payment numbers.

### Example 4.6.5

A company issued \$500,000 worth of bonds with 15 years to maturity. The company set up a sinking fund earning 4.7% compounded semi-annually to accumulate the face value of the bonds and made semi-annual payments into the sinking fund.

- a. What is the sinking fund payment?
- b. What was the balance in the fund after payment 18?
- c. By how much did the sinking fund increase with payment 9?
- d. How much interest was paid in year 10?
- e. What was the book value in the fund at the end of year 8?

### **Solution**

Step 1: Calculate the payment.

| PMT<br>Setting | END          |
|----------------|--------------|
| N              | 12	imes15=30 |
| PV             | 0            |
| FV             | 500,000      |
| PMT            | ?            |
| I/Y            | 4.7          |
| P/Y            | 2            |
| C/Y            | 2            |

$$PMT = \$11,663.61$$

### Step 2: Calculate the balance for payment 18.

To find the balance for payment 18, set  $P_1=18$  and  $P_2=18$ .

| PMT<br>Setting | END        |  |  |  |
|----------------|------------|--|--|--|
| N              | 30         |  |  |  |
| PV             | 0          |  |  |  |
| FV             | 500,000    |  |  |  |
| PMT            | -11,663.61 |  |  |  |
| I/Y            | 4.7        |  |  |  |
| P/Y            | 2          |  |  |  |
| C/Y            | 2          |  |  |  |
| $P_1$          | 18         |  |  |  |
| $P_2$          | 18         |  |  |  |

$$BAL = \$257, 632.82$$

After 18 payments, the balance in the fund is \$257,632.82.

### Step 3: Calculate the increase for payment 9.

To find the interest for payment 9, set  $P_1=9$  and  $P_2=9$ .

| PMT<br>Setting | END        |  |  |  |
|----------------|------------|--|--|--|
| N              | 30         |  |  |  |
| PV             | 0          |  |  |  |
| FV             | 500,000    |  |  |  |
| PMT            | -11,663.61 |  |  |  |
| I/Y            | 4.7        |  |  |  |
| P/Y            | 2          |  |  |  |
| C/Y            | 2          |  |  |  |
| $P_1$          | 9          |  |  |  |
| $P_2$          | 9          |  |  |  |

$$PRN = \$14,045.45$$

The increase for payment 9 is \$14,045.45.

### Step 4: Calculate the interest paid for year ten.

To find the interest paid in year two, set  $P_1$  to first payment number of year ten and  $P_2$  to last payment of year ten. There are 2 payments a year, so the last payment made in year two is  $20~(2\times 10)$ . The first payment made in year ten is  $19~(2\times 9+1)$ . So, to find the interest paid in year ten, set  $P_1=19$  and  $P_2=20$ .

| PMT<br>Setting | END        |  |  |  |
|----------------|------------|--|--|--|
| N              | 30         |  |  |  |
| PV             | 0          |  |  |  |
| FV             | 500,000    |  |  |  |
| PMT            | -11,663.61 |  |  |  |
| I/Y            | 4.7        |  |  |  |
| P/Y            | 2          |  |  |  |
| C/Y            | 2          |  |  |  |
| $P_1$          | 10         |  |  |  |
| $P_2$          | 20         |  |  |  |

$$INT = \$12, 525.11$$

The interest paid in year ten is \$12,525.11.

### Step 5: Calculate the book value after eight years.

To find the book value, calculate the balance after eight years and then subtract the balance from \$500,000. To find the balance after eight years, enter the payment number that corresponds to the last payment made in year eight. There are  ${f 2}$  payments a year, so the last payment made in year eight is  $16\,(8 imes2)$ . So, to find the balance after eight years, set  $P_1=16$  and  $P_2=16$ .

| PMT<br>Setting | END        |  |  |  |
|----------------|------------|--|--|--|
| N              | 30         |  |  |  |
| PV             | 0          |  |  |  |
| FV             | 500,000    |  |  |  |
| PMT            | -11,663.61 |  |  |  |
| I/Y            | 4.7        |  |  |  |
| P/Y            | 2          |  |  |  |
| C/Y            | 2          |  |  |  |
| $P_1$          | 16         |  |  |  |
| $P_2$          | 16         |  |  |  |

$$BAL = \$223, 407.95$$
  
Book Value =  $500, 000 - 223, 407.95$   
=  $\$276, 592.05$ 

### Step 6: Write as a statement.

After eight years, the book value in the fund is \$276, 592.05.

### Things to Watch Out For

A common mistake occurs in translating years into payment numbers. You often need to find the total interest or the total increase in the sinking fund for a particular year. To do this, you need to set  $P_1$  equal to the number of the first payment that occurs in that year and  $P_2$  equal to the number of the last payment that occurs in that year.

For example, suppose you have monthly payments and you want to know the total interest in the fourth year. In error, you might calculate that the fourth year begins with payment 36 and

ends with payment 48, and so enter  $P_1=36$  and  $P_2=48$ . But the  $36^{th}$  payment is actually the last payment of the third year. The first payment to occur in year four is the  $37^{th}$ . So, if you wanted to find the total interest in year 4,  $P_1=37$  and  $P_2=48$ .

When you need to find the first payment number and last payment number for a particular year, there are two methods you can use to calculate the correct payment numbers.

- 1. Calculate the payment number at the end of the year in question by multiplying P/Y by the year number:  $P/Y \times year\ number$ . To find the payment number at the start of the year, subtract the payment frequency less one (P/Y-1) from the last payment number of the year. For example, suppose the you have monthly payments and want to find the interest paid for year 4. The last payment in year 4 is  $12 \times 4 = 48$ . The first payment in year 4 is 48 (12 1) = 37.
- 2. Calculate the payment number at the end of the year in question by multiplying P/Y by the year number:  $P/Y \times {\bf year\ number}$ . To find the payment number for the first payment in the year, multiply P/Y by the previous year number and then add one to it:  $P/Y \times (year-1)+1$ . For example, suppose the you have monthly payments and want to find the interest paid for year 4. The first payment in year 4 is  $12 \times 3 + 1 = 37$ . The last payment of the fourth year remains at payment 48.

### Try It

- 3) A company sold \$100,000 worth of bonds and set up a sinking fund earning 4% compounded semi-annually to retire the bonds in nine years. The company made semi-annual deposits into the sinking fund.
  - a. What is the sinking fund payment?
  - b. How much interest did the sinking fund earn with the 10th payment?
  - c. By how much did the sinking fund increase with the 7th payment?
  - d. What is the balance on the loan after eight years?

- e. How much interest did the sinking fund earn in year three?
- f. By how much did the sinking fund increase in year six?
- g. What is the book value in the fund after year five?

### Solution

a. Calculate the payment.

| PMT<br>Setting | END            |  |  |  |
|----------------|----------------|--|--|--|
| N              | 2 	imes 9 = 18 |  |  |  |
| PV             | 0              |  |  |  |
| FV             | 100,000        |  |  |  |
| PMT            | ?              |  |  |  |
| I/Y            | 4              |  |  |  |
| P/Y            | 2              |  |  |  |
| C/Y            | 2              |  |  |  |

$$PMT = \$4,670.22$$

b. Calculate the interest for the  $10^{th}$  payment.

| PMT<br>Setting | END       |  |  |  |
|----------------|-----------|--|--|--|
| N              | 18        |  |  |  |
| PV             | 0         |  |  |  |
| FV             | 100,000   |  |  |  |
| PMT            | -4,670.22 |  |  |  |
| I/Y            | 4         |  |  |  |
| P/Y            | 2         |  |  |  |
| C/Y            | 2         |  |  |  |
| $P_1$          | 10        |  |  |  |
| $P_2$          | 10        |  |  |  |

INT=\$911.13

c. Calculate the increase for the  $\mathbf{7}^{th}$  payment.

| PMT<br>Setting | END       |  |  |  |
|----------------|-----------|--|--|--|
| N              | 18        |  |  |  |
| PV             | 0         |  |  |  |
| FV             | 100,000   |  |  |  |
| PMT            | -4,670.22 |  |  |  |
| I/Y            | 4         |  |  |  |
| P/Y            | 2         |  |  |  |
| C/Y            | 2         |  |  |  |
| $P_1$          | 7         |  |  |  |
| $P_2$          | 7         |  |  |  |

$$PRN=\$5,259.43$$

d. Calculate the balance at the end of year 8.

| PMT<br>Setting | END       |  |  |  |
|----------------|-----------|--|--|--|
| N              | 18        |  |  |  |
| PV             | 0         |  |  |  |
| FV             | 100,000   |  |  |  |
| PMT            | -4,670.22 |  |  |  |
| I/Y            | 4         |  |  |  |
| P/Y            | 2         |  |  |  |
| C/Y            | 2         |  |  |  |
| $P_1$          | 16        |  |  |  |
| $P_2$          | 16        |  |  |  |

$$BAL = \$87,049.56$$

# e. Calculate the interest for year ${\bf 3}.$

| PMT<br>Setting | END       |  |  |  |
|----------------|-----------|--|--|--|
| N              | 18        |  |  |  |
| PV             | 0         |  |  |  |
| FV             | 100,000   |  |  |  |
| PMT            | -4,670.22 |  |  |  |
| I/Y            | 4         |  |  |  |
| P/Y            | 2         |  |  |  |
| C/Y            | 2         |  |  |  |
| $P_1$          | 5         |  |  |  |
| $P_2$          | 6         |  |  |  |

$$INT = \$871.06$$

f. Calculate the increase for year **6**.

| PMT<br>Setting | END       |  |  |  |
|----------------|-----------|--|--|--|
| N              | 18        |  |  |  |
| PV             | 0         |  |  |  |
| FV             | 100,000   |  |  |  |
| PMT            | -4,670.22 |  |  |  |
| I/Y            | 4         |  |  |  |
| P/Y            | 2         |  |  |  |
| C/Y            | 2         |  |  |  |
| $P_1$          | 11        |  |  |  |
| $P_2$          | 12        |  |  |  |

$$PRN = \$11,499.80$$

g. Calculate the book value after year  ${\bf 5}$ .

| PMT<br>Setting | END       |  |  |  |
|----------------|-----------|--|--|--|
| N              | 18        |  |  |  |
| PV             | 0         |  |  |  |
| FV             | 100,000   |  |  |  |
| PMT            | -4,670.22 |  |  |  |
| I/Y            | 4         |  |  |  |
| P/Y            | 2         |  |  |  |
| C/Y            | 2         |  |  |  |
| $P_1$          | 10        |  |  |  |
| $P_2$          | 10        |  |  |  |

$$BAL = \$51, 137.61$$
 Book Value =  $100,000 - 51, 137.61$  =  $\$48, 862.39$ 

# **Section 4.6 Exercises**

1. A company set up a sinking fund earning 6.2% effective to accumulate \$10,000 to repay a loan. The company makes quarterly payments into the sinking fund for two years. Construct the sinking fund schedule for the loan.

| Payment<br>Number | Payment    | Interest | Increase    | Balance     | Book Value |
|-------------------|------------|----------|-------------|-------------|------------|
| 0                 |            |          |             | \$0         | \$10,000   |
| 1                 | \$1,185.21 | \$0      | \$1,185.21  | \$1,185.21  | \$8,814.79 |
| 2                 | \$1,185.21 | \$17.96  | \$1,203.17  | \$2,388.38  | \$7,611.62 |
| 3                 | \$1,185.21 | \$36.19  | \$1,221.40  | \$3,609.78  | \$6,390.22 |
| 4                 | \$1,185.21 | \$54.70  | \$1,239.91  | \$4,849.68  | \$5,150.32 |
| 5                 | \$1,185.21 | \$73.48  | \$1,258.69  | \$6,108.38  | \$3,891.62 |
| 6                 | \$1,185.21 | \$92.55  | \$1,277.76  | \$7,386.14  | \$2,613.86 |
| 7                 | \$1,185.21 | \$111.92 | \$1,297.13  | \$8,683.27  | \$1,316.73 |
| 8                 | \$1,185.21 | \$131.57 | \$1,316.78  | \$10,000.05 | -\$0.05    |
| Totals            | \$9,481.68 | \$518.37 | \$10,000.05 |             |            |

2. A company issued \$5,000,000 worth of bonds and set up a sinking fund earning 7%compounded semi-annually to retire the bonds in six years. The company made semiannual payments into the fund. Construct a sinking fund schedule showing the details of third year, the last two payments and the totals.

| Payment<br>Number | Payment      | Interest     | Increase       | Balance        | Book Value       |
|-------------------|--------------|--------------|----------------|----------------|------------------|
| 5                 | \$342,419.75 | \$50,514.79  | \$392,934.54   | \$1,836,214.23 | \$3, 163, 785.77 |
| 6                 | \$342,419.75 | \$64, 267.50 | \$406,687.25   | \$2,242,901.47 | \$3,757,098.53   |
|                   |              |              |                |                |                  |
| 11                | \$342,419.75 | \$140,597.13 | \$483,016.88   | \$4,500,077.59 | \$49,922.41      |
| 12                | \$342,419.75 | \$157,502.72 | \$499,922.47   | \$5,000,000.05 | -\$0.05          |
| Totals            | \$4,109,037  | \$890,963.05 | \$5,000,000.05 |                |                  |

3. A company borrowed \$800, 000 to expand their factory. They establish a sinking fund earning 5% compounded quarterly to accumulate the loan amount in 8 years. The company made monthly payments into the sinking fund. Construct a sinking fund schedule showing the details of payment 37, the last two payments and the totals.

#### Solution

| Payment<br>Number | Payment      | Interest     | Increase       | Balance      | Book Value   |
|-------------------|--------------|--------------|----------------|--------------|--------------|
| 37                | \$6,800.52   | \$1,093.21   | \$7,893.73     | \$271,355.37 | \$528,644.63 |
|                   |              |              |                |              |              |
| 95                | \$6,800.52   | \$3,236.08   | \$10,036.60    | \$789,922.04 | \$10,077.96  |
| 96                | \$6,800.52   | \$3,277.72   | \$10,078.24    | \$800,000.29 | -\$0.29      |
| Totals            | \$652,849.92 | \$890,963.05 | \$5,000,000.05 |              |              |

- 4. A \$500,000 bond with a 6.5% coupon is redeemable in ten years. The bond comes with a sinking fund that requires deposits timed to match the bond payments. The sinking fund earns 4% compounded semi-annually.
  - a. What is the sinking fund payment?
  - b. What is the periodic expense of the debt?
  - c. What is the balance in the fund after two years?
  - d. How much interest did the fund earn with the 17th payment?
  - e. By how much did the fund increase with the 8th payment?
  - f. How much interest did the fund earn in year nine?
  - q. By how much did the fund increase in year six?
  - h. What is the book value at the end of year seven?

- a. \$20, 578.40; b. \$36, 828.40; c. \$84, 816.10; d. \$7, 671.33; e. \$23, 638.11; f. \$15, 907.66; g. \$50, 671.61; h. \$171, 281.91
- 5. A \$125,000 face value bond is issued with 15 years to maturity and a coupon rate of 5%. A sinking fund is established to accumulate the face value of the bond. The sinking fund earns 7.4% compounded semi-annual and the payments are time to match the bond payments.

- a. What is the sinking fund payment?
- b. What is the periodic expense of the debt?
- c. What is the balance in the fund half way through the term?
- d. How much interest did the fund earn with the 20th payment?
- e. By how much did the fund increase with the 10th payment?
- f. How much interest did the fund earn in year seven?
- q. By how much did the fund increase in year three?
- h. What is the book value at the end of year twelve?

#### Solution

```
a. $2, 342.79; b. $5, 467.79; c. $45, 878.92; d. $2, 329.50; e. $3, 248.94; f.
$2,694.64; g. $5,518.73; h. $36,885.21
```

- 6. A company borrowed \$750,000 at 3.8% compounded quarterly which required them to make quarterly interest payments. The company set up a sinking fund earning 4.9%compounded quarterly to retire the debt in eight years. The company makes quarterly payments into the sinking fund at the same time they make the quarterly interest payments on the loan.
  - a. What is the sinking fund payment?
  - b. What is the periodic expense of the debt?
  - c. What is the balance in the fund at the end of year five?
  - d. How much interest did the fund earn with the 13th payment?
  - e. By how much did the fund increase with the 25th payment?
  - f. How much interest did the fund earn in year four?
  - q. By how much did the fund increase in year six?
  - h. What is the book value at the end of year two?

```
a. $19, 284.57; b. $33, 534.57; c. $434, 053.97; d. $3, 033.85; e. $25, 829.55; f.
$13, 789.23; g. $100, 229.96; h. $588, 944.27
```

### **Attribution**

"7.6 Sinking Funds" from <u>Business and Financial Mathematics</u> by Valerie Watts is licensed under a <u>Creative Commons Attribution-NonCommercial-ShareAlike 4.0 International License</u>, except where otherwise noted.

"14.3: Sinking Fund Schedules" from <u>Business Math: A Step-by-Step Handbook (2021B)</u> by J. Olivier and <u>Lyryx Learning Inc.</u> through a <u>Creative Commons Attribution-NonCommercial-ShareAlike 4.0 International License</u> unless otherwise noted.

"14.4: Debt Retirement & Amortization" from Business Math: A Step-by-Step Handbook (2021B) by J. Olivier and Lyryx Learning Inc. through a Creative Commons Attribution-NonCommercial-ShareAlike 4.0 International License unless otherwise noted.

## **Chapter 4 Review Exercises**

- 1. A \$100,000 face value bond has a 5.03% coupon. The bond is purchased when there were 13.5 years to maturity and the yield to maturity was 4.29%.
  - a. What is the purchase price of the bond?
  - b. What is the premium or discount?

#### **Solution**

- a. \$107, 523.91; b. Premium=\$7, 523.91
- 2. Greg purchased a \$5,000 bond with a 4.3% coupon when there was 12 years to maturity and the yield to maturity was 5.7%. Four years later, Greg sold the bond when the yield rate was 3.9%.
  - a. What did Greg pay to purchase the bond?
  - b. What is the premium or discount?
  - c. At what price did Greg sell the bond?
  - d. What was Greg's gain or loss on the sale of the bond?

- a. \$4,397.56; b. Discount=\$602.44; c. \$5,136.32; d. Gain=\$738.76
- 3. A 25-year, \$50,000 bond with a 5.75% coupon was issued on June 1, 2008. The bond was purchased on November 21, 2019 when the yield to maturity was 3.85%.
  - a. Calculate the flat price on the purchase date.
  - b. Calculate the quoted price as a percentage of face value.

### **Solution**

- a. \$61,302.61; b. 119.89%
- 4. A \$35,000 bond with a 7% coupon is purchased for 132.92 when there was 12 years to maturity. Calculate the yield rate.

### Solution

3.6%

- 5. An investor purchases a \$55,000 bond with a 4% coupon for \$33,227.95 when there was 10.5 years to maturity. After 4 years, the investor sold the bond for \$60,231.63.
  - a. Calculate the yield to maturity on the purchase date.
  - b. Calculate the yield to maturity on the selling date.
  - c. Calculate the investor's rate of return when the bond was sold.

### **Solution**

- a. 10.24% b. 2.41%; c. 20.66%
- 6. A \$17,000 bond with a 3.8% coupon has a maturity date of October 1, 2035. The bond is purchased on May 30, 2023 when the yield to maturity was 4.19%.
  - a. Calculate the flat price on the purchase date.
  - b. Calculate the quoted price as a percentage of face value.

### **Solution**

- a. \$16,469.68; b. 96.27%
- 7. A \$6,500 bond with a 6.7% coupon is purchased three years before maturity when the yield rate was 8%. Construct the appropriate bond schedule for the bond.

| Payment<br>Number | Bond<br>Payment | Interest on Book<br>Value at Yield | Accumulated<br>Discount | Book Value | Remaining<br>Discount to be<br>Accumulated |
|-------------------|-----------------|------------------------------------|-------------------------|------------|--------------------------------------------|
| 0                 |                 |                                    |                         | \$6,278.52 | \$221.48                                   |
| 1                 | \$217.75        | \$251.14                           | \$33.39                 | \$6,311.91 | \$188.09                                   |
| 2                 | \$217.75        | \$252.48                           | \$34.73                 | \$6,346.64 | \$153.36                                   |
| 3                 | \$217.75        | \$253.87                           | \$36.12                 | \$6,382.75 | \$117.25                                   |
| 4                 | \$217.75        | \$255.31                           | \$37.56                 | \$6,420.31 | \$79.69                                    |
| 5                 | \$217.75        | \$256.81                           | \$39.06                 | \$6,459.38 | \$40.62                                    |
| 6                 | \$217.75        | \$258.38                           | \$40.63                 | \$6,500    | \$0                                        |
| Totals            | \$1,306.50      | \$1,527.98                         | \$221.48                |            |                                            |

8. A \$4,000 bond with a 5.2% coupon is purchase two years before maturity when the yield rate was 3.7%. Construct the appropriate bond schedule for the bond.

### **Solution**

| Payment<br>Number | Bond<br>Payment | Interest on Book<br>Value at Yield | Amortized<br>Premium | Book Value | Remaining<br>Premium to be<br>Amortized |
|-------------------|-----------------|------------------------------------|----------------------|------------|-----------------------------------------|
| 0                 |                 |                                    |                      | \$4,114.65 | \$114.65                                |
| 1                 | \$104           | \$76.12                            | \$27.88              | \$4,086.77 | \$86.77                                 |
| 2                 | \$104           | \$75.61                            | \$28.39              | \$4,058.38 | \$58.38                                 |
| 3                 | \$104           | \$75.08                            | \$28.91              | \$4,029.46 | \$29.46                                 |
| 4                 | \$104           | \$74.54                            | \$29.46              | \$4,000    | \$0                                     |
| Totals            | \$416           | \$301.35                           | \$114.65             |            |                                         |

9. A \$62,000 face value bond carrying an 8.88% coupon is purchased on July 15, 2023. The bond matures on November 1,2037. At the time of purchase, the market rate on the bond was 4.44%.

- a. Calculate the flat price on the purchase date.
- b. Calculate the quoted price.

#### **Solution**

- a. \$92,021.62; b. \$90,899.55
- 10. A company with a \$150,000 debt establishes a sinking fund earning 3.89% compounded quarterly to retire the debt in full in ten years. The company makes quarterly payments into the sinking fund. Construct a partial sinking fund schedule showing the details of the payments in year three, the last two payments and the totals.

| Payment<br>Number | Payment      | Interest    | Increase     | Balance      | Book Value                                              |
|-------------------|--------------|-------------|--------------|--------------|---------------------------------------------------------|
| 9                 | \$3,085.78   | \$248.41    | \$3,334.19   | \$28,877.23  | \$121, 122.77                                           |
| 10                | \$3,085.78   | \$280.83    | \$3,366.61   | \$32,243.84  | \$117,756.16                                            |
| 11                | \$3,085.78   | \$313.57    | \$3,399.35   | \$35,643.19  | \$114,356.81                                            |
| 12                | \$3,085.78   | \$346.63    | \$3,432.41   | \$39,075.60  | \$110,924.40                                            |
|                   |              |             |              |              |                                                         |
| 39                | \$3,085.78   | \$1,371.64  | \$4,457.42   | \$145,499.62 | $\left[\begin{array}{cc} \$4,500.38 \end{array}\right]$ |
| 40                | \$3,085.78   | \$1,414.98  | \$4,500.76   | \$150,000.38 | -\$0.38                                                 |
| Totals            | \$123,431.20 | \$26,569.18 | \$150,000.38 |              |                                                         |

- 11. A \$300,000 face value bond with a 4% coupon is issued with 15 years to maturity. A sinking fund earning 6.35% compounded semi-annually is set-up to accumulate the face value of the bonds.
  - a. Calculate sinking fund payment.
  - b. What is the periodic expense of the debt?
  - c. How much interest does the fund earn with the  $17^{th}$  payment?
  - d. What is the book value of the fund after the  $g^{th}$  payment?
  - e. What is the balance in the fund after three years?
  - f. By how much does the fund increase with the  $23^{rd}$  payment?

- g. On which payment does fund reach the half way point to the \$300,000?
- h. By how much does the fund increase in the  $10^{th}$  year?
- i. How much interest does the fund earn in the  $12^{th}$  year?
- j. What is the book value of the fund after the  $6^{th}$  year?

#### Solution

```
a. \$6, 129.04; b. \$12, 129.04; c. \$3, 977.07; d. \$237, 288.64; e. \$39, 819.74; f.
\$12, 190.77; g. 19; h. \$21, 857.64; i. \$12, 510.51; j. \$212, 146.63
```

- 12. A company borrowed \$400,000 and set up a sinking fund earning 3.7% compounded semi-annually to retire the debt in seven years. The company made monthly deposits into the fund and rounded the payment up to the next dollar.
  - a. Calculate sinking fund payment.
  - b. What is the balance in the fund at the half way point?
  - c. How much interest does the fund earn in year five?
  - d. Calculate the amount by which the sinking fund increased in year two.
  - e. What is the book value in the fund at the end of year three?
  - f. What is the final balance in the fund?
  - g. What is the total increase in the fund?
  - h. What is the total amount of interest accumulated by the fund?

#### **Solution**

```
a. \$4, 184; b. \$187, 214.25; c. \$8, 918.61; d. \$52, 968.39; e. \$241, 023.63; f.
$400,060.56; g. $400,060.56; i. $48,604.56;
```

### **Attribution**

"7.7 Review Exercises" from Business and Financial Mathematics by Valerie Watts is licensed under a Creative Commons Attribution-NonCommercial-ShareAlike 4.0 International License, except where otherwise noted.

"Chapter 14 Summary" from Business Math: A Step-by-Step Handbook (2021B) by J. Olivier and Lyryx Learning Inc. through a Creative Commons Attribution-NonCommercial-ShareAlike 4.0 International License unless otherwise noted.

# **CHAPTER 4 SUMMARY**

# **Key Concepts**

### 4.1 Bond Terminology

• Bond definition, characteristics, and key terminology.

### 4.2 Calculating the Purchase Price of a Bond on an Interest Payment Date

- Calculating a marketable bond price when the selling date is the interest payment date.
- Calculating premiums and discounts.

### 4.3 Calculating the Yield Rate

- Calculating the yield on the bond to maturity.
- Calculating the yield realized by an investor if a bond is purchased and sold before maturity.

#### 4.4 Bond Schedules

How to amortize a bond premium or accrue a bond discount.

### 4.5 Quotation of Bonds

- Calculating a marketable bond price when the selling date is a noninterest payment date.
- Calculating the quoted price of a bond.

### 4.6 Sinking Funds

- Sinking funds and their purposes.
- How to construct complete ordinary sinking fund schedules.

- How to construct partial ordinary sinking fund schedules.
- Other sinking fund calculations.

### **Glossary of Terms**

**Accrued Interest.** The amount of interest that the bond has earned but has not yet paid out since the previous interest payment date.

**Bond.** A debt that is secured by a specific corporate asset and that establishes the issuer's responsibility toward a creditor for paying interest at regular intervals and repaying the principal at a fixed later date.

**Book Value of the Debt.** The difference between the principal amount owing on the bond and the accumulated balance in the sinking fund at any point in time.

**Capital Gain.** The amount by which the current value of an asset exceeds the original purchase price.

**Capital Loss.** The amount by which the current value of an asset falls short of the original purchase price.

**Coupon Rate.** Also known as the bond rate or nominal rate, this is the nominal interest rate paid on the face value of the bond.

**Debenture.** A debt that is not secured by a specific corporate asset and that establishes the issuer's responsibility toward a

creditor for paying interest at regular intervals and repaying the principal at a fixed later date.

**Discount.** The amount by which a bond's selling price falls short of its face value.

**Face Value.** Also called the par value or denomination of the bond, this is the principal amount of the debt that the investor lent to the bond-issuing corporation.

**Issue Date.** The date that a bond is issued and available for purchase by creditors.

**Market Quotation.** The purchase price expressed as a percentage of face value.

**Market Rate.** This is the prevailing nominal rate of interest in the open bond market.

Maturity Date. Also known as the redemption date or due date, this is the day upon which the redemption price will be paid to the bondholder (along with the final interest payment), thereby extinguishing the debt.

**Periodic Cost of the Debt.** The periodic total of the interest payments and the sinking fund payments.

**Premium.** The amount by which a bond's selling price exceeds its face value.

**Purchase Price.** Also known as the cash price or flat price, this is the amount of money an investor must directly pay out to acquire the bond. It represents the total of the market price and the accrued interest.

**Quoted Price.** This is the actual value of the bond excluding any accrued interest.

**Redemption Price.** Also called the redemption value or maturity value, this is the amount the bond issuer will pay to the bondholder upon maturity of the bond.

**Selling Date.** This is the date that a bond is actively traded and sold to another investor through the bond markets.

**Sinking Fund.** A special account into which an investor, whether an individual or a business, makes annuity payments such that sufficient funds will be on hand by a specified date to meet a future savings goal or debt obligation.

**Sinking Fund Schedule.** A table that shows the sinking fund contribution, interest earned, and the accumulated balance for every payment in the annuity.

**Yield to Maturity.** A bond's overall rate of return when purchased at a market price and held until maturity. It includes both the semi-annual interest that the bondholders earn on their investment along with the gain or loss resulting from the difference between the market price and the redemption price.

# Formula & Symbol Hub

### Symbols Used

- BAL = Principal balance
- BV = Book value
- FV = Face value of bond
- PMT = Annuity payment amount
- N = Number of annuity payments
- I/Y = Nominal interest rate
- ullet P/Y = Number of payments per year or payment frequency
- C/Y = Number of compounds per year or compounding frequency

### Formulas Used

• Formula 4.1 - Bond Payment

Payment = Face Value  $\times$  periodic bond rate

Formula 4.2 – Purchase Price on an Interest Payment Date

Purchase Price = Present Value of Face Value + Present Value of Bond Payments

• Formula 4.3 - Premium (Bonds)

Premium = Purchase Price - Face Value

Formula 4.4 – Discount (Bonds)

Discount = Face Value - Purchase Price

Formula 4.5 – Quoted Price (Bonds)

Flat Price – Accrued Interest

Formula 4.6 – Quoted Price as a Percentage of Face Value

$$\frac{\text{Quoted Price}}{\text{Face Value}} \times 100\%$$

Formula 4.7 – Periodic Cost of Debt

Sinking Fund Payment + Periodic Interest Payment

Formula 4.8 – Book Value

Loan Amount - Balance

## **Calculator**

- Date Function
  - 2nd DATE to access.
  - Enter two of the three variables (DT1, DT2, DBD) by pressing **ENTER** after each input and using the up arrow and down arrow to scroll through the display. The variables are:
    - DT1 = The starting date of the transaction
    - DT2 = The ending date of the transaction
    - *DBD* = The days between the dates, counting the first day but not the last, which is the time period of the transaction.
    - ACT/360 = A setting for determining how the calculator determines the DBD. In Canada, you should maintain this setting on ACT, which is the actual number of days. In other countries, such as the United States, they treat each year as having 360 days (the 360 setting) and each month as having 30 days. If you need to toggle this setting, press 2nd SET.
  - Enter all dates in the format of MM.DDYY, where MM is the numerical month, DD is the day, and YY is the last two digits of the year. DD and YY must always be entered with both digits.
  - $^{\circ}$  Press CPT on the unknown (when it is on the screen display) to compute the answer.
- Amortization Worksheet for Bond Schedules
  - To use the amortization worksheet for a bond schedule:
    - Enter all seven of the time value of money variables accurately (N, I/Y, PV, PMT, FV,

P/Y, and C/Y). Because money is received by the bond holder, PMT and FV are positive. Because the purchase price is paid out by the bond holder, PV is negative.

- Press 2nd AMORT.
- Enter a value for P1, press ENTER and then the down arrow.
- Enter a value for P2, press **ENTER** and then the down arrow. Note that the higher the numbers entered in P1 or P2, the longer it will take the calculator to compute the outputs. It is possible that the calculator will go blank and take a few moments before displaying the outputs.
- Press the down arrow to scroll through BAL, PRN, and INT to read the output. The BAL number is the book value entry of the bond schedule. The PRN number is the amortized premium or accumulated discount entry of the bond schedule. The INTnumber is the interest on the book value at yield entry of the bond schedule.

### Amortization Worksheet for Sinking Fund Schedules

- To use the amortization worksheet for a sinking fund schedule:
  - Enter all seven of the time value of money variables accurately (N, I/Y, PV, PMT, FV,P/Y, and C/Y). If PMT was computed, you must re-enter it rounded up to the next cent while retaining the correct cash flow sign convention. Because money is invested into the account, PMT is negative. Because the money is withdrawn from the fund, FV is positive.
  - Press 2nd AMORT.
  - Enter a value for P1, press ENTER and then the down arrow.
  - Enter a value for P2, press **ENTER** and then the down arrow. Note that the higher the numbers entered in P1 or P2, the longer it will take the calculator to compute the outputs. It is possible that the calculator will go blank and take a few moments before displaying the outputs.
  - Press the down arrow to scroll through BAL, PRN, and INT to read the output. The BAL number is the balance entry of the sinking fund schedule. The PRN number is the increase entry of the sinking fund schedule. The INT number is the interest entry of the sinking fund schedule.

### **Attribution**

"7.8 Chapter Summary" from Business and Financial Mathematics by Valerie Watts is licensed under

a <u>Creative Commons Attribution-NonCommercial-ShareAlike 4.0 International License</u>, except where otherwise noted.

"Chapter 14 Summary" from <u>Business Math: A Step-by-Step Handbook (2021B)</u> by J. Olivier and <u>Lyryx Learning Inc.</u> through a <u>Creative Commons Attribution-NonCommercial-ShareAlike 4.0 International License</u> unless otherwise noted.

# **CHAPTER 5: BUSINESS INVESTMENT DECISIONS**

Chapter Outline

5.1 Net Present Value

5.2 Internal Rate of Return

**5.3 Review Exercises** 

**Chapter 5 Summary** 

# **Chapter Learning Objectives**

By the end of the chapter you should be able to:

- Calculate the net present value of an investment
- Evaluate and compare investment decisions using the net present value
- Calculate the internal rate of return of an investment
- Evaluate and compare investment decisions using the internal rate of return

You must make financial decisions throughout your professional career and everyday personal life. Some of these decisions are easy. To make the best choice you need a little intuition and simple calculation. Other decisions are very challenging, confronting you with a great array of competing options, each of which is bundled with numbers projected from now until ... whenever. If you tried just to wing it in these latter scenarios, you could make a catastrophic mistake.

For example, suppose you are the production manager for a company that soon needs to replace a critical machine that is nearing the end of its useful life. At your invitation, salespeople from three competing companies have paid you a visit this week. Each of them showed you an impressive replacement machine. The three machines appear to be equal in design and performance, but each carries a different price tag. Each machine also differs widely in operating costs such as power consumption, consumables, and labour costs. The maintenance requirements also follow different timetables and have different costs. In all cases, you can either purchase the machines or lease them through the supplier's leasing plan.

These machines are not cheap. Because the one you select represents such a significant investment on your company's part, good financing for it is an integral part of the decision. Will the money to pay for it come from a bank loan, a bond issuance, or by issuing some common shares? Perhaps the finance department

#### 538 | 5.0 INTRODUCTION

can withdraw some money from your organization's current investments. Each of these funding sources is associated with a different interest rate.

Your company relies on you to choose the best machine at the lowest possible cost. From a strictly financial perspective, and assuming that all machines are equally productive, which of the three machines is your best choice?

This business investment decision should not be guesswork. In previous chapters you have already learned many of the fundamental financial skills required to make effective monetary decisions. In this chapter you will amalgamate and apply your existing skills in dealing with compound interest, ordinary annuities, annuities due, leases, loans, and much more. Using a concept known as cash flows, there are two different mechanisms you will learn about to help make these types of business investment decisions: net present value and internal rate of return. Each of these techniques allow you to analyze a decision-making scenario, determine if a particular project is profitable, and select the best option from several choices.

### **Attribution**

"Chapter 8 Introduction" from <u>Business and Financial Mathematics</u> by Valerie Watts is licensed under a <u>Creative Commons Attribution-NonCommercial-ShareAlike 4.0 International License</u>, except where otherwise noted.

"Chapter 15 Introduction" from <u>Business Math: A Step-by-Step Handbook (2021B)</u> by J. Olivier and <u>Lyryx Learning Inc.</u> through a <u>Creative Commons Attribution-NonCommercial-ShareAlike 4.0 International License</u> unless otherwise noted.

# **5.1 NET PRESENT VALUE**

# **Learning Objectives**

- Calculate the net present value of an investment
- Evaluate and compare investment decisions using the net present value

# Formula & Symbol Hub

### **Symbols Used**

- NPV = net present value
- IRR = internal rate of return

### Formulas Used

• Formula 5.1 - Net Present Value

```
NPV = (Sum of PV of All Future Cash Flows) - (Initial Investment)
```

or

NPV = (Sum of PV of Cash Inflows) - (Sum of PV of Cash Outflows)

# Introduction

If you decide to pursue a course of action, what is the net benefit or cost of making that decision? How can you tell systematically which choice is financially superior?

Suppose that your marketing department thinks it has stumbled onto the next hot product to hit the market. The estimated research and development costs are \$10 million today with an expected \$5 million revitalization cost in five years. The product hits shelves in two years. Estimated year-end profits are \$4 million in the first three years and \$3 million for the subsequent two years. At that time, the rapid pace of technology will end the life cycle of the new product. This last year will earn an estimated \$1 million in profits. The funds needed for this project will be obtained at 12% compounded annually. Does this project make financial sense? Your co-worker argues that the decision is clear: You would spend \$15 million to earn \$19 million, so the project should go forward. What do you think?

Your co-worker's analysis summed the nominal numbers. This clearly violates the fundamental concept of time value of money—for example, you know that the projected profit of \$1 million in the last year of the product is not worth \$1 million today. To get an accurate picture of the potential benefit of this product, we need a technique that takes into account the time value of money.

# What Is Involved in Making Monetary Business Decisions?

Investment decisions must consider both the type of decision being made along with the source of funding, which influences the interest rate used in financial calculations.

### What type of decision is begin made?

Although there is no such thing as a "standard" or "normal" decision, many business decisions seem to fall into the same three categories.

- *Making One Choice from Multiple Options.* When you face a variety of options that will solve your problem, which option is financially the best?
- Deciding Whether to Pursue One Course of Action. When you face only one particular course of action, do you do it or not?
- *Making Multiple Choices under Constraints*. If you have limited resources and many different opportunities from which you can choose more than one, how do you select which opportunities to pursue and which to let pass by?

### What monetary source is being used and what does it cost?

The structure of many decisions follows the old adage that you have to spend money to make money. Many courses of action require an investment up front (costs) to receive the reward (profits) in the future. This means you need to tap a source of money before you can go forward with any course of action. Individuals and corporations can access many of the same monetary sources, but businesses have additional options that are not available to individuals.

- Personal Funding Sources. You have limited options for obtaining money. Typically, you can either
  use debt financing such as a loan from a bank or a line of credit, or you can withdraw money from an
  investment fund or savings account.
  - If you borrow, the financial cost of the project is the interest rate that is being charged on the
    borrowed funds. For example, if you fund the project using a loan at 8.5% compounded annually,
    the loan's interest rate becomes the nominal rate you should use in the required time value of
    money calculations.
  - $^{\circ}$  If you withdraw money from an investment, the cost of this project is the interest rate you forego on those funds. For example, if you take the money out of a GIC earning 4% compounded annually, you should use the GIC's interest rate in the decision calculations.
- Business Funding Sources. Businesses have substantially more choices than individuals when obtaining financing. In addition to debt financing and current investments, businesses also can issue bonds or use equity financing, such as offering company shares. Bartering with business partners is also possible. The same principle applies, though: whatever interest rate the funding source involves carries forward into any decision-making calculations.

### Rate of return and cost of capital

The **rate of return** is the required rate of return that a business expects to receive from investing in the project. That is, the rate of return is what the business would earn by investing the same amount into a similar investment with the same risk. The rate of return is also know as the **cost of capital**, which is the cost of investing. Unless otherwise specified, the cost of capital is an interest rate that compounds annually.

As mentioned above, if the business does not have the funds on hand to invest in the project, some alternative funding source is required to carry out the project. In these cases the source of funding you use determines the cost of capital or interest rate in these calculations. If you use multiple sources to gather the needed funds, your interest rate is a weighted average of all the debt and equity financing rates. If you use a single source then the weighted average is simply the one source's rate. This weighted interest rate is the cost of capital.

## Cash Flows

A **cash flow** is a movement of money into or out of a particular project. Therefore, any time you incur a cost or receive a benefit on a particular project, you have a cash flow.

- When money is received, such as revenue or profit, you have a cash in-flow. Cash in-flows are recorded as
  positive.
- When money is paid out, such as an expense or a cost, you have a cash out-flow. Cash out-flows are recorded as negative.

As you work with these continuous cash flows, where to put an amount on the timeline depends on whether it is a cost or a benefit.

- Costs. Unless otherwise noted, capital costs are spent at the beginning of any time segment. Thus, if there are capital costs in year two, you can assume you incur them at the beginning of year two, which is the same as the end of year one.
- **Benefits**. Revenues, net profits (product sales minus product costs), or other benefits are realized at the end of any time segment. Thus, if there are net profits in year two, you can assume you realize them at the end of year two.

## Net Present Value

The **net present value** (*NPV*) method calculates the difference between all benefits and costs for any given project in **today's dollars**. This decision-making technique calculates the value of all future cash in-flows and cash out-flows brought back to today (which serves as the focal date), using the rate of return or cost of capital as the interest rate. The word *net* means that the technique considers the invested money, all costs or expenses, along with all rewards such as profits in its calculations.

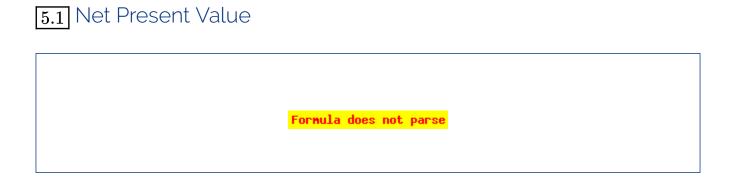

- rgb]1.0, 0.0, 0.0Nrgb]1.0, 0.0, 0.0Prgb]1.0, 0.0, 0.0V is the Net Present Value: which is the value of all future cash in-flows and out-flows in today's dollars
- Formula does not parse represents the total present value of cash flow
- **Formula does not parse** represents the original invested amount, which is subtracted from the cash flow calculation.

### HOW TO

### Calculate the Sum of the Present Value of Future Cash Flows

To calculate the sum of the present value of the future cash flows:

**Step 1:** Using today, or year **0**, as the focal date, find the present value of all **future** cash flows, inflows and outflows, where the interest rate is the cost of capital.

**Step 2:** Add up the present values of the cash inflows and subtract the present values of the cash outflows.

The initial investment is money spent today, and so is already at the focal date. Because most projects require advance funding, this amount represents a cash outflow today, against which you must net the present value of all future cash flows.

An alternative way to think of the net present value is that NPV is the sum of the present value of the cash inflows minus the sum of the present value of the cash outflows. Because the initial investment is a cash outflow, the initial investment is included in the second sum. As above, today is used as the focal date and the present value of each cash flow is found at the focal date.

NPV = Sum of the PV of Cash Inflows - Sum of the PV of Cash Outflows

The net present value nets out all costs and benefits. Here is how to interpret the NPV:

- NPV=0. The project repays the amounts of its investments plus the required cost of capital. In other words, the project breaks even. The business should accept the project.
- NPV > 0. The project provides returns that exceed its investments and the cost of capital. The
  project makes financial sense because it will add value to the company. The business should accept the
  project.

#### 544 | 5.1 NET PRESENT VALUE

• NPV < 0. The project does not provide enough return to pay for its investments and the cost of capital. The project does not make financial sense because it will lose money for the business. The business should reject the project.

Of course, businesses often have many nonfinancial reasons for pursuing or not pursuing certain courses of action. These reasons are beyond the scope of this textbook.

Observe how NPV relates to each of the three common types of business decision categories.

- Making One Choice from Multiple Options. You should choose the project with the highest NPV.
- *Choosing Whether to Pursue One Course of Action.* You should pursue the project if the NPV is greater than or equal to \$0.
- Making Multiple Choices under Constraints. You should choose the projects that maximize the total NPV.

### Example 5.1.1

A local business is considering purchasing a new machine. The machine costs \$80,000. The machine will reduce costs by \$25,000 in year 1,\$17,000 in year 2 and \$10,000 in year 3. At the end of year 3, the business can sell the machine for \$20,000. The business's cost of capital is 8%.

- a. Calculate the net present value for the machine.
- b. Should the business purchase the machine?

### **Solution**

Step 1: Calculate the net cash flow for each year.

Record the cash flows in a table.

| Year | Cash Inflows       | Cash Outflows | Net Cash Flows |
|------|--------------------|---------------|----------------|
| 0    | 0                  | -80,000       | -80,000        |
| 1    | 25,000             | 0             | 25,000         |
| 2    | 17,000             | 0             | 17,000         |
| 3    | $10,000 \\ 20,000$ | 0             | 30,000         |

### Step 2: Calculate the ${\cal P}{\cal V}$ for each future net cash flow.

|     | Year 1    | Year 2    | Year 3    |
|-----|-----------|-----------|-----------|
| N   | 1         | 2         | 3         |
| PV  | 23,148.15 | 14,574.76 | 23,814.97 |
| FV  | -25,000   | -17,000   | -30,000   |
| PMT | 0         | 0         | 0         |
| I/Y | 8         | 8         | 8         |
| P/Y | 1         | 1         | 1         |
| C/Y | 1         | 1         | 1         |

### *Step 3:* Calculate the NPV.

$$NPV = {
m Sum~of~the}~PV~{
m of~future~cash~flows-Initial~Investment} \ = 23,148.15+14,574.76+23,814.97-80,000 \ = -\$18,462.12$$

### Step 4: Write as a statement.

The NPV for the machine is -\$18, 462.12.

Because the NPV < 0, the business should not purchase the machine.

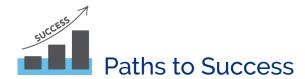

Create a table to record the cash flows for each time period. The table should record the cash inflows, the cash outflows, and the net cash flow for each time period. Alternatively, use a timeline to illustrate the cash flows for each time period.

Because cash flows can be inflows or outflows, write all numbers with their cash flow sign conventions in the table to avoid any confusion. That is, cash inflows are recorded as positive and cash outflows are recorded as negative. This helps you keep track of the different flows and minimizes the possibility of incorrectly netting out all present values.

Although the net present value can be found by finding the present value of all the future cash flows, as illustrated in the above example, this can be a cumbersome calculation when there are numerous cash flows over an extended period of time, even with the aid of a financial calculator. Most financial calculators include a cash flow worksheet and a built-in function to calculate the net present value.

# Using the TI BAII Plus Cash Flow Worksheet to Calculate Net Present Value

The photo illustrates the buttons used in the cash flow function of your BAII Plus calculator. Access the cash flow function by pressing the CF button on the keypad. Immediately clear the memory using **2nd CLR WORK** to delete any previously entered data. Use the up arrow and down arrow to scroll through the various lines. You must strictly obey the cash flow sign convention and press **ENTER** after keying in any data.

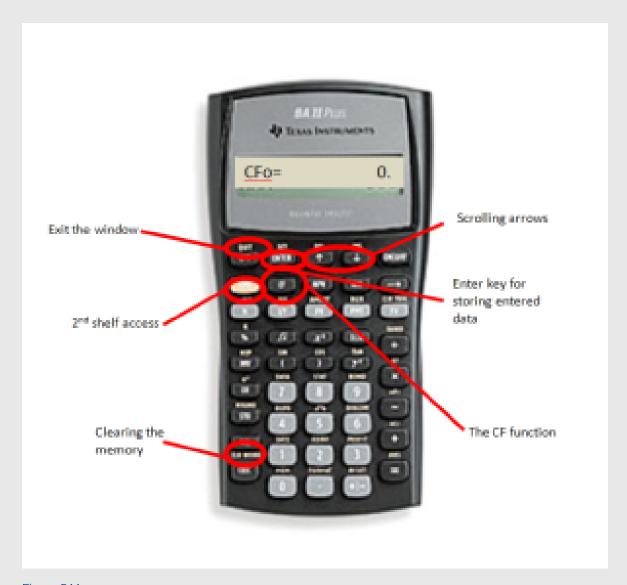

Figure 5.1.1

Here are the various lines appearing in the cash flow function:

- CFo = any cash flow today (i.e. the initial investment).
- CXX = a particular cash flow, where XX is the cash flow number starting with 01. You must key in the cash flows in order from the first time segment to the last. You cannot skip a time segment even if it has a value of zero. Each time segment is a placeholder on the timeline.
- FXX = the frequency of a particular cash flow, where XX is the cash flow number. It is how many times in a row the corresponding cash flow amount occurs. This allows you to enter recurring amounts instead of keying them in separately. By default, the calculator sets

### this variable to 1.

Once you have entered all cash flows, you must access other functions to generate the output. For net present value, press NPV on the keypad as illustrated in the photo.

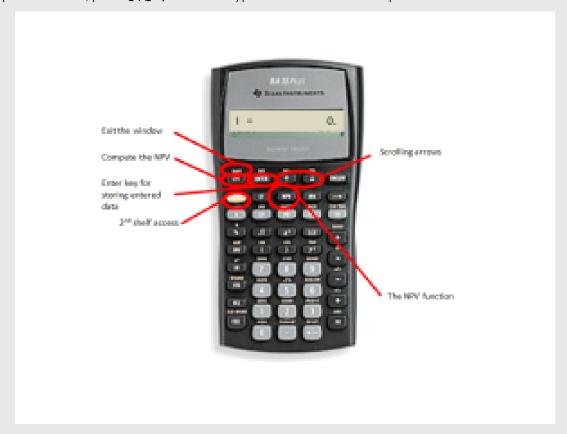

Figure 5.1.2

### In the NPV menu:

- I = the matching periodic interest rate for the interval of each time segment. If the timeline is
  drawn with yearly intervals, then this must be the annual cost of capital. If the timeline is
  drawn with semi-annual intervals, this needs to be the matching semi-annual periodic cost
  of capital.
- NPV = net present value. Press CPT to calculate this amount. The output nets all future cash flows against any initial investment.

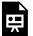

One or more interactive elements has been excluded from this version of the text. You can view them online here: https://ecampusontario.pressbooks.pub/finmath1175/?p=198#oembed-1

Video: Cash Flows 1: Net Present Value (NPV) and IRR Calculations by Joshua Emmanuel [2:52] Transcript Available.

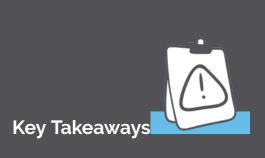

For each period, only one cash flow can be entered in the financial calculator. If more than one cash flow exists for a certain period, enter the NET cash flow for that period. The net cash flow for a period is the sum of the cash inflows minus the sum of the cash outflows.

When using the cash flow worksheet on a financial calculator, you must enter a cash flow for EVERY period. If there is no cash flow for a certain period, a 0 is recorded as the net cash flow for that period. Enter 0 for C0 on the calculator for that period and 1 for F0.

# Example 5.1.2

A local business is considering purchasing a new machine. The machine costs \$80,000. The

machine will reduce costs by \$25,000 in year 1,\$17,000 in year 2 and \$10,000 in year 3. At the end of year 3, the business can sell the machine for \$20,000. The business's cost of capital is 8%.

Find the net present value.

### **Solution**

### Step 1: Calculate the net cash flow for each year.

Record the cash flows in a table.

| Year | Cash Inflows       | Cash Outflows | Net Cash Flows |
|------|--------------------|---------------|----------------|
| 0    | 0                  | -80,000       | -80,000        |
| 1    | 25,000             | 0             | 25,000         |
| 2    | 17,000             | 0             | 17,000         |
| 3    | $10,000 \\ 20,000$ | 0             | 30,000         |

# Step 2: Enter the net cash flow data into the cash flow worksheet on the financial calculator.

- 1. Press CF.
- 2. Press **2nd CLR WORK**. (This step clears any previously recorded data from the CF worksheet.)
- 3. At the CF0 screen, enter -80,000 and press **ENTER**. (This step enters the -80,000 net cash flow for year 0.)
- 4. Press the down arrow.
- 5. At the C01 screen, enter 25,000 and press **ENTER**. (This step enters the 25,000 net cash flow for year 1.)
- 6. Press the down arrow.
- 7. At the F01 screen, enter 1 and press **ENTER**. (This records the frequency of the 25,000 net cash flow from year 1.)
- 8. Press the down arrow.
- 9. At the C02 screen, enter 17,000 and press **ENTER**. (This step enters the 17,000 net cash flow for year 2.)
- 10. Press the down arrow.

- 11. At the F02 screen, enter 1 and press **ENTER**. (This records the frequency of the 17,000net cash flow from year 2.)
- 12. Press the down arrow.
- 13. At the C03 screen, enter 30,000 and press **ENTER**. (This step enters the 30,000 net cash flow for year 3.)
- 14. Press the down arrow.
- 15. At the F03 screen, enter 1 and press **ENTER**. (This records the frequency of the 30,000net cash flow from year 3.)
- 16. Press **2nd QUIT**. (This step exits the CF worksheet.)

### **Step 3:** Calculate the NPV on the financial calculator.

| I           | 8            |  |
|-------------|--------------|--|
| $oxed{NPV}$ | -\$18,462.12 |  |

- 1. Press NPV.
- 2. At the I screen, enter 8 and press **ENTER**. (This step enters the 8% cost of capital.)
- 3. Press the down arrow.
- 4. At the NPV screen, press CPT.

### Try It

- 1) A company wants to develop an app for its business over the course of five years. The development requires an investment of \$900,000 today and another investment of \$200,000one year from now. Starting in year three, the company forecasts that the app will generate profits of \$150,000 every year for three years. At the end of the fifth year, the company plans to sell the app to a competitor for \$1, 250, 000. The company's cost of capital is 7%.
  - a. Calculate the NPV for this project.

Solution

#### b. Is this a sound investment decision?

| Year | Cash Inflows           | Cash Outflows | Net Cash Flows |
|------|------------------------|---------------|----------------|
| 0    | 0                      | -900,000      | -900,000       |
| 1    | 0                      | -200,000      | -200,000       |
| 2    | 0                      | 0             | 0              |
| 3    | 150,000                | 0             | 150,000        |
| 4    | 150,000                | 0             | 150,000        |
| 5    | $150,000 \\ 1,250,000$ | 0             | 1,400,000      |

| I   | 7      |
|-----|--------|
| NPV | 08,003 |

Because the NPV=\$148,143.73>0, this is a sound investment decision.

### Example 5.1.3

Lethbridge Community College is considering purchasing new industrial photocopier equipment. The college has narrowed down the choices to two comparable machines from Xerox and Canon.

The Xerox machine can be aquired for \$81,900 today and is expected to have a life span of four years. The machine is expected to reduce labour and materials costs by \$31,000 each year. A \$10,000 maintenance package is expected to be purchased at the end of year two. After the four years, the machine can be sold for \$16,000.

• The Canon machine retails for \$74,800 and is expected to have a life span of four years. The machine is forecasted to save \$26,000 in labour and materials each year. A \$4,000maintenance procedure is needed at the end of both years two and three. The salvage value of the machine is estimated at \$11,750.

The cost of capital is 11%. Which machine should be purchased, and how much money will it save over the alternative?

### Solution

Step 1: Calculate the NPV for the Xerox machine.

| Year | Cash Inflows       | Cash Outflows | Net Cash Flows |
|------|--------------------|---------------|----------------|
| 0    | 0                  | -81,900       | -81,900        |
| 1    | 31,000             | 0             | 31,000         |
| 2    | 31,000             | -10,000       | 21,000         |
| 3    | 31,000             | 0             | 31,000         |
| 4    | $31,000 \\ 16,000$ | 0             | 47,000         |

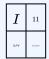

**Step 2:** Calculate the NPV for the Canon machine.

| Year | Cash Inflows       | Cash Outflows | Net Cash Flows |
|------|--------------------|---------------|----------------|
| 0    | 0                  | -74,800       | -74,800        |
| 1    | 26,000             | 0             | 26,000         |
| 2    | 26,000             | -4,000        | 22,000         |
| 3    | 26,000             | -4,000        | 22,000         |
| 4    | $26,000 \\ 11,750$ | 0             | 37,750         |

### Step 3: Write as a statement.

The college should pick the Xerox machine because it has the higher NPV. By choosing the Xerox machine, the college will save \$16,699.29-7,432.42=\$9,266.87.

### Try It

- 2) The operations team at an engineering firm is considering investing in two different projects, but they only have the funds to invest in one project.
  - Project 1 requires an initial investment of \$650,000 and another investment of \$250,000 at the end of year 2. The project will generate annual profits of \$200,000 starting in year 2 until the end of the project in year 5. At the end of the project, the firm can sell the project for \$500,000.
  - Project 2 requires an initial investment of \$800, 000 and another investment of \$200, 000 at the end of year 3. The project will generate annual profits of \$150,000 starting in year 1 until the end of the project in year 5. At the end of the project, the firm can sell the project for \$600,000.

The firm's cost of capital is 9%. Which project should the firm pick?

#### Solution

### **Project** 1:

| Year | Cash Inflows       | Cash Outflows | Net Cash Flows |
|------|--------------------|---------------|----------------|
| 0    | 0                  | -650,000      | -650,000       |
| 1    | 0                  | 0             | 0              |
| 2    | 200,000            | -250,000      | -50,000        |
| 3    | 200,000            | 0             | 200,000        |
| 4    | 200,000            | 0             | 200,000        |
| 5    | 200,000<br>500,000 | 0             | 700,000        |

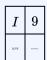

# Project 2:

| Year | Cash Inflows      | Cash Outflows | Net Cash Flows |
|------|-------------------|---------------|----------------|
| 0    | 0                 | -800,000      | -800,000       |
| 1    | 150,000           | 0             | 150,000        |
| 2    | 150,000           | 0             | 150,000        |
| 3    | 150,000           | -200,000      | -50,000        |
| 4    | 150,000           | 0             | 150,000        |
| 5    | 150,000<br>600000 | 0             | 750,000        |

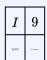

The firm should select Project  ${\bf 1}$  because it has the higher NPV.

## **Section 5.1 Exercises**

1. A new diamond deposit has been found in northern Alberta. Your researchers have determined that it will cost \$2.5 million to purchase the land and prepare it for mining. At the end of both the first and second years, another \$1 million investment will be required to establish the mining operations. Starting at the end of the second year, the deposit is expected to earn net profits of \$3 million, which will be sustained for three years before the deposit is depleted. If the cost of capital is 16%, should your company pursue this venture? Provide calculations to support your decision.

#### **Solution**

NPV = \$1,703,103.15; pursue project

2. A company can pursue only one of two available projects, both of which require a \$3 million investment today. In project A, another investment of \$2 million is required at the end of the first year, and three years of \$2.5 million in year-end profits will start in the second year. In project B, another investment of \$2 million is required at the end of the third year, and four years of \$1.7 million in year-end profits will start in the first year. If the cost of capital is 12%, which project should be chosen? How much better is your chosen alternative?

#### **Solution**

NPV of Project A = \$575, 516.22; NPV of Project B = \$739, 933.36; Project B

3. A new marketing project requires initial research and development costs of \$550,000 today with further investments of \$100,000 and \$75,000 in the third and fifth year, respectively. Initially the project will lose \$50,000 in its first year and then earn profits of \$200,000 for the next four years followed by profits of \$140,000 in the last two years. At the end of the project, its capital goods can be sold for an estimated \$50,000. If the cost of capital is 13%, should the marketing project be pursued? Show calculations to support your recommendation.

#### Solution

NPV = -\$29,798.58; do not pursue project

4. One of your company's clients has proposed a contract offering an estimated \$150,000

in net profits for the next six years; however, your company would be required to invest \$585,000 today to acquire the needed resources for the project. Determine whether the project should be accepted if the cost of capital is

- a. 10%
- b. 13%
- c. 16%

#### Solution

a. NPV=\$68,289.10; accept project b. NPV=\$14,632.47; accept project c. NPV = -\$32, 289.61; do not accept project.

5. To replace an aging production machine, Johnston Distributors is considering the purchase of a new robotic machine for \$950,000. The machine is expected to have a service life of eight years and an estimated residual value of \$75,000. In each of the first four years, the machine is expected to produce production efficiencies and labour savings of \$250,000. In the last four years, the annual savings are expected to rise to \$300,000. Hydro costs for the machine are estimated at \$25,000 starting at the end of the first year and increasing by 5% each year thereafter. Maintenance costs are estimated at the end of the second, fourth, and sixth years in the amounts of \$40,000,\$60,000, and \$80,000, respectively. If the cost of capital is 16%, determine if the new robotic machine should be purchased. Provide calculations to support your answer.

#### Solution

NPV = \$15,496.12; purchase machine

### **Attribution**

"8.1 Net Present Value" from Business and Financial Mathematics by Valerie Watts is licensed under a Creative Commons Attribution-NonCommercial-ShareAlike 4.0 International License, except where otherwise noted.

"15.1: Net Present Value" from Business Math: A Step-by-Step Handbook (2021B) by J. Olivier and Lyryx Learning Inc. through a Creative Commons Attribution-NonCommercial-ShareAlike 4.0 International License unless otherwise noted.

# **5.2 INTERNAL RATE OF RETURN**

# **Learning Objectives**

- Calculate the internal rate of return of an investment
- Evaluate and compare investment decisions using the internal rate of return

# Formula & Symbol Hub

### Symbols Used

- NPV = net present value
- IRR = internal rate of return

### Formulas Used

• Formula 5.1 - Net Present Value

```
NPV = (Sum of PV of All Future Cash Flows) - (Initial Investment)
```

or

NPV = (Sum of PV of Cash Inflows) - (Sum of PV of Cash Outflows)

## Introduction

The net present value presented in the previous section provides an exact monetary magnitude of a project. However, the common mindset in business focuses on profitability as a percentage and not as a dollar amount. Thus, decisions are based on the **internal rate of return** for a project, or IRR for short. The IRR is the annual percentage rate of return on the investment so that the present value of all cash inflows equals the present value of all cash outflows. That is, the IRR is the rate of return required to make NPV=0.

To interpret the IRR and how the IRR can be used to make a decision about a project, consider the relationship between the value of NPV and the IRR.

- NPV=0. By definition, the cost of capital and the IRR are the same value.
- NPV > 0. Because the IRR is the rate of return that makes NPV = 0, this means that a higher rate of return must be used in order for the NPV > 0. In other words, the IRR is greater than the cost of capital.
- NPV < 0. Because the IRR is the rate of return that makes NPV = 0, this means that a lower rate of return must must be used in order for the NPV < 0. In other words, the IRR is less than the cost of capital.

In summary, here is how to interpret the IRR and use it to make a decision about the viability of a project.

- $IRR = \cos t$  of capital. The project breaks even. This is the minimum financial condition to pursue the project. The business should accept the project.
- IRR < cost of capital. The project is not profitable because the project does not make enough money to cover the costs. The business should reject the project.

Solving for the internal rate of return is difficult without the use of a financial calculator or other technology. Similar to calculating the NPV in the previous section, the IRR can be calculated by using the cash flow worksheet on the financial calculator and a built-in function to calculate the internal rate of return.

# Using the TI BAII Plus Cash Flow Worksheet to Calculate the Internal Rate of Return

Enter the cash flow data into the cash flow worksheet, as discussed in the previous section. Once you have entered all cash flows, you must access other functions to generate the output. For internal rate of return, press IRR on the keypad, as illustrated in the photo, followed by the CPT button to perform the calculation. The output is a percentage in percent format. To exit the window, press **2nd QUIT**.

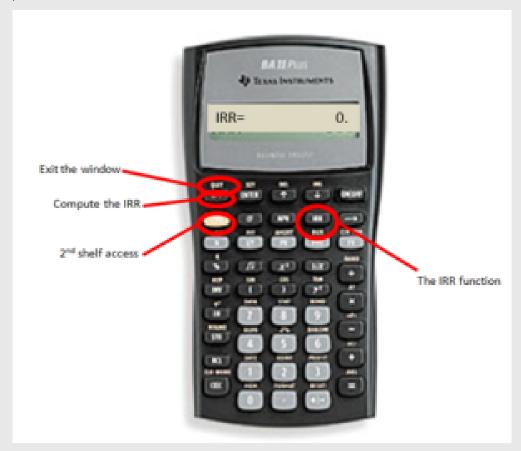

Figure 5.2.1

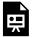

One or more interactive elements has been excluded from this version of the text. You can view them online here: https://ecampusontario.pressbooks.pub/finmath1175/?p=201#oembed-1

Video: Cash Flows 1: Net Present Value (NPV) and IRR Calculations by Joshua Emmanuel [2:52] Transcript Available.

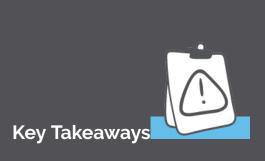

Create a table to record the cash flows for each time period. The table should record the cash inflows, the cash outflows, and the net cash flow for each time period. Alternatively, use a timeline to illustrate the cash flows for each time period.

Because cash flows can be inflows or outflows, write all numbers with their cash flow sign conventions in the table to avoid confusion. That is, cash inflows are recorded as positive and cash outflows are recorded as negative. This helps you keep track of the different flows and minimizes the possibility of incorrectly netting out all present values.

For each period, only one cash flow can be entered in the financial calculator. If more than one cash flow exists for a certain period, enter the NET cash flow for that period. The net cash flow for a period is the sum of the cash inflows minus the sum of the cash outflows.

When using the cash flow worksheet on a financial calculator, you must enter a cash flow for EVERY period. If there is no cash flow for a certain period, a 0 is recorded as the net cash flow for that period. Enter 0 for C0 on the calculator for that period and 1 for F0.

## Example 5.2.1

Tim Hortons has purchased the lease on a three-year onsite concession space in the cafeteria at a local college for \$750,000. The franchise is expected to earn \$400,000, \$500,000, and \$600,000 in profits per year for the first three years, respectively.

- a. Calculate the internal rate of return for this investment.
- b. If the cost of capital is 20%, did Tim Hortons make a smart financial decision?

### Solution

### Step 1: Record the cash flows in a table.

| Year | Cash Inflows | Cash Outflows | Net Cash Flows |
|------|--------------|---------------|----------------|
| 0    | 0            | -750,000      | -750,000       |
| 1    | 400,000      | 400,000       | 400,000        |
| 2    | 500,000      | 500,000       | 500,000        |
| 3    | 600,000      | 600,000       | 600,000        |

### Step 2: Calculate the IRR.

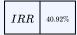

- 1. Press IRR.
- 2. At the IRR screen, press CPT.

### Step 3: Write as a statement.

Because the IRR=40.92%>20% , this was a smart decision.

1) A research project requires an investment of \$350,000 today and another investment of \$200,000 one year from today. Starting from the third year, the project will reduce costs by \$250,000 every year for three years.

- a. Calculate the internal rate of return for the project.
- b. If the cost of capital is 12%, is the project financially viable?

#### Solution

| Year | Cash Inflows | Cash Outflows | Net Cash Flows |
|------|--------------|---------------|----------------|
| 0    | 0            | -350,000      | -350,000       |
| 1    | 0            | -200,000      | -200,000       |
| 2    | 0            | 0             | 0              |
| 3    | 250,000      | 0             | 250,000        |
| 4    | 250,000      | 0             | 250,000        |
| 5    | 250,000      | 0             | 250,000        |

IRR 8.95%

Because the IRR=8.95%<12% , the project is not financially viable.

Like the net present value, the internal rate of return can be used to choose one project from several different projects. Relative to their initial investment, projects with higher IRRs are more profitable. Consequently, IRR can be used to rank projects. When making a choice from several options, the option with the highest IRR should be accepted because it will be the most profitable.

## Example 5.2.3

A company is consider two different investments.

- Investment A requires an initial investment of \$300,000 today and will provide returns of \$100,000 in year two, \$150,000 in year three, and \$400,000 in year five.
- Investment B requires an initial investment of \$500,000 today and will provide returns of \$350,000 in year one, \$200,000 in year four, and \$75,000 in year five.

Calculate the internal rate of return for each investment. Which investment should the company select?

#### Solution

*Step 1:* Calculate the IRR for Investment A.

| Year | Cash Inflows | Cash Outflows | Net Cash Flows |
|------|--------------|---------------|----------------|
| 0    | 0            | -300,000      | -300,000       |
| 1    | 0            | 0             | 0              |
| 2    | 100,000      | 0             | 100,000        |
| 3    | 150,000      | 0             | 150,000        |
| 4    | 0            | 0             | 0              |
| 5    | 400,000      | 0             | 400,000        |

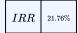

*Step 2:* Calculate the IRR for Investment B.

| Year | Cash Inflows | Cash Outflows | Net Cash Flows |
|------|--------------|---------------|----------------|
| 0    | 0            | -500,000      | -500,000       |
| 1    | 350,000      | 0             | 350,000        |
| 2    | 0            | 0             | 0              |
| 3    | 0            | 0             | 0              |
| 4    | 200,000      | 0             | 200,000        |
| 5    | 75,000       | 0             | 75,000         |

| IRR | 10.14% |
|-----|--------|
|     |        |

#### Step 3: Write as a statement.

The company should select Investment A because it has the higher IRR.

### Try It

- 2) A company is considering two different projects to deal with an equipment issue. The company can either upgrade the equipment (Project A) or they can retrofit the equipment (Project B).
  - Project A requires an initial investment of \$300,000 in new equipment that will result in increased revenue of \$90,000 each year for five years.
  - Project B requires an initial investment of \$125,000 to retrofit existing equipment that will result in increased revenue of \$30,000 each year for five years.

Calculate the internal rate of return for each project. Which project should the company select?

#### Solution

#### Project A:

| Year | Cash Inflows | Cash Outflows | Net Cash Flows |
|------|--------------|---------------|----------------|
| 0    | 0            | -300,000      | -300,000       |
| 1    | 90,000       | 0             | 90,000         |
| 2    | 90,000       | 0             | 90,000         |
| 3    | 90,000       | 0             | 90,000         |
| 4    | 90,000       | 0             | 90,000         |
| 5    | 90,000       | 0             | 90,000         |

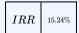

# Project B:

| Year | Cash Inflows | Cash Outflows | Net Cash Flows |
|------|--------------|---------------|----------------|
| 0    | 0            | -125,000      | -125,000       |
| 1    | 30,000       | 0             | 30,000         |
| 2    | 30,000       | 0             | 30,000         |
| 3    | 30,000       | 0             | 30,000         |
| 4    | 30,000       | 0             | 30,000         |
| 5    | 30,000       | 0             | 30,000         |

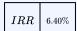

The company should select Project A because it has the higher IRR.

As mentioned above, the internal rate of return can be used to rank projects. However, a couple of things need to be considered about using the internal rate of return in this way.

- 1. *The Cost of Capital is Ignored.* The internal rate of return does not factor in the cost of capital in its computations. Recall that the fundamental concept of time value of money requires all money to be on the same date using an appropriate rate of interest—the cost of capital—before any decision can be made. Therefore, if you have not factored in the cost of capital, then your analysis is incomplete.
- 2. The Magnitude of the Decision is Ignored. It can easily happen that an alternative has a high IRR but a low NPV. For example, using a cost of capital of 10% consider two alternatives. Alternative A invests \$1 and one year later returns \$1.50. The IRR is 50%, while the NPV is \$0.36. Alternative B invests \$1,000 and one year later returns \$1,250. The IRR is 25%, while the NPV is \$136.36. If choosing between these two options based on the IRR, you select Alternative A, resulting in a net present value that is \$136 lower than for Alternative B.

# **Section 5.2 Exercises**

1. A project requires an investment of \$225,000 today and is projected to have annual profits of \$34,000 for nine years. The capital assets can be sold at the end of the ninth year for \$23,500. Calculate the IRR for this project. If capital could be acquired at a cost of 12%, should the project be pursued?

#### **Solution**

IRR=7.91%; do not pursue project

2. A new diamond deposit has been found in northern Alberta. Your researchers have determined that it will cost \$4.5 million to purchase the land and prepare it for mining.

Starting in the second year, the lode is expected to earn net profits of \$3 million, which will be sustained for three years before the deposit is depleted. Calculate the IRR on the diamond mine. If the cost of capital is 21%, should the deposit be acquired?

#### Solution

IRR=26.78%; pursue project

- 3. Schick is considering launching only one of two new products to compete with the Gillette Fusion ProGlide Power razor.
  - Product A requires a \$10 million research and development investment with
    forecasted profits are expected to be \$3 million in years two to four, \$1.5 million
    in years five to seven, and \$0.5 million in years eight to ten.
  - Product B requires a \$6.5 million research and development investment with forecasted profits of \$2.75 million in years one to two, \$1 million in years three to five, and \$0.35 million in years six to ten.

Calculate the IRR for each product. Which product should Schick launch?

#### Solution

IRR of Product A =10.59%; IRR of Product B =16.89%; launch Product B

4. The Dragons (from CBC's *Dragon's Den*) are considering a venture from an Albertan entrepreneur. His proposal requires the Dragons to invest \$500, 000 immediately. Based on market conditions, the product is estimated to have year-end profits of \$100,000, \$200,000, \$300,000, \$200,000, and finally \$100,000. The Dragons will invest only if the internal rate of return exceeds their cost of capital of 20%. Should they invest?

#### **Solution**

IRR=22.78%; pursue project

5. A Western Canadian producer is considering purchasing a five-year product licence from Sunkist Growers Inc. The product licence will cost \$1,500,000, and the required equipment will cost \$1 million. Equipment upgrades will be \$100,000 at the end of the second and fourth years. Expected profits are \$1 million in each of the first three years and \$750,000 in the last two years. The producer will purchase product licences only if the IRR is greater than 25%. Should the product licence be purchased?

#### Solution

IRR=22.91%; do not pursue project

- 6. Consider the following two projects, of which only one can be selected:
  - $\circ$  Project A. Immediate investment of \$225,000, profits in years four to six of \$160,000.
  - Project B. Immediate investment of \$112,500, profits in years one to three of \$55,000 followed by profits of \$20,000 in years four to six.

Calculate the IRR for each project. Which project should be selected?

#### Solution

 $IRR ext{ of Project A} = 16.54\%$ ;  $IRR ext{ of Project B} = 32\%$ ; select Project B

### **Attribution**

"8.2 Internal Rate of Return" from <u>Business and Financial Mathematics</u> by Valerie Watts is licensed under a <u>Creative Commons Attribution-NonCommercial-ShareAlike 4.0 International License</u>, except where otherwise noted.

"15.2: Other Measures for Making Decisions" from Business Math: A Step-by-Step Handbook (2021B) by J. Olivier and Lyryx Learning Inc. through a Creative Commons Attribution-NonCommercial-ShareAlike 4.0 International License unless otherwise noted.

# 5.3 REVIEW EXERCISES

## Chapter 5 Review Exercises

1. Jeremy is thinking of starting up a candle manufacturing business. The initial outlay for equipment, moulds, and other required production equipment is \$15,000. Working part time on this hobby business, Jeremy estimates that he will lose \$2,000 in the first year, break even in the second year, and earn annual profits of \$5,000, \$10,000, and \$15,000 in subsequent years. After the five years, he hopes to sell the business to an investor for \$17,500. If his cost of capital is 8.25% compounded annually, should he pursue this venture? Provide net present value calculations to support your answer.

#### Solution

NPV=\$16,241.50; pursue venture

2. A company pursues all projects that exceed its 15% cost of capital. Project "Affinity" is available to the company with an initial investment of \$655,000. Forecasted annual profits are expected to be \$200,000 for the first three years and \$160,000 for the subsequent three years. Based on the IRR, should the company pursue Project "Affinity"?

#### **Solution**

IRR=17.47%; pursue project

3. Coca-Cola is considering two new flavours—cherry and vanilla—for expansion of one of its product lines. Based on historical and competitive information, the cherry flavour isn't quite as popular as the vanilla flavour, but it will endure in the market longer. Both options require an investment of \$2.25 million in equipment and modifications. The cherry flavour is expected to have annual profits of \$750,000 for the first two years and \$500,000 for five more years. The vanilla flavour is expected to initially have

annual profits of \$950,000 for two years, \$650,000 for two years, and \$250,000for the last three years. The cost of capital is 16%. Calculate the NPV for each flavour. Which flavour should Coca-Cola launch?

#### Solution

NVP of Cherry = \$170, 590.69; NPV of Vanilla = \$360, 483.17;launch Vanilla

4. A saleswoman informs the head librarian that investing in her new automated library product is a steal at \$103,000. Before purchasing, the head librarian investigates the benefits of the automated product, which is expected to have a useful life of seven years and a 15% cost of capital. Each year, \$24,000 in labour savings and reduced book shrinkage is projected. However, the automated products require regular maintenance of \$1,000 in the first four years and \$2,000 in the last three years. Electricity bills will also rise by \$1,500 each year in the first three years and \$2,100 each year in the last four years. Calculate the NPV for this product. Is the saleswoman correct? Should the automated system be purchased?

#### Solution

NPV = -\$15,982.73; do not pursue automation

- 5. Hershiser has been researching different methods of management leadership that are designed to increase employee motivation and performance. If he pursues a new leadership style, it will require an investment of \$165,000 to take the training. A new executive assistant will be hired at a cost of \$55,000 annually with expected raises of 5% each year. The techniques and tactics from the style are expected to have an impact on employees for five years before needing to be refreshed and updated with more modern techniques. Increased motivation and performance will produce net profits of \$100,000 in the first year, rising by 10% in each subsequent year.
  - a. Calculate the internal rate of return.
  - b. If the cost of capital is 10%, should Hershiser take the management leadership course?

#### Solution

IRR=22.36%; take course

6. Mariners Inc. in Halifax has the option to purchase only one of two available offshore fishing rights. Both rights are available for purchase on a four-year contract before they have to be renewed.

- Fishing right #1 costs \$600, 000 to acquire, and \$64, 000 is needed in new equipment to harvest the fish in the area. For each of the first two years, \$21,000 will be spent on equipment maintenance and replacement followed by \$33,000 in both of the last two years. Annual profits are expected at \$300,000
- Fishing right #2 costs \$400,000 to acquire, and \$82,000 is needed in new equipment, which requires annual costs of \$30,000 for each of the first two years and \$41,000 for both of the last two years. Annual profits are expected to be \$250,000.

Calculate the net present value for both projects if the cost of capital is 14%. What decision do you recommend?

#### Solution

 $NPV ext{ of } \#1 = \$133,721.11; NPV ext{ of } \#2 = \$145,079.14;$  choose fishing right #2.

- 7. The following projects are available, but only one can be chosen. The cost of capital in all cases is 16%.
  - Project A requires an initial investment of \$180,000 followed by profits of \$30,000 in years one to four, \$40,000 in years five to seven, and \$50,000 in years eight to ten with a residual value of \$100,000 in year ten.
  - $^{\circ}$  Project B requires an initial investment of \$335,000 followed by profits of \$65,000 in years one to three, \$85,000 in years four to six, and \$110,000 in years seven to eight with a residual value of \$60,000 in year ten.
  - Project C requires an initial investment of \$372,000 followed by profits of \$150,000 in years four to nine and a residual value of \$70,000 in the tenth year.
  - a. If the cost of capital is 16%, calculate the net present value for each project. Which project should be selected?
  - b. If the cost of capital is 11%, calculate the net present value for each project. What decision should be selected?

#### Solution

```
a. NPV of A = $15,962.27; NPV of B = $19,359.83;
NPV \text{ of } C = -\$2,034; choose Project B b. NPV \text{ of } A = \$71,533.63;
NPV 	ext{ of B} = \$97,566.83; NPV 	ext{ of C} = \$116,652.84; choose Project C
```

8. The Banff Gondola is looking to increase its operational capacity through modifications to its gondola equipment. If it invests \$2.3 million it can upgrade the motors, strengthen the necessary supports, and add an additional cable car to its line. The expected life of the project is eight years before the equipment will need to be replaced. Annual increased maintenance costs are \$50,000 at the end of every year for four years and then \$100,000 at the end of every year during the last four years. Because of construction and down times, Banff Gondola is forecasting a loss of \$415,000 in the first year. Afterwards, it projects that the equipment will result in increased profits of \$850,000per year. Calculate the internal rate of return for the project.

#### **Solution**

IRR = 16.07%

#### **Attribution**

"8.3 Review Exercises" from Business and Financial Mathematics by Valerie Watts is licensed under a Creative Commons Attribution-NonCommercial-ShareAlike 4.0 International License, except where otherwise noted.

"Chapter 15 Summary" from Business Math: A Step-by-Step Handbook (2021B) by J. Olivier and Lyryx Learning Inc. through a Creative Commons Attribution-NonCommercial-ShareAlike 4.0 International License unless otherwise noted.

# CHAPTER 5 SUMMARY

### Key Concepts

#### 5.1 Net Present Value

- The characteristics of making decisions including decision types, monetary sources, and interest rates.
- Making decisions through net present value.

#### 5.2 Internal Rate of Return

• Using internal rate of return to choose whether to pursue one course of action.

# **Glossary of Terms**

**Cash Flow.** A movement of money into or out of a particular project.

**Cost of Capital.** A weighted average of all of the debt and equity financing rates used to provide needed funds for a project.

**Internal Rate of Return (**IRR**).** The annual rate of return on the investment being made such that the net present value of all cash flows in a particular project equals zero.

**Net Present Value (**NPV**).** The difference in today's dollars between all benefits and costs for any given project.

## Formula & Symbol Hub

### Symbols Used

- NPV = net present value
- IRR = internal rate of return

#### Formulas Used

• Formula 5.1 - Net Present Value

Formula does not parse

or

NPV = (Sum of PV of Cash Inflows) - (Sum of PV of Cash Outflows)

### **Calculator**

- Cash Flow Worksheet
  - $\circ$  Access the cash flow function by pressing CF on the keypad.
  - Always clear the memory using **2nd CLR WORK** so that any previously entered data is deleted.
  - Use the up arrow and down arrow to scroll through the various lines.
  - Strictly adhere to the cash flow sign convention when using this function and press ENTER after keying in the data.
  - To exit the window, press **2nd QUIT**.
  - The various lines are summarized below:
    - $CF_0$  = any cash flow today.
    - CXX = a particular cash flow, where XX is one of a series of cash flow numbers starting with 01. You must key in cash flows in order from the first time segment to the last. You cannot skip a time segment, even if it has a value of zero, because each time segment is a placeholder on the timeline.
    - FXX = the frequency of a particular cash flow, where XX is the cash flow number. It is

how many times *in a row* the corresponding cash flow amount occurs. This allows you to enter recurring amounts together instead of keying them in separately. By default, the calculator sets this variable to 1.

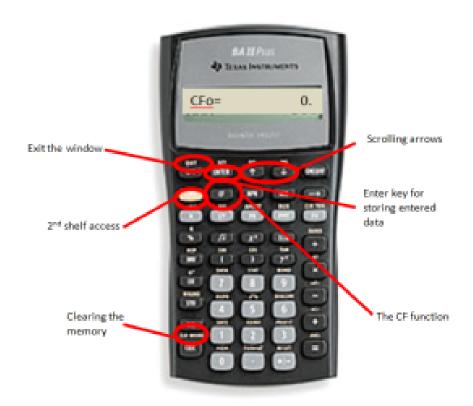

Figure 5.4.1

### Net Present Value

- Use this function after you have entered all cash flows.
- $\circ$  Press NPV on the keypad to access the function.
- Use the up arrow and down arrow to scroll through the window.
- To exit the window, press **2nd QUIT**.
- This window has two lines:
  - I = the matching periodic interest rate for the interval of each time segment.
  - NPV = the net present value. Press CPT to calculate this amount.

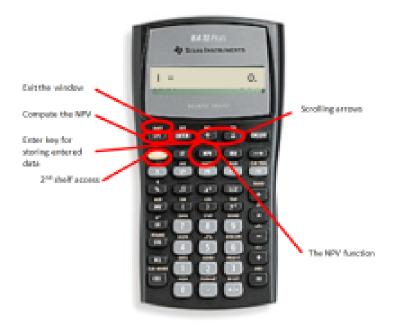

Figure 5.4.2

## • Internal Rate of Return

- Use this function after you have entered all cash flows.
- $^{\circ}~$  Press IRR on the keypad to access the function.
- $^{\circ}$  Press CPT button to perform the calculation. The output is in percent format.
- To exit the window, press **2nd QUIT**.

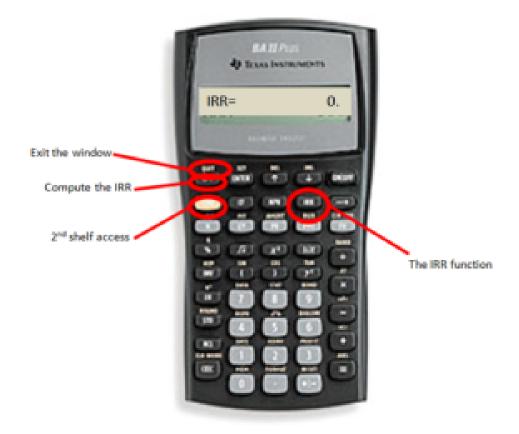

Figure 5.4.3

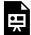

One or more interactive elements has been excluded from this version of the text. You can view them online here: https://ecampusontario.pressbooks.pub/finmath1175/?p=205#oembed-1

Cash Flows 1: Net Present Value (NPV) and IRR Calculations by Joshua Emmanuel [2:52] (transcript available).

### **Attribution**

"8.4 Chapter Summary" from <u>Business and Financial Mathematics</u> by Valerie Watts is licensed under a <u>Creative Commons Attribution-NonCommercial-ShareAlike 4.0 International License</u>, except where otherwise noted.

"Chapter 15 Summary" from Business Math: A Step-by-Step Handbook (2021B) by J. Olivier and Lyryx

<u>Learning Inc.</u> through a <u>Creative Commons Attribution-NonCommercial-ShareAlike 4.0 International <u>License</u> unless otherwise noted.</u>

# **VERSIONING HISTORY**

This page provides a record of edits and changes made to this book since its initial publication. Whenever edits or updates are made in the text, we provide a record and description of those changes here. If the change is minor, the version number increases by 0.1. If the edits involve a number of changes, the version number increases to the next full number.

The files posted alongside this book always reflect the most recent version.

| Version | Date      | Change            | Affected Web Page |
|---------|-----------|-------------------|-------------------|
| 1.0     | July 2023 | First Publication | N/A               |

### **Attribution**

"<u>Versioning History</u>" from <u>Business and Financial Mathematics</u> by Valerie Watts is licensed under a <u>Creative Commons Attribution-NonCommercial-ShareAlike 4.0 International License</u>, except where otherwise noted.